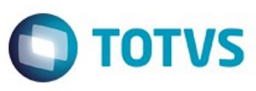

Este documento é de propriedade da TOTVS. Todos os direitos reservados

.<br>ര

Este

documento é de propriedade da TOTVS. Todos os direitos reservados

Este documento é de propriedade da TOTYS. Todos os direitos reservados

෧

# <span id="page-0-0"></span>**Space Details:**

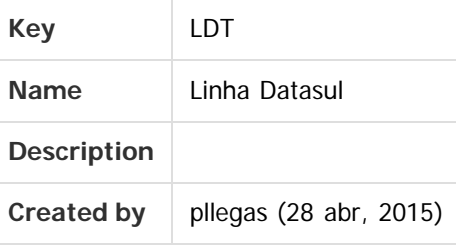

## **Available Pages:**

- [EMS2.206B.0025](#page-4-0)
	- [Inovação EMS2.206B.0025](#page-5-0)
		- [Fiscal Inovação EMS2.206B.0025](#page-6-0)
			- [Configurador Layout Fiscal Inovação EMS2.206B.0025](#page-7-0)
				- [DT\\_Bloco-H\\_Motivos\\_Diferentes\\_Mesmo\\_Arquivo](#page-8-0)
					- [DT\\_Melhorias\\_Bloco-K](#page-10-0)
			- [Obrigações Fiscais Inovação EMS2.206B.0025](#page-21-0)
			- [Recuperação de Impostos Inovação EMS2.206B.0025](#page-22-0)
		- [Mercado Internacional Inovação EMS2.206B.0025](#page-23-0)
			- [Comercio Exterior \(Internacional\)](#page-24-0)
				- [Comex Importação \(Internacional\)](#page-25-0)
					- [TTABSE\\_DT\\_Melhoras\\_Relatorio\\_Nacionalizacao\\_ECU](#page-26-0)
				- [Controladoria e Finanças \(Internacional\) Inovação EMS2.206B.0025](#page-27-0)
					- [Financeiro \(Internacional\) Inovação EMS2.206B.0025](#page-28-0)
						- [Contas a Pagar \(Internacional\) Inovação EMS2.206B.0025](#page-29-0)
						- [Contas a Receber \(Internacional\) Inovação EMS2.206B.0025](#page-30-0)
				- [Materiais \(Internacional\) Inovação EMS2.206B.0025](#page-31-0)
					- [Estoque e Custos \(Internacional\) Inovação EMS2.206B.0025](#page-32-0)
						- [Recebimento \(Internacional\) Inovação EMS2.206B.0025](#page-33-0)
				- [Vendas e Faturamento \(Internacional\) Inovação EMS2.206B.0025](#page-34-0)
					- [Faturamento \(Internacional\) Inovação 12.1.9 EMS2.206B.0025](#page-35-0)
	- [Legislação EMS2.206B.0025](#page-36-0)
		- [Fiscal Legislação 206B.0025](#page-37-0)
			- [Configurador Layout Fiscal Legislação EMS2.206B.0025](#page-38-0)
				- [DT\\_CAT157\\_SP\\_Tab-5\\_3\\_Diferencial\\_Aliquota](#page-39-0)
				- [DT\\_DIFAL\\_UF\\_Remetente\\_C197-GO\\_Tab\\_5\\_3](#page-42-0)
				- [DT\\_Livro\\_Eletronico\\_DF-DIFAL\\_e\\_Apuracao\\_IPI](#page-44-0)
			- [Obrigações Fiscais Legislação 206B.0025](#page-49-0)
				- [DT\\_DIME-SC\\_Portaria\\_SEF-04/2016](#page-50-0)
			- [Recuperação de Impostos Legislação EMS2.206B.0025](#page-53-0)
		- [Materiais Legislação 206B.0025](#page-54-0)
			- [Estoque e Custos Legislação 206B.0025](#page-55-0)
				- [Recebimento Legislação 206B.0025](#page-56-0)
				- [TUGQLB\\_DT\\_Portaria\\_CAT\\_157\\_Diferencial\\_De\\_Aliquota\\_ICMS](#page-57-0)
		- [Mercado Internacional Legislação EMS2.206B.0025](#page-59-0)
			- [Controladoria e Finanças \(Internacional\) Legislação EMS2.206B.0025](#page-60-0)

accumento

e de propriedade da TUTVS. Todos os direitos reservados

documento é de propriedade da TOTVS. Todos os direitos reservados

aocum

nto é de propriedade da TOTVS. Todos os direitos reservados

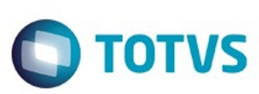

- [Financeiro \(Internacional\) Legislação EMS2.206B.0025](#page-61-0)
	- [Contas a Pagar Legislação EMS2.206B.0025](#page-62-0)
	- [Contas a Receber Legislação EMS2.206B.0025](#page-63-0)
- [Materiais \(Internacional\) Legislação EMS2.206B.0025](#page-64-0)
	- [Estoque e Custos \(Internacional\) Legislação EMS2.206B.0025](#page-65-0)
		- [Recebimento \(Internacional\) Legislação EMS2.206B.0025](#page-66-0)
- [Vendas e Faturamento \(Internacional\) Legislação EMS2.206B.0025](#page-67-0)
	- [Faturamento \(Internacional\) Legislação EMS2.206B.0025](#page-68-0)
	- [TPGA39\\_DT\\_Isentos\\_IIBB\\_CABA](#page-69-0)
- [Vendas CRM Legislação 206B.0025](#page-72-0)
	- [Vendas e Faturamento Legislação 206B.0025](#page-73-0)
		- [Faturamento Legislação 206B.0025](#page-74-0)
			- [TUCKYT\\_DT\\_Importar\\_Exportar\\_Codigos\\_CEST](#page-75-0)
- [Manutenção EMS2.206B.0025](#page-76-0)
	- [Cadastros Gerais EMS206B.0025](#page-77-0)
		- **TULAII DT Manutenção Clientes ARG**
	- [Controladoria e Finanças Manutenção 206B.0025](#page-79-0)
		- [Controladoria Manutenção 206B.0025](#page-80-0)
		- [Financeiro Manutenção 206B.0025](#page-81-0)
			- [Câmbio Manutenção 206B.0025](#page-82-0)
				- **[TUAWMT\\_DT\\_Estorno\\_de\\_Titulos\\_ACRxMEC](#page-83-0)**
				- [TUHLCC\\_DT\\_Contrato\\_Cambio\\_Importacao](#page-84-0)
				- [TUIMSJ\\_DT\\_Contrato\\_Cambio\\_Importacao](#page-85-0)
				- [Contas a Pagar 206B.0025](#page-86-0)
					- **TTAUA4 DT Atualização dos Movimentos Recebidos**
					- [TTSHJI\\_DT\\_Migracao\\_Documento\\_Ap\\_EMS5](#page-88-0)
					- **[TTVZBM\\_DT\\_EMISSAO\\_DIRF](#page-89-0)**
	- [Fiscal Manutenção EMS2.206B.0025](#page-90-0)
		- [Configurador Layout Fiscal Manutenção EMS2.206B.0025](#page-91-0)
			- [TTRYAD\\_DT\\_Manutencao\\_Bloco-K](#page-92-0)
				- [TTWPLV\\_DT\\_Extracao\\_SPED\\_PIS\\_COFINS](#page-97-0)
			- [TUAXCD\\_Notas\\_de\\_Reducao](#page-98-0)
			- [TUCRF7\\_DT\\_Geracao\\_Arquivos\\_Interpretador\\_de\\_Layout](#page-99-0)
			- [TUDPR1\\_DT\\_Extrator\\_SPED\\_Contabil\\_LF0302](#page-100-0)
			- [TUDQJG\\_DT\\_Extrator\\_SPED\\_PIS\\_COFINS\\_LF0906](#page-101-0)
			- [TUEEY1\\_DT\\_Gerador\\_de\\_arquivos\\_do\\_Layout](#page-102-0)
			- [TUFRBY\\_DT\\_Apuracao\\_de\\_ICMS\\_ST\\_e\\_Difal\\_FCP](#page-103-0)
			- **TUIQCS DT Extrator das Informacoes EMS**
			- TUJS92 Gerador de Arquivos do Layout
		- [Obrigações Fiscais Manutenção EMS2.206B.0025](#page-107-0)
			- **[TUCZ38\\_DT\\_Manutencao\\_Relatorio](#page-108-0)**
			- [TUDIKW\\_DT\\_Totalizacao\\_Relatorio\\_OF0410](#page-109-0)
			- [TUDXZ7\\_DT\\_Geracao\\_Arq\\_Magnetico\\_DIME\\_SC](#page-110-0)
		- [Recuperação de Impostos Manutenção EMS2.206B.0025](#page-111-0)
	- [Manufatura- Manutenção EMS206B.0025](#page-112-0)
		- [Engenharia Manutenção 206B.0025](#page-113-0)
			- [TUAEN1\\_DT\\_Importacao\\_de\\_Itens\\_CD0209](#page-114-0)
		- [Frotas Manutenção 206B.0025](#page-115-0)
			- [TUGQRJ\\_DT\\_Abastecimento\\_Lubrificacoes](#page-116-0)
		- [Manutenção Industrial Manutenção 206B.0025](#page-117-0)

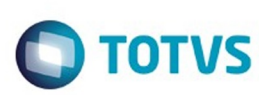

Este documento é de propriedade da TOTVS. Todos os direitos reservados

Este

documento é de propriedade da TOTVS. Todos os direitos reservados

- **[TUMA88\\_DT\\_IP0302\\_Geração\\_OM\\_Preditiva](#page-118-0)**
- [Materiais Manutenção 206B.0025](#page-119-0)
	- [Compras e Suprimentos Manutenção 206B.0025](#page-120-0)
		- [Compras Manutenção 206B.0025](#page-121-0)
			- **[TSXQSP\\_DT\\_Confirma\\_Ordens\\_Plano](#page-122-0)**
			- **TUCLLY DT Importacao Contratos**
			- [TUEKN6\\_DT\\_Consultas\\_Relacionadas\\_Comprador](#page-124-0)
	- [Estoque e Custos Manutenção 206B.0025](#page-125-0)
		- [Estoque Manutenção 206B.0025](#page-126-0)
			- **[TTGMJK\\_DT\\_CE0425\\_Impressao\\_Incorreta\\_do\\_Estabelecimento](#page-127-0)** 
				- [TTWTO2\\_DT\\_CE0412\\_Atualizacao\\_Data\\_Descontabilizacao](#page-128-0)
			- **TUIFGO DT CE0712 DIGITA INVENT**
		- [Recebimento Manutenção 206B.0025](#page-130-0)
			- [TTKBTC\\_DT\\_Aliquota\\_PIS\\_Cofins](#page-131-0)
				- **[TTVHO4\\_DT\\_RE0409\\_CSOSN\\_Devolucao\\_Cliente](#page-132-0)**
				- [TTWWP2\\_DT\\_Manutencao\\_Documentos](#page-133-0)
				- [TTYMZU\\_DT\\_Integracao\\_com\\_MRI\\_Indevida](#page-134-0)
			- [TUEAMI\\_DT\\_Inconsistencia \\_Progress\\_ao\\_Executar\\_RE0520](#page-135-0)
- [Mercado Internacional Manutenção EMS2.206B.0025](#page-136-0)
	- [Controladoria e Finanças \(Internacional\) Manutenção EMS2.206B.0025](#page-137-0)
		- [Análise de Crédito \(Internacional\) Manutenção EMS2.206B.0025](#page-138-0)
			- [Cadastros e Tabelas \(Internacional\) Manutenção EMS2.206B.0025](#page-139-0)
			- **TUDZIZ DT Atualizacao Direcao de Entrega Argo**
		- [Financeiro \(Internacional\) Manutenção EMS2.206B.0025](#page-141-0)
			- [Contas a Pagar \(Internacional\) Manutenção EMS2.206B.0025](#page-142-0)
			- [Contas a Receber \(Internacional\) Manutenção EMS2.206B.0025](#page-143-0)
	- [Materiais \(Internacional\) Manutenção EMS2.206B.0025](#page-144-0)
		- [Cadastros Gerais \(Internacional\) Manutenção EMS2.206B.0025](#page-145-0)
			- **[TUFNH6\\_DT\\_Atualizacao\\_Imposto\\_Item\\_Recebimento\\_ARG](#page-146-0)**
		- [Comércio Exterior \(Internacional\) Manutenção EMS2.206B.0025](#page-147-0) **[TUEHND\\_DT\\_Nacionalizacao\\_ARG](#page-148-0)**
		- [Estoque e Custos \(Internacional\) Manutenção EMS2.206B.0025](#page-149-0)
			- [Recebimento \(Internacional\) Manutenção EMS2.206B.0025](#page-150-0)
				- **TTKIX7 DT Modificar Parametrização Impostos Retenção ECU**
				- TTOFCL\_DT\_Sust\_Tributario\_Ecu
				- **[TTRNCN\\_DT\\_Adequacao\\_de\\_Campos\\_de\\_Documentos\\_Cancelados\\_EQU](#page-153-0)**
				- [TTRW61\\_DT\\_Manutencao\\_de\\_Documento\\_ARG](#page-154-0)
	- [Vendas e Faturamento \(Internacional\) Manutenção EMS2.206B.0025](#page-155-0)
		- [Faturamento \(Internacional\) Manutenção EMS2.206B.0025](#page-156-0)
			- [TQUJEB\\_DT\\_Calculo\\_Imposto\\_IBB\\_Argentina](#page-157-0)
			- [TTHIVN\\_DT\\_Faturamento\\_Cliente\\_Trading\\_Nacional\\_Zona\\_Franca\\_ARG](#page-158-0)
			- [TTSHFU\\_DT\\_Faixa\\_Data\\_SPARG001\\_Arg](#page-160-0)
			- **[TTWSYO\\_Monitor\\_Comprovantes\\_Eletrônico\\_Ecu](#page-161-0)**
- [Tecnologia Manutenção EMS206B.0025](#page-162-0)
	- **TTYHBS\_DT\_Consumo\_licenca\_webspeed\_indevido\_**
	- [TUGLY6\\_Adaptação\\_das\\_classes\\_JSON\\_para\\_versão\\_progress\\_101b](#page-164-0)
- [Vendas CRM Manutenção EMS206B.0025](#page-165-0)
	- [Vendas e Faturamento Manutenção EMS206B.0025](#page-166-0)
		- [Faturamento Manutenção EMS206B](#page-167-0)
			- [TTUBGH\\_DT\\_Calculo\\_Nota\\_Fiscal\\_Complementar](#page-168-0)

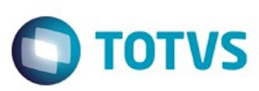

- [TUBD71\\_DT\\_Emissor\\_DANFE](#page-169-0)
- [TUCKJH\\_DT\\_Calculo\\_de\\_Notas\\_Fiscais](#page-170-0)  $\blacksquare$
- [TUCLSV\\_DT\\_Calculo\\_de\\_Notas\\_Fiscais\\_Especiais](#page-171-0)
- [TUCPS0\\_DT\\_Importa\\_Exporta\\_Enquadramento\\_IPI](#page-172-0)  $\blacksquare$
- [TUHNDP\\_DT\\_Monitor\\_Nota\\_Fiscal\\_Eletronica](#page-173-0)  $\blacksquare$
- [TUIOC8\\_DT\\_Consulta\\_Notas\\_Fiscais](#page-174-0)  $\blacksquare$
- **TUKARY DT Transferencia Para Banco Historico DIS**
- [Vendas Manutenção EMS206B](#page-176-0)
	- **TUGWVY DT Geracao Calendario Comercial**

4

**TUIUEX DT Contas Faturamento** 

Document generated by Confluence on 06 mai, 2016 11:17

 $\odot$ 

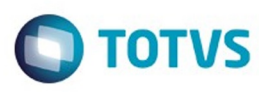

Este documento é de propriedade da TOTVS. Todos os direitos reservados.  $\odot$ 

Este documento é de propriedade da TOTVS. Todos os direitos reservados.

.<br>©

Este documento é de propriedade da TOTVS. Todos os direitos reservados.  $\odot$ 

<span id="page-4-0"></span>[Linha Datasul](#page-0-0)

# **Linha Datasul : EMS2.206B.0025**

Created by Rodrigo Latari Neves on 27 jan, 2016

Document generated by Confluence on 06 mai, 2016 11:17

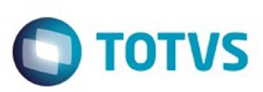

Este documento é de propriedade da TOTVS. Todos os direitos reservados.  $\odot$ 

<span id="page-5-0"></span>[Linha Datasul](#page-0-0) / [EMS2.206B.0025](#page-4-0)

# **Linha Datasul : Inovação - EMS2.206B.0025**

Created by Susan Marjorie Alves on 28 jan, 2016

Document generated by Confluence on 06 mai, 2016 11:17

6

.<br>ම Este documento é de propriedade da TOTVS. Todos os direitos reservados.  $\odot$ 

Este documento é de propriedade da TOTVS. Todos os direitos reservados.

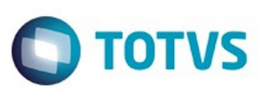

<span id="page-6-0"></span>[Linha Datasul](#page-0-0) / [EMS2.206B.0025](#page-4-0) / [Inovação - EMS2.206B.0025](#page-5-0)

# **Linha Datasul : Fiscal - Inovação - EMS2.206B.0025**

Created by Susan Marjorie Alves on 28 jan, 2016

Document generated by Confluence on 06 mai, 2016 11:17

7

 $\odot$ 

Este documento é de propriedade da TOTVS. Todos os direitos reservados.  $\odot$ 

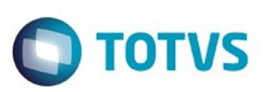

Este documento é de propriedade da TOTVS. Todos os direitos reservados.  $\odot$ 

Este documento é de propriedade da TOTVS. Todos os direitos reservados.

.<br>ම

Este documento é de propriedade da TOTVS. Todos os direitos reservados.  $\odot$ 

# <span id="page-7-0"></span>**Linha Datasul : Configurador Layout Fiscal - Inovação - EMS2.206B.0025** [Linha Datasul](#page-0-0) / [EMS2.206B.0025](#page-4-0) / [Inovação - EMS2.206B.0025](#page-5-0) / [Fiscal - Inovação - EMS2.206B.0025](#page-6-0)

Created by Susan Marjorie Alves on 28 jan, 2016

Document generated by Confluence on 06 mai, 2016 11:17

8

 $\odot$ 

<span id="page-8-0"></span>propriedade da TOTVS. Todos os direitos reservados.

Este documento é de propriedade da TOTVS. Todos os direitos reservados

ര

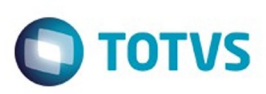

[Linha Datasul](#page-0-0) / [EMS2.206B.0025](#page-4-0) / [Inovação - EMS2.206B.0025](#page-5-0) / [Fiscal - Inovação - EMS2.206B.0025](#page-6-0) / [Configurador Layout Fiscal - Inovação - EMS2.206B.0025](#page-7-0)

# **Linha Datasul : DT\_Bloco-**

**H\_Motivos\_Diferentes\_Mesmo\_Arquivo**

Created by Rodrigo Latari Neves, last modified by Susan Marjorie Alves on 29 mar, 2016

# **BLOCO K - MELHORIAS Características do Requisito**

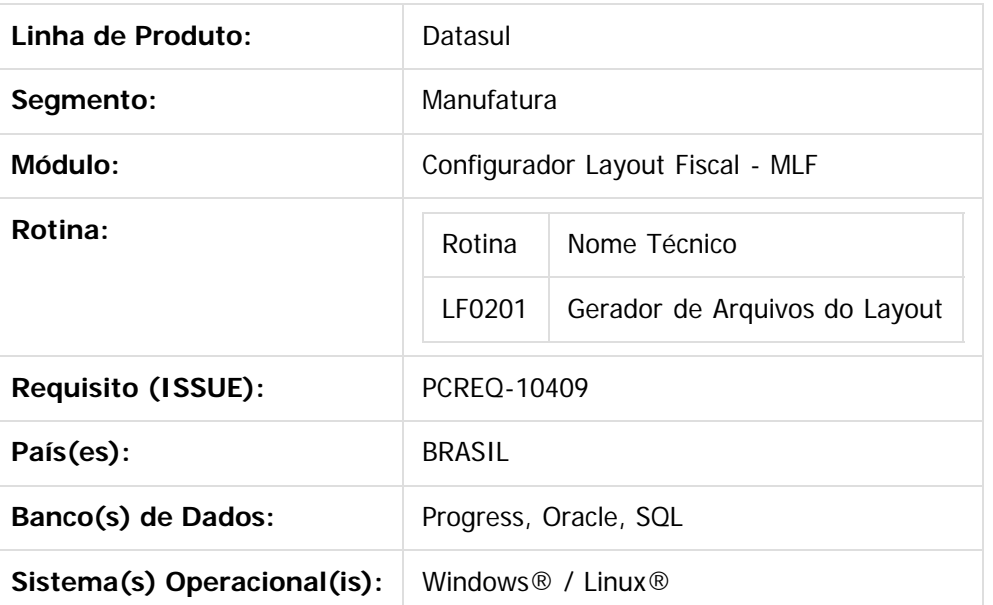

## **Descrição**

Disponibilizar a geração de motivos de inventário diferentes no mesmo arquivo para o Bloco H do SPED Fiscal.

## **Importante**

A geração dos registros do Bloco H reflete apenas a geração dos dados no mesmo range de data de seleção no LF0201, mesmo a extração tendo sido gerada corretamente para diferentes motivos de inventário. Assim, ocorrem duas divergências, conforme exemplos:

1) a) Em Fevereiro/2016, o usuário extrai (LF0202) com **Motivo Inventário = "Final do Período"** e Data de Fechamento = **31/12/2015**

 b) Em Fevereiro/2016, o usuário extrai (LF0202) com **Motivo Inventário = "Mudança Forma Tributação"** e Data de Fechamento = **15/01/2016**

 **Resultado: Apesar de extraído corretamente, a geração está considerando apenas os dados do Motivo "Final do Período", pois a data de fechamento coincide com a data de seleção de geração parametrizada no campo "Dt Fechamento Inventário (Reg Bloco H)" do programa LF0201.**

9

Este documento é de propriedade da TOTVS. Todos os direitos reservados

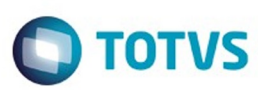

iste documento é de propriedade da TOTVS. Todos os direitos reservados

.<br>©

Este documento é de propriedade da TOTVS. Todos os direitos reservados

.<br>ම

2) a) Em Janeiro/2016, o usuário extrai (LF0202) com **Motivo Inventário = "Mudança Forma Tributação"** e Data de Fechamento = **31/12/2015**

 b) Em Fevereiro/2016, o usuário extrai (LF0202) com **Motivo Inventário = "Final do Período"** e Data de Fechamento = **31/12/2015**

 **Resultado: No arquivo de fevereiro, são gerados os registros com os 2 motivos, pois foram acumuladas as duas gerações.**

#### **Desenvolvimento**

Foi alterado o programa LF0201 - Gerador de Arquivos do Layout

Foi alterada a descrição do campo "Dt Fechamento Inventário (Reg Bloco H)" para **"Dt Inventário Fim Período (Bloco H)"**

Esta campo passa a ter validade de leitura apenas para a extração de Motivo Inventário = "Final do Período".

- **Serão gerados no arquivo magnético, os registros de inventário extraídos pelo programa LF0202, com motivo "Final do Período" e a "Dt de Fechamento" gerada seja igual à "Dt Inventário Fim Período (Bloco H)" parametrizada no LF0201.**
- Foi criado o campo **"Dt Inventário Outros Motivos (Bloco H)"** Este campo tem validade de leitura para a extração de Motivo Inventário diferente de "Final do Período".
	- **Serão gerados no arquivo magnético, os registros de inventário extraídos pelo programa LF0202, com motivo diferente de "Final do Período" e a "Dt de Fechamento" gerada seja igual à "Dt Inventário Fim Período (Bloco H)" parametrizada no LF0201.**

#### **Observações**

- Este desenvolvimento possibilita ao usuário efetuar o controle dos diferentes motivos, gerando no arquivo magnético cada Motivo de Inventário por meio do registro H005 e seus filhos.
- Para a geração de costume, efetuada anualmente, o usuário deve preencher a data do campo **"Dt Inventário Fim Período (Bloco H)"** e deixar em branco a data do campo **"Dt Inventário Outros Motivos (Bloco H)".**
- Este desenvolvimento está disponibilizado somente no layout SPED Fiscal V.010 do programa LF0200 Interpretador de Layout.

## **Procedimento para Implantação**

O sistema é atualizado logo após a aplicação do pacote de atualizações (Patch) deste chamado.

 $|2|$ 

Document generated by Confluence on 06 mai, 2016 11:17

ര

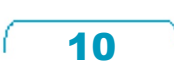

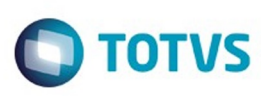

Este documento é de propriedade da TOTVS. Todos os direitos reservados

.<br>ම

Este

documento é de propriedade da TOTVS. Todos os direitos reservados.

.<br>ම

# <span id="page-10-0"></span>**Linha Datasul : DT\_Melhorias\_Bloco-K**

Created by Rodrigo Latari Neves, last modified by Susan Marjorie Alves on 28 mar, 2016

#### **Requisito 3: Fictício para Ordens com A feito de A + Outro Insumo**

## **Melhorias Bloco K**

## **Características do Requisito**

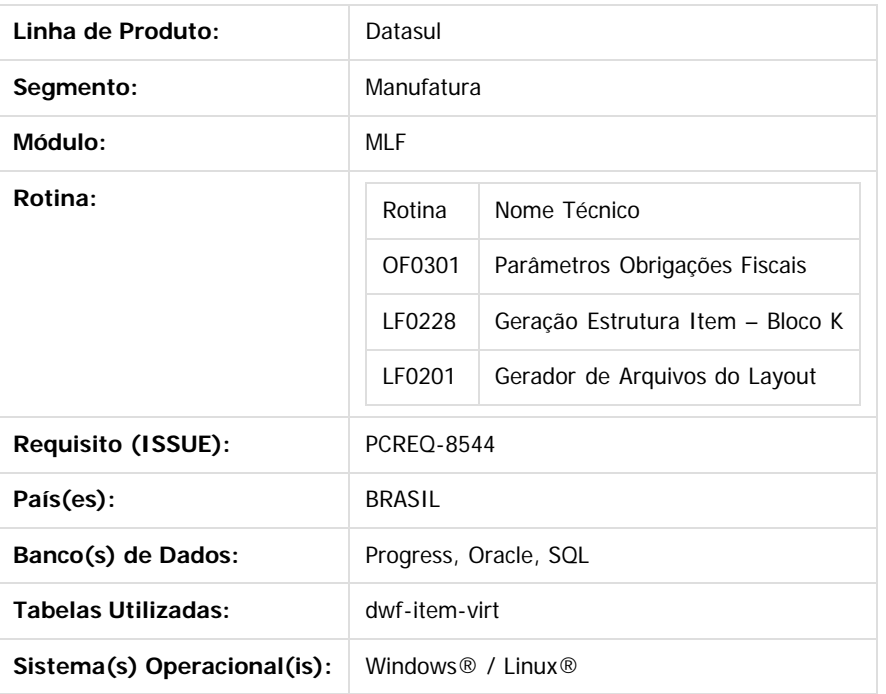

#### **Descrição**

Foram promovidas melhorias nos programas LF0228 (Geração Estrutura Item – Bloco K) e OF0301 (Parâmetros Obrigações Fiscais) a fim de abranger novas situações e permitir ao usuário diferentes possibilidades de geração da estrutura do Bloco K do SPED Fiscal EFD ICMS/IPI, além de geração de relatórios de apoio. As melhorias desenvolvidas estão descritas neste Documento Técnico, separadas por alterações gerais de parâmetro e os sete requisitos de melhoria.

#### **Alterações Gerais**

Foi alterado o OF0301 - Parâmetros Obrigações Fiscais.

 $\overline{6}$ 

 $\odot$ 

 $\odot$ 

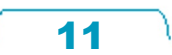

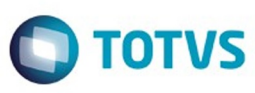

Este documento é de propriedade da TOTVS. Todos os direitos reservados

.<br>ම

Experimento e de propriedade da TOTYS. Todos os direitos reservados

ര

Foram criados os campos de parâmetro a seguir, adequando às melhorias dos demais requisitos deste documento: > Grupo "Parâmetros Gerais Bloco K"

>> Criada a flag **"Considera Ordem Retrabalho/Reaproveitamento"**

 Define se as Ordens de Produção de Retrabalho e Reaproveitamento serão consideradas na geração da estrutura (LF0228) e geração do Bloco K (LF0201).

>> Criada a flag **"Gerar Item Fictício"**

 Define se as gerações de Item Fictício para cálculo da estrutura pela Movimentação da OP, Item A feito de A e Ordem Interna/Externa serão consideradas na geração da estrutura (LF0228) e geração do Bloco K (LF0201).

>> Grupo Parâmetros Geração da Estrutura por Ordem de Produção

#### >>> Criada a flag **"Considerar % Perda da Engenharia"**

 Define se o % de Perda cadastrado na Engenharia será considerado para compor o campo % de Perda do registro 0210 quando efetuado o cálculo da estrutura pela média ponderada dos insumos consumidos.

#### **Requisito 1: Geração da Estrutura por Código Fictício**

 Provém alternativa à geração da estrutura pela média ponderada do consumo dos insumos, desenvolvida para atendimento ao Bloco K da obrigação fiscal EFD ICMS/IPI (SPED Fiscal).

#### **ABRANGÊNCIA**

Esta solução abrange os clientes que utilizem ou estejam na situação de:

- **Configurador de Produtos**
- **Lista de Componentes**
- **Data de validade do insumo vencida no período**
- **Item por Referência**
- **Variação inadequada entre períodos nas estruturas geradas pela movimentação da Ordem de Produção**

#### **SITUAÇÃO**

Atualmente, o cliente possui duas opções de geração da estrutura para o Bloco K pelo programa LF0228:

- Engenharia do Produto: gera a estrutura com base no cadastro da estrutura do produto e alternativos (EN0105) para os itens movimentados nas Ordens de Produção do período.
- Movimentação da Ordem de Produção: gera a estrutura com base nas reservas e movimentação, calculando uma estrutura de média ponderada dos insumos consumidos nas Ordens de Produção do período. Assim, é gerada uma estrutura para o item com todos os itens consumidos.

Exemplo: 4 OPs em JAN/2016 para o Produto A e 3 OPs em FEV/2016:

#### $\overline{3}$

#### **SOLUÇÃO**

 Com base na resposta 16.2.2.13 da FAQ do SPED, verificou-se a opção de geração de estrutura, baseada na criação de códigos de itens fictícios para demonstração da produção das diferentes estruturas geradas no mês, utilizando o registro K220 como intermediador do item produzido (código fictício) com o item original (Nota Fiscal – Bloco C).

#### 1) Foi alterado o programa LF0228:

1.1) Foi modificada a geração da estrutura pela Engenharia do Produto para os casos de Lista de Componentes e com validade de estrutura terminada no período e a geração pela Movimentação da Ordem de Produção, utilizando a criação automática de itens fictícios (concatenado com identificação incremental) com os mesmos dados do produto original e **TIPO DE ITEM = 03 (Em Processo)** e sua estrutura de acordo com o cálculo da média ponderada dos insumos consumidos nas Ordens de Produção.

1.2) A geração da estrutura do item fictício fica condicionada ao parâmetro **"Gerar Item Fictício"** do programa OF0301. Caso

ര

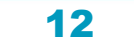

 $\ddot{\circ}$ 

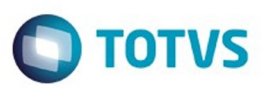

o flag esteja desmarcado, a geração da estrutura será efetuada conforme situação atual pela ENG - Engenharia do Produto ou MOP - Movimentação da Ordem de Produção, conforme seleção do usuário.

1.2.1) Parametrizada a flag **"Gerar Item Fictício"** (marcada), será registrado na estrutura como origem de geração 'ENF' (Engenharia do Produto + Fictício) quando gerado pela Engenharia e 'OPF' (Movimentação da OP + Fictício) quando gerado pela Movimentação da Ordem de Produção (verificar na aba Geral, campo Origem Estrutura).

1.3) O novo item criado será concatenado com a informação "**\_#F**" + **número de controle incremental com 6 posições** (ex: CANETA\_#F000001)

[identificador "F": remete a situação Fictício]

1.4) Os dados serão armazenados na tabela **dwf-item-virt** e as estruturas fictícias criadas por concatenação dos insumos em ordem crescente e encriptado (Encode) para uso nos períodos posteriores. Os insumos consumidos nas OPs serão comparados com as estruturas fictícias existentes e utilizados com o mesmo código fictício caso existam ou será criado novo código fictício para a nova estrutura. Estas informações não poderão ser alteradas pelos usuários. Exemplo:

#### $\overline{?}$

1.5) Os insumos da primeira OP lida serão base para a estrutura do item Original para o qual não será criado item fictício.

#### 2) Foi alterado o programa LF0201:

2.1) Gera o registro K220, efetuando a transferência de saldo do produto fictício para o produto original.

2.2) Gera o registro de produção K230 / K250 demonstrando a produção do item fictício.

2.3) A geração do registro K230/K235 ou K250/K255 com item fictício fica condicionada ao parâmetro **"Gerar Item Fictício"** do programa OF0301. Caso a flag esteja desmarcada, a geração dos registros do Bloco K permanecem apenas pelo cálculo médio ponderado de todos os insumos para o Item.

 $\overline{3}$ 

#### **Requisito 2: Ordens de Retrabalho / Reaproveitamento**

 De acordo com a parametrização do programa OF0301, será definido se as Ordens de Retrabalho/Reaproveito serão consideradas na geração da estrutura (LF0228) e na geração do Bloco K (LF0201).

#### **ABRANGÊNCIA**

Esta solução abrange os clientes que utilizem ou estejam na situação de:

**Considera ou não Ordens de Retrabalho / Reaproveitamento**

#### **SITUAÇÃO**

 Atualmente, as Ordens de Retrabalho/Reaproveitamento são consideradas na geração da estrutura (0210) e geração dos registros K230 e K250 para os casos onde o código do ACA seja diferente do código da REQ. Existem divergências no entendimento dos clientes de que estas ordens devam ser consideradas, por conta do próprio fluxo de cada um.

#### **SOLUÇÃO**

A primeira solução, está na alteração do programa OF0301, possibilitando ao usuário a opção por parâmetro de gerar Ordens de Retrabalho/Reaproveitamento e, também, o parâmetro de gerar o Item Fictício. Estes parâmetros serão as condições aplicadas nas alterações do programa LF0228 (geração da estrutura) e LF0201 (geração registros K)

1) Foi alterado o programa LF0228:

1.1) A leitura da OP de Retrabalho ou Reaproveitamento fica condicionada ao parâmetro "**Considera Ordem**

**Retrabalho/Reaproveitamento"** do programa OF0301. Caso o flag esteja desmarcado, a OP será ignorada para a composição da estrutura.

1.2) Caso o parâmetro **"Gerar Item Fictício"** do programa OF0301 esteja marcado, serão consideradas as ordens de Retrabalho/Reaproveitamento que tenham ocorrência de código de ACA = código de REQ + Outro Insumo (detalhes no Requisito 3 da especificação). Se o flag estiver desmarcado, apenas as Ordens de Retrabalho/Reaproveitamento que não tenham ocorrência de ACA = REQ serão consideradas para a geração do 0210.

#### 2) Foi alterado o programa LF0201:

2.1) A leitura da OP de Retrabalho ou Reaproveitamento fica condicionada ao parâmetro **"Considera Ordem**

෧

## 13

 $\odot$ 

Este documento é de propriedade da TOTVS. Todos os direitos reservados

 $\odot$ 

Este documento é de propriedade da TOTVS. Todos os direitos reservados.

 $\odot$ 

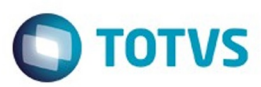

Este documento é de propriedade da TOTVS. Todos os direitos reservados

.<br>©

Este

documento é de propriedade da TOTVS. Todos os direitos reservados

ര

**Retrabalho/Reaproveitamento"** do programa OF0301. Caso a flag esteja desmarcada, a OP será desconsiderada para a composição dos registros K230 e K250.

2.2) Caso o parâmetro **"Gerar Item Fictício"** do programa OF0301 esteja marcado, serão consideradas as ordens de Retrabalho/Reaproveitamento que tenham ocorrência de código de ACA = código de REQ + Outro Insumo (detalhes no Requisito 3 da especificação). Se a flag estiver desmarcada, apenas as Ordens de Retrabalho/Reaproveitamento que não tenham ocorrência de ACA = REQ serão consideradas para a geração do K230 e K250.

#### **Requisito 3: Fictício para Ordens com A feito de A + Outro Insumo**

 Com a utilização do K220 como auxílio de codificação por transferência de saldos, foram alteradas as Ordens de Produção que possuem código do ACA igual ao código da REQ, quando consumido outro código de insumo na OP. Com isto, foi criado um código de item fictício e efetuada a produção deste item e, consequentemente, a transferência de saldo para o item original.

#### **ABRANGÊNCIA**

Esta solução abrange os clientes que utilizem ou estejam na situação de:

**Ordens de Produção de tipo Interna, Externa, Interna/Externa, Retrabalho ou Reaproveitamento com Código ACA = Código REQ (+ utilização de Outro Insumo na OP)**

#### **SITUAÇÃO**

 Atualmente, as Ordens de Produção de Interna, Externa, Interna/Externa, Retrabalho ou Reaproveitamento que contenham código do ACA = Código da REQ (A feito de A) são desconsideradas das gerações de estrutura (LF0228) e K230 ou K250 (LF0201).

#### **SOLUÇÃO**

1) Foi alterado o programa LF0228:

1.1) Foi modificada a geração da estrutura pela Engenharia do Produto e a geração pela Movimentação da Ordem de Produção, utilizando a criação automática de itens fictícios (concatenado com identificação incremental) com os mesmos dados do produto original e **TIPO DE ITEM = 03 (Em Processo)** e sua estrutura de acordo com o cálculo da média ponderada dos insumos consumidos nas Ordens de Produção para os casos identificados na condição de código ACA = código REQ e que contenha a requisição de outro insumo com código diferente do insumo "A", para as Ordens de Produção de tipo Interna, Externa, Interna/Externa, Retrabalho ou Reaproveitamento.

1.2) A leitura da OP na condição de Item A feito de A + Outro Insumo para considerar na geração da estrutura fica condicionada ao parâmetro **"Considera Ordem Retrabalho/Reaproveitamento"** do programa OF0301. Caso a flag esteja desmarcada, a OP será desconsiderada.

1.3) A geração da estrutura do item fictício fica condicionada ao parâmetro **"Gerar Item Fictício"** do programa OF0301. Caso a flag esteja desmarcada, a geração da estrutura será efetuada conforme situação atual pela ENG ou MOP, conforme seleção do usuário.

1.3.1) Foi parametrizada a flag **"Gerar Item Fictício"** (marcado), será registrado como origem de geração 'ENF' (Engenharia do Produto + Fictício) quando gerado pela Engenharia e 'OPF' (Movimentação da OP + Fictício) quando gerado pela Movimentação da Ordem de Produção.

1.4) O novo item criado será concatenado com a informação "**\_#A**" + **número de controle incremental com 6 posições** (ex: CANETA\_#A000001)

[identificador "A": remete a situação A feito A]

1.5) Os dados serão armazenados na tabela dwf-item-virt e as estruturas fictícias criadas por concatenação dos insumos em ordem crescente e encriptado (Encode) para uso nos períodos posteriores. Os insumos consumidos nas OPs serão comparados com as estruturas fictícias existentes e utilizados com o mesmo código fictício caso existam ou será criado novo código fictício para a nova estrutura. Estas informações não poderão ser alteradas pelos usuários. Exemplo:

 $\mathbf{P}$ 

Este documento é de propriedade da TOTVS. Todos os direitos reservados.

 $\stackrel{.}{\circ}$ 

2) Foi alterado o programa LF0201:

2.1) A geração dos itens 2.2 e 2.3 fica condicionada ao parâmetro **"Gerar Item Fictício"** marcado do programa OF0301. Caso a flag esteja desmarcada, a geração dos registros do Bloco K desconsidera as OPs com código de ACA = código de REQ e não gera K220 e K230/K250 fictício.

2.2) Gera o registro K220 automaticamente, efetuando a transferência de saldo dos produtos fictício para o produto original.

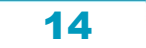

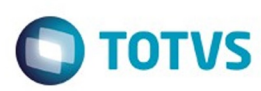

Este documento é de propriedade da TOTVS. Todos os direitos reservados

.<br>ම

Este

documento é de propriedade da TOTVS. Todos os direitos reservados

.<br>ම

Este documento é de propriedade da TOTVS. Todos os direitos reservados

 $\odot$ 

2.3) Gera o registro de produção K230/K250 demonstrando a produção do item fictício. Exemplo:

#### **OBS: As Ordens de Produção de tipo Interna, Externa, Interna/Externa, Retrabalho ou Reaproveitamento com item A feito de A, ou seja, apenas o movimento de REQ do mesmo código de item ACA, serão ignoradas.**

#### **Requisito 4: Ordem Interna/Externa**

 Com a utilização do K220 como auxílio de codificação por transferência de saldos, foram alteradas as Ordens de Produção Interna/Externa que passam a ser demonstradas nos registros K230 e K250. Com isto, foi criado um código de item fictício e efetuada a produção deste item e, consequentemente, a transferência de saldo para o item original.

#### **ABRANGÊNCIA**

Esta solução abrange os clientes que utilizem ou estejam na situação de:

**Industrialização em Terceiro controlado por Ordem Interna/Externa**

#### **SITUAÇÃO**

 Atualmente, este tipo de ordem é informado apenas no registro K230/K235 (industrialização efetuada pelo contribuinte). De acordo com a resposta obtida junto ao Fale Conosco do SPED (SP), esta situação deve ser apresentada no K230 e no

K250 (industrialização efetuada por terceiros), porém, o insumo não pode ter o mesmo código do acabado.

#### **SOLUÇÃO**

 $\overline{3}$ 

1) Foi alterado o programa LF0228:

1.1) Foi modificada a geração da estrutura pela Engenharia do Produto e a geração pela Movimentação da Ordem de Produção, utilizando a criação automática de itens fictícios (concatenado com identificação incremental) com os mesmos dados do produto original e **TIPO DE ITEM = 03 (Em Processo)** e sua estrutura de acordo com o cálculo da média ponderada dos insumos consumidos nas Ordens de Produção de tipo Interna/Externa e para os insumos identificados como operação Externa. Serão criados os registros: 0200 fictício, feito do produto original e 0200 original, feito da estrutura da Engenharia ou média ponderada pelo consumo da Movimentação da OP.

1.2) A geração do registro 0200 do item fictício fica condicionada ao parâmetro **"Gerar Item Fictício"** do programa OF0301. Caso a flag esteja desmarcada, a geração da estrutura será efetuada apenas para o registro 0200/0210 original, conforme situação atual pela ENG ou MOP.

1.2.1) Foi parametrizada o flag **"Gerar Item Fictício"** marcada, será registrado como origem de geração 'ENF' (Engenharia do Produto + Fictício) quando gerado pela Engenharia e 'OPF' (Movimentação da OP + Fictício) quando gerado pela Movimentação da Ordem de Produção.

1.3) O novo item criado será concatenado com a informação "**\_#E**" + **número de controle incremental com 6 posições** (ex: CANETA\_#E000001)

[identificador "E": remete a situação Externa]

1.4) Os dados serão armazenados na tabela dwf-item-virt e as estruturas fictícias criadas por concatenação dos insumos em ordem crescente e encriptado (Encode) para uso nos períodos posteriores. Os insumos consumidos nas OPs serão comparados com as estruturas fictícias existentes e utilizados com o mesmo código fictício caso existam ou será criado novo código fictício para a nova estrutura. Estas informações não poderão ser alteradas pelos usuários. Exemplo:

#### 2) Foi alterado o programa LF0201:

2.1) A geração dos itens 2.2 e 2.3 fica condicionada ao parâmetro **"Gerar Item Fictício"** marcado do programa OF0301. Caso a flag esteja desmarcada, a geração dos registros do Bloco K considera apenas a geração do do registro K230/K235, como já é feito hoje, e não não gera o K220 e o K250 fictício.

2.2) Gera o registro K220 automaticamente, efetuando a transferência de saldo dos produtos fictícios para o produto original. 2.3) Gera o Registro K230/K235 para os dados da OP e também um registro K250 do código fictício produzido com um K255 do insumo identificado como operação externa. Exemplo:

15

 $\overline{3}$ 

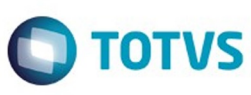

Este documento é de propriedade da TOTVS. Todos os direitos reservados

ര

Este documento é de propriedade da TOTVS. Todos os direitos reservados

 $\odot$ 

 $\overline{2}$ 

#### **Requisito 5: % Perda**

Tratamento do % de Perda na geração da estrutura pela Movimentação da Ordem de Produção.

#### **ABRANGÊNCIA**

Esta solução abrange os clientes que utilizem ou estejam na situação de:

- **Geração da Estrutura pela Movimentação da Ordem de Produção**
- **Geração da Estrutura pela Engenharia, mas o Item possui Lista de Componentes**

#### **SITUAÇÃO**

 Atualmente, a quantidade de % de Perda está zerada na geração da estrutura (LF0228) quando efetuada a geração pela Movimentação da Ordem de Produção. Esta definição deixa alguns clientes desconfortáveis quanto ao valor informado no padrão da estrutura, dando a impressão ao Fisco de que nunca ocorre perda normal de insumos no processo.

#### **SOLUÇÃO**

Foi alterado o programa LF0228:

Na geração da estrutura pela Movimentação da Ordem de Produção, condicionar a composição do campo % de Perda ao parâmetro **"Considerar % Perda da Engenharia"** do programa OF0301.

#### Se FLAG = Marcado

Se Item possui Lista de Componentes

 Então: calculada a média de % de Perda entre os Insumos das Listas para o Insumo referente ao Item pai cadastrado no EN0105 e preencher o campo Fator Perda da tabela dwf-cons-espec-padr com o valor calculado. Para o insumo não encontrado, preencher com valor 0,0000.

Senão: Se Item possui Configurador de Produtos

 Então: busca o % de Perda do primeiro item cadastrado em CF0101 - Manutenção Modelos CF (Configurador de Produtos)

Senão: preenchido o campo Fator Perda da tabela dwf-cons-espec-padr com o valor encontrado para o Insumo referente ao Item pai cadastrado no EN0105 (campo % de Perda). Para o insumo não encontrado, preencher com valor 0,0000.

#### Se FLAG = Não Marcado

preencher o campo % de Perda com o valor 0,0000.

#### **Requisito 6: Co-produto com Tipo de Item diferente de 03 e 04 no K220**

 Foi criado o registro K220 (outras movimentações internas) automático para as movimentações de co-produto com tipo de item diferente de 03 e 04 quando efetuado o cálculo do co-produto.

#### **ABRANGÊNCIA**

Esta solução abrange os clientes que utilizem ou estejam na situação de:

**Co-produto**

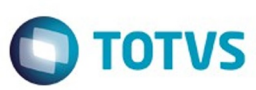

#### **SITUAÇÃO**

 Atualmente, a movimentação de item com Tipo de Item diferente de 03 e 04 não faz parte do cálculo do rateio do coproduto e o material co-produzido não tem comprovação fiscal ou movimento no Bloco K.

 $\overline{2}$ 

**SOLUÇÃO**

 $\overline{?}$ 

 $\overline{?}$ 

 $\overline{?}$ 

1) Foi alterado o LF0228:

# documento é de propriedade da TOTVS. Todos os direitos reservados.  $\odot$

Este documento é de propriedade da TOTVS. Todos os direitos reservados. ©

1.1) Foi alterada a codificação para que a rotina do rateio considere todos os co-produtos/sobras.

1.2) Converte os valores na Unidade de Medida do Item Pai para os co-produtos com unidade de medida diferente, conforme parametrizado na Unidade de Cálculo.  $\overline{?}$ 

1.3) Rateia o(s) produto(s) requisitado(s) (Leite) entre todos os produtos/co-produtos.

1.4) Cria a estrutura para os co-produtos (Tipo 03 e 04), distribuindo o rateio do insumo requisitado para os itens produzidos e recalculando a distribuição do rateio para os itens convertidos por meio da fórmula  $\overline{3}$ 

O cálculo do rateio do insumo requisitado também é efetuado para o tipo de item diferente de 03 e 04 e fica armazenado para utilização no registro K220

17

.<br>ම

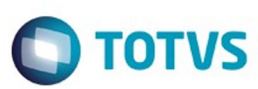

2) Foi alterado o programa LF0201:

2.1) Para as sobras com tipo de item diferente de 03 e 04, criar um registro K220 efetuando a transferência do saldo do produto de origem requisitado (Leite) para a sobra produzida (Nata):

2.2) Caso a unidade de medida entre o item original (Leite) e o item Destino (Nata) seja diferente, é necessário o preenchimento do registro 0220 – Fatores da Conversão da Unidade para o item Destino, de acordo com a parametrização da DWF Unidade de Cálculo (**regra de 3**):

**Requisito 7: Relatório de LOG de Geração da Estrutura LF0228**

 Foram criados relatórios detalhados da geração da estrutura, facilitando o entendimento do usuário e analistas de suporte e atendimento TOTVS. Os relatórios demonstrarão as ordens de produção, insumos envolvidos e o detalhamento do cálculo efetuado para a estrutura gerada.

#### **SITUAÇÃO**

 Atualmente, a geração da estrutura é efetuada pelo programa LF0228 e não possui um relatório de demonstração dos Itens verificados quando a execução pela Engenharia do Produto ou detalhes de Ordens de Produção, Itens e Insumos que fazem parte do cálculo da média ponderada dos consumos quando a execução pela Movimentação da Ordem.

#### **SOLUÇÃO**

 $\overline{?}$ 

1) Foi criada a flag "**Demonstra Cálculo da Estrutura**" na aba Parâmetro do programa LF0228 e disponibilizado local para salvar.

2) Foi alterado o LOG atual LF0228.tmp com a demonstração de Código de Insumo, Qtde Insumo e Fator Perda, agrupado por Unidade de Negócio e Item Pai e revisão de demonstração de decimais.

18

෧

 $\boldsymbol{?}$ 

 $\overline{?}$ 

Este documento é de propriedade da TOTVS. Todos os direitos reservados.

 $\odot$ 

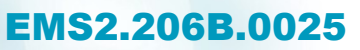

 $MBK-DT-VAL-F-04$ 

20,000000

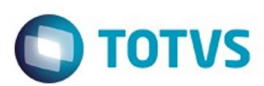

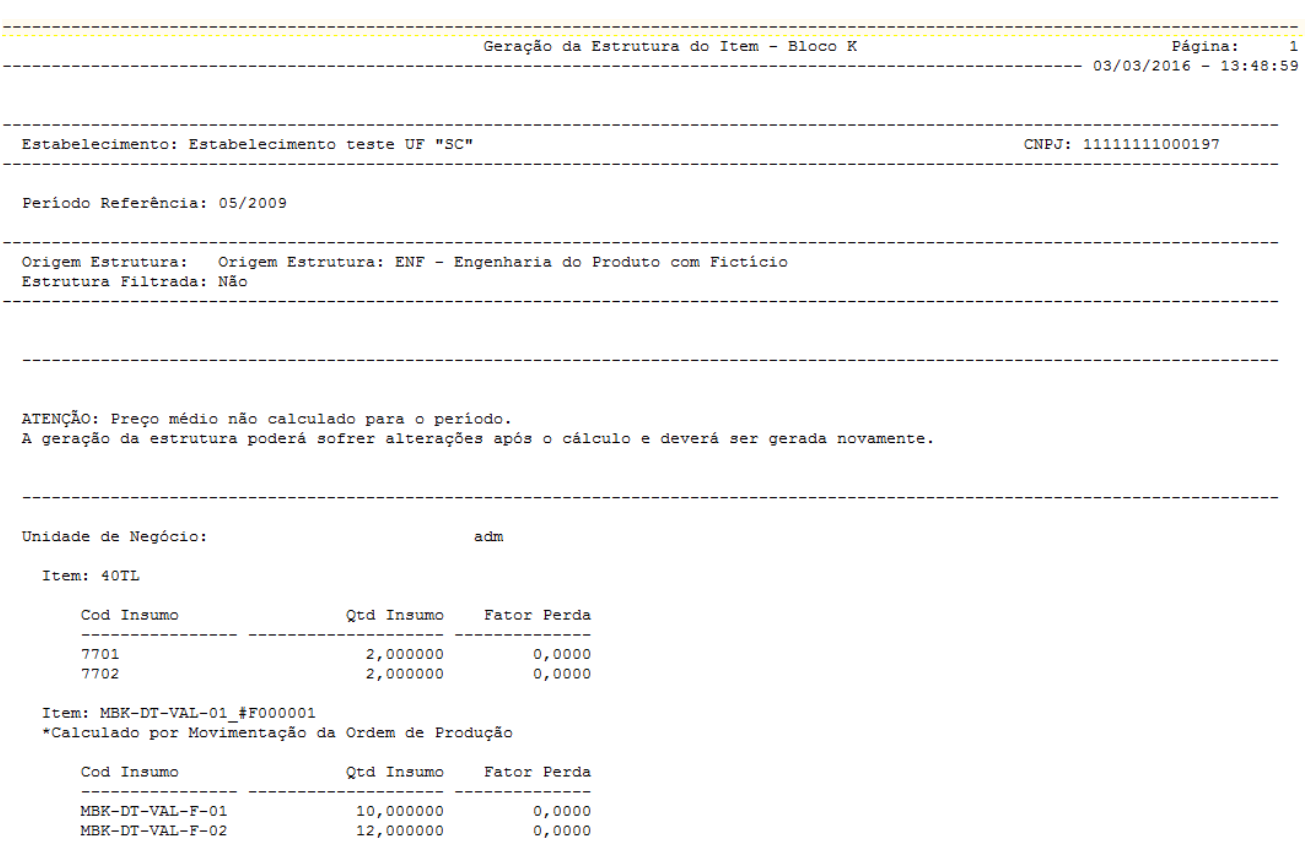

3) Foi criado o LOG LF0228\_1.tmp para Estrutura gerada pela MOP, com a demonstração de Ordem de Produção, Indicador de co-produto, Qtde Acabado da OP e Total do Insumo (cálculo efetuado para a estrutura) agrupado por Unidade de Negócio, Item Pai, Insumo.

 $0,0000$ 

 $\odot$ 

 $\stackrel{.}{\circ}$ 

Este documento é de propriedade da TOTVS. Todos os direitos reservados.  $\odot$ 

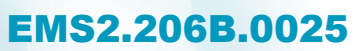

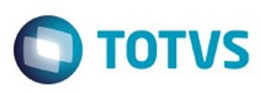

Este documento é de propriedade da TOTVS. Todos os direitos reservados.  $\odot$ 

Este documento é de propriedade da TOTVS. Todos os direitos reservados.  $\circledcirc$ 

Relatório de Demonstração do Cálculo da Estrutura do Item por Movimentação Ordem de Produção - Bloco K

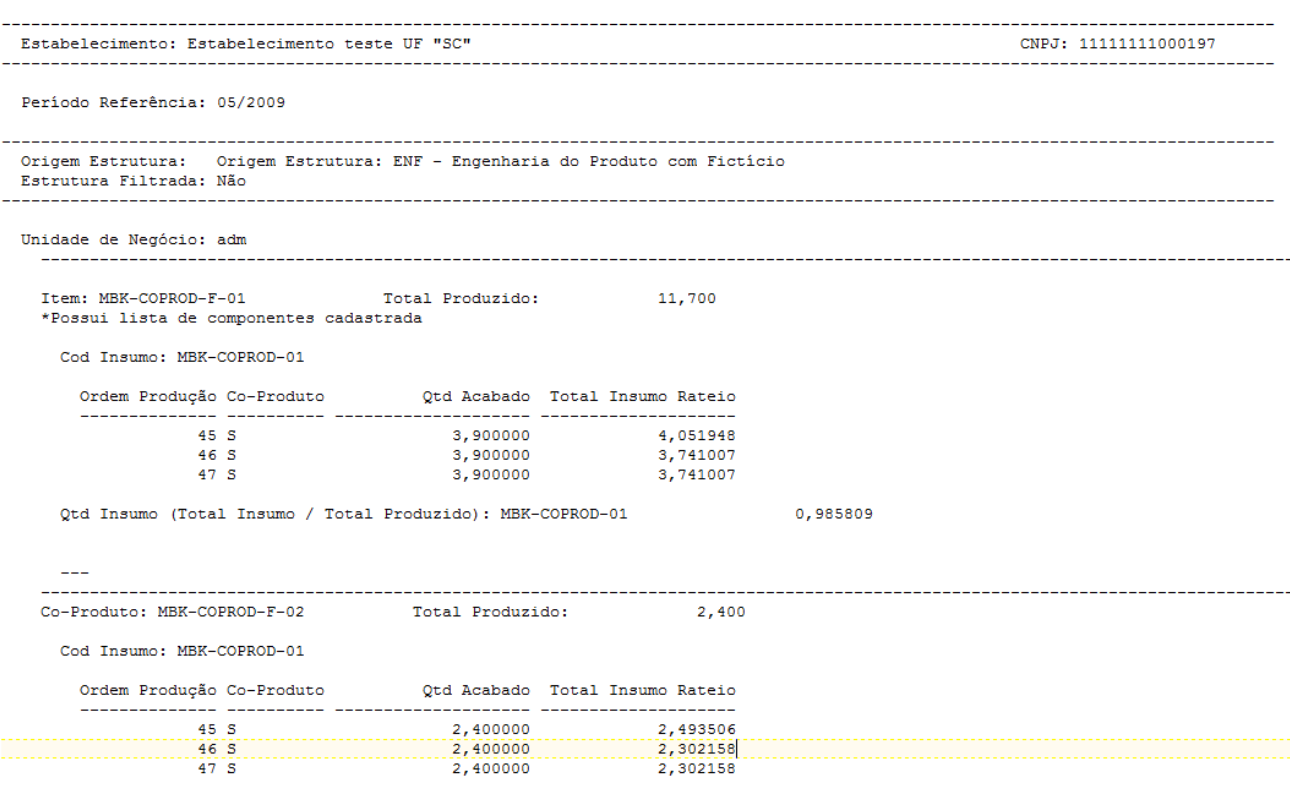

4) Foi criado o LOG LF0228\_2.tmp com a demonstração do cálculo do Co-produto, agrupado por Unidade de Negócio, Ordem de Produção e Insumo:

20

 $\odot$ 

 $\stackrel{.}{\circ}$ 

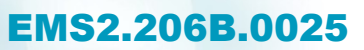

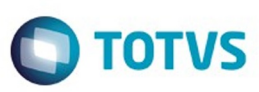

----

--------

 $-$ 

----

Este documento é de propriedade da TOTVS. Todos os direitos reservados.  $\odot$ 

Este documento é de propriedade da TOTVS. Todos os direitos reservados.

.<br>ම

Este documento é de propriedade da TOTVS. Todos os direitos reservados. ©

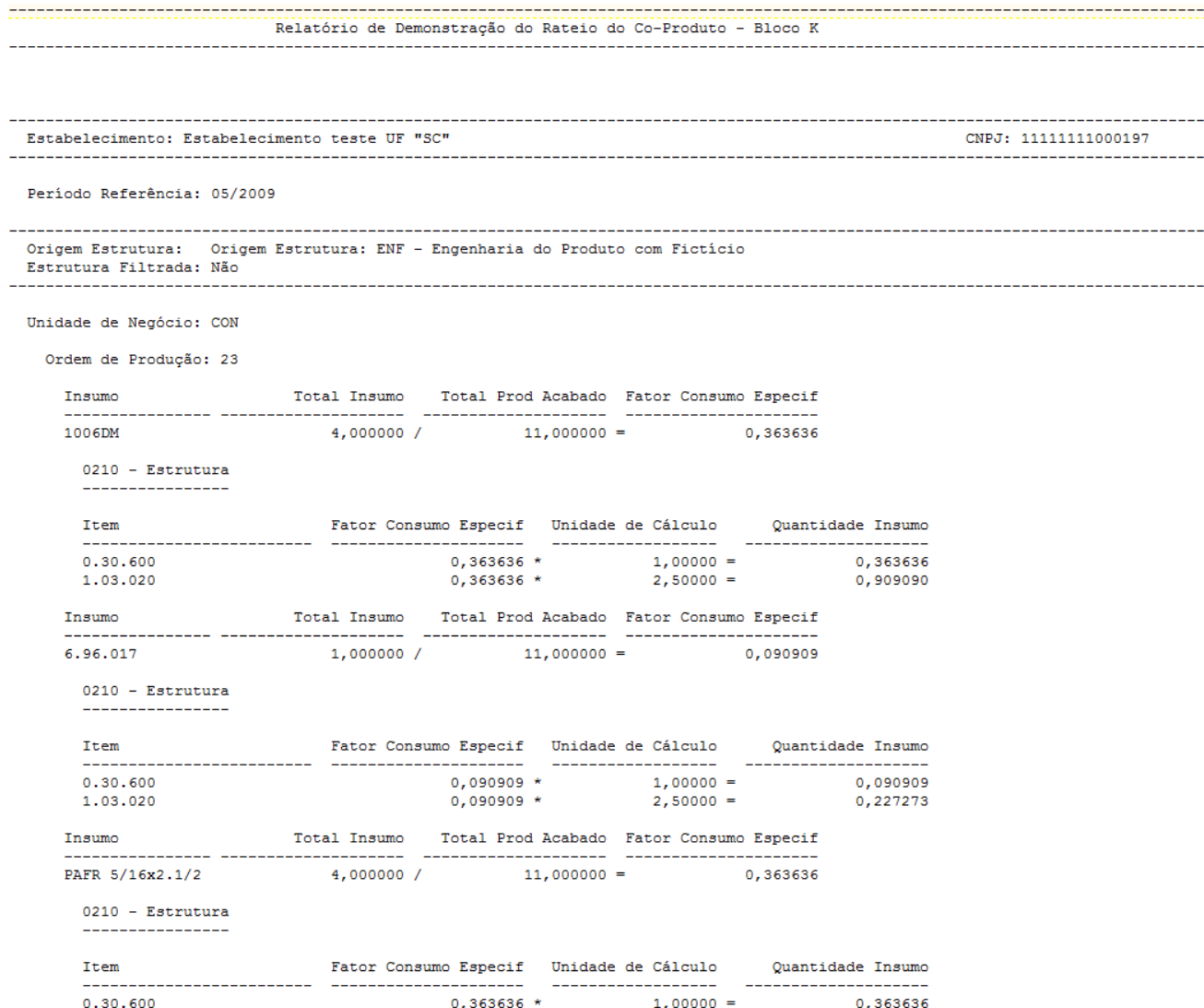

## **Procedimento para Implantação**

O sistema é atualizado logo após a aplicação do pacote de atualizações (Patch) deste chamado.

 $0,363636$  \*

 $2,50000 =$ 

 $0,909090$ 

#### $\overline{?}$

### **Attachments:**

1.03.020

[image2016-3-23 17:21:32.png](#page-179-0) (image/png)

■ [image2016-3-23 17:17:13.png](#page-180-0) (image/png)

■ [image2016-3-23 17:14:0.png](#page-181-0) (image/png)

■ [image2016-3-23 17:9:7.png](#page-182-0) (image/png)

■ [image2016-3-28 11:3:39.png](#page-183-0) (image/png)

Document generated by Confluence on 06 mai, 2016 11:18

21

 $\odot$ 

 $\stackrel{.}{\circ}$ 

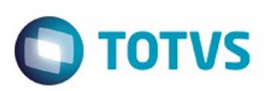

# <span id="page-21-0"></span>[Linha Datasul](#page-0-0) / [EMS2.206B.0025](#page-4-0) / [Inovação - EMS2.206B.0025](#page-5-0) / [Fiscal - Inovação - EMS2.206B.0025](#page-6-0)

# **Linha Datasul : Obrigações Fiscais - Inovação - EMS2.206B.0025**

Created by Susan Marjorie Alves on 28 jan, 2016

Document generated by Confluence on 06 mai, 2016 11:18

 $\odot$ 

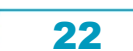

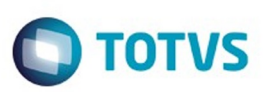

Este documento é de propriedade da TOTVS. Todos os direitos reservados.  $\odot$ 

Este documento é de propriedade da TOTVS. Todos os direitos reservados.

.<br>ම

# <span id="page-22-0"></span>**Linha Datasul : Recuperação de Impostos - Inovação - EMS2.206B.0025** [Linha Datasul](#page-0-0) / [EMS2.206B.0025](#page-4-0) / [Inovação - EMS2.206B.0025](#page-5-0) / [Fiscal - Inovação - EMS2.206B.0025](#page-6-0)

Created by Susan Marjorie Alves on 28 jan, 2016

Document generated by Confluence on 06 mai, 2016 11:18

 $\odot$ 

෧

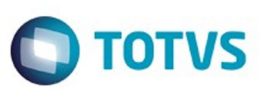

<span id="page-23-0"></span>[Linha Datasul](#page-0-0) / [EMS2.206B.0025](#page-4-0) / [Inovação - EMS2.206B.0025](#page-5-0)

# **Linha Datasul : Mercado Internacional - Inovação - EMS2.206B.0025**

Created by Susan Marjorie Alves on 28 jan, 2016

Document generated by Confluence on 06 mai, 2016 11:18

 $\odot$ 

 $\odot$ 

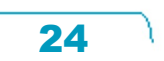

Este documento é de propriedade da TOTVS. Todos os direitos reservados.  $\odot$ 

Este

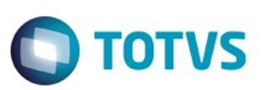

Este documento é de propriedade da TOTVS. Todos os direitos reservados.  $\odot$ 

<span id="page-24-0"></span>[Linha Datasul](#page-0-0) / [EMS2.206B.0025](#page-4-0) / [Inovação - EMS2.206B.0025](#page-5-0) / [Mercado Internacional - Inovação - EMS2.206B.0025](#page-23-0)

# **Linha Datasul : Comercio Exterior (Internacional)**

Created by Jose Ricardo Zurita on 18 fev, 2016

Document generated by Confluence on 06 mai, 2016 11:18

 $\odot$ 

Este documento é de propriedade da TOTVS. Todos os direitos reservados. .<br>ම Este documento é de propriedade da TOTVS. Todos os direitos reservados. ©

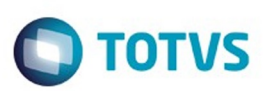

<span id="page-25-0"></span>[Linha Datasul](#page-0-0) / [EMS2.206B.0025](#page-4-0) / [Inovação - EMS2.206B.0025](#page-5-0) / [Mercado Internacional - Inovação - EMS2.206B.0025](#page-23-0) / [Comercio Exterior \(Internacional\)](#page-24-0)

# **Linha Datasul : Comex Importação (Internacional)**

Created by Jose Ricardo Zurita on 18 fev, 2016

Document generated by Confluence on 06 mai, 2016 11:18

 $\odot$ 

Este documento é de propriedade da TOTVS. Todos os direitos reservados.  $\circledcirc$ 

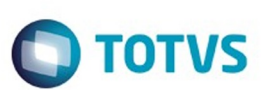

<span id="page-26-0"></span>[Linha Datasul](#page-0-0) / [EMS2.206B.0025](#page-4-0) / [Inovação - EMS2.206B.0025](#page-5-0) / [Mercado Internacional - Inovação - EMS2.206B.0025](#page-23-0) / [Comercio Exterior \(Internacional\)](#page-24-0) / [Comex Importação \(Internacional\)](#page-25-0)

# **Linha Datasul : TTABSE\_DT\_Melhoras\_Relatorio\_Nacionalizacao\_ECU**

Created by Jose Ricardo Zurita, last modified by Susan Marjorie Alves on 14 mar, 2016

# **Melhoras Relatório Nacionalização\_ECU**

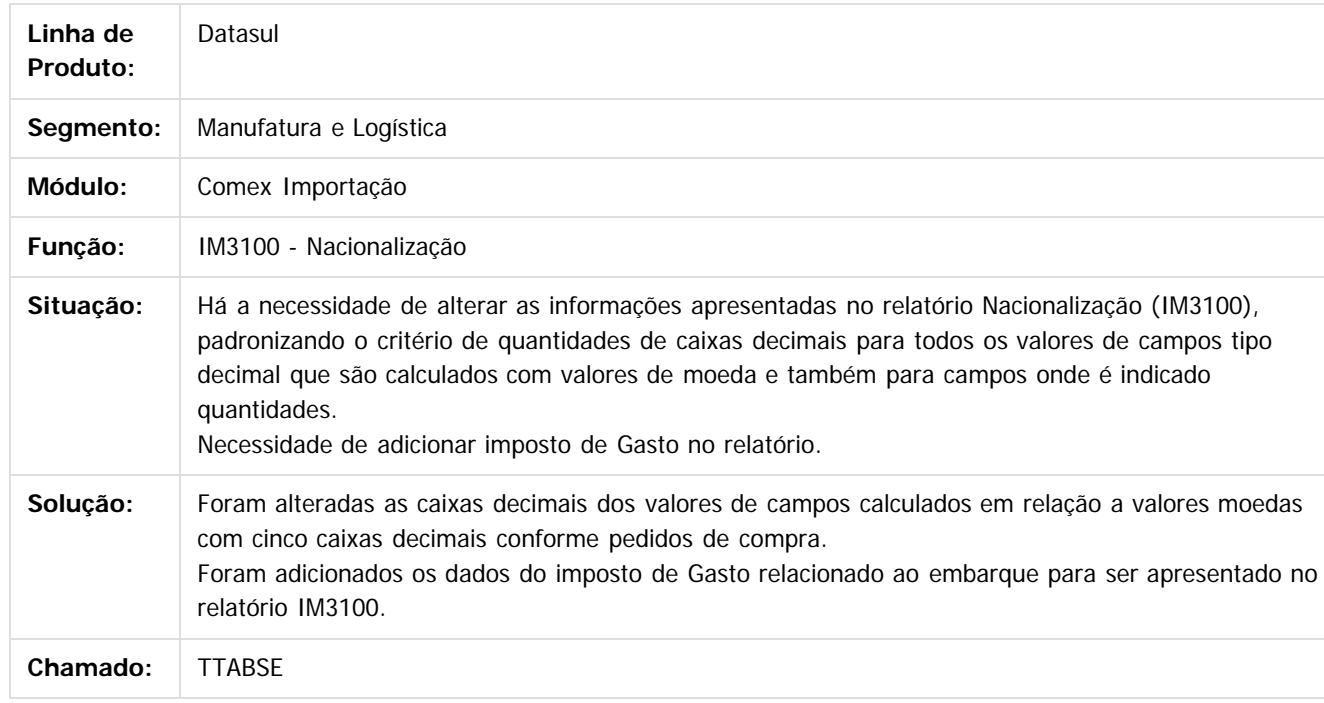

 $|2\rangle$ 

Document generated by Confluence on 06 mai, 2016 11:18

27

Este

 $\odot$ 

**Este docur** 

ento é de propriedade da TOTVS. Todos os direitos reservados.

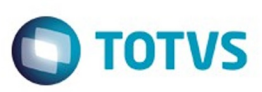

 $\mathbb{S}$ a documento é de propriadade da TOTYS. Todos os directions reservados.  $\odot$ 

Este

documento é de propriedade da TOTVS. Todos os direitos reservados

.<br>ම

[Linha Datasul](#page-0-0) / [EMS2.206B.0025](#page-4-0) / [Inovação - EMS2.206B.0025](#page-5-0) / [Mercado Internacional - Inovação - EMS2.206B.0025](#page-23-0)

# **Linha Datasul : Controladoria e Finanças (Internacional) - Inovação - EMS2.206B.0025**

Created by Susan Marjorie Alves on 28 jan, 2016

Document generated by Confluence on 06 mai, 2016 11:18

 $\odot$ 

<span id="page-27-0"></span>ESTE

෧

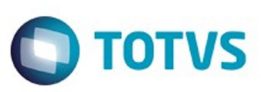

 $\mathbb{S}$ a documento é de propriadade da TOTYS. Todos os directions reservados.  $\odot$ 

Este

documento é de propriedade da TOTVS. Todos os direitos reservados.

.<br>ම

[Linha Datasul](#page-0-0) / [EMS2.206B.0025](#page-4-0) / [Inovação - EMS2.206B.0025](#page-5-0) / [Mercado Internacional - Inovação - EMS2.206B.0025](#page-23-0) / [Controladoria e Finanças \(Internacional\) - Inovação - EMS2.206B.0025](#page-27-0)

**Linha Datasul : Financeiro (Internacional) - Inovação - EMS2.206B.0025**

Created by Susan Marjorie Alves on 28 jan, 2016

Document generated by Confluence on 06 mai, 2016 11:18

 $\odot$ 

<span id="page-28-0"></span>**ESTG** 

෧

29

Este documento é de propriedade da TOTVS. Todos os direitos reservados.  $\odot$ 

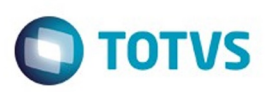

- [Linha Datasul](#page-0-0) / [EMS2.206B.0025](#page-4-0) / [Inovação EMS2.206B.0025](#page-5-0)
- / [Mercado Internacional Inovação EMS2.206B.0025](#page-23-0)
- / [Controladoria e Finanças \(Internacional\) Inovação EMS2.206B.0025](#page-27-0)
- / [Financeiro \(Internacional\) Inovação EMS2.206B.0025](#page-28-0)

# **Linha Datasul : Contas a Pagar (Internacional) - Inovação - EMS2.206B.0025**

Created by Susan Marjorie Alves on 28 jan, 2016

Document generated by Confluence on 06 mai, 2016 11:18

 $\odot$ 

<span id="page-29-0"></span>ä

ര

 $\ddot{\circ}$ 

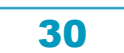

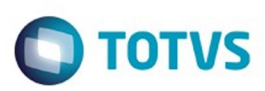

- <span id="page-30-0"></span>[Linha Datasul](#page-0-0) / [EMS2.206B.0025](#page-4-0) / [Inovação - EMS2.206B.0025](#page-5-0)
- / [Mercado Internacional Inovação EMS2.206B.0025](#page-23-0)
- / [Controladoria e Finanças \(Internacional\) Inovação EMS2.206B.0025](#page-27-0)
- / [Financeiro \(Internacional\) Inovação EMS2.206B.0025](#page-28-0)

# **Linha Datasul : Contas a Receber (Internacional) - Inovação - EMS2.206B.0025**

Created by Susan Marjorie Alves on 28 jan, 2016

Document generated by Confluence on 06 mai, 2016 11:18

 $\odot$ 

ര

31

 $\mathbb{S}$ a documento é de propriadade da TOTYS. Todos os directions reservados.  $\odot$ 

Este

 $\ddot{\circ}$ 

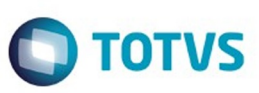

Este documento é de propriedade da TOTVS. Todos os direitos reservados.  $\odot$ 

Este

documento é de propriedade da TOTVS. Todos os direitos reservados.

<span id="page-31-0"></span>[Linha Datasul](#page-0-0) / [EMS2.206B.0025](#page-4-0) / [Inovação - EMS2.206B.0025](#page-5-0) / [Mercado Internacional - Inovação - EMS2.206B.0025](#page-23-0)

# **Linha Datasul : Materiais (Internacional) - Inovação - EMS2.206B.0025**

Created by Susan Marjorie Alves on 28 jan, 2016

Document generated by Confluence on 06 mai, 2016 11:18

 $\odot$ 

෧

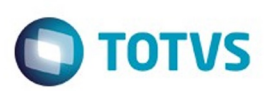

Este documento é de propriedade da TOTVS. Todos os direitos reservados.  $\odot$ 

Este

documento é de propriedade da TOTVS. Todos os direitos reservados.

.<br>ම

<span id="page-32-0"></span>[Linha Datasul](#page-0-0) / [EMS2.206B.0025](#page-4-0) / [Inovação - EMS2.206B.0025](#page-5-0) / [Mercado Internacional - Inovação - EMS2.206B.0025](#page-23-0) / [Materiais \(Internacional\) - Inovação - EMS2.206B.0025](#page-31-0)

# **Linha Datasul : Estoque e Custos (Internacional) - Inovação - EMS2.206B.0025**

Created by Susan Marjorie Alves on 28 jan, 2016

Document generated by Confluence on 06 mai, 2016 11:18

 $\odot$ 

෧

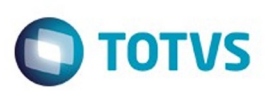

 $\mathbb{S}$ a documento é de propriadade da TOTYS. Todos os directions reservados.  $\odot$ 

Este

<span id="page-33-0"></span>[Linha Datasul](#page-0-0) / [EMS2.206B.0025](#page-4-0) / [Inovação - EMS2.206B.0025](#page-5-0)

/ [Mercado Internacional - Inovação - EMS2.206B.0025](#page-23-0) / [Materiais \(Internacional\) - Inovação - EMS2.206B.0025](#page-31-0) / [Estoque e Custos \(Internacional\) - Inovação - EMS2.206B.0025](#page-32-0)

# **Linha Datasul : Recebimento (Internacional) - Inovação - EMS2.206B.0025**

Created by Susan Marjorie Alves on 28 jan, 2016

Document generated by Confluence on 06 mai, 2016 11:18

 $\odot$ 

ര

documento é de propriedade da TOTVS. Todos os direitos reservados .<br>ම Este documento é de propriedade da TOTVS. Todos os direitos reservados.

 $\ddot{\circ}$ 

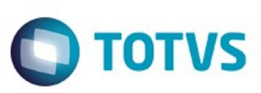

<span id="page-34-0"></span>[Linha Datasul](#page-0-0) / [EMS2.206B.0025](#page-4-0) / [Inovação - EMS2.206B.0025](#page-5-0) / [Mercado Internacional - Inovação - EMS2.206B.0025](#page-23-0)

# **Linha Datasul : Vendas e Faturamento (Internacional) - Inovação - EMS2.206B.0025**

Created by Susan Marjorie Alves on 28 jan, 2016

Document generated by Confluence on 06 mai, 2016 11:18

 $\odot$ 

෧

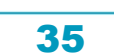

Este documento é de propriedade da TOTVS. Todos os direitos reservados.  $\odot$ 

Este

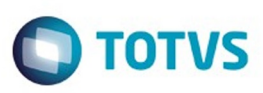

<span id="page-35-0"></span>[Linha Datasul](#page-0-0) / [EMS2.206B.0025](#page-4-0) / [Inovação - EMS2.206B.0025](#page-5-0) / [Mercado Internacional - Inovação - EMS2.206B.0025](#page-23-0) / [Vendas e Faturamento \(Internacional\) - Inovação - EMS2.206B.0025](#page-34-0)

# **Linha Datasul : Faturamento (Internacional) - Inovação - 12.1.9 - EMS2.206B.0025**

Created by Susan Marjorie Alves on 28 jan, 2016

Document generated by Confluence on 06 mai, 2016 11:18

36

 $\overline{6}$ 

ര

.<br>ම
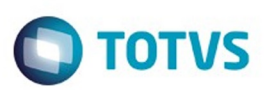

Este documento é de propriedade da TOTVS. Todos os direitos reservados.

.<br>ම

<span id="page-36-0"></span>[Linha Datasul](#page-0-0) / [EMS2.206B.0025](#page-4-0)

# **Linha Datasul : Legislação - EMS2.206B.0025**

Created by Rodrigo Latari Neves on 27 jan, 2016

Document generated by Confluence on 06 mai, 2016 11:18

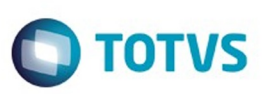

<span id="page-37-0"></span>[Linha Datasul](#page-0-0) / [EMS2.206B.0025](#page-4-0) / [Legislação - EMS2.206B.0025](#page-36-0)

# **Linha Datasul : Fiscal - Legislação - 206B.0025**

Created by Rodrigo Latari Neves, last modified by Susan Marjorie Alves on 04 fev, 2016

Document generated by Confluence on 06 mai, 2016 11:18

 $\stackrel{.}{\circ}$ 

 $\odot$ 

Este documento é de propriedade da TOTVS. Todos os direitos reservados. .<br>ම

Este documento é de propriedade da TOTVS. Todos os direitos reservados.  $\odot$ 

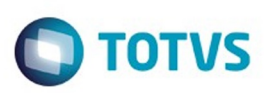

Este documento é de propriedade da TOTVS. Todos os direitos reservados.

.<br>ම

# <span id="page-38-0"></span>**Linha Datasul : Configurador Layout Fiscal - Legislação - EMS2.206B.0025** [Linha Datasul](#page-0-0) / [EMS2.206B.0025](#page-4-0) / [Legislação - EMS2.206B.0025](#page-36-0) / [Fiscal - Legislação - 206B.0025](#page-37-0)

Created by Susan Marjorie Alves on 28 jan, 2016

Document generated by Confluence on 06 mai, 2016 11:18

 $\odot$ 

෧

Este

documento é de propriedade da TOTVS. Todos os direitos reservados

## EMS2.206B.0025

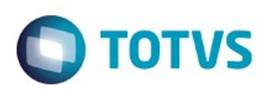

[Linha Datasul](#page-0-0) / [EMS2.206B.0025](#page-4-0) / [Legislação - EMS2.206B.0025](#page-36-0) / [Fiscal - Legislação - 206B.0025](#page-37-0) / [Configurador Layout Fiscal - Legislação - EMS2.206B.0025](#page-38-0)

# **Linha Datasul : DT\_CAT157\_SP\_Tab-5\_3\_Diferencial\_Aliquota**

Created by Rodrigo Latari Neves, last modified on 04 mar, 2016

# **CAT157 SP Tab 5.3 Diferencial de Alíquota Características do Requisito**

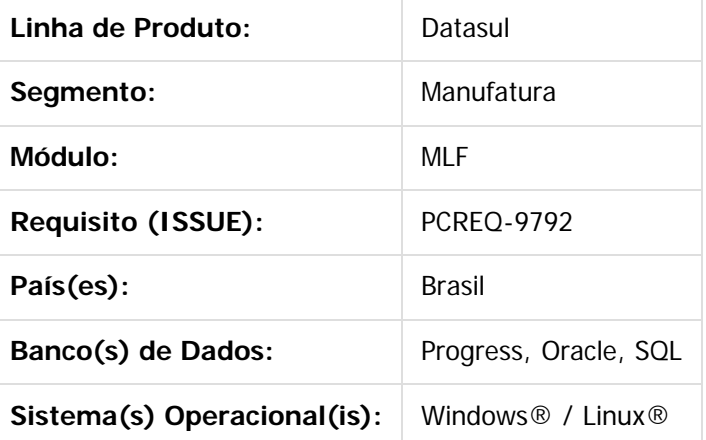

# **Importante**

 Outra novidade promovida pela Portaria é inclusão de códigos distintos – um para débito (SP40090207) e outro para crédito (SP10090718) de diferencial de alíquota – exigindo do contribuinte a apresentação de dois registros C197, um com o valor de ICMS aplicado a alíquota Destino (débito) e outro com o valor de ICMS aplicada a alíquota Interestadual (crédito) praticada pelo remetente. Exemplo:

Hoje, no programa LF0304, só é permitido selecionar um código de ajuste para cada UF.

 $\vert$ ?

 $\lceil 2 \rceil$  $\overline{?}$ 

 Foi efetuada a alteração, permitindo que o usuário selecione mais de uma opção para a mesma UF, desde que seja um débito e um crédito. O usuário só poderá selecionar mais de um código de ajuste para a mesma UF se o estabelecimento da UF estiver marcado com o novo parâmetro em OF0301, que definirá se deve gerar dois ajustes (Debito/Crédito) para o diferencial de alíquota. Quando efetuada a entrada de uma NF para o código selecionado, será criado um registro automático no programa CD4035 - Tipo de Informação: Outras Obrigações Tributárias, que será base para o registro C197 no SPED Fiscal.

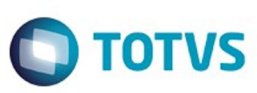

Este documento é de propriedade da TOTVS. Todos os direitos reservados

.<br>ම

Este

documento é de propriedade da TOTVS. Todos os direitos reservados

Este documento é de propriedade da TOTYS. Todos os direitos reservados

෧

# **Desenvolvimento**

Alterado o programa OF0301 aba Parâmetros 1

 $|2|$ 

- Incluído parâmetro "**Permite Gerar 2 Ajustes Diferencial Alíquota**" com a função de definir se Diferencial de Alíquota exige dois códigos de ajuste para a UF da tabela 5.3 da EFD.
- Ao clicar em Confirma Alterações **|2**, será replicado automaticamente para todos os estabelecimentos de mesma UF. Inserida mensagem de aviso sobre a replicação:

 $\overline{P}$ 

#### Alterado programa LF0304 aba Outr Obrig

- Permitido que o usuário selecione dois códigos de ajuste para a mesma UF, desde que seja um débito e um crédito, conforme regras:
	- Terceiro Dígito = 0, 1, 2, 3, 4 ou 5
	- Quarto Dígito = 0, 3, 4, 5, 6, 7 ou 8
- Incluída mensagem de validação quando marcado código de ajuste diferente da regra:  $|2|$

 $\overline{3}$ 

# **Observações**

 - É responsabilidade do usuário a seleção correta do código de ajuste no programa LF0304 referente ao Diferencial de Alíquota para geração automática do registro **Outras Obrigações Tributárias** (Tipo de Informação) no programa CD4035, base para o registro C197.

 - A validação de seleção se limitará à regra do terceiro e quarto dígitos, conforme alteração documentada para o programa LF0304, não se estendendo às descrições dos códigos de ajuste, ou seja, caso o código marcado não seja referente à diferencial de alíquota, não ocorrerá a geração automática no CD4035 - Outras Obrigações Tributárias.

 - O desenvolvimento foi efetuado de modo abrangente, não se limitando ao Estado de SP. Dessa maneira, caso surjam alterações na tabela 5.3 para os demais Estados e permaneça a regra do 3º e 4º dígitos do código de ajuste, o programa LF0304 está preparado para receber a seleção de 2 códigos, desde que respeite as regras mencionadas neste documento técnico.

 - A geração dos valores dos registros C197 serão automaticamente sumarizadas no registro E110 no SPED Fiscal, não sendo necessário desenvolvimento específico.

 - Caso ocorra alteração na base ou para os documentos que não geraram o código de ajuste após a entrada na Nota Fiscal, utilize o programa **spp/ftp/spft1497.r**. Para mais informações, acesse a Base de Conhecimento: [DMLF0098 - C197: Como gerar o Diferencial de Alíquota?](http://tdn.totvs.com/pages/viewpage.action?pageId=215482756)

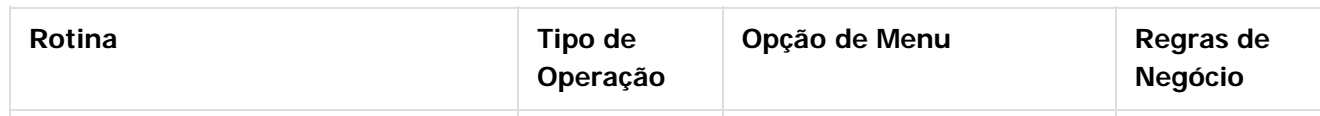

41

ക

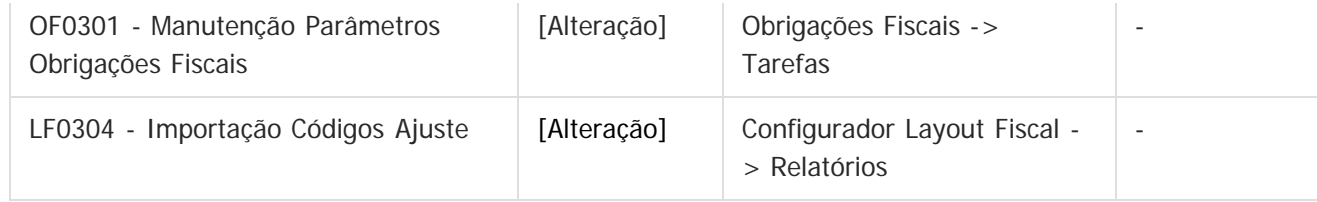

## **Procedimento para Implantação**

O sistema é atualizado logo após a aplicação do pacote de atualizações (Patch) deste chamado.

## $\overline{?}$

## **Attachments:**

■ [image2016-3-1 17:1:55.png](#page-184-0) (image/png) ■ [image2016-3-1 17:2:33.png](#page-185-0) (image/png)

Document generated by Confluence on 06 mai, 2016 11:18

 $\stackrel{.}{\circ}$ 

Este documento é de propriedade da TOTVS. Todos os direitos reservados.  $\odot$ 

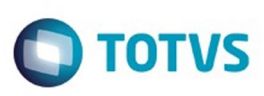

.<br>ര

Este

documento é de propriedade da TOTVS. Todos os direitos reservados

[Linha Datasul](#page-0-0) / [EMS2.206B.0025](#page-4-0) / [Legislação - EMS2.206B.0025](#page-36-0) / [Fiscal - Legislação - 206B.0025](#page-37-0) / [Configurador Layout Fiscal - Legislação - EMS2.206B.0025](#page-38-0)

# **Linha Datasul : DT\_DIFAL\_UF\_Remetente\_C197- GO\_Tab\_5\_3**

Created by Rodrigo Latari Neves, last modified by Susan Marjorie Alves on 21 mar, 2016

## **DIFAL UF Remetente - C197 - GO Tabela 5.3 Características do Requisito**

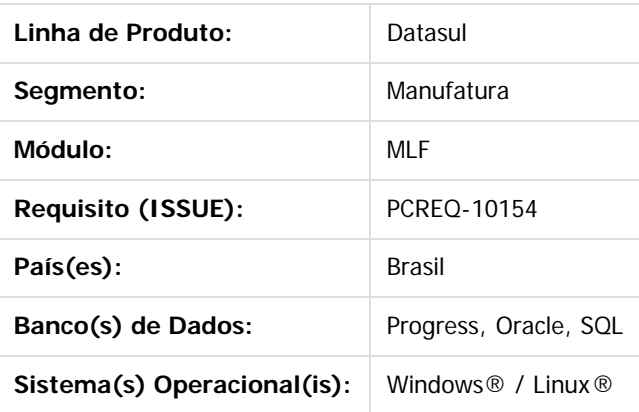

# **Importante**

#### $\overline{2}$

## **Desenvolvimento**

- **Foi alterado o programa OF0301 aba Parâmetros 1**
	- Foi incluído o parâmetro "**Gera ICMS Remetente Difal como C197/D197**" com a função de definir se o registro referente ao DIFAL de ICMS do Remetente, gerado no **CD4035 - Partilha ICMS UFs Origem/Destino em Op. Interest. p/ Consumidor Final**, gera um Registro C197/D197 ou C101/D101 no SPED Fiscal.
	- Foi incluído o parâmetro "**Código Ajuste Remetente Difal**" para definir o código de ajuste de Diferencial de Alíquota para a UF (tabela 5.3 da EFD) que será gerado no Registro C197/D197 (habilitado se o parâmetro "Gera ICMS Remetente Difal como C197/D197" = Yes
	- . Ao clicar em Confirma Alterações **4**, será confirmada a réplica para todos os estabelecimentos de mesma UF.

43

- Se **SIM**, replica aos demais estabelecimentos de mesma UF
- Se **NÃO**, aplica apenas para o estabelecimento selecionado.  $\mathbf{P}$
- **Foi alterado o programa extrator LF0202**

 $\odot$ 

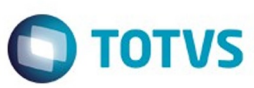

Este documento é de propriedade da TOTVS. Todos os direitos reservados

.<br>ම

Este documento é de propriedade da TOTVS. Todos os direitos reservados

Geração do registro **C197/D197**: será criado, para o estabelecimento parametrizado, o registro C197/D197 com o valor correspondente do Difal de ICMS do Remetente, à partir do registro **CD4035 - Partilha ICMS UFs Origem/Destino em Op. Interest. p/ Consumidor Final** (campo de origem: Vl ICMS UF Remet), quando parametrizado "Gera ICMS Remetente Difal como C197/D197" = **SIM** e o código de ajuste será baseado no "Código Ajuste Remetente Difal", informados no programa OF0301.

Geração do registro **C101/D101**: alterada a geração do registro para zerar o valor ICMS do Remetente (campo 4 - dwf-docto-item-outros-ajust) quando para o estabelecimento parametrizado "Gera ICMS Remetente Difal como C197/D197" = **SIM** no programa OF0301

## **Observações**

 - É responsabilidade do usuário a informação correta do código de ajuste no programa OF0301 referente ao Diferencial de Alíquota Remetente para geração do registro C197/D197 do SPED Fiscal.

 - O desenvolvimento foi efetuado de modo abrangente, não se limitando ao Estado de GO. Com isto, caso surjam alterações semelhantes para os demais Estados e permaneça a necessidade de informar apenas 1 código de ajuste para o DIFAL Remetente, o usuário poderá utilizar a parametrização do programa OF0301 detalhada neste Documento Técnico.

 - A geração dos valores dos registros C197 serão automaticamente sumarizadas no registro E110 no SPED Fiscal, não sendo necessário desenvolvimento específico.

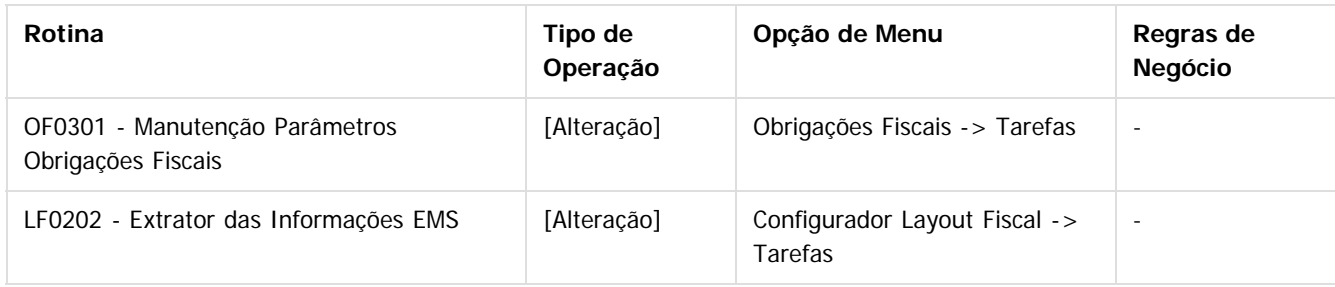

#### **Procedimento para Implantação**

O sistema é atualizado logo após a aplicação do pacote de atualizações (Patch) deste chamado.

#### $\overline{?}$

#### **Attachments:**

■ [image2016-2-22 11:27:48.png](#page-186-0) (image/png) ■ [image2016-2-22 11:9:21.png](#page-187-0) (image/png) ■ [image2016-2-22 11:0:39.png](#page-188-0) (image/png)

Document generated by Confluence on 06 mai, 2016 11:18

 $\odot$ 

෧

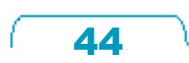

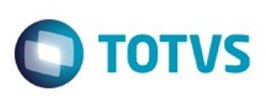

[Linha Datasul](#page-0-0) / [EMS2.206B.0025](#page-4-0) / [Legislação - EMS2.206B.0025](#page-36-0) / [Fiscal - Legislação - 206B.0025](#page-37-0) / [Configurador Layout Fiscal - Legislação - EMS2.206B.0025](#page-38-0)

# **Linha Datasul : DT\_Livro\_Eletronico\_DF-DIFAL\_e\_Apuracao\_IPI**

Created by Hermes Hagedorn, last modified by Susan Marjorie Alves on 30 mar, 2016

# **Livro Eletrônico DF - DIFAL e Apuração de IPI Características do Requisito**

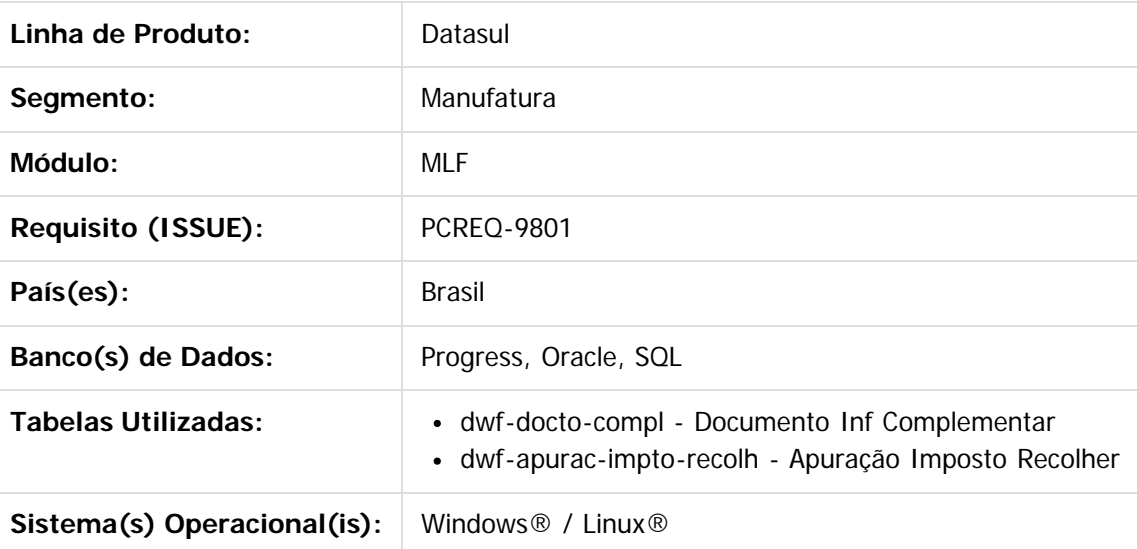

## **Descrição**

#### **Foram efetuadas alterações na geração do Arquivo Eletrônico.**

Foram incluídos novos parâmetros na tela de geração do arquivo conforme tela abaixo:

- Código Versão (Ex: 0 ou 0000): neste campo deverá ser informado o código da versão do layout de acordo com orientações da SEFAZ DF.
- Código SRP (Ex: 0 ou 000): neste campo deverá ser informado o código da versão do leiaute requerido pela Secretaria da Receita Previdenciária, estabelecido conforme ato normativo próprio.
- Gera Registro 0210 : neste campo deverá ser informado "Sim" para a geração dos registros 0210, caso contrário não serão gerados.

No arquivo a geração do registro 0210 estará condicionada ao parâmetro de tela, assim como o conteúdo dos campos Código Versão e Código SRP.

O arquivo apresentará os registros E500, E510,E520 e E530, estes não eram gerados no arquivo do Ato Cotepe. Remetem as seguintes informações para apuração de IPI:

- E500: Refere-se ao registro contendo o período da apuração do IPI.
- E510: Refere-se à consolidação dos valores do IPI por CFOP e código de tributação do IPI.
- E520: Refere-se aos ajustes da apuração do IPI, valores informados no módulo de obrigações fiscais no programa OF0313 - Manutenção dados de Apuração ICMS/IPI.

Este

documento é de propriedade da TOTVS. Todos os direitos reservados

ര

Exterion é de predicios reservados os direitos reservados

෧

## EMS2.206B.0025

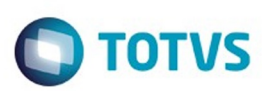

E530: Refere-se aos totalizadores dos valores apresentados nos registos E510 e E520 conforme orientações do SEFAZ DF.

**Importante:** Os registros de apuração de IPI serão gerados para os estabelecimentos Industrial ou Equiparado Industrial.

#### **Alterações referentes a Portaria nº 228, de 29 de dezembro de 2015**

#### **Art. 3º inciso I - "no campo 23 do registro C020 e no campo 15 do registro E020, escriturar o valor total do ICMS devido como diferença de alíquota da EC87/2015;"**

De acordo com o layout do Livro Eletrônico esses campos são "Valor do ICMS da substituição tributária creditado/debitado" tanto para o registro C020 como para o registro E020, sendo assim os campos "Valor ICMS UF Destino" e "Valor ICMS UF Remetente" da tabela "dwf-docto-compl" a que se refere este inciso deverá ser somado ao valor do ICMS ST.

O valor adicionado ao campo 15 do registro E020 deverá ser somado também no campo 7 do registro E025, no campo 6 do registro E310 e no campo 6 do registro E330.

**Art. 3º inciso II - "no campo 25 do registro C020 e no campo 24 do registro E020, informar o código "DIFALEC87DF";"**

Quando informado valores de DIFAL no documento, deverá ser substituído o valor dos campos citados no inciso II pelo valor "DIFALEC87DF".

**Art. 3º inciso III - "criar um registro E350 para prestar as informações relativas à parcela do ICMS a ser partilhado com o Distrito Federal de que trata o art. 83 da [Lei nº 1.254](http://www.fazenda.df.gov.br/aplicacoes/legislacao/legislacao/TelaSaidaDocumento.cfm?txtNumero=1254&txtAno=1996&txtTipo=5&txtParte=.), de 8 de novembro de 1996, em que conste:**

**a) no campo 2, o código de ajuste "020";**

**b) no campo 3, o valor total da parcela da diferença de alíquota a ser recolhida para o Distrito Federal considerados todos os documentos registrados no mês;**

#### **c) no campo 5, o código de receita "1551";**

#### **d) no campo 10, o código "DIFALEC87DF";**

Neste caso os programas já tratam a geração do registro E350, com os campos 2, 3 e 5. Porém, será necessário desenvolver tratamentos conforme abaixo:

De acordo com o inciso III, deverá ser apresentado apenas 1 registro com o total dos valores do mês. Sendo assim os registro E350 onde o campo 2 for "020", o campo 5 for "1551" e o tipo do imposto for Dif-FCP na tabela "dwf-apurac-impto-recolh" será totalizado e apresentado apenas uma vez no arquivo com a data final informada na tela de seleção.

Campo 10, quando atender as mesmas condições citadas acima, será informado o código "DIFALEC87DF". Este código será incluído automaticamente pelo sistema.

#### **Art. 3º paragrafo único - "O campo 6 do registro E350 de que trata o inciso III deverá ser encaminhado sem preenchimento."**

De acordo com este parágrafo deverá ser tratado o campo 6, pois quando o campo 2 for "020", o campo 5 for "1551" e o tipo do imposto for Dif-FCP na tabela "dwf-apurac-impto-recolh" não poderá ser preenchida a UF.

**Art. 3º inciso IV - "criar registro(s) E350 para prestar as informações relativas à parcela do ICMS devido à Unidade Federada de destino de que trata o art. 83 da [Lei nº 1.254,](http://www.fazenda.df.gov.br/aplicacoes/legislacao/legislacao/TelaSaidaDocumento.cfm?txtNumero=1254&txtAno=1996&txtTipo=5&txtParte=.) de 8 de novembro de 1996, em que conste**:

**a) no campo 2, o código de ajuste "999";**

**b) no campo 3, o valor total da parcela da diferença de alíquota a ser recolhida para a Unidade Federada de destino considerados todos os documentos registrados no mês para a referida Unidade Federada;**

**c) no campo 6, a sigla da unidade da federação a que se destina a obrigação;**

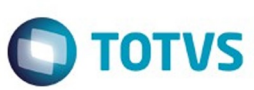

#### **d) no campo 10, o código "DIFALEC87DESTINO";**

Os campos 2, 3 e 6 já são gerados no registro E350. Porém será desenvolvido uma tratativa para o campo 10, quando o registro for E350 o campo 2 for "999" e o tipo do imposto for Dif-FCP (tabela "dwf-apuracimpto-recolh") deverá ser informado o código "DIFALEC87DESTINO". Este código será incluído automaticamente pelo sistema.

#### **Art. 3º inciso V - "informar no campo 18 do registro E360, o mesmo valor constante no campo 3 do registro E350 a que se refere o inciso III;"**

Deverá ser totalizado no campo 18 do registro E360 os valores de diferencial de alíquota informados no registro E350 onde o campo 2 é igual a "020" e o campo 5 é "1551" e o tipo do imposto for Dif-FCP (tabela "dwf-apurac-impto-recolh") .

**Art. 3º inciso VI** - **" cadastrar, em registro 0450, caso inexistente, o código de que trata a alínea "e" do inciso III, informando:**

#### **a) no campo 2, a expressão "DIFALEC87DF";**

**b) no campo 3, a expressão "Operações sujeitas à diferença de alíquota da [EC](http://www.planalto.gov.br/ccivil_03/Constituicao/Emendas/Emc/emc87.htm)**

#### **[87/2015](http://www.planalto.gov.br/ccivil_03/Constituicao/Emendas/Emc/emc87.htm)";**

Incluir no registro 0450 no campo 2 o valor "DIFALEC87DF" e no campo 3 "Operações sujeitas à diferença de alíquota da EC87/2015", quando o código "DIFALEC87DF" for utilizado em algum dos registros C020, E020 ou E350.

**Art. 3º inciso VII -** "**VII - cadastrar, em registro 0450, caso inexistente, o código de que trata a alínea "d" do inciso IV, informando:**

 **a) no campo 2, a expressão "DIFALEC87DESTINO";**

 **b) no campo 3, a expressão "Operações sujeitas à diferença de alíquota da [EC](http://www.planalto.gov.br/ccivil_03/Constituicao/Emendas/Emc/emc87.htm) [87/2015](http://www.planalto.gov.br/ccivil_03/Constituicao/Emendas/Emc/emc87.htm) devida à unidade federada de destino"."**

Incluir no registro 0450 no campo 2 o valor "DIFALEC87DESTINO" e no campo 3 "Operações sujeitas à diferença de alíquota da EC87/2015", quando o código "DIFALEC87DESTINO" for utilizado em algum dos registros E350.

OF0313F - Informações Fiscais Ajuste Obrigação ICMS a Recolher

A portaria 228/2015 também incluiu um novo código de ajuste conforme abaixo: 5.3.1- Tabela Ajustes das Obrigações do ICMS a Recolher

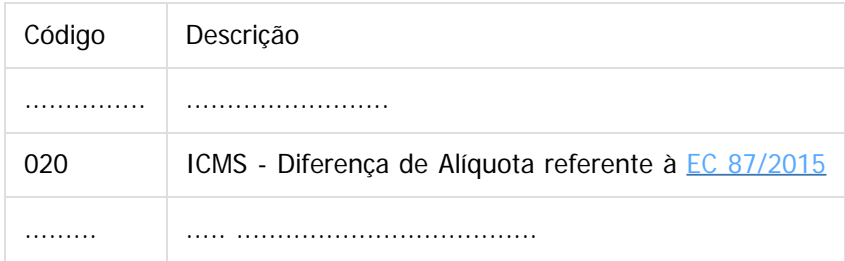

Será necessário alterar do programa OF0313F, para incluir o novo código. Este código será utilizado na informação dos pagamento conforme inciso III.

## **Procedimento para Implantação**

Importar o layout "1 - Ato Cotepe 70/2005" por intermédio do programa "LF0301 - Importação/Exportação Layout Fiscal".

47

Estar com os programas atualizados no propath.

 $\overline{\bullet}$ 

 $\odot$  separator of  $\ddot{\rm e}$  de propriedade da TOTIS. Todos os directos separators .  $\odot$ 

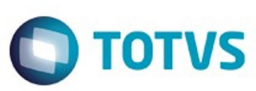

## **Procedimento para Utilização**

#### **Cadastrar novo código de ajuste**

Para que o novo código de ajuste "020" possa ser utilizado no programa "LF0213" Acessar o programa "OF0313F", efetuar carga para que o novo código de ajuste seja criado. Outra opção é incluir um novo registro com as informação de acordo com a portaria 228/2015.

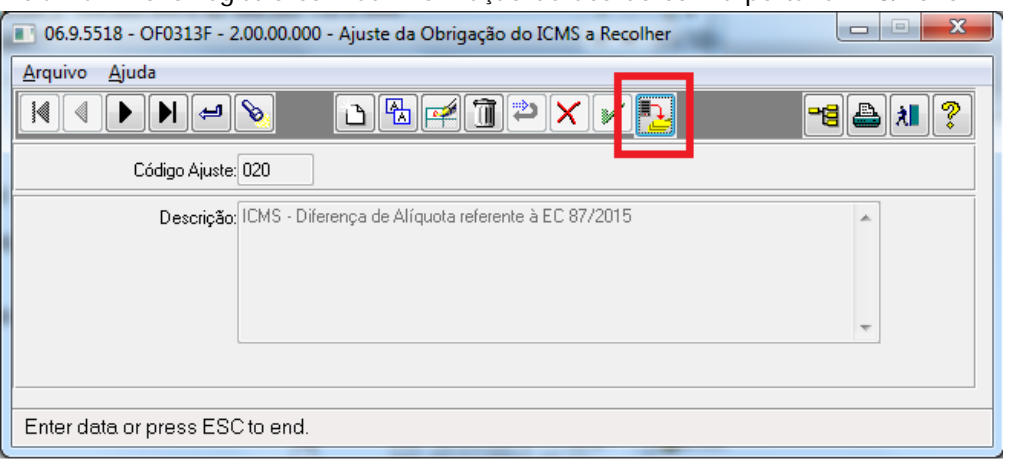

#### **Apurar Tributos**

Sendo um estabelecimento sujeito a tributação pelo IPI deverá ser cadastrado o período de apuração para este tributo no programa "OF0313".

E havendo DIFAL conforme EC 87/2015, as informações referentes à apuração deverão ser inseridas no sistema por intermédio do programa "LF0213".

#### **Gerar Arquivo**

Na geração do arquivo deverá ser informado o código da versão do arquivo, o código SRP, e se deverá ser gerado o registro 0210, esse virá por default como "SIM".

.<br>ම

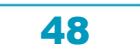

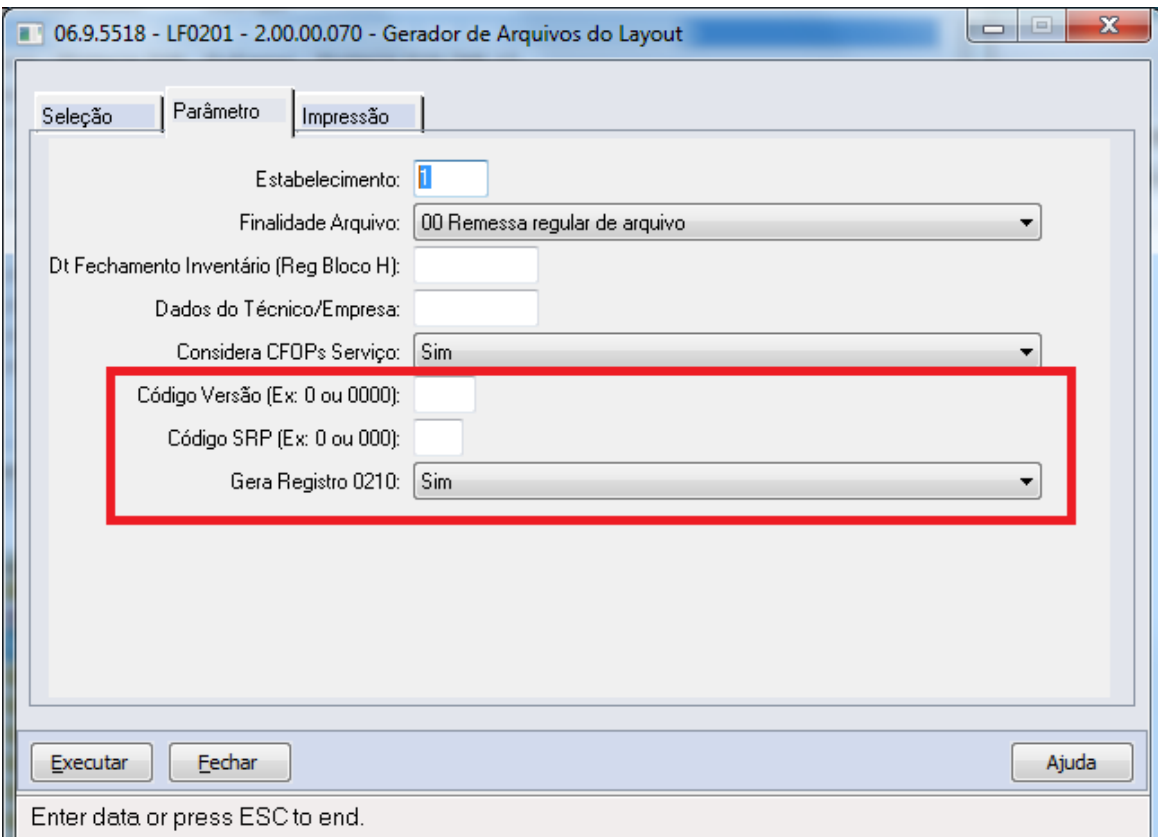

## $\overline{3}$

## **Attachments:**

- [image2016-3-15 14:54:30.png](#page-189-0) (image/png)
- [image2016-3-15 14:54:3.png](#page-190-0) (image/png)
- [image2016-3-15 14:50:5.png](#page-191-0) (image/png)
- [image2016-3-15 14:32:12.png](#page-192-0) (image/png)
- [image2016-3-15 14:28:34.png](#page-193-0) (image/png)
- [image2016-3-15 14:27:26.png](#page-194-0) (image/png)

Document generated by Confluence on 06 mai, 2016 11:19

 $\stackrel{.}{\circ}$ 

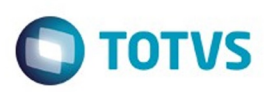

Este documento é de propriedade da TOTVS. Todos os direitos reservados.

.<br>ම

#### <span id="page-49-0"></span>[Linha Datasul](#page-0-0) / [EMS2.206B.0025](#page-4-0) / [Legislação - EMS2.206B.0025](#page-36-0) / [Fiscal - Legislação - 206B.0025](#page-37-0)

# **Linha Datasul : Obrigações Fiscais - Legislação - 206B.0025**

Created by Rodrigo Latari Neves on 27 jan, 2016

Document generated by Confluence on 06 mai, 2016 11:19

50

 $\odot$ 

 $\odot$ 

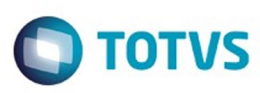

[Linha Datasul](#page-0-0) / [EMS2.206B.0025](#page-4-0) / [Legislação - EMS2.206B.0025](#page-36-0) / [Fiscal - Legislação - 206B.0025](#page-37-0) / [Obrigações Fiscais - Legislação - 206B.0025](#page-49-0)

**Linha Datasul : DT\_DIME-SC\_Portaria\_SEF-04/2016**

Created by Rodrigo Latari Neves, last modified by Susan Marjorie Alves on 03 fev, 2016

## **Dime SC - Portaria SEF Nº 4 DIFAL**

#### **Características do Requisito**

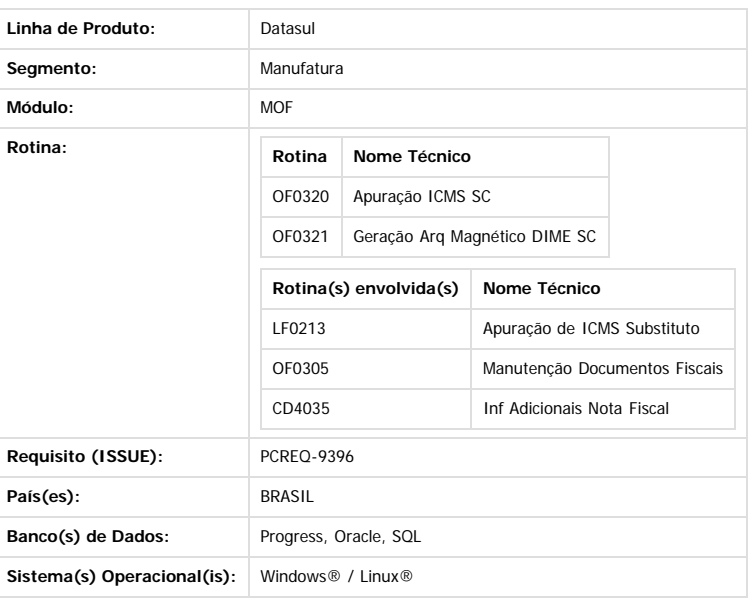

#### **Descrição**

Disponibilizada na geração do arquivo magnético DIME-SC, programas OF0320 e OF0321, as alterações no layout promovidas pela Portaria SEF 04/2016.

51

#### **Importante**  $\left| \cdot \right\rangle$

- 
- Alteração do Quadro 04 do item 3.2.4 acrescido do campo 045 • Inclusão do Quadro 13 (item 3.2.24) e seus campos
- · Inclusão do Layout registro Tipo 34 (tem 3.14.2) e seus campos

#### **Desenvolvimento**

- **Alterado OF0320**
	- 1) Foi incluído o botão **Quadro 13**, aba Inf Adic.

 $\overline{?}$ 

 $\odot$ 

෧

Este documento é de propriedade da TOTVS. Todos os direitos reservados

 $\overline{\circ}$ 

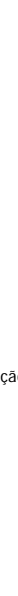

Este documento é de propriedade da TOTVS. Todos os direitos reservados

.<br>©

Este

 $\bullet$ 

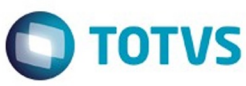

Este documento é de propriedade da TOTVS. Todos os direitos reservados

.<br>ම

Este

documento é de propriedade da TOTVS. Todos os direitos reservados

.<br>ම

 $\boxed{?}$ 

#### **Alterado OF0321**

Alterada a geração do arquivo magnético, implementando as alterações:

1) Foi incluído o **Quadro 13** - Informações sobre Diferença de Alíquota de Operação Interestadual à Consumidor: demonstrativo dos valores do imposto relativos à parcela da diferença de alíquota devido a este Estado em decorrência da realização de operação que destinem bens ou serviços a consumidor final não contribuinte do imposto localizado em outra unidade da federação, em conformidade com o disposto na Emenda Constitucional 87/2015.

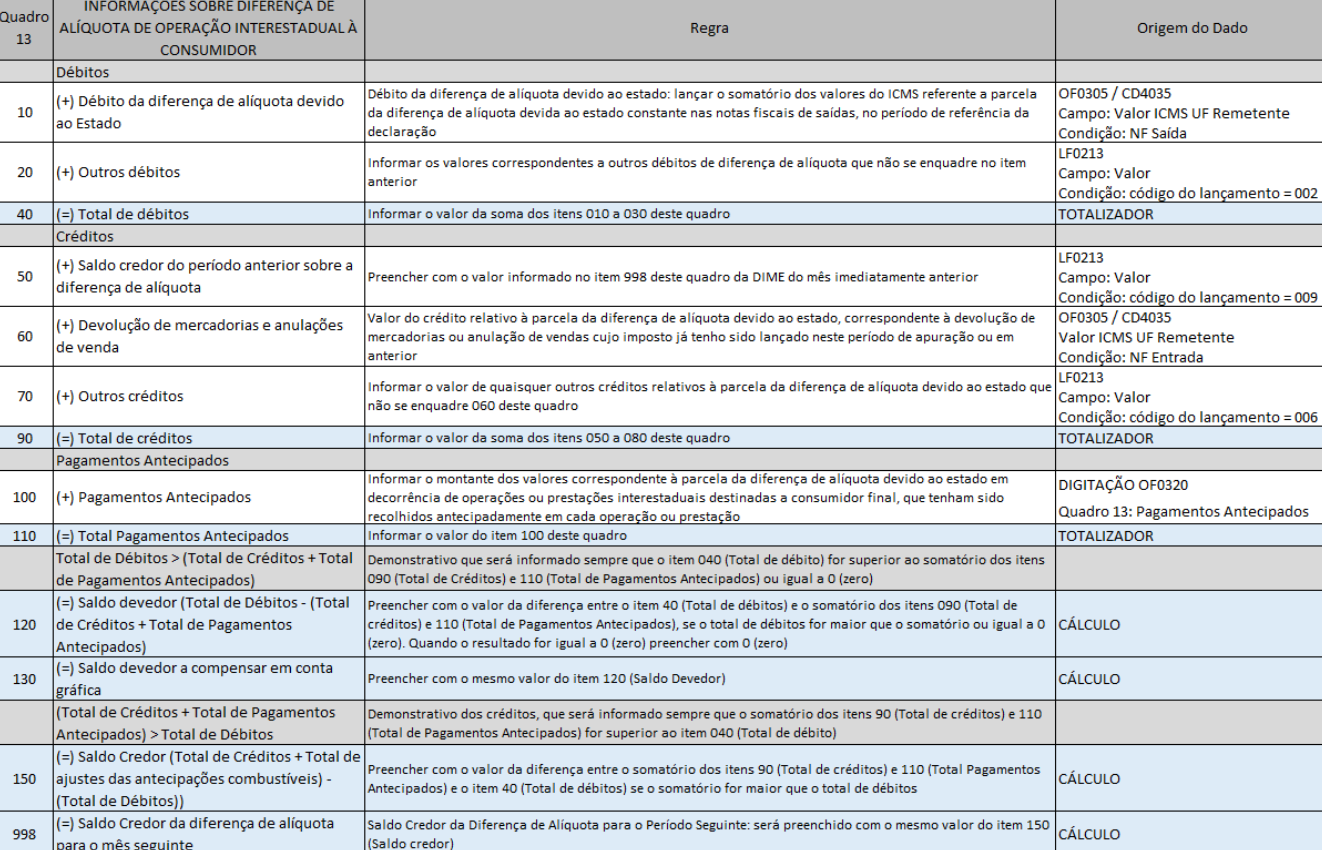

2) Foi incluído Layout do registro **Tipo 34** - Informações sobre Diferença de Alíquota de Operação Interestadual à Consumidor, gerando no arquivo magnético os dados do Quadro 13.

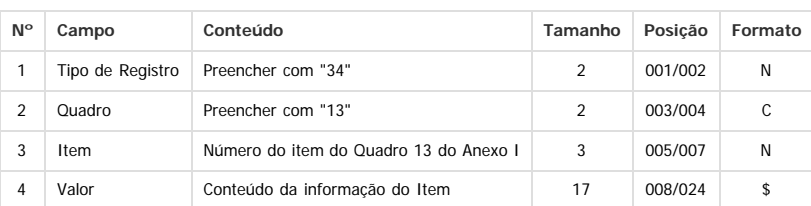

3) Foi alterado o **Quadro 04** e incluído o **Campo 045** - Débito da Diferença de Alíquota de Operação ou Prestação a Consumidor Final de Outro Estado: lançar o valor da diferença de alíquota devido nas operações ou prestações destinadas a consumidor final não contribuinte localizado e outra Unidade da Federação, conforme dispôs a Emenda Constitucional 87/2015.

**045 (+) Débito da Diferença de Alíquota de Operação ou Prestação a Consumidor Final de Outro Estado**

Lançado neste item o valor apurado no **item 130** (Saldo devedor a compensar em conta gráfica) do **Quadro 13** - Informações sobre Diferença de Alíquota de Operação

52

Interestadual à Consumidor;

O valor do Item 045 será somado no campo 990 (=) Subtotal de Débitos

4) LOG de geração OF0321: incluído o resumo do Quadro 13 (Registro34) e o campo 45 do Quadro 04 (Registro 25), conforme protótipo:

ര

.<br>©

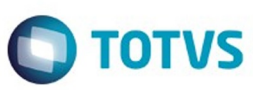

#### **Observações**

1) Com relação às alterações promovidas na Portaria SEF 04/2016 para os campos 040 e 050 do quadro 00, não houve desenvolvimento pois tratam-se de alterações onde a redação é alterada retirando opções de Tipo de Declaração e Regime de Apuração que não serão removidas do programa OF0320 (aba Estabelec) caso o cliente tenha necessidade de entrega retroativa.

Dessa maneira, fica por responsabilidade do cliente escolher as opções de Tipo de Declaração e Regime de Apuração esperadas para o devido período de entrega da obrigação fiscal.

2) As alterações referente ao Quadro 12 (item 3.2.12.6), incluindo as classes de vencimento 10472, 10014 e 10049 e excluindo a classe 10456, também não precisam de desenvolvimento, pois tratam-se de informações digitadas no Quadro 12 pelo programa OF0320 (aba Inf Adic) e também ficam por responsabilidade do cliente.

#### **Procedimento para Implantação**

O sistema é atualizado logo após a aplicação do pacote de atualizações (Patch) deste chamado.

#### **Attachments:**

 $\boxed{?}$ 

[image2016-1-26 11:39:14.png](#page-195-0) (image/png)

Document generated by Confluence on 06 mai, 2016 11:19

iste documento é de propriedade da TOTVS. Todos os direitos reservados.

 $\odot$ 

 $\sqrt{3}$ 

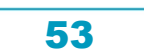

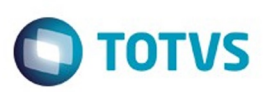

#### [Linha Datasul](#page-0-0) / [EMS2.206B.0025](#page-4-0) / [Legislação - EMS2.206B.0025](#page-36-0) / [Fiscal - Legislação - 206B.0025](#page-37-0)

# **Linha Datasul : Recuperação de Impostos - Legislação - EMS2.206B.0025**

Created by Susan Marjorie Alves on 28 jan, 2016

Document generated by Confluence on 06 mai, 2016 11:19

 $\odot$ 

෧

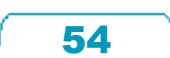

Este documento é de propriedade da TOTVS. Todos os direitos reservados. ©

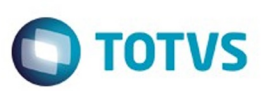

Este documento é de propriedade da TOTVS. Todos os direitos reservados.

.<br>ම

Este documento é de propriedade da TOTVS. Todos os direitos reservados.  $\odot$ 

<span id="page-54-0"></span>[Linha Datasul](#page-0-0) / [EMS2.206B.0025](#page-4-0) / [Legislação - EMS2.206B.0025](#page-36-0)

# **Linha Datasul : Materiais - Legislação - 206B.0025**

Created by Geovani Marcineiro Figueira on 10 mar, 2016

Document generated by Confluence on 06 mai, 2016 11:19

55

 $\odot$ 

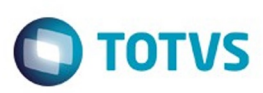

Este documento é de propriedade da TOTVS. Todos os direitos reservados.

.<br>ම

Este documento é de propriedade da TOTVS. Todos os direitos reservados.  $\odot$ 

## <span id="page-55-0"></span>**Linha Datasul : Estoque e Custos - Legislação - 206B.0025** [Linha Datasul](#page-0-0) / [EMS2.206B.0025](#page-4-0) / [Legislação - EMS2.206B.0025](#page-36-0) / [Materiais - Legislação - 206B.0025](#page-54-0)

Created by Geovani Marcineiro Figueira on 10 mar, 2016

Document generated by Confluence on 06 mai, 2016 11:19

 $\odot$ 

 $\odot$ 

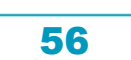

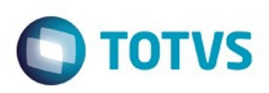

<span id="page-56-0"></span>[Linha Datasul](#page-0-0) / [EMS2.206B.0025](#page-4-0) / [Legislação - EMS2.206B.0025](#page-36-0) / [Materiais - Legislação - 206B.0025](#page-54-0) / [Estoque e Custos - Legislação - 206B.0025](#page-55-0)

# **Linha Datasul : Recebimento - Legislação - 206B.0025**

Created by Geovani Marcineiro Figueira on 10 mar, 2016

Document generated by Confluence on 06 mai, 2016 11:19

 $\odot$ 

 $\odot$ 

Este documento é de propriedade da TOTVS. Todos os direitos reservados.

## EMS2.206B.0025

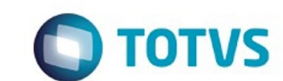

[Linha Datasul](#page-0-0) / [EMS2.206B.0025](#page-4-0) / [Legislação - EMS2.206B.0025](#page-36-0) / [Materiais - Legislação - 206B.0025](#page-54-0) / [Estoque e Custos - Legislação - 206B.0025](#page-55-0) / [Recebimento - Legislação - 206B.0025](#page-56-0)

# **Linha Datasul : TUGQLB\_DT\_Portaria\_CAT\_157\_Diferencial\_De\_Aliquota\_ICMS**

Created by Geovani Marcineiro Figueira, last modified by Janaina Boing da Rocha on 30 mar, 2016

## **Portaria CAT 157 - Diferencial de Alíquota ICMS**

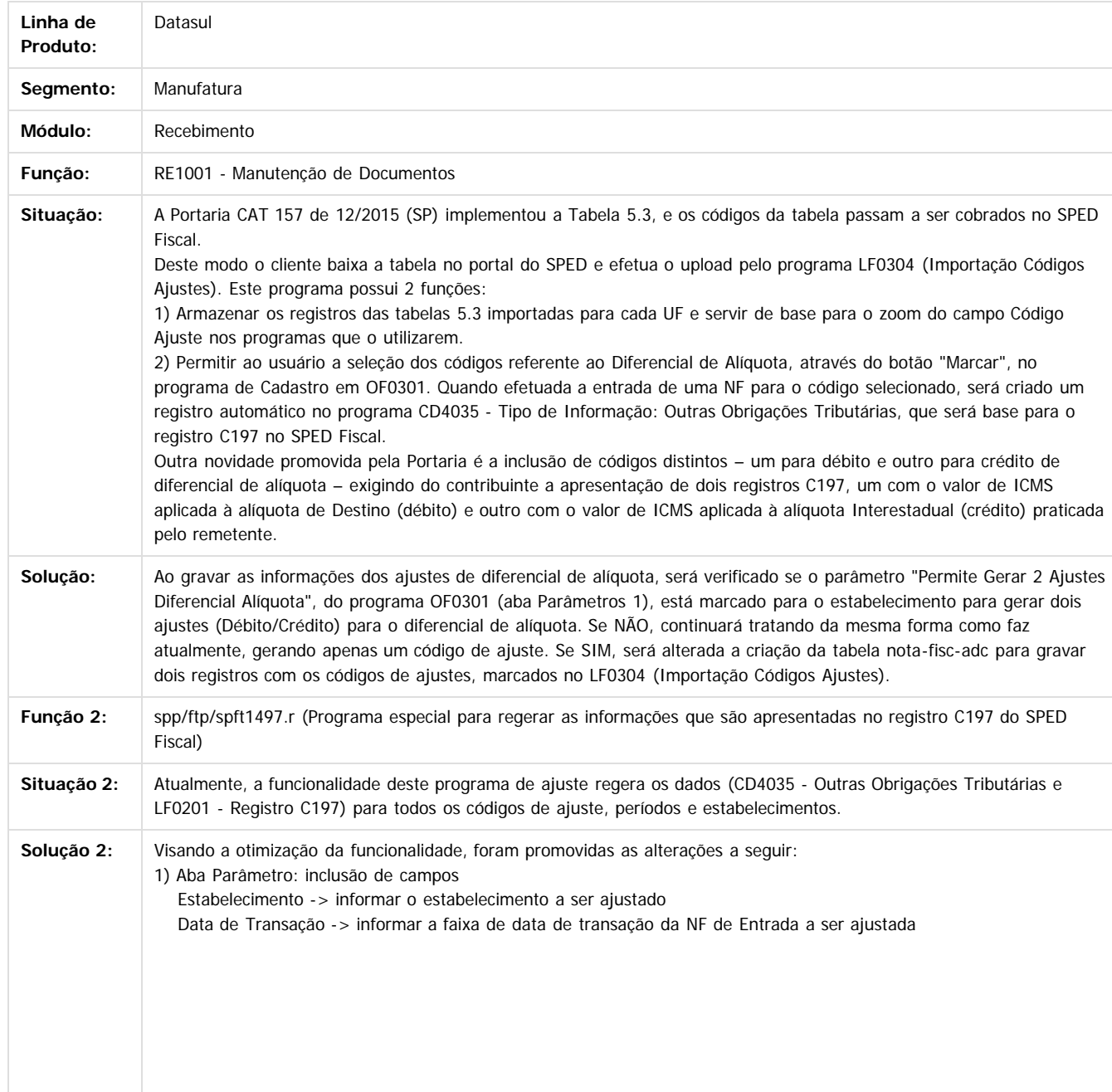

 $\odot$ 

෧

 $\odot$ 

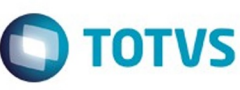

෧

.<br>©

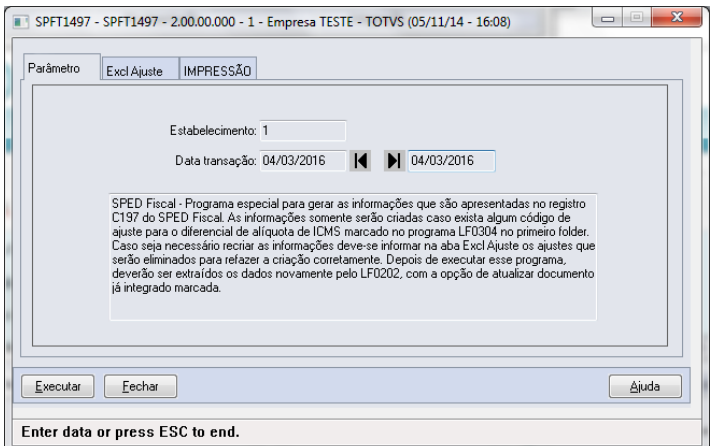

#### 2) Aba Excl Ajuste:

Nesta aba, o usuário deve inserir o código de ajuste a ser excluído durante o processo de geração

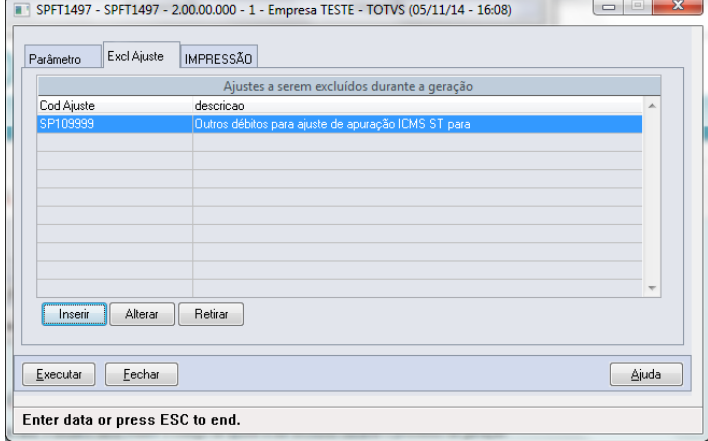

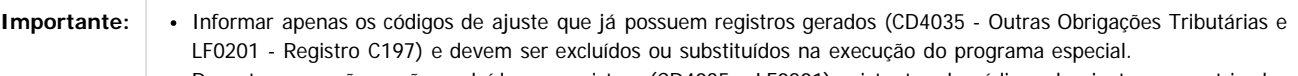

- Durante a geração, serão excluídos os registros (CD4035 e LF0201) existentes de códigos de ajuste parametrizados na aba "Excl Ajuste", e serão gerados os novos registros com código de ajuste parametrizados no programa LF0304. Se o usuário não efetuar a parametrização do código de ajuste a ser excluído, resultará em registros a mais encontrados no CD4035 (Outras Obrigações Tributárias) e no Registro C197.
- Caso não seja informado um código de ajuste para exclusão e exista registro gerado para este código, os valores de Base de Cálculo e ICMS do novo ajuste serão incrementados aos valores anteriores.

#### $\left| \cdot \right\rangle$

#### **Attachments:**

**Chamado:** TUGQLB

[image2016-3-10 11:44:31.png](#page-196-0) (image/png) ■ [image2016-3-10 11:45:57.png](#page-197-0) (image/png) ■ [image2016-3-10 11:47:22.png](#page-198-0) (image/png)

Document generated by Confluence on 06 mai, 2016 11:19

.<br>ම

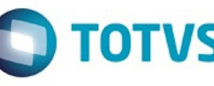

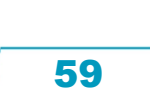

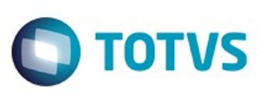

<span id="page-59-0"></span>[Linha Datasul](#page-0-0) / [EMS2.206B.0025](#page-4-0) / [Legislação - EMS2.206B.0025](#page-36-0)

# **Linha Datasul : Mercado Internacional - Legislação - EMS2.206B.0025**

Created by Susan Marjorie Alves on 28 jan, 2016

Document generated by Confluence on 06 mai, 2016 11:19

 $\odot$ 

 $\odot$ 

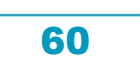

Este documento é de propriedade da TOTVS. Todos os direitos reservados.  $\circledcirc$ 

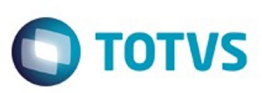

<span id="page-60-0"></span>[Linha Datasul](#page-0-0) / [EMS2.206B.0025](#page-4-0) / [Legislação - EMS2.206B.0025](#page-36-0) / [Mercado Internacional - Legislação - EMS2.206B.0025](#page-59-0)

# **Linha Datasul : Controladoria e Finanças (Internacional) - Legislação - EMS2.206B.0025**

Created by Susan Marjorie Alves on 28 jan, 2016

Document generated by Confluence on 06 mai, 2016 11:19

 $\odot$ 

෧

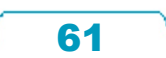

 $\mathbb{S}$ a documento é de propriadade da TOTYS. Todos os directions reservados.  $\odot$ 

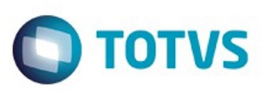

[Linha Datasul](#page-0-0) / [EMS2.206B.0025](#page-4-0) / [Legislação - EMS2.206B.0025](#page-36-0)

/ [Mercado Internacional - Legislação - EMS2.206B.0025](#page-59-0)

/ [Controladoria e Finanças \(Internacional\) - Legislação - EMS2.206B.0025](#page-60-0)

# **Linha Datasul : Financeiro (Internacional) - Legislação - EMS2.206B.0025**

Created by Susan Marjorie Alves on 28 jan, 2016

Document generated by Confluence on 06 mai, 2016 11:19

62

 $\odot$ 

<span id="page-61-0"></span>**ESTG** 

෧

 $\mathbb{S}$ a documento é de propriadade da TOTYS. Todos os directions reservados.  $\odot$ 

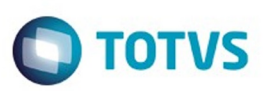

- [Linha Datasul](#page-0-0) / [EMS2.206B.0025](#page-4-0) / [Legislação EMS2.206B.0025](#page-36-0)
- / [Mercado Internacional Legislação EMS2.206B.0025](#page-59-0)
- / [Controladoria e Finanças \(Internacional\) Legislação EMS2.206B.0025](#page-60-0)
- / [Financeiro \(Internacional\) Legislação EMS2.206B.0025](#page-61-0)

# **Linha Datasul : Contas a Pagar - Legislação - EMS2.206B.0025**

Created by Susan Marjorie Alves on 28 jan, 2016

Document generated by Confluence on 06 mai, 2016 11:19

63

 $\odot$ 

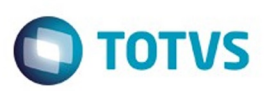

- [Linha Datasul](#page-0-0) / [EMS2.206B.0025](#page-4-0) / [Legislação EMS2.206B.0025](#page-36-0)
- / [Mercado Internacional Legislação EMS2.206B.0025](#page-59-0)
- / [Controladoria e Finanças \(Internacional\) Legislação EMS2.206B.0025](#page-60-0)
- / [Financeiro \(Internacional\) Legislação EMS2.206B.0025](#page-61-0)

# **Linha Datasul : Contas a Receber - Legislação - EMS2.206B.0025**

Created by Susan Marjorie Alves on 28 jan, 2016

Document generated by Confluence on 06 mai, 2016 11:19

 $\odot$ 

෧

 $\ddot{\circ}$ 

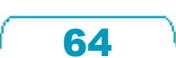

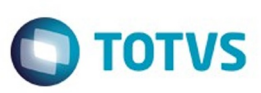

<span id="page-64-0"></span>[Linha Datasul](#page-0-0) / [EMS2.206B.0025](#page-4-0) / [Legislação - EMS2.206B.0025](#page-36-0) / [Mercado Internacional - Legislação - EMS2.206B.0025](#page-59-0)

# **Linha Datasul : Materiais (Internacional) - Legislação - EMS2.206B.0025**

Created by Susan Marjorie Alves on 28 jan, 2016

Document generated by Confluence on 06 mai, 2016 11:19

 $\odot$ 

෧

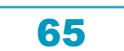

Este

Este documento é de propriedade da TOTVS. Todos os direitos reservados. ©

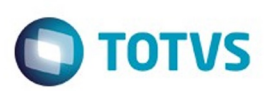

Este

documento é de propriedade da TOTVS. Todos os direitos reservados.

.<br>ම

<span id="page-65-0"></span>[Linha Datasul](#page-0-0) / [EMS2.206B.0025](#page-4-0) / [Legislação - EMS2.206B.0025](#page-36-0) / [Mercado Internacional - Legislação - EMS2.206B.0025](#page-59-0) / [Materiais \(Internacional\) - Legislação - EMS2.206B.0025](#page-64-0)

# **Linha Datasul : Estoque e Custos (Internacional) - Legislação - EMS2.206B.0025**

Created by Susan Marjorie Alves on 28 jan, 2016

Document generated by Confluence on 06 mai, 2016 11:19

66

 $\odot$ 

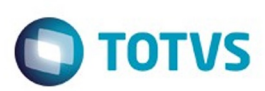

[Linha Datasul](#page-0-0) / [EMS2.206B.0025](#page-4-0) / [Legislação - EMS2.206B.0025](#page-36-0)

/ [Mercado Internacional - Legislação - EMS2.206B.0025](#page-59-0) / [Materiais \(Internacional\) - Legislação - EMS2.206B.0025](#page-64-0) / [Estoque e Custos \(Internacional\) - Legislação - EMS2.206B.0025](#page-65-0)

# **Linha Datasul : Recebimento (Internacional) - Legislação - EMS2.206B.0025**

Created by Susan Marjorie Alves on 28 jan, 2016

Document generated by Confluence on 06 mai, 2016 11:19

 $\overline{6}$ 

ര

 $\ddot{\circ}$ 

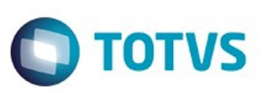

 $\mathbb{S}$ a documento é de propriadade da TOTYS. Todos os directions reservados.  $\odot$ 

Este

documento é de propriedade da TOTVS. Todos os direitos reservados

.<br>ම

<span id="page-67-0"></span>[Linha Datasul](#page-0-0) / [EMS2.206B.0025](#page-4-0) / [Legislação - EMS2.206B.0025](#page-36-0) / [Mercado Internacional - Legislação - EMS2.206B.0025](#page-59-0)

# **Linha Datasul : Vendas e Faturamento (Internacional) - Legislação - EMS2.206B.0025**

Created by Susan Marjorie Alves on 28 jan, 2016

Document generated by Confluence on 06 mai, 2016 11:19

 $\odot$ 

෧

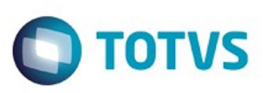

[Linha Datasul](#page-0-0) / [EMS2.206B.0025](#page-4-0) / [Legislação - EMS2.206B.0025](#page-36-0)

/ [Mercado Internacional - Legislação - EMS2.206B.0025](#page-59-0)

/ [Vendas e Faturamento \(Internacional\) - Legislação - EMS2.206B.0025](#page-67-0)

# **Linha Datasul : Faturamento (Internacional) - Legislação - EMS2.206B.0025**

Created by Susan Marjorie Alves on 28 jan, 2016

Document generated by Confluence on 06 mai, 2016 11:19

69

 $\odot$ 

<span id="page-68-0"></span>ä

෧

 $\mathbb{S}$ a documento é de propriadade da TOTYS. Todos os directions reservados.  $\odot$ 

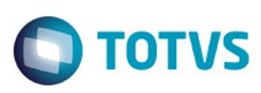

é de propriedade da TOTVS. Todos os direitos reservados

documento é de propriedade da TOTVS. Todos os direitos reservados

#### [Linha Datasul](#page-0-0) / [EMS2.206B.0025](#page-4-0) / [Legislação - EMS2.206B.0025](#page-36-0)

- / [Mercado Internacional Legislação EMS2.206B.0025](#page-59-0)
- / [Vendas e Faturamento \(Internacional\) Legislação EMS2.206B.0025](#page-67-0)
- / [Faturamento \(Internacional\) Legislação EMS2.206B.0025](#page-68-0)

# **Linha Datasul : TPGA39\_DT\_Isentos\_IIBB\_CABA**

Created by Jose Ricardo Zurita, last modified by Susan Marjorie Alves on 21 mar, 2016

# **Certificado Isenção de Impostos**

## **Características do Requisito**

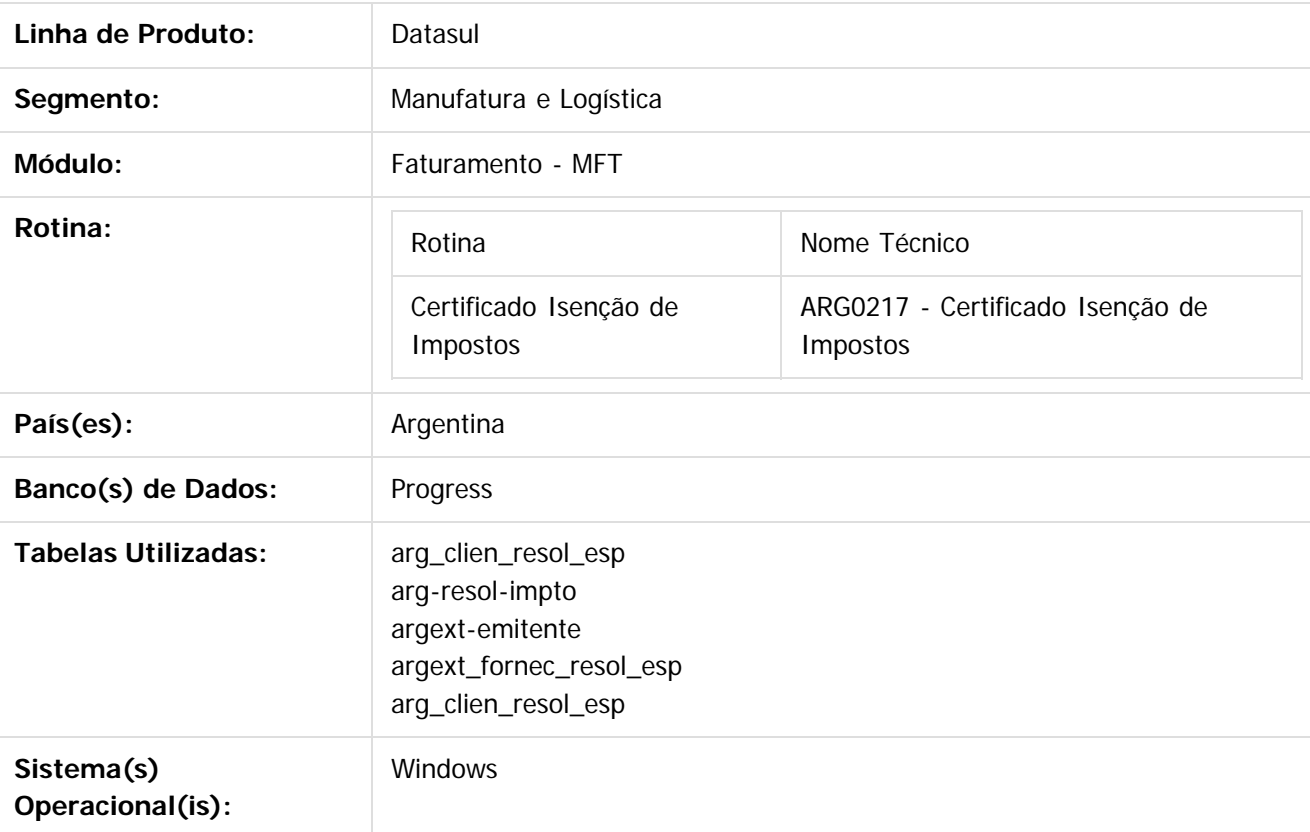

## **Descrição**

Foi alterada a funcionalidade de cálculo de impostos de Percepção e Retenção para cumprir com a Resolução 33 da Administração Governamental de Ingressos Públicos – AGIP liberada em Janeiro de 2009 com vigência atual.

Por meio da presente norma se estabelece que os sujeitos que desenvolvem atividades que até o dia 31 de Dezembro de 2008 se encontravam alcançados pela alíquota 0% e que a partir do dia 1 de Janeiro de 2009 passaram a ficar isentos de pleno direito – em virtude das alterações introduzidas ao Código Fiscal pela lei Nº 2997 – com o fim de que os agentes de arrecadação não procedam a praticar retenção e/ou percepção correspondente, deverão cumprir com o empadroamento de entidades isentas, pelo meio do site web da Administração Governamental de Ingressos Públicos – AGIP.

Conforme é indicado no Artigo 141, Anexo 1. Inciso 25 do Código Fiscal, aquelas pessoas que cumprem com o empadroamento de sujeitos isentos, se encontram contemplados pela Resolução 33-AGIP-2009 Percepção

propriedade da TOTVS. Todos os direitos reservados.

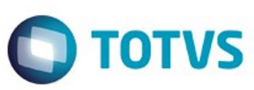

 $\odot$  separator of  $\ddot{\rm e}$  de propriedade da TOTIS. Todos os directos separators .  $\odot$ 

Este documento é de propriedade da TOTVS. Todos os direitos reservados

IIBB da cidade de Buenos Autônoma de Buenos Aires com atividades inclusas no regime da alíquota 0%. Na Resolução 33 da Administração Governamental de Ingressos Públicos – AGIP liberada em Janeiro de 2009 com vigência atual, é liberado o arquivo "Isentosparaweb.xls" no formato xls do Microsoft Excel onde se informam dados de endereço fiscal dos Emitentes entre os que figura o CUIT para poder identificar aos isentos do cálculo de Percepções e Retenções de Ingressos Públicos para Capital Federal (Cidade Autônoma de Buenos Aires). Em diferença de outras resoluções especiais, não é indicada a data de vigência da Resolução, mas se informa desde a mesa de ajuda de AGIP, que o arquivo de isentos é publicado de forma semestral (cada 6 meses) pelo que se indica como vigência a data calculada após 6 meses da data inicial.

## **Procedimento para Implantação**

- 1. Para importar o arquivo de Clientes/Fornecedores beneficiados pela resolução Geral N° 33 de AGIP-GCBA 2009 emitido pelo site web de AGIP (Administração Governamental de Ingressos Públicos) se deve utilizar o programa ARG0217 – "Certificados de Isenção de Impostos".
- 2. Executar o setup de localização, desde Opções/executar programa e digitar: btb/btb982.r, selecionar o arquivo lar2setup.xml e confirmar o procedimento de execução.
- 3. Desde o menu do módulo Faturamento, ingressar por : Tarefas/Localização/Certificados de Isenção de Impostos
- 4. Selecionar a opção: Resol.33 AGIP-2009 Ret/Percep IIBB
- 5. Realizar a importação do arquivo "Isentosparaweb.xls" liberado no site web de AGIP Administração Governamental de Ingressos Públicos do governo da cidade de Buenos Aires com o padrão de contribuintes. Pode fazer download do site: [http://www.agip.gov.ar/web/impuestos/iibb](http://www.agip.gov.ar/web/impuestos/iibb-exenciones.htm)[exenciones.htm](http://www.agip.gov.ar/web/impuestos/iibb-exenciones.htm)
- 6. Para o correto funcionamento do processo de importação, é necessário que a pasta "Isentosparaweb\_arquivos" que se libera junto com o arquivo a importar, estejam ambos salvos na mesma pasta.
- 7. No caso de ter marcado a opção "Gera Log com Erro", o programa de importação "Certificado de Isenção de Impostos" será gerado o log com maiores detalhes de cada um dos CUIT informados no processo. O log será gerado e salvo na pasta "Log-certif-exen-imp" criada de forma automática no diretório Spool nos parâmetros configuração de usuário.
- 8. O arquivo será gerado com o seguinte nome: log\_certif\_exen\_imp\_data\_hora.txt (**ex.: log\_certif\_exen\_imp\_120214\_101317**)
- 9. Se tiver um cliente no sistema que se corresponda com o CUIT importado, será criada a correspondente Resolução Especial no programa AR2003 (Faturamento/Manutenção/Localização/Resolução Especial de Impostos). O mesmo processo realizará a integração entre os produtos e importará as resoluções especiais para o produto EMS506 correspondente no Modulo:
	- ACR, Manutenção/Localização/Resolução Especial de Impostos
	- APB, Manutenção/Localização/Resolução Especial Vinculada ao Fornecedor

71

Este documento é de propriedade da TOTVS. Todos os direitos reservados

.<br>@

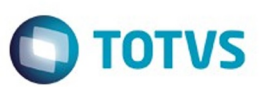

Este documento é de propriedade da TOTVS. Todos os direitos reservados

.<br>©

Este documento é de propriedade da TOTVS. Todos os direitos reservados

ര

- 10. No programa AR2003 "Resolução Especial de Impostos" será criada a opção "Isentos IIBB" no combo Base Calculo Resolução, que terá o nome de "Porc isenção" só para o caso desta resolução. Desta forma se poderá utilizar ditos parâmetros para cumprir com o indicado na Resolução Geral 33 de AGIP-GCBA 2009
- 11. No programa LAR008DA "Contas por Cobrar/Manutenção/Localização/Resolução Especial de Impostos" será criada a opção "Isentos IIBB" no combo Base Calculo Resolução, que terá o nome de "Porc isenção" só para o caso desta resolução. Desta forma se poderá utilizar ditos parâmetros para cumprir com o indicado na Resolução Geral 33 de AGIP-GCBA 2009
- 12. Para o caso de pagos gerados aos fornecedores, foi alterado o programa LAR052AA "Contas por Pagar/Manutenção/Localização/Resolução Especial Fornecedores", se inclui a opção "Porc Isenção IIBB" no combo Base Cálculo, opção utilizada para cumprir com o indicado na Resolução Geral 33 de AGIP-GCBA 2009

Document generated by Confluence on 06 mai, 2016 11:19

 $\odot$ 

 $\vert$ ?

ര

 $\odot$ 

72
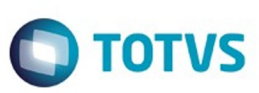

Este documento é de propriedade da TOTVS. Todos os direitos reservados.

.<br>ම

<span id="page-72-0"></span>[Linha Datasul](#page-0-0) / [EMS2.206B.0025](#page-4-0) / [Legislação - EMS2.206B.0025](#page-36-0)

# **Linha Datasul : Vendas CRM - Legislação - 206B.0025**

Created by Janaina Boing da Rocha on 08 fev, 2016

Document generated by Confluence on 06 mai, 2016 11:19

 $\odot$ 

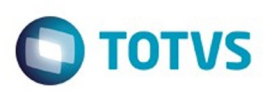

#### <span id="page-73-0"></span>[Linha Datasul](#page-0-0) / [EMS2.206B.0025](#page-4-0) / [Legislação - EMS2.206B.0025](#page-36-0) / [Vendas CRM - Legislação - 206B.0025](#page-72-0)

## **Linha Datasul : Vendas e Faturamento - Legislação - 206B.0025**

Created by Janaina Boing da Rocha on 08 fev, 2016

Document generated by Confluence on 06 mai, 2016 11:19

 $\odot$ 

෧

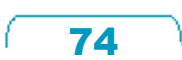

Este documento é de propriedade da TOTVS. Todos os direitos reservados.  $\circledcirc$ 

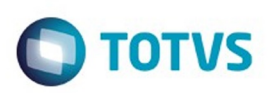

<span id="page-74-0"></span>[Linha Datasul](#page-0-0) / [EMS2.206B.0025](#page-4-0) / [Legislação - EMS2.206B.0025](#page-36-0) / [Vendas CRM - Legislação - 206B.0025](#page-72-0) / [Vendas e Faturamento - Legislação - 206B.0025](#page-73-0)

## **Linha Datasul : Faturamento - Legislação - 206B.0025**

Created by Janaina Boing da Rocha on 08 fev, 2016

Document generated by Confluence on 06 mai, 2016 11:19

 $\odot$ 

 $\odot$ 

75

Este documento é de propriedade da TOTVS. Todos os direitos reservados.

.<br>ම

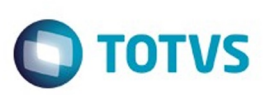

 $\mathbb{S}$ a documento é de propriadade da TOTYS. Todos os directions reservados.  $\odot$ 

Este documento é de propriedade da TOTVS. Todos os direitos reservados

.<br>ම

[Linha Datasul](#page-0-0) / [EMS2.206B.0025](#page-4-0) / [Legislação - EMS2.206B.0025](#page-36-0) / [Vendas CRM - Legislação - 206B.0025](#page-72-0) / [Vendas e Faturamento - Legislação - 206B.0025](#page-73-0) / [Faturamento - Legislação - 206B.0025](#page-74-0)

# **Linha Datasul : TUCKYT\_DT\_Importar\_Exportar\_Codigos\_CEST**

Created by Cintia da Silva Zanela, last modified by Janaina Boing da Rocha on 08 fev, 2016

# **Importar e Exportar Código CEST**

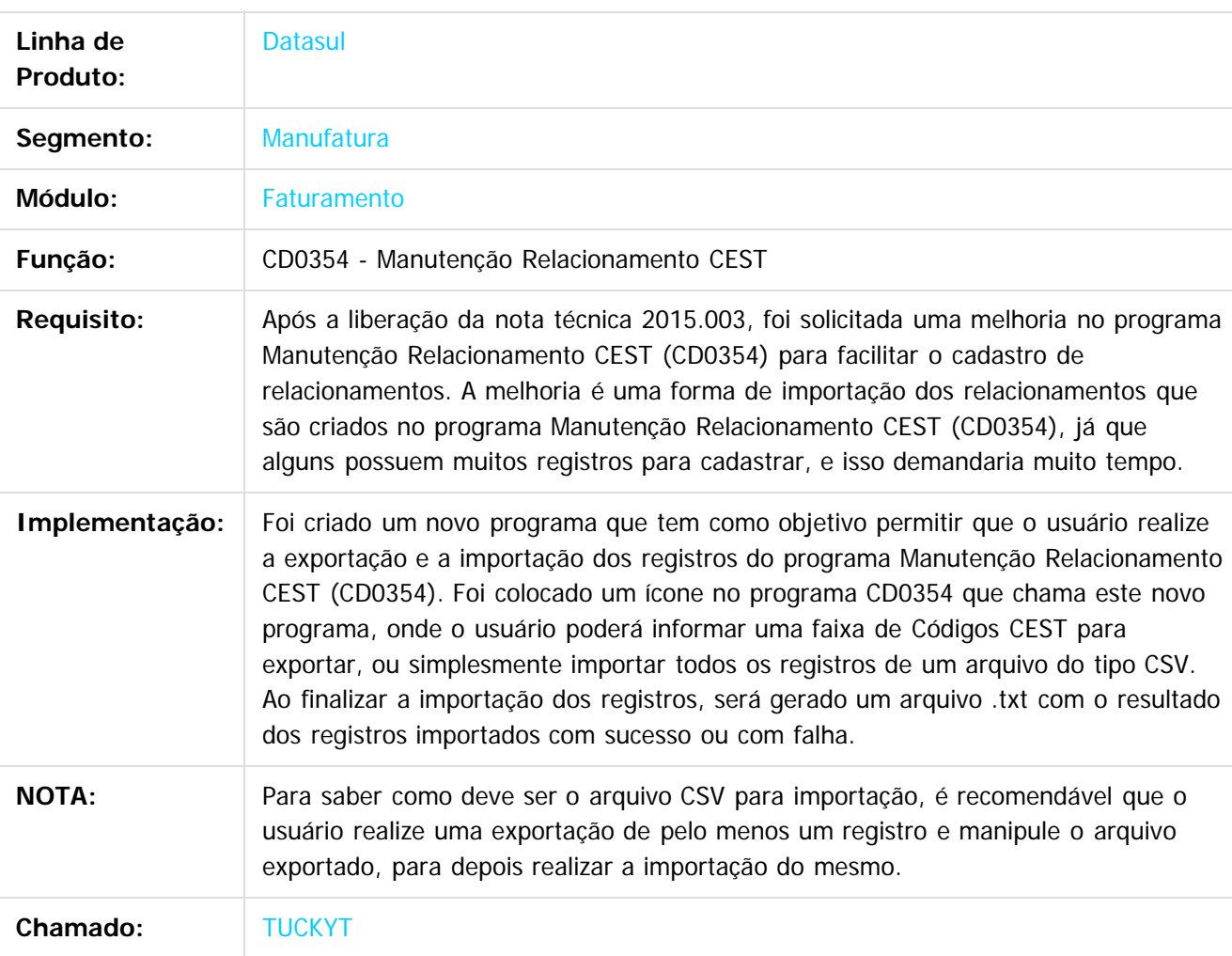

#### $\overline{?}$

Document generated by Confluence on 06 mai, 2016 11:19

76

 $\overline{6}$ 

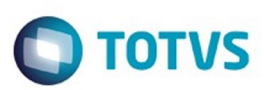

<span id="page-76-0"></span>[Linha Datasul](#page-0-0) / [EMS2.206B.0025](#page-4-0)

# **Linha Datasul : Manutenção - EMS2.206B.0025**

Created by Susan Marjorie Alves on 28 jan, 2016

Document generated by Confluence on 06 mai, 2016 11:19

77

Este documento é de propriedade da TOTVS. Todos os direitos reservados.

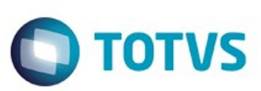

Este documento é de propriedade da TOTVS. Todos os direitos reservados.

.<br>ම

Este documento é de propriedade da TOTVS. Todos os direitos reservados. ©

<span id="page-77-0"></span>[Linha Datasul](#page-0-0) / [EMS2.206B.0025](#page-4-0) / [Manutenção - EMS2.206B.0025](#page-76-0)

## **Linha Datasul : Cadastros Gerais - EMS206B.0025**

Created by Miriam Borchardt on 18 mar, 2016

Document generated by Confluence on 06 mai, 2016 11:19

78

.<br>ම

Este

documento é de propriedade da TOTVS. Todos os direitos reservados

.<br>ම

**ESTG** 

aocum

é de propriedade da TOTVS. Todos os direitos reservados.

 $\odot$ 

**Este docum** 

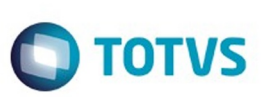

#### [Linha Datasul](#page-0-0) / [EMS2.206B.0025](#page-4-0) / [Manutenção - EMS2.206B.0025](#page-76-0) / [Cadastros Gerais - EMS206B.0025](#page-77-0)

# **Linha Datasul : TULAII\_DT\_Manutenção\_Clientes\_ARG**

Created by Miriam Borchardt, last modified by Susan Marjorie Alves on 29 mar, 2016

## **Manutenção de Clientes**

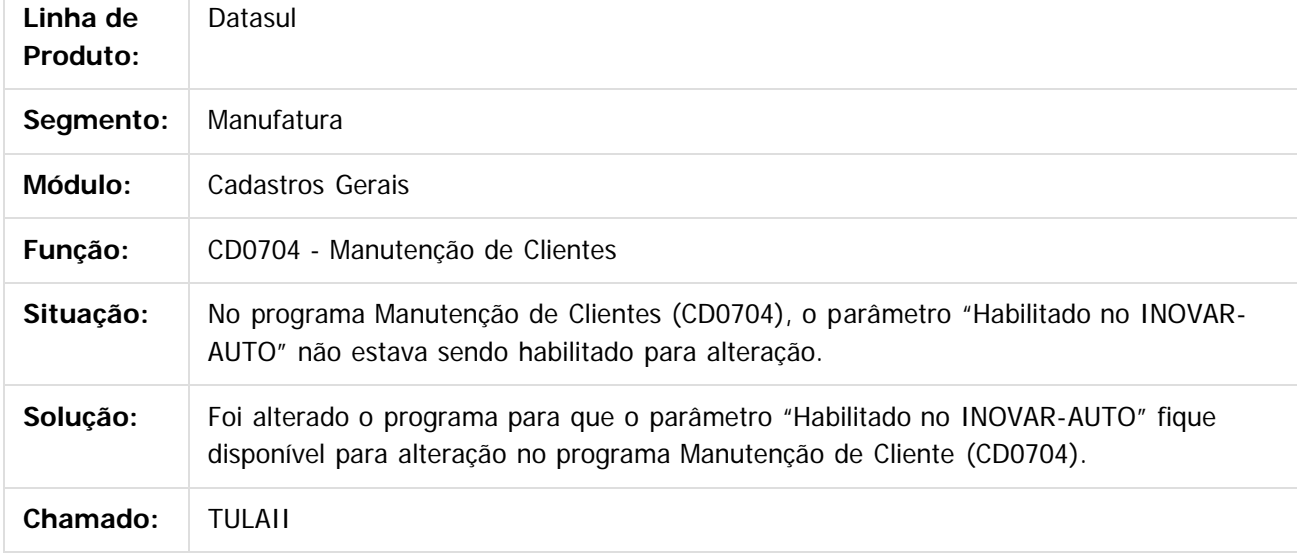

 $\vert$ ?

ento é de propriedade da TOTVS. Todos os direitos reservados. ෧ Este docun

 $\overline{\circ}$ 

Document generated by Confluence on 06 mai, 2016 11:19

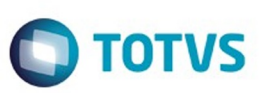

Este documento é de propriedade da TOTVS. Todos os direitos reservados.

.<br>ම

<span id="page-79-0"></span>[Linha Datasul](#page-0-0) / [EMS2.206B.0025](#page-4-0) / [Manutenção - EMS2.206B.0025](#page-76-0)

# **Linha Datasul : Controladoria e Finanças - Manutenção - 206B.0025**

Created by Joarez Faust on 02 fev, 2016

Document generated by Confluence on 06 mai, 2016 11:19

 $\odot$ 

.<br>ම

 $\overline{\circ}$ 

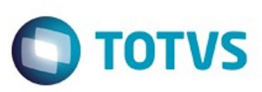

[Linha Datasul](#page-0-0) / [EMS2.206B.0025](#page-4-0) / [Manutenção - EMS2.206B.0025](#page-76-0) / [Controladoria e Finanças - Manutenção - 206B.0025](#page-79-0)

# **Linha Datasul : Controladoria - Manutenção - 206B.0025**

Created by Joao Claudio Ribeiro on 17 fev, 2016

Document generated by Confluence on 06 mai, 2016 11:19

 $\odot$ 

 $\odot$ 

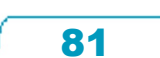

Este documento é de propriedade da TOTVS. Todos os direitos reservados.  $\odot$ 

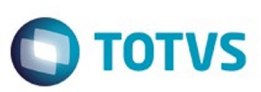

Este documento é de propriedade da TOTVS. Todos os direitos reservados.

.<br>ම

Este documento é de propriedade da TOTVS. Todos os direitos reservados. ©

<span id="page-81-0"></span>[Linha Datasul](#page-0-0) / [EMS2.206B.0025](#page-4-0) / [Manutenção - EMS2.206B.0025](#page-76-0) / [Controladoria e Finanças - Manutenção - 206B.0025](#page-79-0)

# **Linha Datasul : Financeiro - Manutenção - 206B.0025**

Created by Joarez Faust on 02 fev, 2016

Document generated by Confluence on 06 mai, 2016 11:19

 $\odot$ 

 $\odot$ 

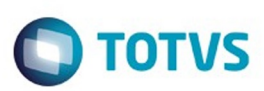

<span id="page-82-0"></span>[Linha Datasul](#page-0-0) / [EMS2.206B.0025](#page-4-0) / [Manutenção - EMS2.206B.0025](#page-76-0) / [Controladoria e Finanças - Manutenção - 206B.0025](#page-79-0) / [Financeiro - Manutenção - 206B.0025](#page-81-0)

## **Linha Datasul : Câmbio - Manutenção - 206B.0025**

Created by Cristina de Souza Stocco on 04 fev, 2016

Document generated by Confluence on 06 mai, 2016 11:19

 $\odot$ 

 $\odot$ 

Este documento é de propriedade da TOTVS. Todos os direitos reservados. .<br>ම Este documento é de propriedade da TOTVS. Todos os direitos reservados. ©

Este documento é de propriedade da TOTVS. Todos os direitos reservados.  $\odot$ 

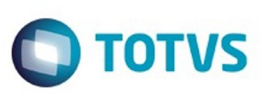

/ [Controladoria e Finanças - Manutenção - 206B.0025](#page-79-0) / [Financeiro - Manutenção - 206B.0025](#page-81-0) / [Câmbio - Manutenção - 206B.0025](#page-82-0)

# **Linha Datasul : TUAWMT\_DT\_Estorno\_de\_Titulos\_ACRxMEC**

Created by Joarez Faust, last modified by Cristina de Souza Stocco on 01 fev, 2016

# **boad391 - Estorno de Título ACR x MEC**

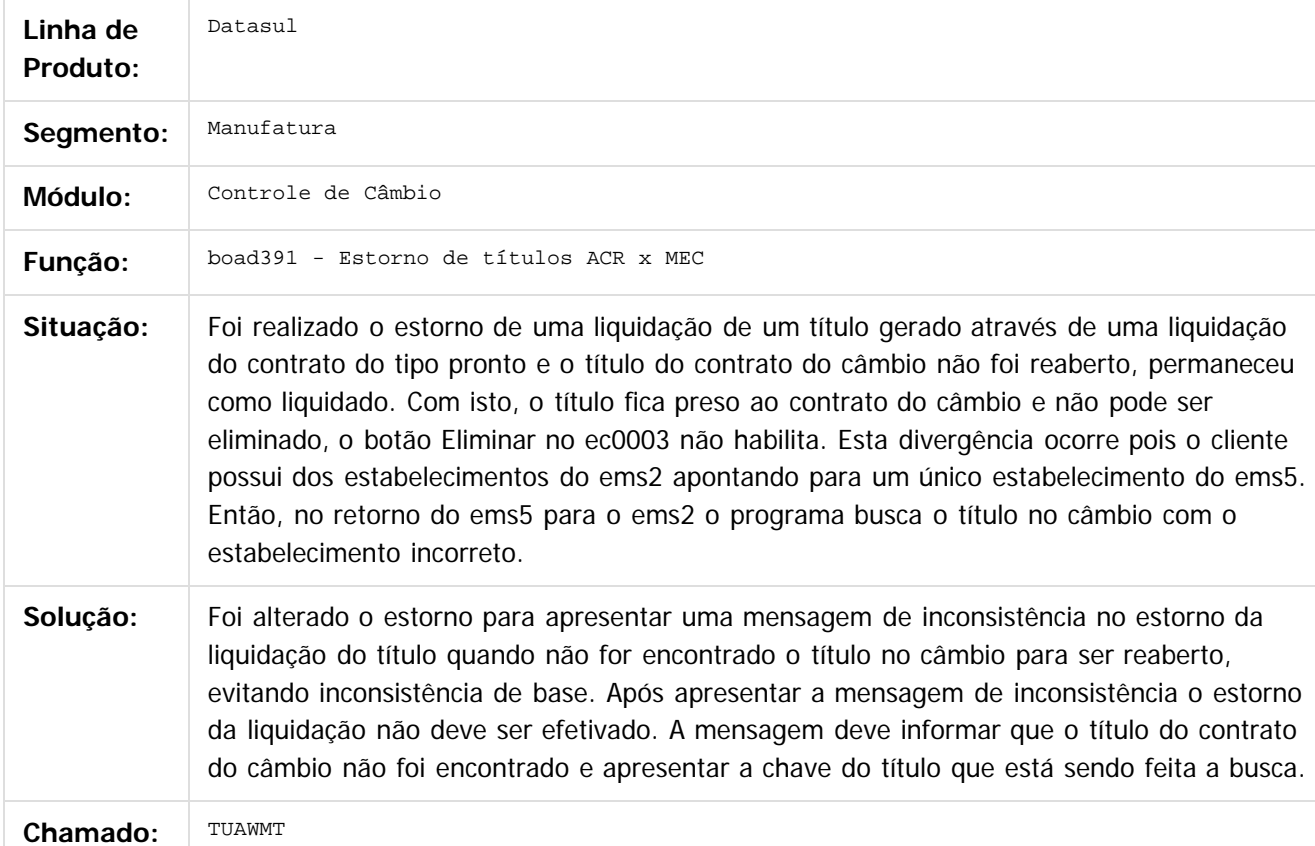

 $\vert$  3.

Document generated by Confluence on 06 mai, 2016 11:19

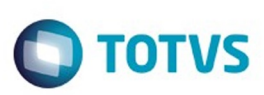

/ [Controladoria e Finanças - Manutenção - 206B.0025](#page-79-0) / [Financeiro - Manutenção - 206B.0025](#page-81-0)

/ [Câmbio - Manutenção - 206B.0025](#page-82-0)

# **Linha Datasul : TUHLCC\_DT\_Contrato\_Cambio\_Importacao**

Created by Adilson Leandro Haut, last modified by Cristina de Souza Stocco on 10 mar, 2016

# **Contrato Câmbio Importação**

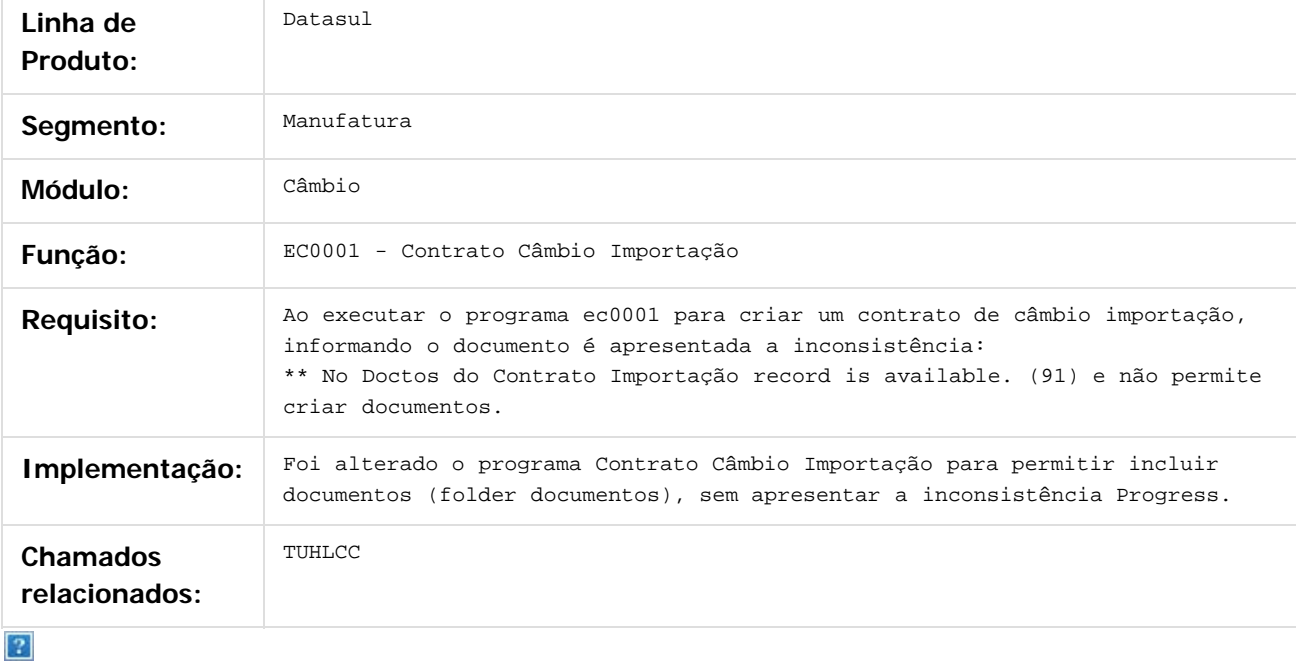

Document generated by Confluence on 06 mai, 2016 11:19

 $\odot$ 

ä

ക

 $\odot$ 

.<br>ම

 $\mathbb{S}$ a documento é de propriadade da TOTYS. Todos os directions reservados.  $\odot$ 

 $\ddot{\circ}$ 

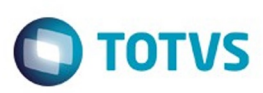

/ [Controladoria e Finanças - Manutenção - 206B.0025](#page-79-0) / [Financeiro - Manutenção - 206B.0025](#page-81-0) / [Câmbio - Manutenção - 206B.0025](#page-82-0)

# **Linha Datasul : TUIMSJ\_DT\_Contrato\_Cambio\_Importacao**

Created by Rafael Possenti, last modified by Cristina de Souza Stocco on 15 mar, 2016

## **Contrato Câmbio Importação - EC0001**

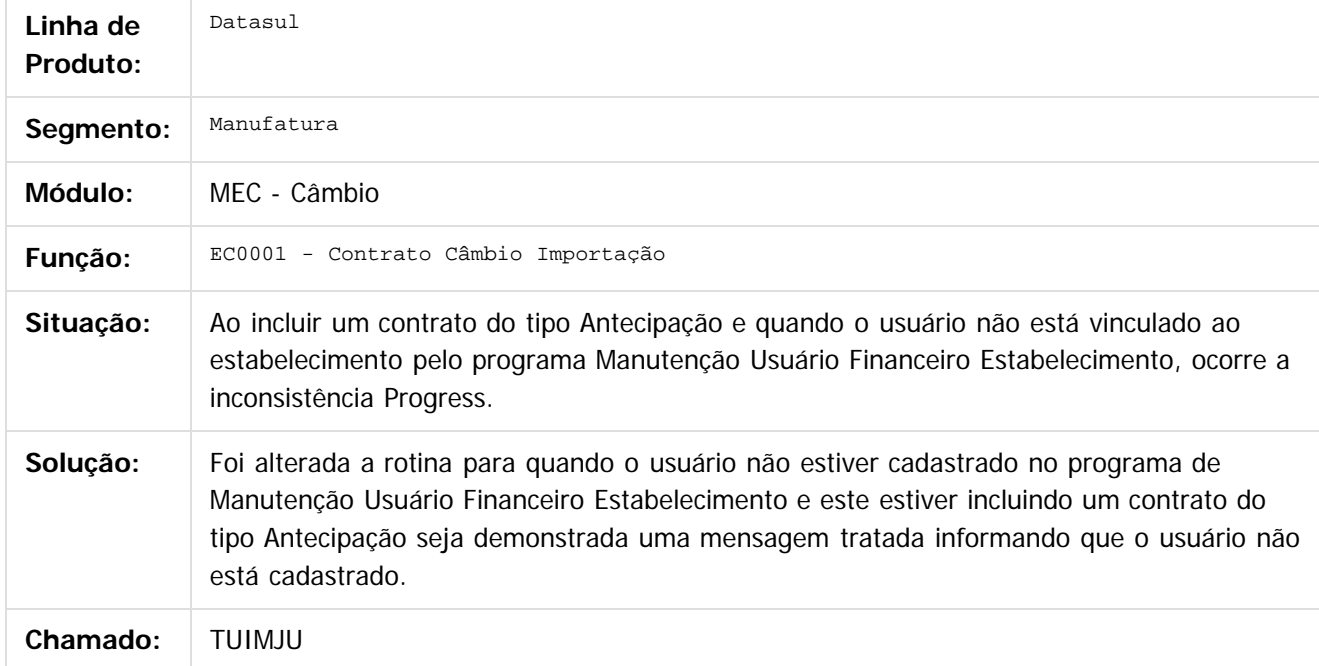

Document generated by Confluence on 06 mai, 2016 11:19

86

 $|2|$ 

Este

 $\mathbb{S}$ a documento é de propriadade da TOTYS. Todos os directions reservados.  $\odot$ 

.<br>ම

**Incop** é de propriedade da TOTVS. Todos os direitos reservados.

 $\odot$ 

Este documento é de propriedade da TOTVS. Todos os direitos reservados.

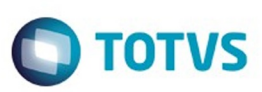

Este documento é de propriedade da TOTVS. Todos os direitos reservados.

.<br>ම

Este documento é de propriedade da TOTVS. Todos os direitos reservados. ©

<span id="page-86-0"></span>[Linha Datasul](#page-0-0) / [EMS2.206B.0025](#page-4-0) / [Manutenção - EMS2.206B.0025](#page-76-0) / [Controladoria e Finanças - Manutenção - 206B.0025](#page-79-0) / [Financeiro - Manutenção - 206B.0025](#page-81-0)

## **Linha Datasul : Contas a Pagar - 206B.0025**

Created by Joarez Faust on 02 fev, 2016

Document generated by Confluence on 06 mai, 2016 11:19

.<br>ම

#### EMS2.206B.0025

**O** TOTVS

[Linha Datasul](#page-0-0) / [EMS2.206B.0025](#page-4-0) / [Manutenção - EMS2.206B.0025](#page-76-0) / [Controladoria e Finanças - Manutenção - 206B.0025](#page-79-0) / [Financeiro - Manutenção - 206B.0025](#page-81-0) / [Contas a Pagar - 206B.0025](#page-86-0)

## **Linha Datasul : TTAUA4\_DT\_Atualização\_dos\_Movimentos\_Recebidos**

Created by Rafael Possenti, last modified by Janaina Boing da Rocha on 05 out, 2015

## **Atualização dos Movimentos Recebidos**

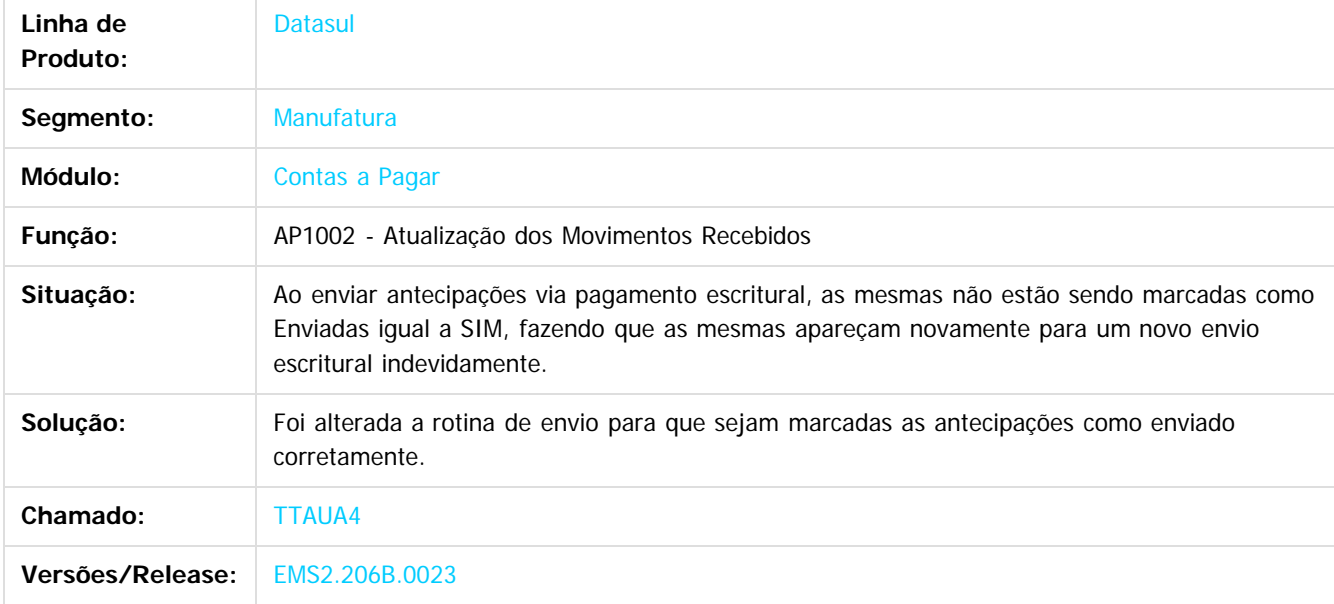

Document generated by Confluence on 06 mai, 2016 11:19

 $\odot$ 

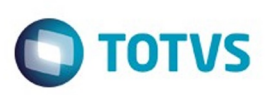

/ [Controladoria e Finanças - Manutenção - 206B.0025](#page-79-0) / [Financeiro - Manutenção - 206B.0025](#page-81-0)

/ [Contas a Pagar - 206B.0025](#page-86-0)

# **Linha Datasul : TTSHJI\_DT\_Migracao\_Documento\_Ap\_EMS5**

Created by Joarez Faust, last modified by Cristina de Souza Stocco on 03 mar, 2016

# **CDAPI403 - Migração Documentos AP para o EMS5**

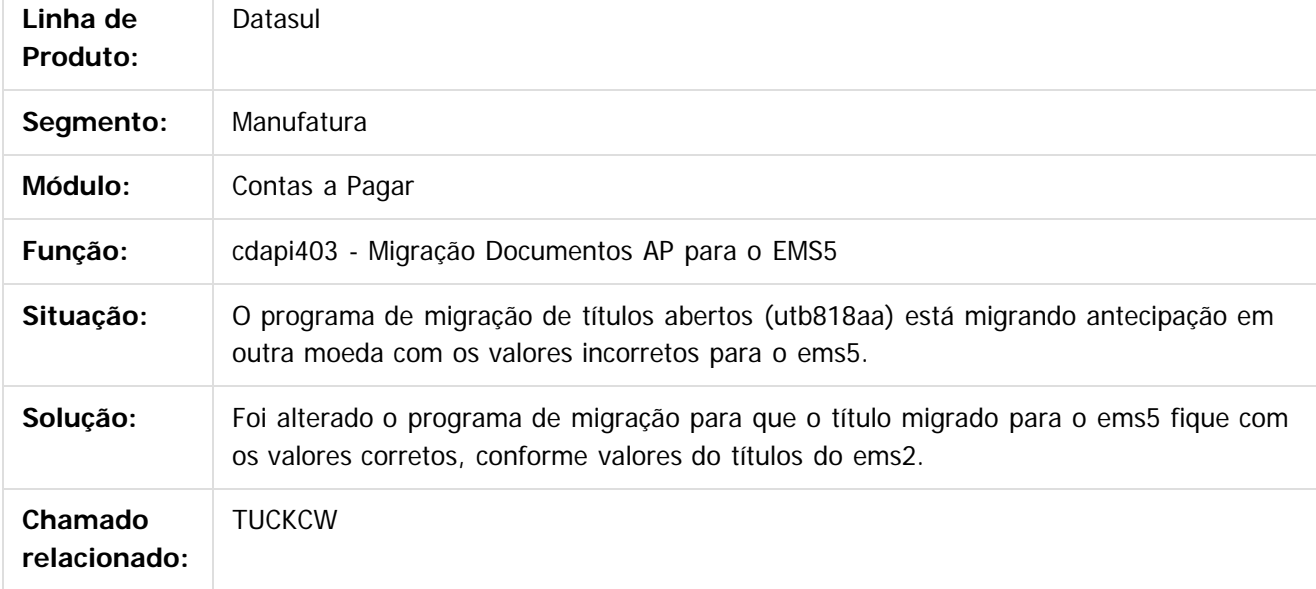

 $|2|$ 

Document generated by Confluence on 06 mai, 2016 11:19

 $\odot$ 

൳

 $\odot$ 

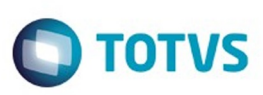

Este documento é de propriedade da TOTVS. Todos os direitos reservados.

.<br>ම

[Linha Datasul](#page-0-0) / [EMS2.206B.0025](#page-4-0) / [Manutenção - EMS2.206B.0025](#page-76-0)

/ [Controladoria e Finanças - Manutenção - 206B.0025](#page-79-0) / [Financeiro - Manutenção - 206B.0025](#page-81-0)

/ [Contas a Pagar - 206B.0025](#page-86-0)

## **Linha Datasul : TTVZBM\_DT\_EMISSAO\_DIRF**

Created by Jucane Medeiros, last modified on 15 fev, 2016

## **Emissão DIRF**

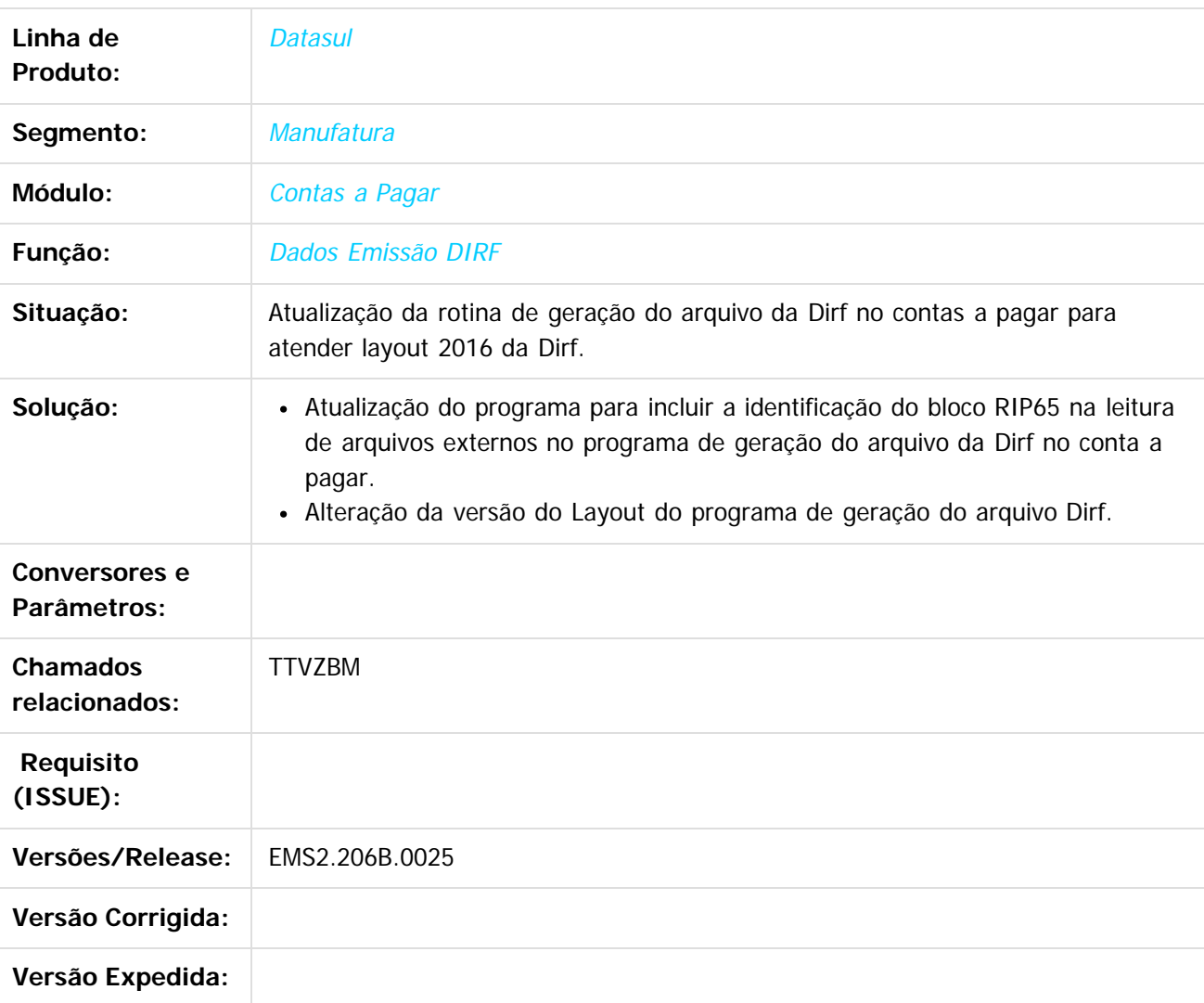

 $\left| \cdot \right\rangle$ 

Document generated by Confluence on 06 mai, 2016 11:19

90

 $\odot$ 

෧

 $\overline{\circ}$ 

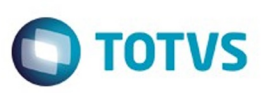

# <span id="page-90-0"></span>**Linha Datasul : Fiscal - Manutenção - EMS2.206B.0025**

Created by Susan Marjorie Alves on 28 jan, 2016

Document generated by Confluence on 06 mai, 2016 11:19

 $\odot$ 

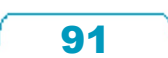

Este documento é de propriedade da TOTVS. Todos os direitos reservados.  $\odot$ 

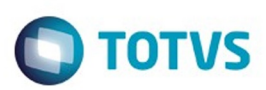

Este

documento é de propriedade da TOTVS. Todos os direitos reservados.

.<br>ම

## <span id="page-91-0"></span>**Linha Datasul : Configurador Layout Fiscal - Manutenção - EMS2.206B.0025** [Linha Datasul](#page-0-0) / [EMS2.206B.0025](#page-4-0) / [Manutenção - EMS2.206B.0025](#page-76-0) / [Fiscal - Manutenção - EMS2.206B.0025](#page-90-0)

Created by Susan Marjorie Alves, last modified on 28 jan, 2016

Document generated by Confluence on 06 mai, 2016 11:19

92

 $\odot$ 

dos servados.  $\odot$ 

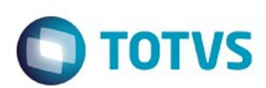

[Linha Datasul](#page-0-0) / [EMS2.206B.0025](#page-4-0) / [Manutenção - EMS2.206B.0025](#page-76-0) / [Fiscal - Manutenção - EMS2.206B.0025](#page-90-0) / [Configurador Layout Fiscal - Manutenção - EMS2.206B.0025](#page-91-0)

## **Linha Datasul : TTRYAD\_DT\_Manutencao\_Bloco-K**

Created by Rodrigo Latari Neves, last modified by Susan Marjorie Alves on 01 fev, 2016

# **Relatório Auxiliar – Bloco K / Geração Estrutura Item – Bloco K / Gerador de Arquivos do Layout**

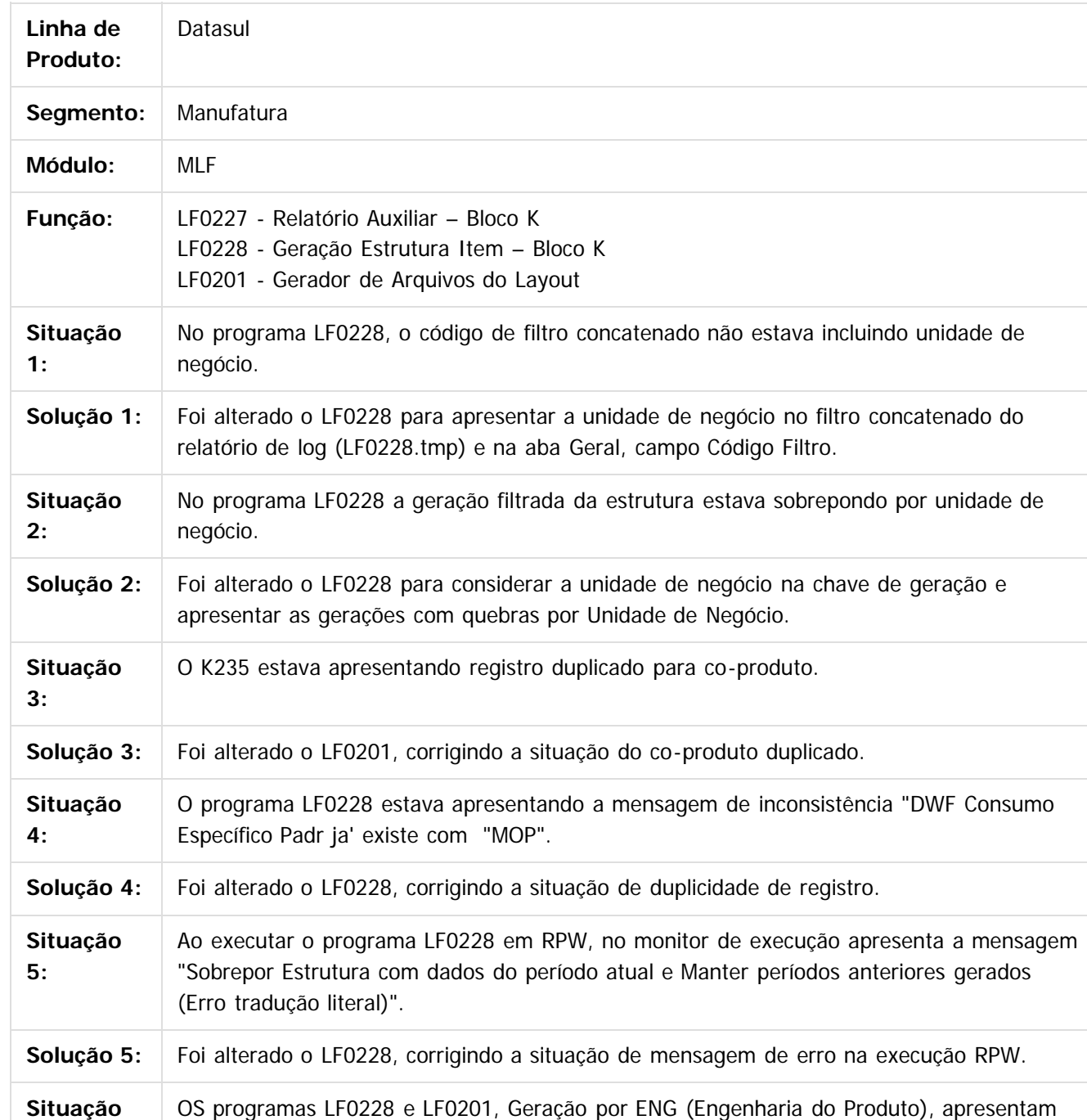

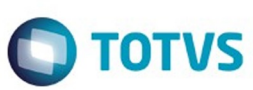

Este documento é de propriedade da TOTVS. Todos os direitos reservados. ©

Este documento é de propriedade da TOTVS. Todos os direitos reservados. ©

Este documento é de propriedade da TOTVS. Todos os direitos reservados. ©

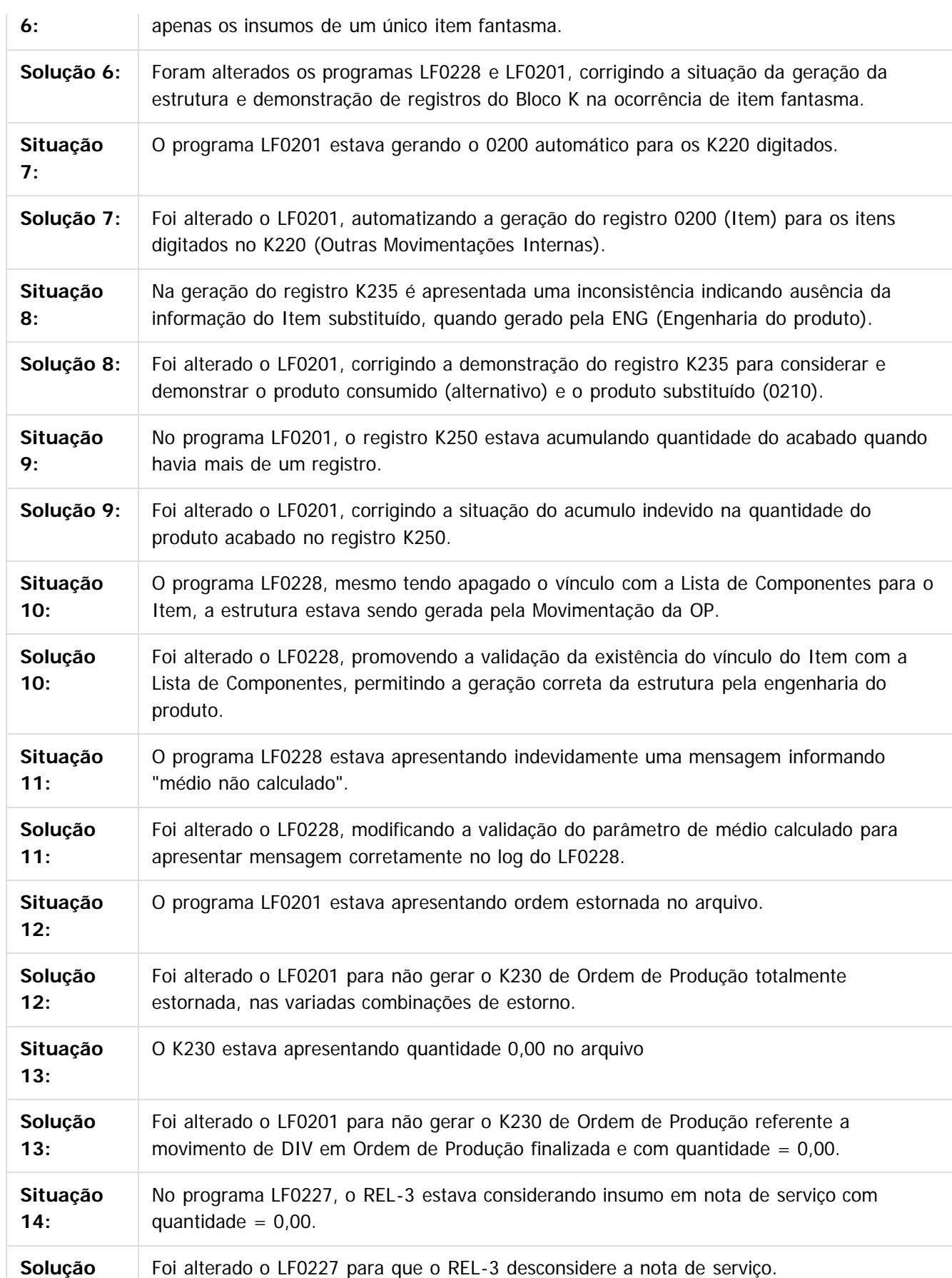

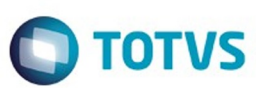

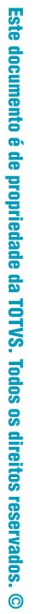

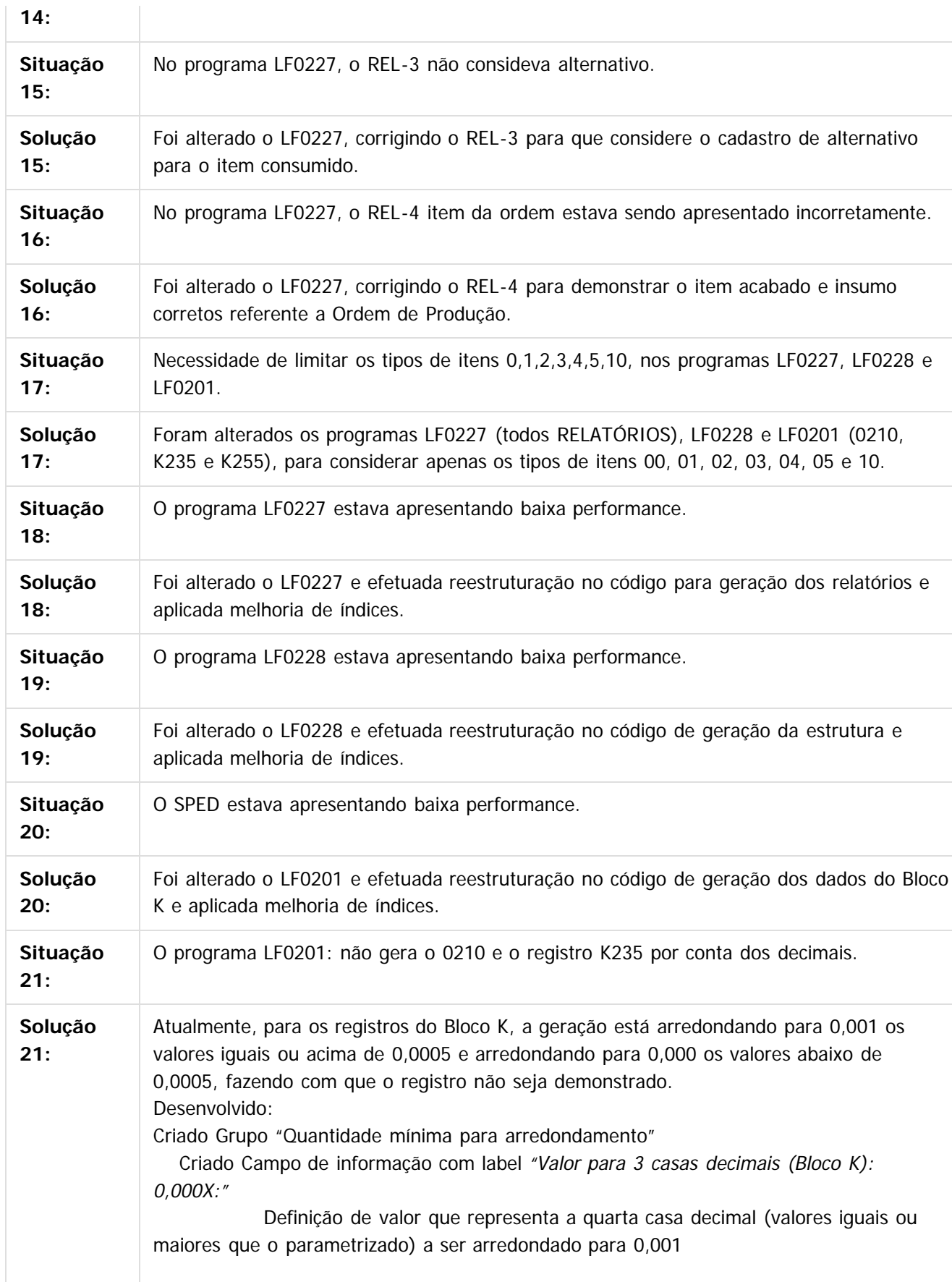

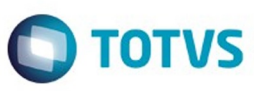

 $\vert$ ?

Exemplo: Usuário digita 4. Qualquer valor acima de 0,0004 será arredondado para 0,001. Valor menor que 0,0004 será arredondado para 0,000 e não será considerado nos registros K200, K230, K235, K250 e K255.

#### Alterado o LF0201:

Condicionado o arredondamento do cálculo e demonstração da informação de QTDE para os registros K200, K230, K235, K250 e K255, conforme parametrização no programa OF0301 do campo "Valor para 3 casas decimais (Bloco K): 0,000X:"

Registros com valor menor ou a 0,000 não serão demonstrados.

**OBS: Fica descartada a alteração do parâmetro de arredondamento para 6 casas decimais para o registro 0210, entregue no pacote de manutenção do Bloco K do dia 07/12/2015 pela ocorrência de registro K235 sem registro 0210, onde o valor chegar além da 7ª casa decimal e arredonda para 0,000000.**

#### Alterado o LF0228:

 **Foi alterada a rotina do programa LF0228 (Geração da Estrutura) para fixar o valor de 0,000001 para qualquer valor menor que 0,000001, evitando a inconsistência no PVA por falta de registro 0210.**

**Chamado:** TTRYAD

 $\vert$  ?

 $\odot$ 

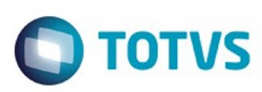

■ [image2015-12-8 16:11:19.png](#page-199-0) (image/png)

Document generated by Confluence on 06 mai, 2016 11:19

Este documento é de propriedade da TOTVS. Todos os direitos reservados.  $\odot$ 

Este

documento é de propriedade da TOTVS. Todos os direitos reservados

.<br>ම

#### EMS2.206B.0025

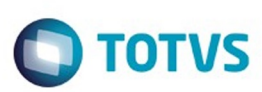

[Linha Datasul](#page-0-0) / [EMS2.206B.0025](#page-4-0) / [Manutenção - EMS2.206B.0025](#page-76-0) / [Fiscal - Manutenção - EMS2.206B.0025](#page-90-0) / [Configurador Layout Fiscal - Manutenção - EMS2.206B.0025](#page-91-0)

# **Linha Datasul : TTWPLV\_DT\_Extracao\_SPED\_PIS\_COFINS**

Created by Ana Claudia Fava, last modified by Julia Luckfett de Espindola on 10 fev, 2016

# **Extração SPED PIS/COFINS**

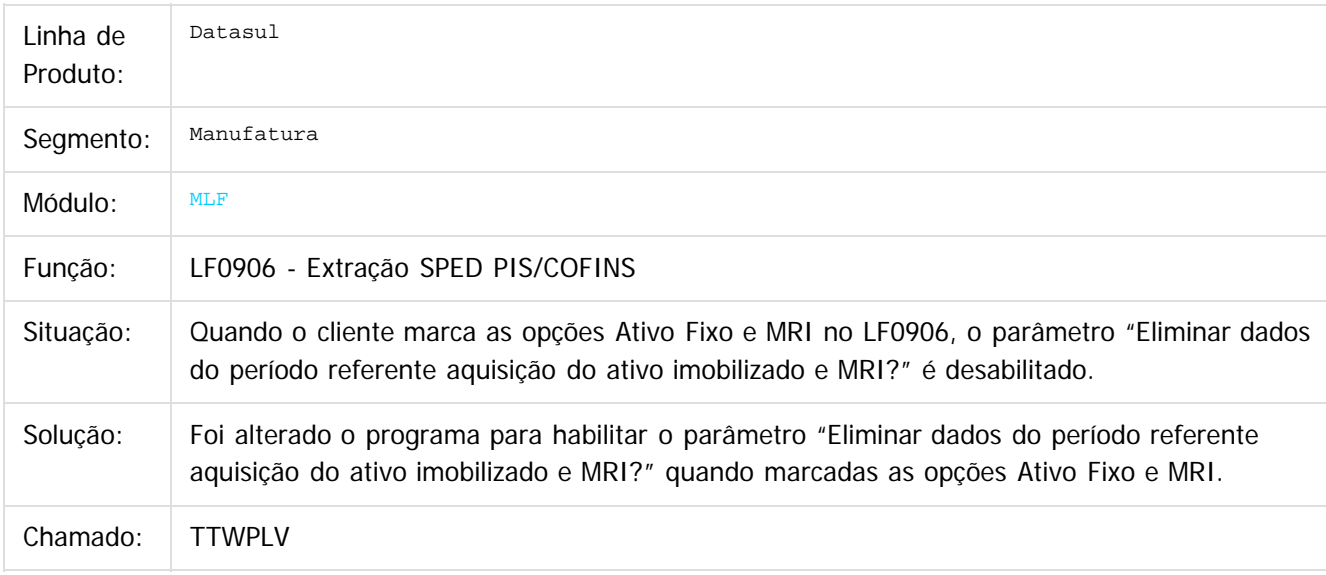

#### $\lceil 2 \rceil$

Document generated by Confluence on 06 mai, 2016 11:19

ര

 $\odot$ 

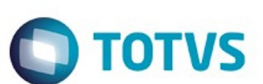

[Linha Datasul](#page-0-0) / [EMS2.206B.0025](#page-4-0) / [Manutenção - EMS2.206B.0025](#page-76-0) / [Fiscal - Manutenção - EMS2.206B.0025](#page-90-0) / [Configurador Layout Fiscal - Manutenção - EMS2.206B.0025](#page-91-0)

## **Linha Datasul : TUAXCD\_Notas\_de\_Reducao**

Created by Ana Claudia Fava, last modified by Julia Luckfett de Espindola on 10 fev, 2016

## **Notas de Redução**

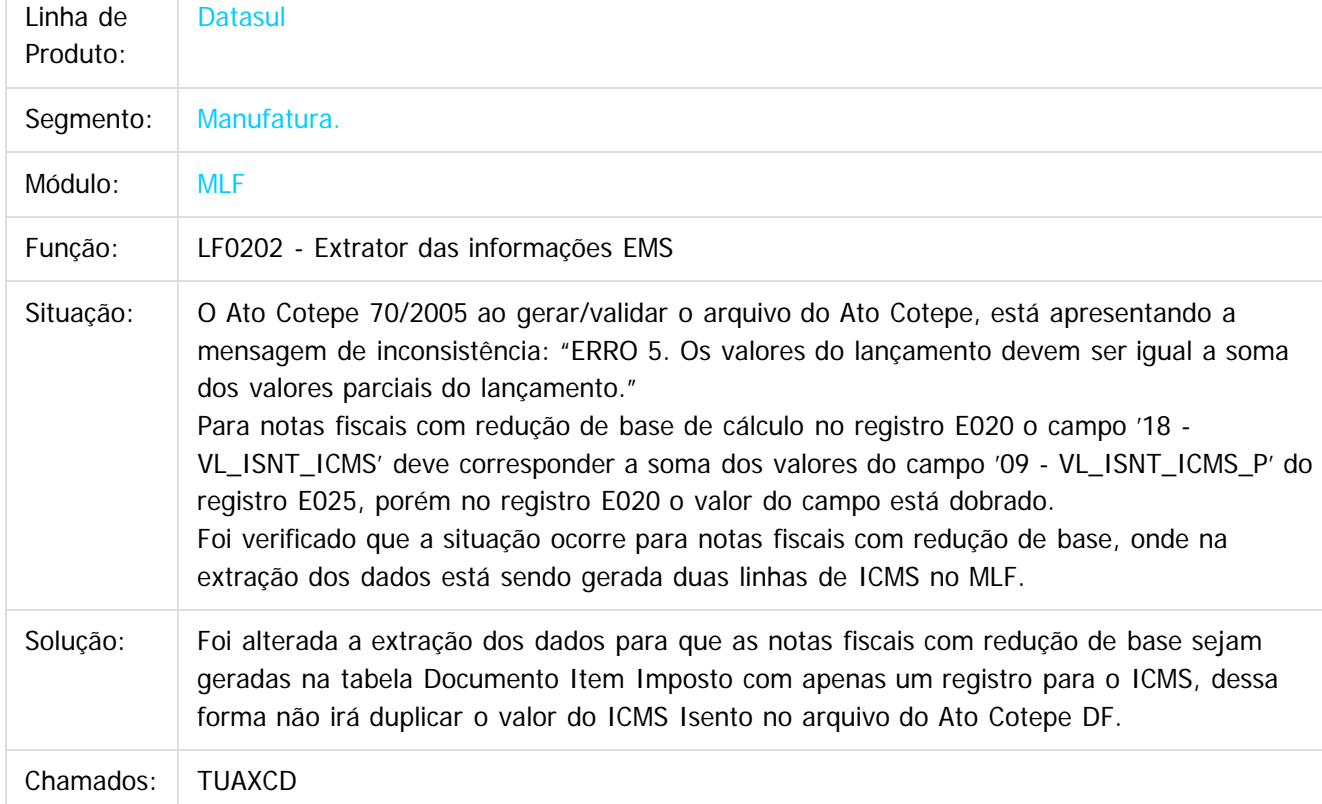

 $\vert$ ?

Document generated by Confluence on 06 mai, 2016 11:19

 $\odot$ 

 $\odot$ 

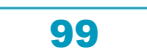

Este

documento é de propriedade da TOTVS. Todos os direitos reservados

.<br>ම

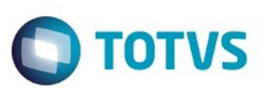

[Linha Datasul](#page-0-0) / [EMS2.206B.0025](#page-4-0) / [Manutenção - EMS2.206B.0025](#page-76-0) / [Fiscal - Manutenção - EMS2.206B.0025](#page-90-0) / [Configurador Layout Fiscal - Manutenção - EMS2.206B.0025](#page-91-0)

## **Linha Datasul : TUCRF7\_DT\_Geracao\_Arquivos\_Interpretador\_de\_Layout**

Created by Hermes Hagedorn, last modified by Julia Luckfett de Espindola on 26 fev, 2016

## **Geração Arquivos Interpretador de Layout**

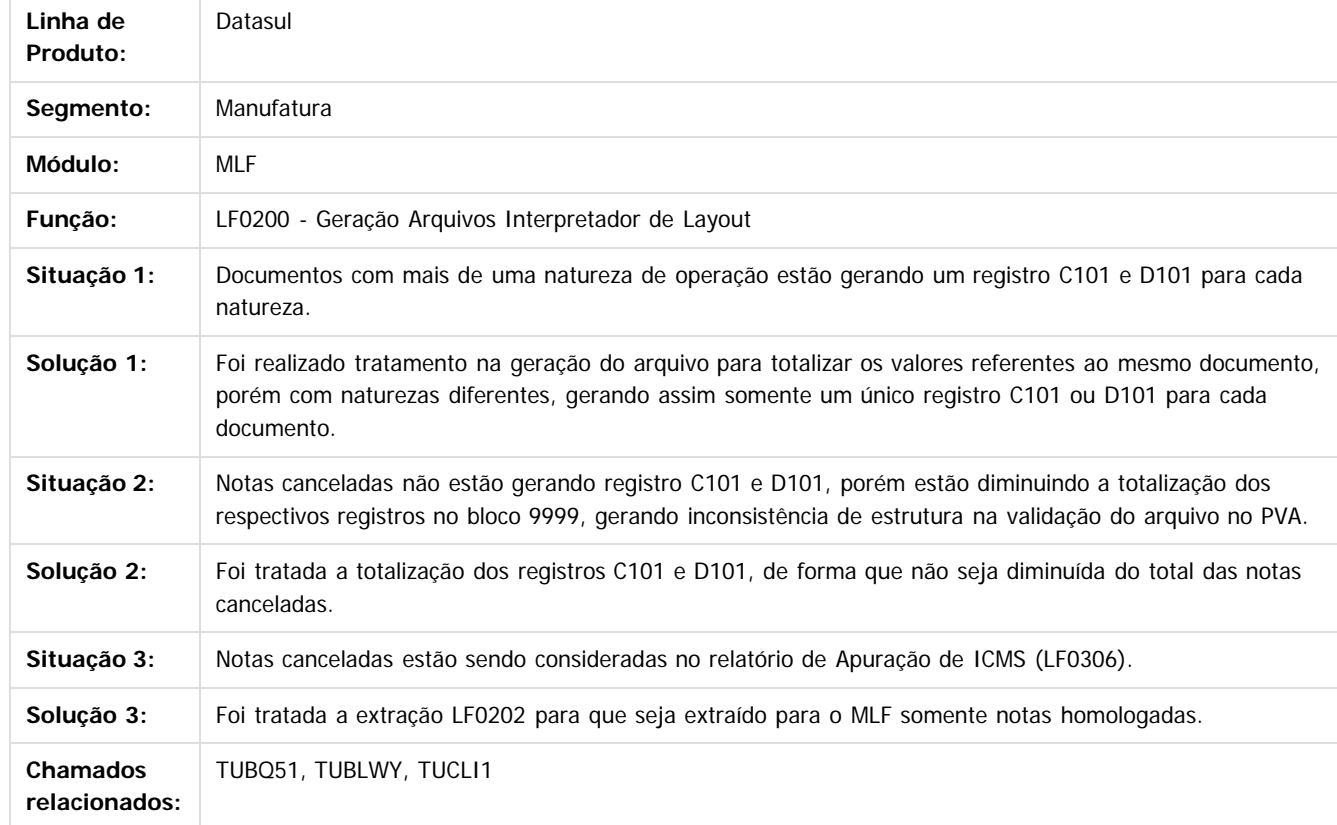

Document generated by Confluence on 06 mai, 2016 11:19

 $\overline{?}$ 

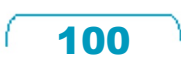

 $\overline{6}$ 

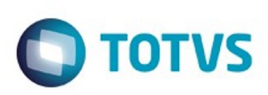

**Experience of the propriedade da TOTYS. Todos os directions reservados.** ©

[Linha Datasul](#page-0-0) / [EMS2.206B.0025](#page-4-0) / [Manutenção - EMS2.206B.0025](#page-76-0) / [Fiscal - Manutenção - EMS2.206B.0025](#page-90-0) / [Configurador Layout Fiscal - Manutenção - EMS2.206B.0025](#page-91-0)

# **Linha Datasul : TUDPR1\_DT\_Extrator\_SPED\_Contabil\_LF0302**

Created by Joao Claudio Ribeiro, last modified by Cristina de Souza Stocco on 16 mar, 2016

## **Extrator SPED Contábil**

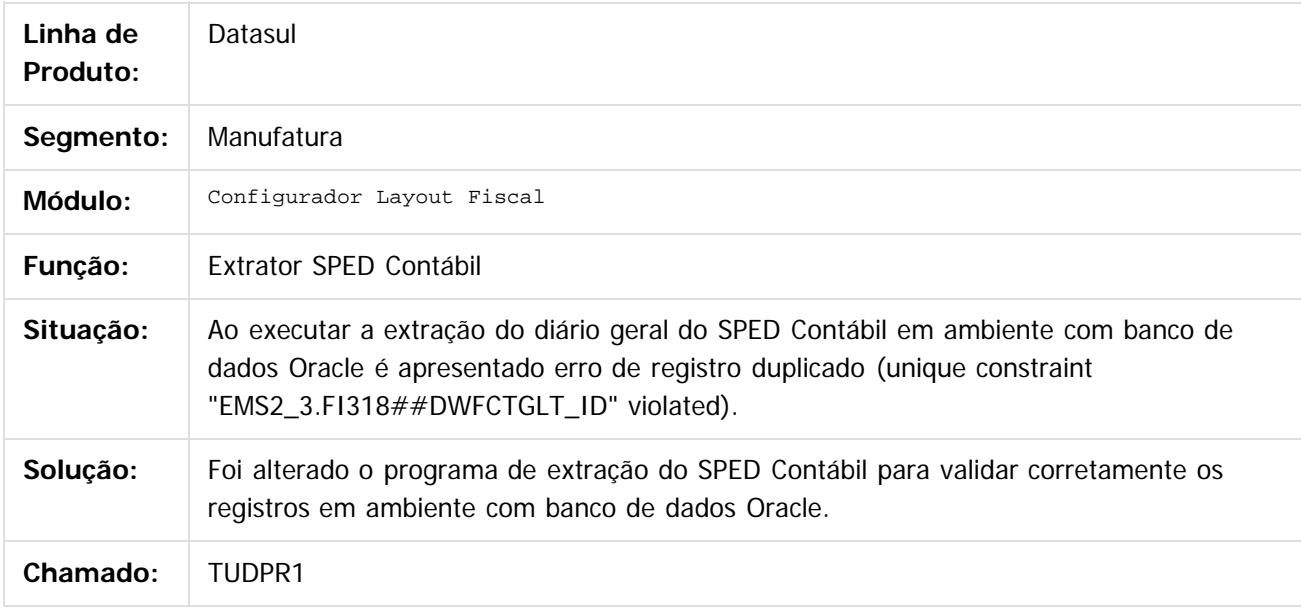

 $\lceil 2 \rceil$ 

Document generated by Confluence on 06 mai, 2016 11:19

ര

ര

 $\odot$ 

.<br>ම

Este documento é de propriedade da TOTVS. Todos os direitos reservados

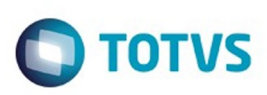

**Experience of the propriedade da TOTYS. Todos os directions reservados.** ©

Este

documento é de propriedade da TOTVS. Todos os direitos reservados

.<br>ම

[Linha Datasul](#page-0-0) / [EMS2.206B.0025](#page-4-0) / [Manutenção - EMS2.206B.0025](#page-76-0) / [Fiscal - Manutenção - EMS2.206B.0025](#page-90-0) / [Configurador Layout Fiscal - Manutenção - EMS2.206B.0025](#page-91-0)

# **Linha Datasul : TUDQJG\_DT\_Extrator\_SPED\_PIS\_COFINS\_LF0906**

Created by Rodrigo Costa Bett, last modified by Cristina de Souza Stocco on 17 fev, 2016

## **Extrator SPED PIS/Cofins - lf0906**

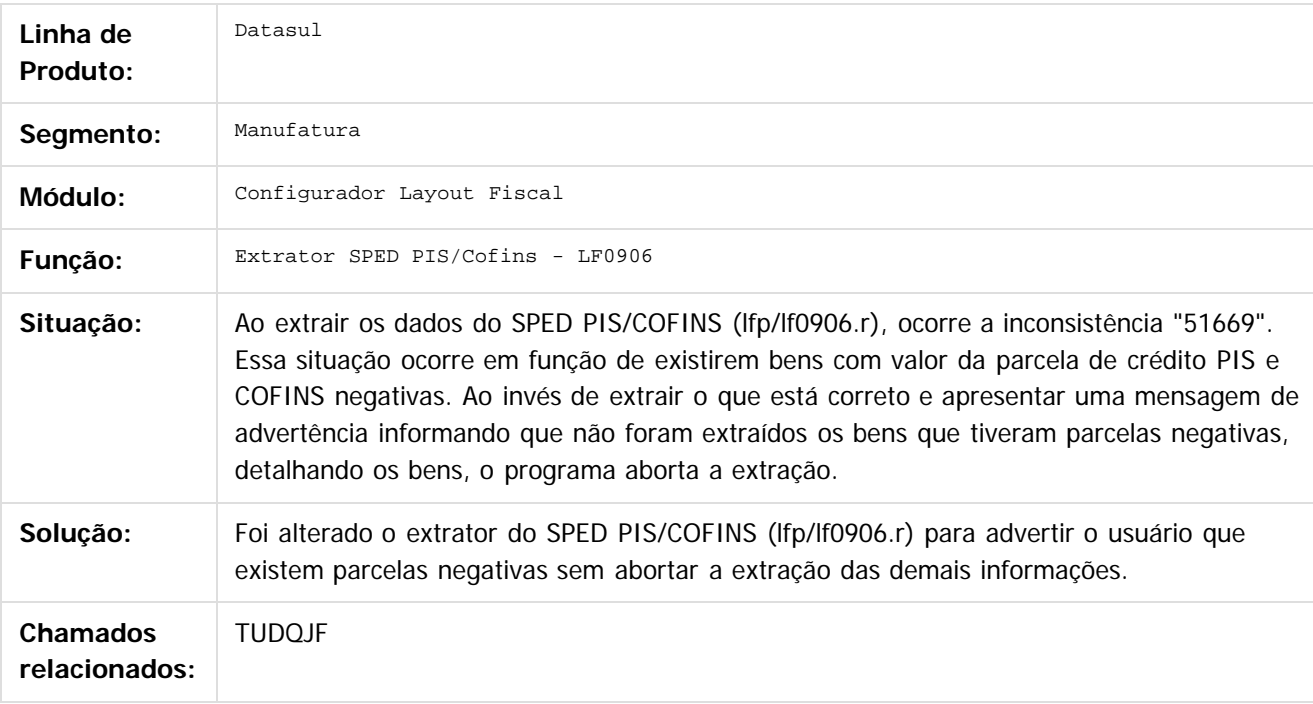

 $\overline{3}$ 

Document generated by Confluence on 06 mai, 2016 11:19

 $\overline{6}$ 

 $\odot$ 

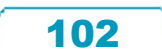

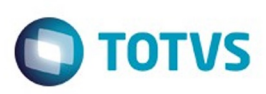

[Linha Datasul](#page-0-0) / [EMS2.206B.0025](#page-4-0) / [Manutenção - EMS2.206B.0025](#page-76-0) / [Fiscal - Manutenção - EMS2.206B.0025](#page-90-0) / [Configurador Layout Fiscal - Manutenção - EMS2.206B.0025](#page-91-0)

# **Linha Datasul : TUEEY1\_DT\_Gerador\_de\_arquivos\_do\_Layout**

Created by Ana Claudia Fava, last modified by Julia Luckfett de Espindola on 26 fev, 2016

## **Gerador de arquivos do Layout**

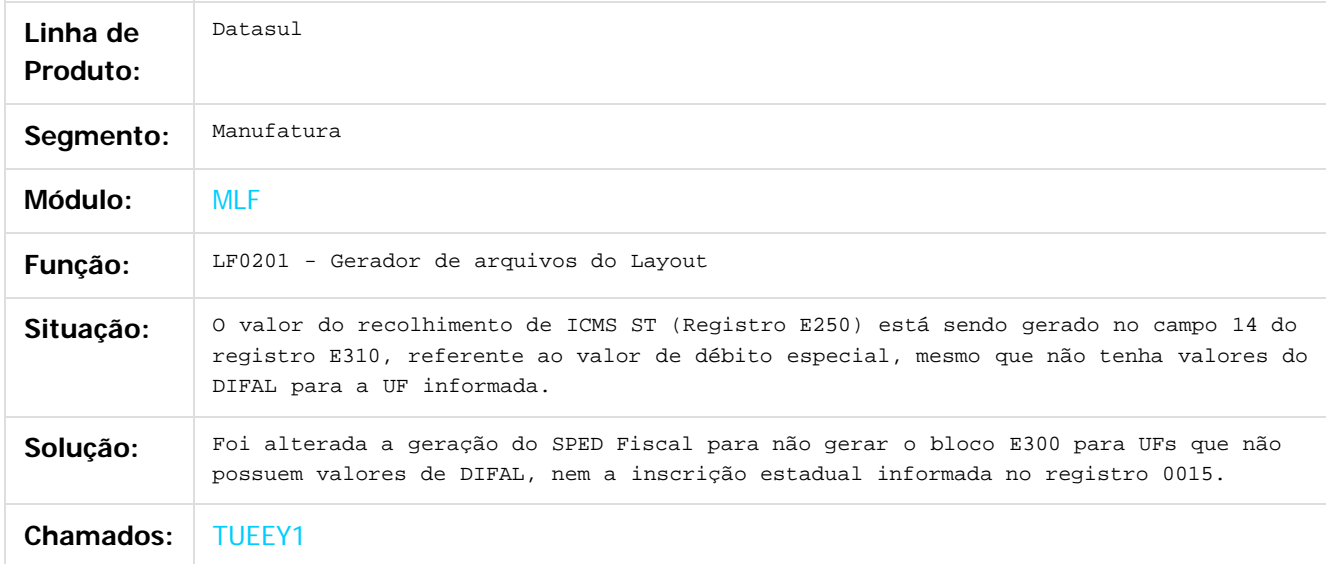

#### $\overline{2}$

Document generated by Confluence on 06 mai, 2016 11:19

ര

 $\odot$ 

**Experience of the propriedade da TOTYS. Todos os directions reservados.** ©

Este

documento é de propriedade da TOTVS. Todos os direitos reservados

൫

#### EMS2.206B.0025

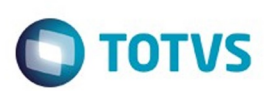

[Linha Datasul](#page-0-0) / [EMS2.206B.0025](#page-4-0) / [Manutenção - EMS2.206B.0025](#page-76-0) / [Fiscal - Manutenção - EMS2.206B.0025](#page-90-0) / [Configurador Layout Fiscal - Manutenção - EMS2.206B.0025](#page-91-0)

# **Linha Datasul : TUFRBY\_DT\_Apuracao\_de\_ICMS\_ST\_e\_Difal\_FCP**

Created by Ana Claudia Fava, last modified by Susan Marjorie Alves on 02 mar, 2016

# **Apuração de ICMS ST e Difal/FCP**

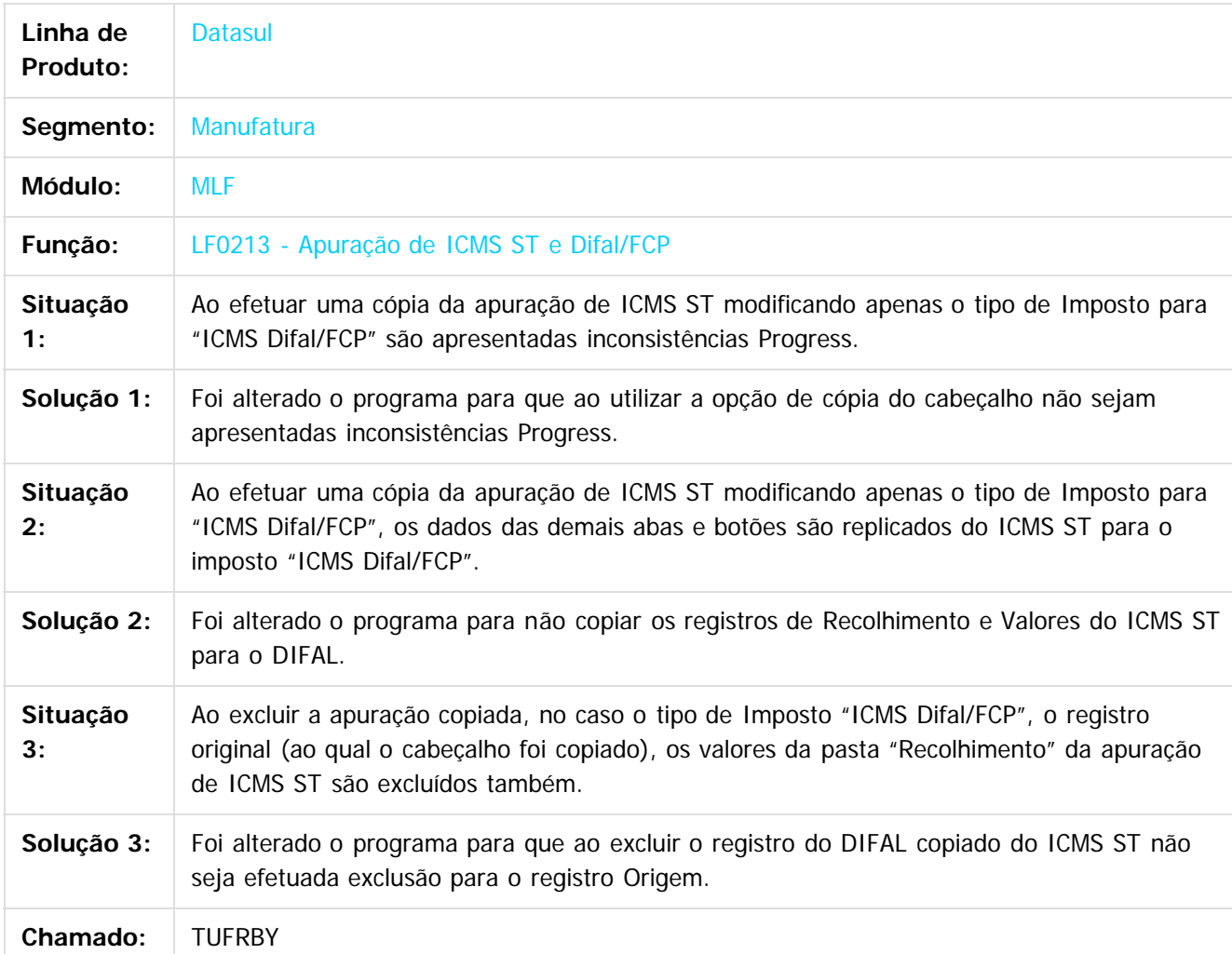

 $|2|$ 

Document generated by Confluence on 06 mai, 2016 11:19

104

ര

 $\odot$ 

Este documento é de propriedade da TOTVS. Todos os direitos reservados.  $\odot$ 

## EMS2.206B.0025

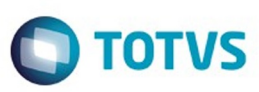

105f

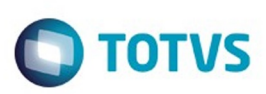

 $\mathbb{S}$ a documento é de propriadade da TOTYS. Todos os directions reservados.  $\odot$ 

Este

documento é de propriedade da TOTVS. Todos os direitos reservados

.<br>ම

[Linha Datasul](#page-0-0) / [EMS2.206B.0025](#page-4-0) / [Manutenção - EMS2.206B.0025](#page-76-0) / [Fiscal - Manutenção - EMS2.206B.0025](#page-90-0) / [Configurador Layout Fiscal - Manutenção - EMS2.206B.0025](#page-91-0)

# **Linha Datasul : TUIQCS\_DT\_Extrator\_das\_Informacoes\_EMS**

Created by Ana Claudia Fava, last modified by Susan Marjorie Alves on 11 mar, 2016

## **Extrator das Informações EMS**

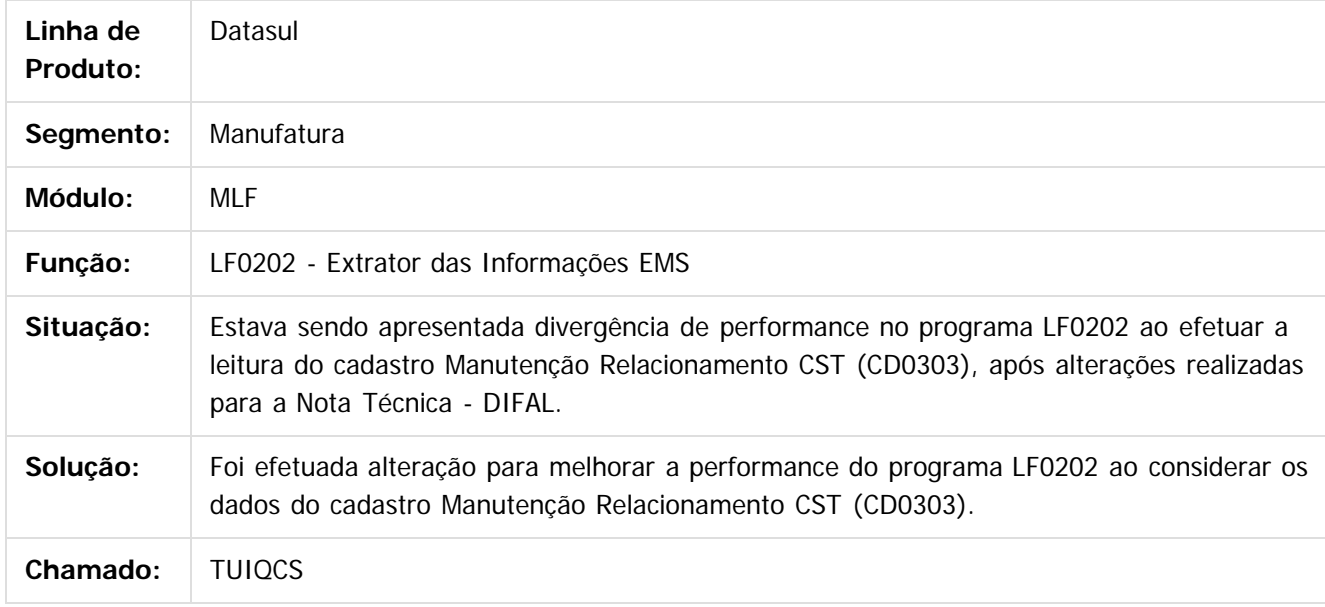

 $\lceil 2 \rceil$ 

Document generated by Confluence on 06 mai, 2016 11:19

ര

 $\odot$ 

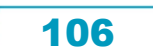

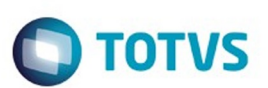

[Linha Datasul](#page-0-0) / [EMS2.206B.0025](#page-4-0) / [Manutenção - EMS2.206B.0025](#page-76-0) / [Fiscal - Manutenção - EMS2.206B.0025](#page-90-0) / [Configurador Layout Fiscal - Manutenção - EMS2.206B.0025](#page-91-0)

# **Linha Datasul : TUJS92\_Gerador\_de\_Arquivos\_do\_Layout**

Created by Ana Claudia Fava, last modified by Susan Marjorie Alves on 23 mar, 2016

## **Gerador de Arquivos do Layout**

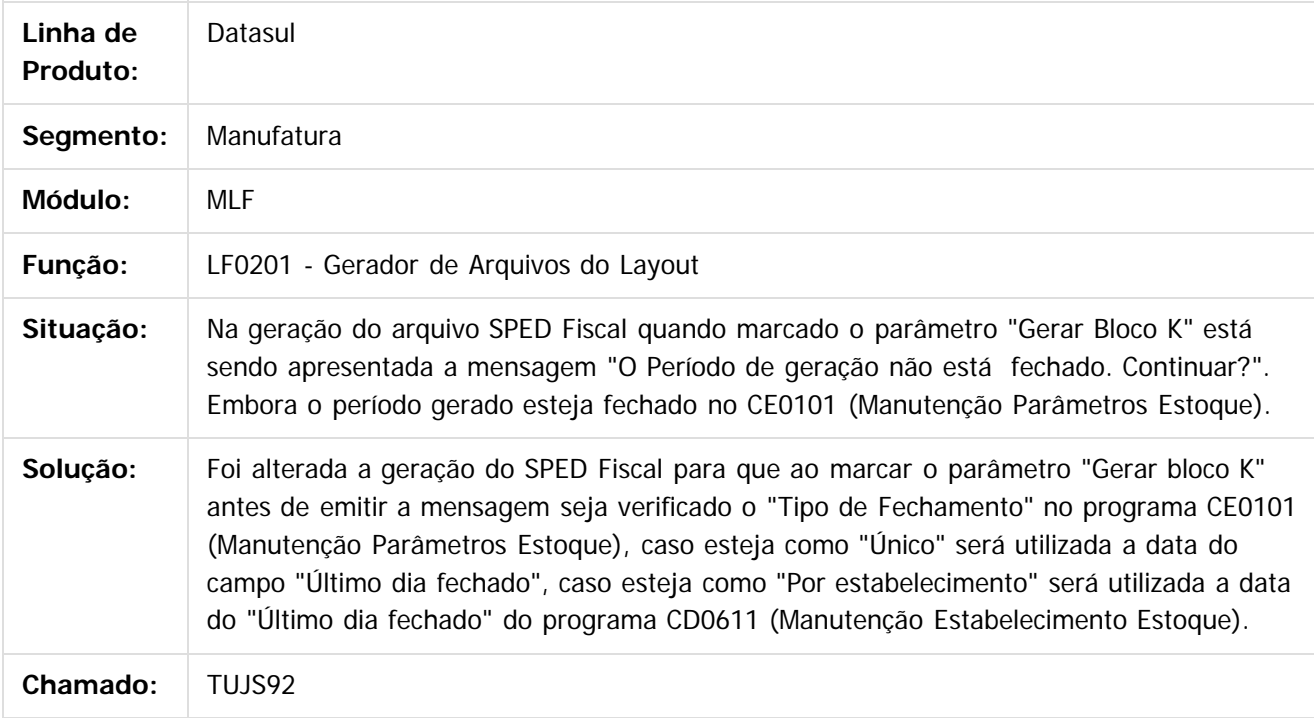

Document generated by Confluence on 06 mai, 2016 11:19

 $|2|$ 

Este docun to é de propriedade da TOTVS. Todos os direitos reservados.  $\odot$ 

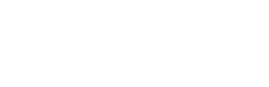

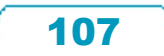

**Este docun** 

ento é de propriedade da TOTVS. Todos os direitos reservados.

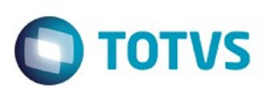

### **Linha Datasul : Obrigações Fiscais - Manutenção - EMS2.206B.0025** [Linha Datasul](#page-0-0) / [EMS2.206B.0025](#page-4-0) / [Manutenção - EMS2.206B.0025](#page-76-0) / [Fiscal - Manutenção - EMS2.206B.0025](#page-90-0)

Created by Susan Marjorie Alves on 28 jan, 2016

Document generated by Confluence on 06 mai, 2016 11:19

108

 $\odot$ 

෧

Este documento é de propriedade da TOTVS. Todos os direitos reservados. .<br>ම Este documento é de propriedade da TOTVS. Todos os direitos reservados.  $\odot$
Este documento é de propriedade da TOTVS. Todos os direitos reservados.

.<br>ම

#### EMS2.206B.0025

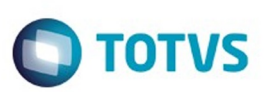

[Linha Datasul](#page-0-0) / [EMS2.206B.0025](#page-4-0) / [Manutenção - EMS2.206B.0025](#page-76-0) / [Fiscal - Manutenção - EMS2.206B.0025](#page-90-0) / [Obrigações Fiscais - Manutenção - EMS2.206B.0025](#page-107-0)

# **Linha Datasul : TUCZ38\_DT\_Manutencao\_Relatorio**

Created by Hermes Hagedorn, last modified by Julia Luckfett de Espindola on 10 fev, 2016

## **Manutenção Relatório**

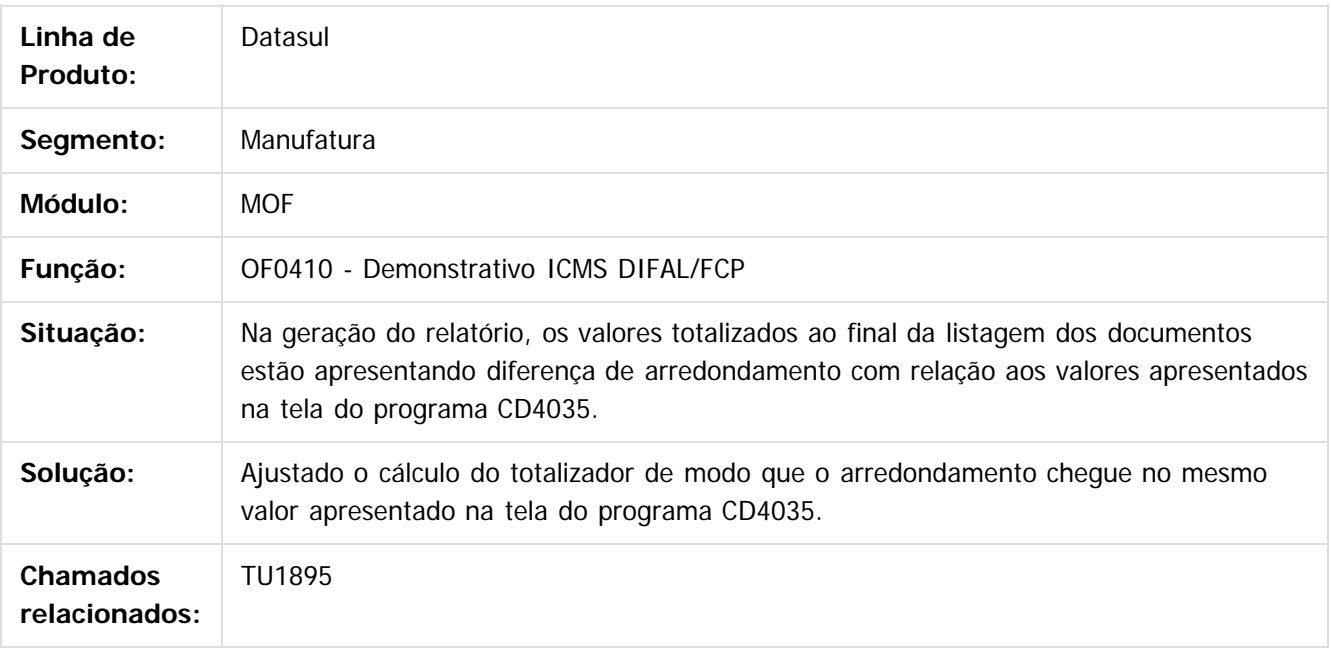

#### $\overline{?}$

Document generated by Confluence on 06 mai, 2016 11:19

 $\odot$ 

 $\overline{\circ}$ 

# Este documento é de propriedade da TOTVS. Todos os direitos reservados. .<br>ම

#### EMS2.206B.0025

**O** TOTVS

[Linha Datasul](#page-0-0) / [EMS2.206B.0025](#page-4-0) / [Manutenção - EMS2.206B.0025](#page-76-0) / [Fiscal - Manutenção - EMS2.206B.0025](#page-90-0) / [Obrigações Fiscais - Manutenção - EMS2.206B.0025](#page-107-0)

# **Linha Datasul : TUDIKW\_DT\_Totalizacao\_Relatorio\_OF0410**

Created by Hermes Hagedorn, last modified by Julia Luckfett de Espindola on 10 fev, 2016

## **Totalização Relatório**

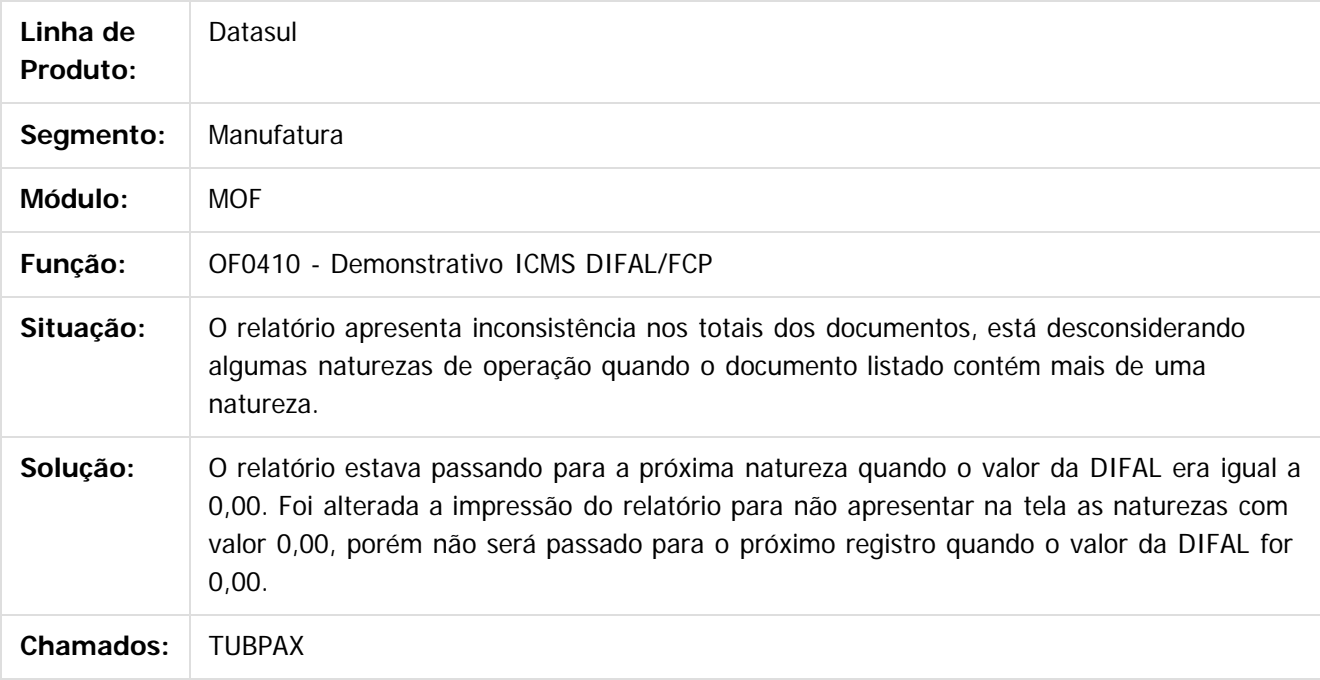

 $\vert$ ?

Document generated by Confluence on 06 mai, 2016 11:19

 $\odot$ 

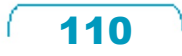

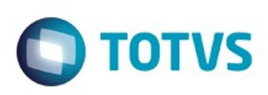

[Linha Datasul](#page-0-0) / [EMS2.206B.0025](#page-4-0) / [Manutenção - EMS2.206B.0025](#page-76-0) / [Fiscal - Manutenção - EMS2.206B.0025](#page-90-0) / [Obrigações Fiscais - Manutenção - EMS2.206B.0025](#page-107-0)

## **Linha Datasul : TUDXZ7\_DT\_Geracao\_Arq\_Magnetico\_DIME\_SC**

Created by Rodrigo Latari Neves, last modified by Julia Luckfett de Espindola on 16 fev, 2016

## **Geração Arq Magnético DIME SC**

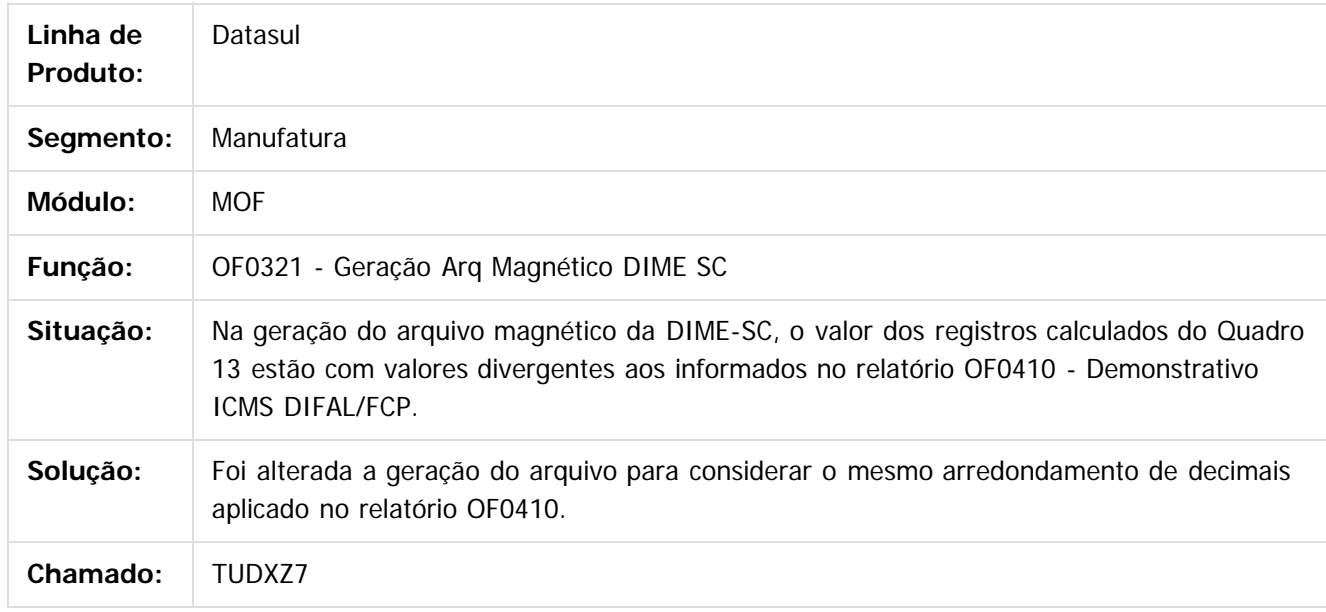

 $\vert$ ?

Document generated by Confluence on 06 mai, 2016 11:19

൳

 $\odot$ 

Este documento é de propriedade da TOTVS. Todos os direitos reservados

.<br>ම

Este

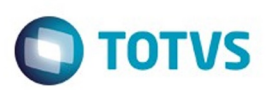

#### [Linha Datasul](#page-0-0) / [EMS2.206B.0025](#page-4-0) / [Manutenção - EMS2.206B.0025](#page-76-0) / [Fiscal - Manutenção - EMS2.206B.0025](#page-90-0)

## **Linha Datasul : Recuperação de Impostos - Manutenção - EMS2.206B.0025**

Created by Susan Marjorie Alves on 28 jan, 2016

Document generated by Confluence on 06 mai, 2016 11:19

 $\odot$ 

෧

 $\overline{\circ}$ 

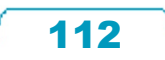

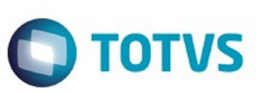

<span id="page-112-0"></span>[Linha Datasul](#page-0-0) / [EMS2.206B.0025](#page-4-0) / [Manutenção - EMS2.206B.0025](#page-76-0)

## **Linha Datasul : Manufatura- Manutenção - EMS206B.0025**

Created by Jefferson Ramos, last modified on 01 fev, 2016

Document generated by Confluence on 06 mai, 2016 11:19

 $\odot$ 

.<br>ම

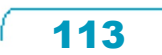

Este documento é de propriedade da TOTVS. Todos os direitos reservados.  $\odot$ 

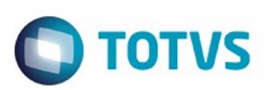

## <span id="page-113-0"></span>**Linha Datasul : Engenharia - Manutenção - 206B.0025** [Linha Datasul](#page-0-0) / [EMS2.206B.0025](#page-4-0) / [Manutenção - EMS2.206B.0025](#page-76-0) / [Manufatura- Manutenção - EMS206B.0025](#page-112-0)

Created by Jefferson Ramos on 01 fev, 2016

Document generated by Confluence on 06 mai, 2016 11:19

 $\odot$ 

.<br>ල

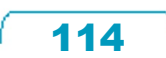

Este documento é de propriedade da TOTVS. Todos os direitos reservados.  $\odot$ 

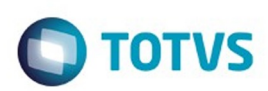

[Linha Datasul](#page-0-0) / [EMS2.206B.0025](#page-4-0) / [Manutenção - EMS2.206B.0025](#page-76-0) / [Manufatura- Manutenção - EMS206B.0025](#page-112-0) / [Engenharia - Manutenção - 206B.0025](#page-113-0)

# **Linha Datasul : TUAEN1\_DT\_Importacao\_de\_Itens\_CD0209**

Created by Jefferson Ramos, last modified by Cristina de Souza Stocco on 08 fev, 2016

## **Importação de Itens**

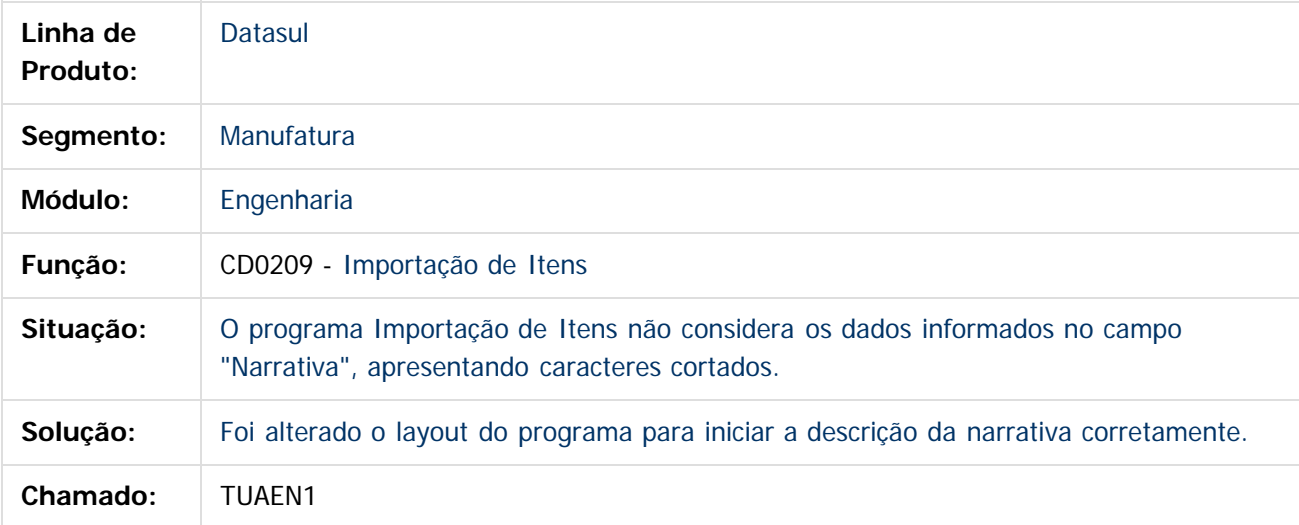

Document generated by Confluence on 06 mai, 2016 11:19

115

ര

 $\odot$ 

 $\mathbb{S}$ a documento é de propriadade da TOTYS. Todos os directions reservados.  $\odot$ 

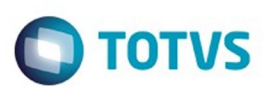

#### <span id="page-115-0"></span>**Linha Datasul : Frotas - Manutenção - 206B.0025** [Linha Datasul](#page-0-0) / [EMS2.206B.0025](#page-4-0) / [Manutenção - EMS2.206B.0025](#page-76-0) / [Manufatura- Manutenção - EMS206B.0025](#page-112-0)

Created by Jefferson Ramos on 23 fev, 2016

Document generated by Confluence on 06 mai, 2016 11:19

.<br>ල

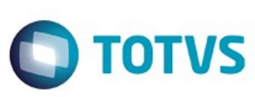

Este documento é de propriedade da TOTVS. Todos os direitos reservados

.<br>ම

Este

documento é de propriedade da TOTVS. Todos os direitos reservados

.<br>ම

#### EMS2.206B.0025

#### [Linha Datasul](#page-0-0) / [EMS2.206B.0025](#page-4-0) / [Manutenção - EMS2.206B.0025](#page-76-0) / [Manufatura- Manutenção - EMS206B.0025](#page-112-0) / [Frotas - Manutenção - 206B.0025](#page-115-0)

## **Linha Datasul : TUGQRJ\_DT\_Abastecimento\_Lubrificacoes**

Created by Jefferson Ramos, last modified by Cristina de Souza Stocco on 30 mar, 2016

## **Abastecimento/Lubrificações**

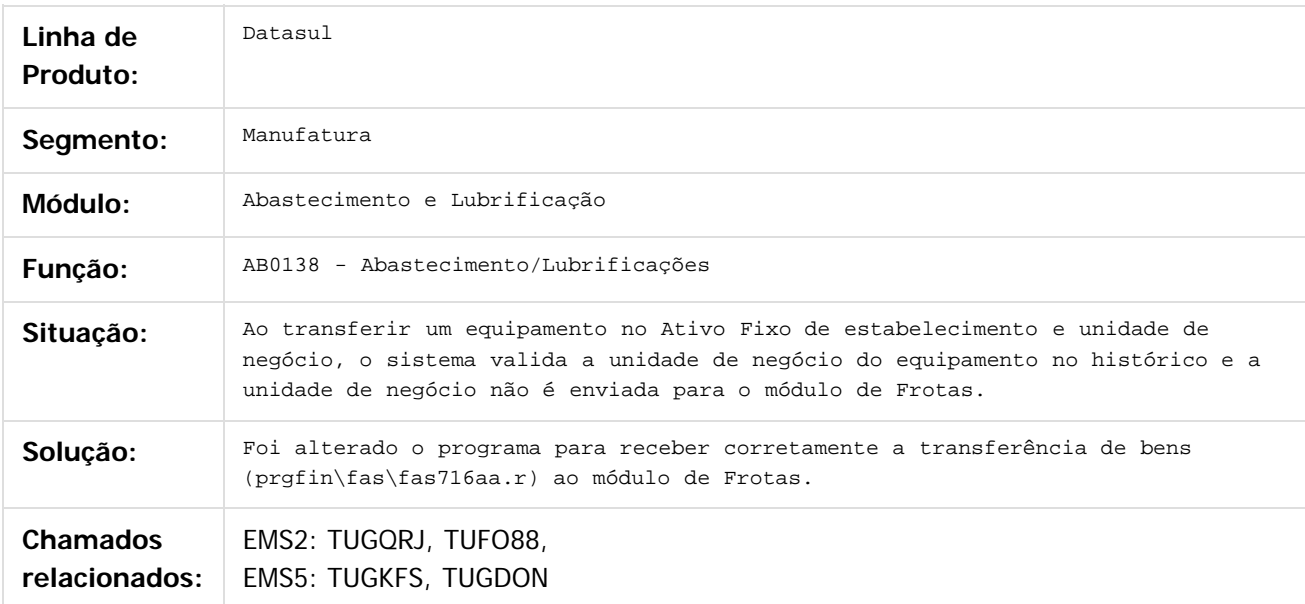

 $|2|$ 

Document generated by Confluence on 06 mai, 2016 11:19

ര

 $\odot$ 

.<br>ම

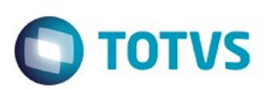

## <span id="page-117-0"></span>**Linha Datasul : Manutenção Industrial - Manutenção - 206B.0025** [Linha Datasul](#page-0-0) / [EMS2.206B.0025](#page-4-0) / [Manutenção - EMS2.206B.0025](#page-76-0) / [Manufatura- Manutenção - EMS206B.0025](#page-112-0)

Created by Luciano Leonhardt on 31 mar, 2016

Document generated by Confluence on 06 mai, 2016 11:19

118

 $\odot$ 

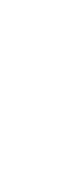

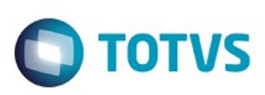

[Linha Datasul](#page-0-0) / [EMS2.206B.0025](#page-4-0) / [Manutenção - EMS2.206B.0025](#page-76-0) / [Manufatura- Manutenção - EMS206B.0025](#page-112-0) / [Manutenção Industrial - Manutenção - 206B.0025](#page-117-0)

## **Linha Datasul : TUMA88\_DT\_IP0302\_Geração\_OM\_Preditiva**

Created by Luciano Leonhardt on 31 mar, 2016

## **IP0302 - Geração OM Preditiva**

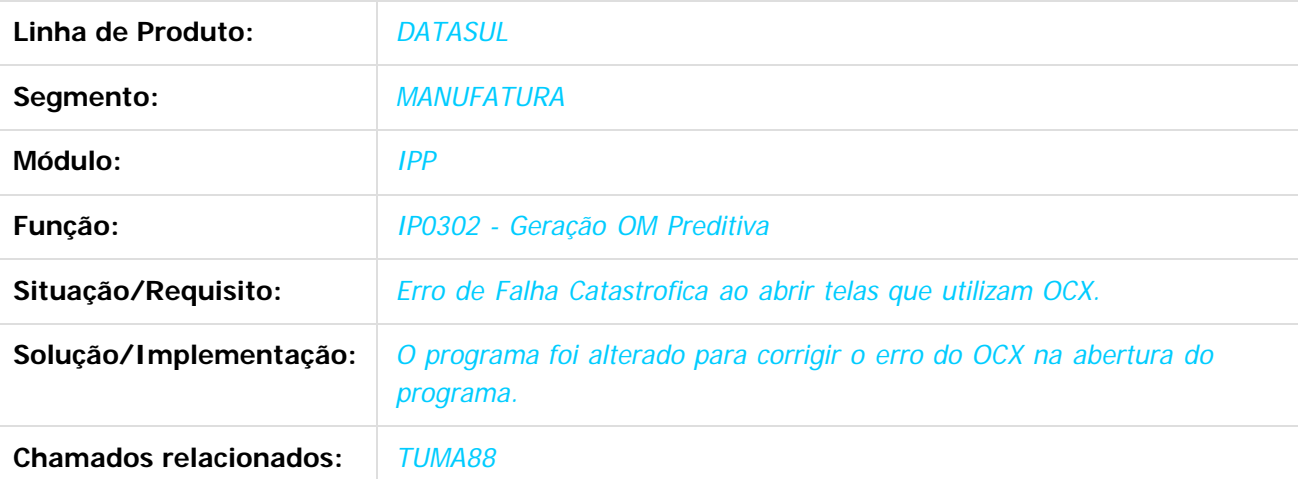

 $|2|$ 

Document generated by Confluence on 06 mai, 2016 11:19

 $\odot$ 

෧

 $\odot$ 

119

 $\mathbb{S}$ a documento é de propriadade da TOTYS. Todos os directions reservados.  $\odot$ 

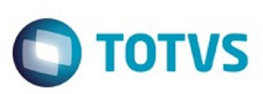

<span id="page-119-0"></span>[Linha Datasul](#page-0-0) / [EMS2.206B.0025](#page-4-0) / [Manutenção - EMS2.206B.0025](#page-76-0)

## **Linha Datasul : Materiais - Manutenção - 206B.0025**

Created by Geovani Marcineiro Figueira, last modified by Janaina Boing da Rocha on 01 fev, 2016

Document generated by Confluence on 06 mai, 2016 11:19

 $\odot$ 

.<br>ම

 $\stackrel{.}{\circ}$ 

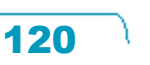

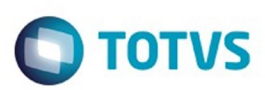

Este documento é de propriedade da TOTVS. Todos os direitos reservados.  $\odot$ 

Este documento é de propriedade da TOTVS. Todos os direitos reservados.

.<br>ම

Este documento é de propriedade da TOTVS. Todos os direitos reservados.  $\odot$ 

#### <span id="page-120-0"></span>[Linha Datasul](#page-0-0) / [EMS2.206B.0025](#page-4-0) / [Manutenção - EMS2.206B.0025](#page-76-0) / [Materiais - Manutenção - 206B.0025](#page-119-0)

## **Linha Datasul : Compras e Suprimentos - Manutenção - 206B.0025**

Created by Janaina Boing da Rocha on 01 fev, 2016

Document generated by Confluence on 06 mai, 2016 11:19

 $\odot$ 

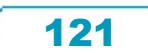

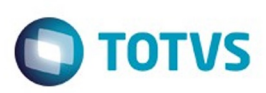

<span id="page-121-0"></span>[Linha Datasul](#page-0-0) / [EMS2.206B.0025](#page-4-0) / [Manutenção - EMS2.206B.0025](#page-76-0) / [Materiais - Manutenção - 206B.0025](#page-119-0) / [Compras e Suprimentos - Manutenção - 206B.0025](#page-120-0)

## **Linha Datasul : Compras - Manutenção - 206B.0025**

Created by Janaina Boing da Rocha on 02 fev, 2016

Document generated by Confluence on 06 mai, 2016 11:19

 $\odot$ 

 $\odot$ 

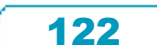

Este documento é de propriedade da TOTVS. Todos os direitos reservados.  $\odot$ 

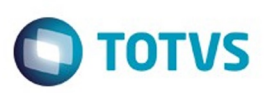

 $\mathbb{S}$ a documento é de propriadade da TOTYS. Todos os directions reservados.  $\odot$ 

Este

documento é de propriedade da TOTVS. Todos os direitos reservados

.<br>ම

Este documento é de propriedade da TOTVS. Todos os direitos reservados.

 $\ddot{\circ}$ 

[Linha Datasul](#page-0-0) / [EMS2.206B.0025](#page-4-0) / [Manutenção - EMS2.206B.0025](#page-76-0) / [Materiais - Manutenção - 206B.0025](#page-119-0) / [Compras e Suprimentos - Manutenção - 206B.0025](#page-120-0) / [Compras - Manutenção - 206B.0025](#page-121-0)

## **Linha Datasul : TSXQSP\_DT\_Confirma\_Ordens\_Plano**

Created by Andre Gomes, last modified by Janaina Boing da Rocha on 16 fev, 2016

## **Confirma Ordens Plano**

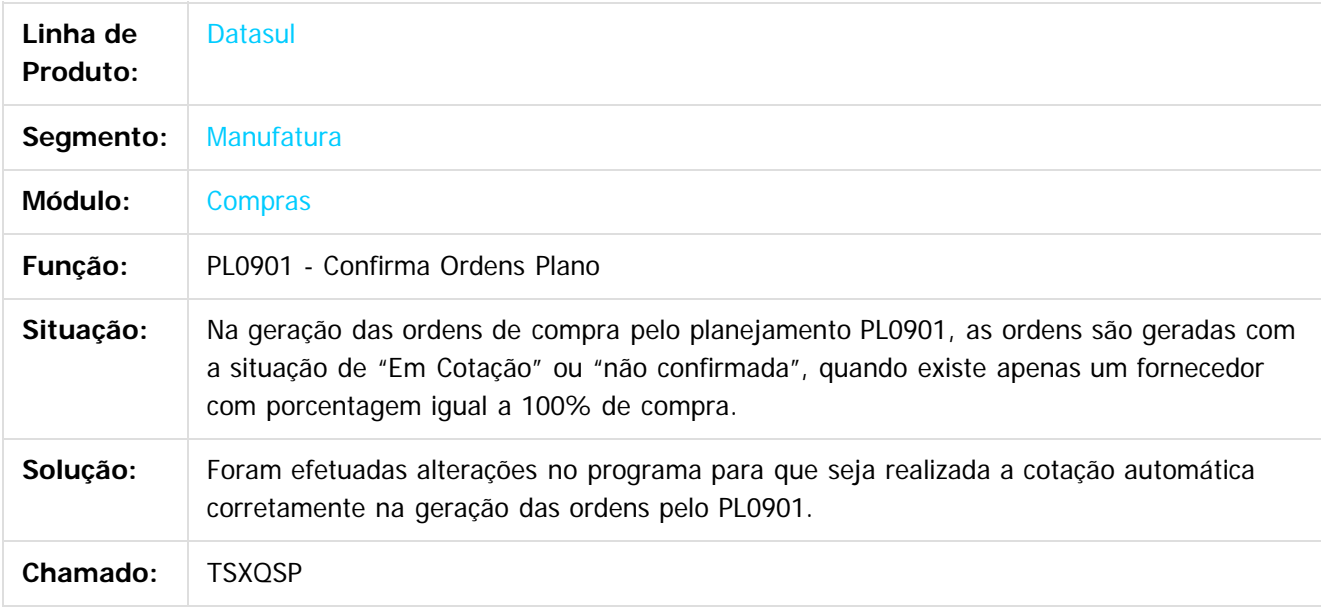

#### $\overline{?}$

Document generated by Confluence on 06 mai, 2016 11:19

෧

 $\odot$ 

#### EMS2.206B.0025

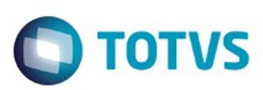

[Linha Datasul](#page-0-0) / [EMS2.206B.0025](#page-4-0) / [Manutenção - EMS2.206B.0025](#page-76-0) / [Materiais - Manutenção - 206B.0025](#page-119-0) / [Compras e Suprimentos - Manutenção - 206B.0025](#page-120-0) / [Compras - Manutenção - 206B.0025](#page-121-0)

## **Linha Datasul : TUCLLY\_DT\_Importacao\_Contratos**

Created by Andre Gomes, last modified by Janaina Boing da Rocha on 30 mar, 2016

## **Erro Ao Importar o Arquivo**

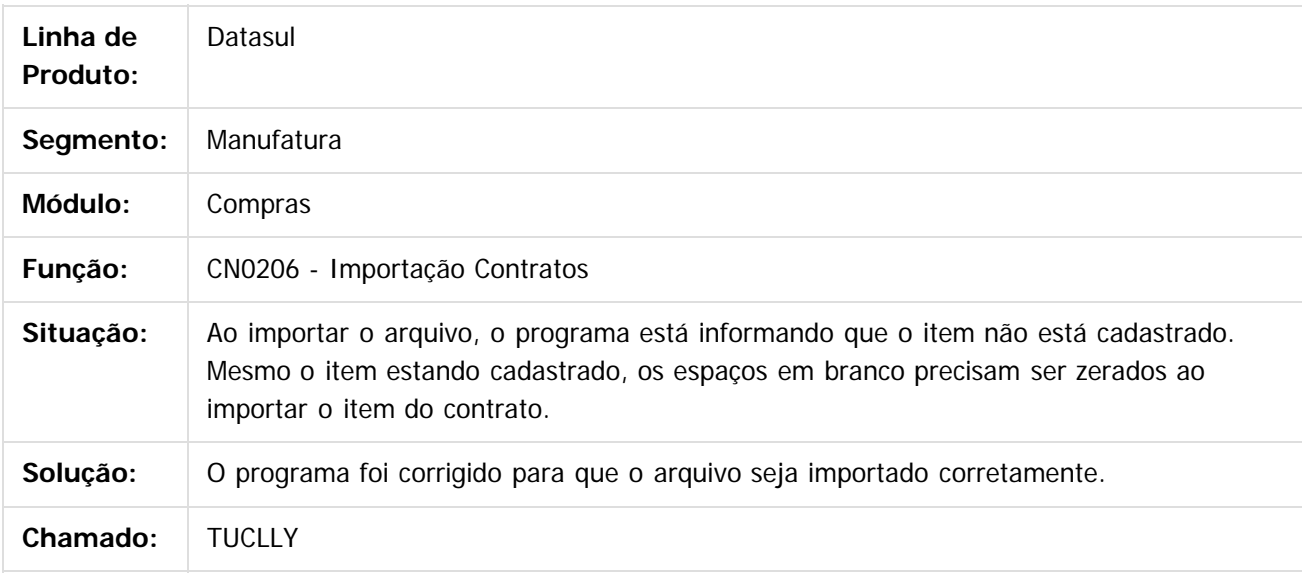

 $|2|$ 

Document generated by Confluence on 06 mai, 2016 11:19

෧

 $\odot$ 

Este documento é de propriedade da TOTVS. Todos os direitos reservados .<br>ම Este documento é de propriedade da TOTVS. Todos os direitos reservados.  $\odot$ 

 $\mathbb{S}$ a documento é de propriadade da TOTYS. Todos os directions reservados.  $\odot$ 

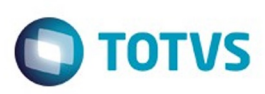

[Linha Datasul](#page-0-0) / [EMS2.206B.0025](#page-4-0) / [Manutenção - EMS2.206B.0025](#page-76-0) / [Materiais - Manutenção - 206B.0025](#page-119-0) / [Compras e Suprimentos - Manutenção - 206B.0025](#page-120-0) / [Compras - Manutenção - 206B.0025](#page-121-0)

## **Linha Datasul : TUEKN6\_DT\_Consultas\_Relacionadas\_Comprador**

Created by Andre Gomes, last modified by Janaina Boing da Rocha on 04 mar, 2016

## **Consultas Relacionadas Comprador**

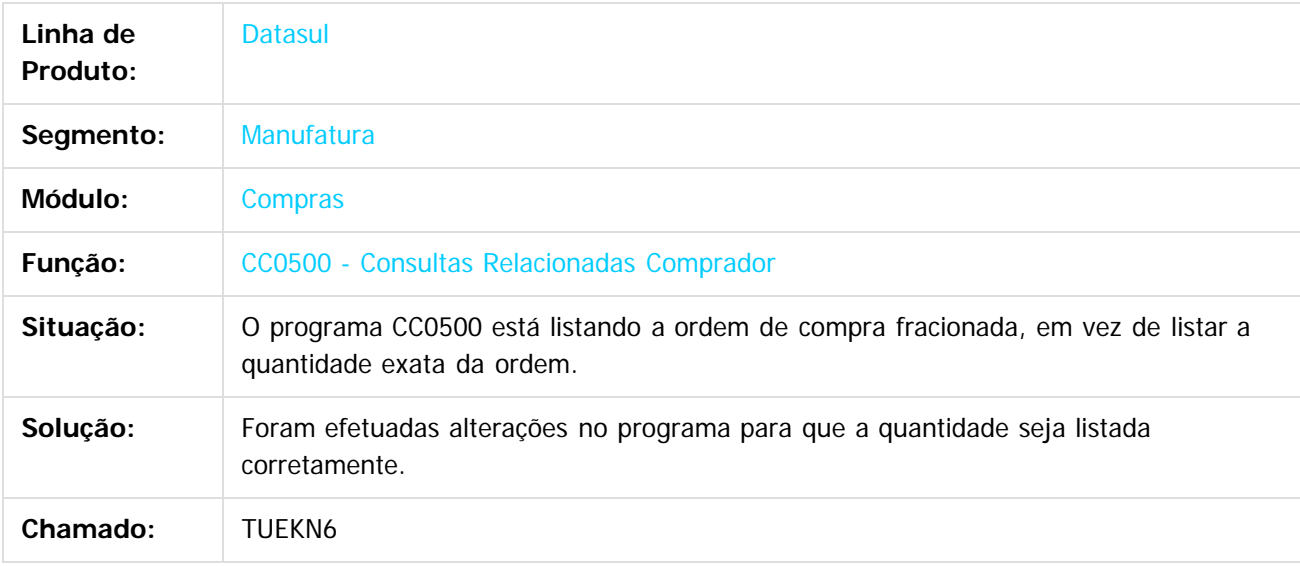

 $|3\rangle$ 

Document generated by Confluence on 06 mai, 2016 11:19

 $\odot$ 

Este documento é de propriedade da TOTVS. Todos os direitos reservados

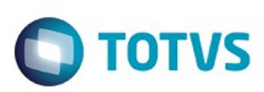

## <span id="page-125-0"></span>**Linha Datasul : Estoque e Custos - Manutenção - 206B.0025** [Linha Datasul](#page-0-0) / [EMS2.206B.0025](#page-4-0) / [Manutenção - EMS2.206B.0025](#page-76-0) / [Materiais - Manutenção - 206B.0025](#page-119-0)

Created by Janaina Boing da Rocha on 01 fev, 2016

Document generated by Confluence on 06 mai, 2016 11:19

 $\odot$ 

 $\odot$ 

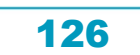

Este documento é de propriedade da TOTVS. Todos os direitos reservados.  $\odot$ 

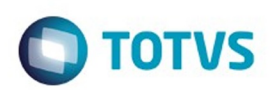

Este documento é de propriedade da TOTVS. Todos os direitos reservados.  $\circledcirc$ 

<span id="page-126-0"></span>[Linha Datasul](#page-0-0) / [EMS2.206B.0025](#page-4-0) / [Manutenção - EMS2.206B.0025](#page-76-0) / [Materiais - Manutenção - 206B.0025](#page-119-0) / [Estoque e Custos - Manutenção - 206B.0025](#page-125-0)

## **Linha Datasul : Estoque - Manutenção - 206B.0025**

Created by Janaina Boing da Rocha on 01 fev, 2016

Document generated by Confluence on 06 mai, 2016 11:19

 $\odot$ 

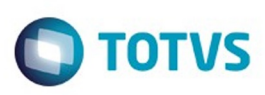

.<br>ම

[Linha Datasul](#page-0-0) / [EMS2.206B.0025](#page-4-0) / [Manutenção - EMS2.206B.0025](#page-76-0) / [Materiais - Manutenção - 206B.0025](#page-119-0) / [Estoque e Custos - Manutenção - 206B.0025](#page-125-0) / [Estoque - Manutenção - 206B.0025](#page-126-0)

### **Linha Datasul : TTGMJK\_DT\_CE0425\_Impressao\_Incorreta\_do\_Estabelecimento**

Created by Andre Gomes, last modified by Janaina Boing da Rocha on 01 fev, 2016

#### **Impressão Incorreta do Estabelecimento**

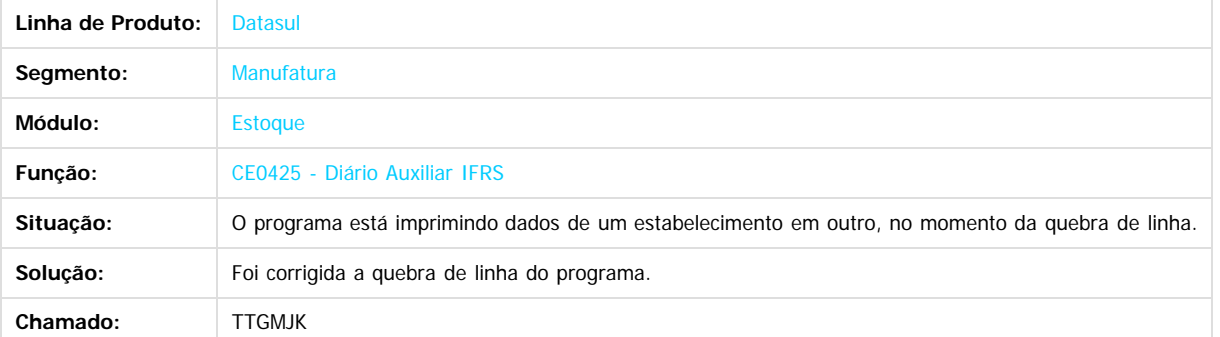

 $\overline{?}$ 

Document generated by Confluence on 06 mai, 2016 11:19

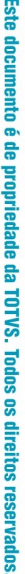

 $\odot$ 

Este docu

ento é de propriedade da TOTVS. Todos os direitos reservados

ര

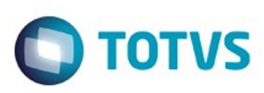

[Linha Datasul](#page-0-0) / [EMS2.206B.0025](#page-4-0) / [Manutenção - EMS2.206B.0025](#page-76-0) / [Materiais - Manutenção - 206B.0025](#page-119-0) / [Estoque e Custos - Manutenção - 206B.0025](#page-125-0) / [Estoque - Manutenção - 206B.0025](#page-126-0)

## **Linha Datasul : TTWTO2\_DT\_CE0412\_Atualizacao\_Data\_Descontabilizacao**

Created by Elaine Sueli Pacheco, last modified by Janaina Boing da Rocha on 08 fev, 2016

### **Atualização da Data na Descontabilização**

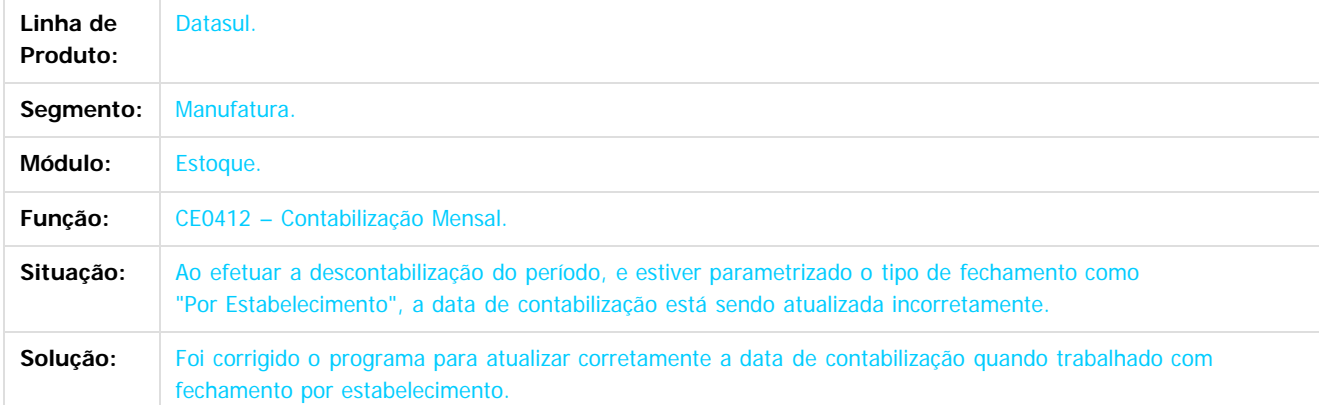

 $\overline{2}$ 

Document generated by Confluence on 06 mai, 2016 11:19

 $\ddot{\circ}$ 

129

ര

 $\odot$ 

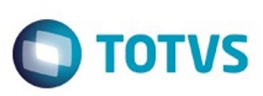

[Linha Datasul](#page-0-0) / [EMS2.206B.0025](#page-4-0) / [Manutenção - EMS2.206B.0025](#page-76-0) / [Materiais - Manutenção - 206B.0025](#page-119-0) / [Estoque e Custos - Manutenção - 206B.0025](#page-125-0) / [Estoque - Manutenção - 206B.0025](#page-126-0)

## **Linha Datasul : TUIFG0\_DT\_CE0712\_DIGITA\_INVENT**

Created by Renan Roeder on 23 mar, 2016

## **TUIFG0 - Digitação Inventário(ce0712)**

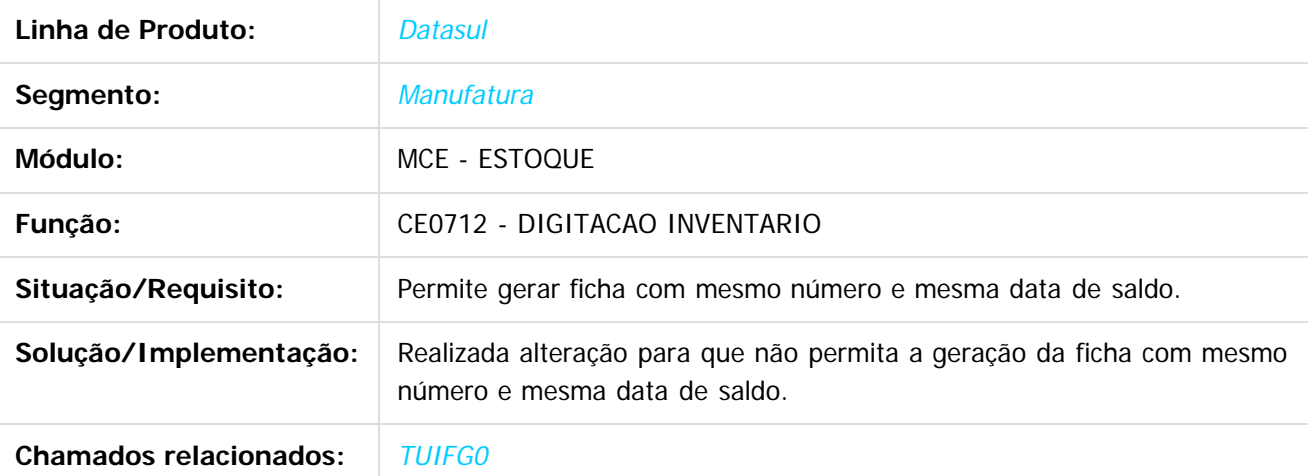

Document generated by Confluence on 06 mai, 2016 11:19

 $\odot$ 

෧

 $\odot$ 

130

 $\mathbb{S}$ a documento é de propriadade da TOTYS. Todos os directions reservados.  $\odot$ 

Este documento é de propriedade da TOTVS. Todos os direitos reservados.

.<br>ම

#### <span id="page-130-0"></span>EMS2.206B.0025

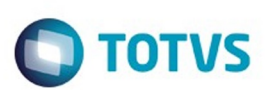

[Linha Datasul](#page-0-0) / [EMS2.206B.0025](#page-4-0) / [Manutenção - EMS2.206B.0025](#page-76-0) / [Materiais - Manutenção - 206B.0025](#page-119-0) / [Estoque e Custos - Manutenção - 206B.0025](#page-125-0)

## **Linha Datasul : Recebimento - Manutenção - 206B.0025**

Created by Geovani Marcineiro Figueira, last modified by Janaina Boing da Rocha on 01 fev, 2016

Document generated by Confluence on 06 mai, 2016 11:19

 $\odot$ 

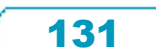

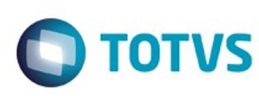

 $\mathbb{S}$ a documento é de propriadade da TOTYS. Todos os directions reservados.  $\odot$ 

Este

documento é de propriedade da TOTVS. Todos os direitos reservados

.<br>ම

EMS2.206B.0025

[Linha Datasul](#page-0-0) / [EMS2.206B.0025](#page-4-0) / [Manutenção - EMS2.206B.0025](#page-76-0) / [Materiais - Manutenção - 206B.0025](#page-119-0) / [Estoque e Custos - Manutenção - 206B.0025](#page-125-0) / [Recebimento - Manutenção - 206B.0025](#page-130-0)

## **Linha Datasul : TTKBTC\_DT\_Aliquota\_PIS\_Cofins**

Created by Samanta Rosalina Cunha, last modified by Janaina Boing da Rocha on 23 fev, 2016

## **Aliquota PIS e Cofins**

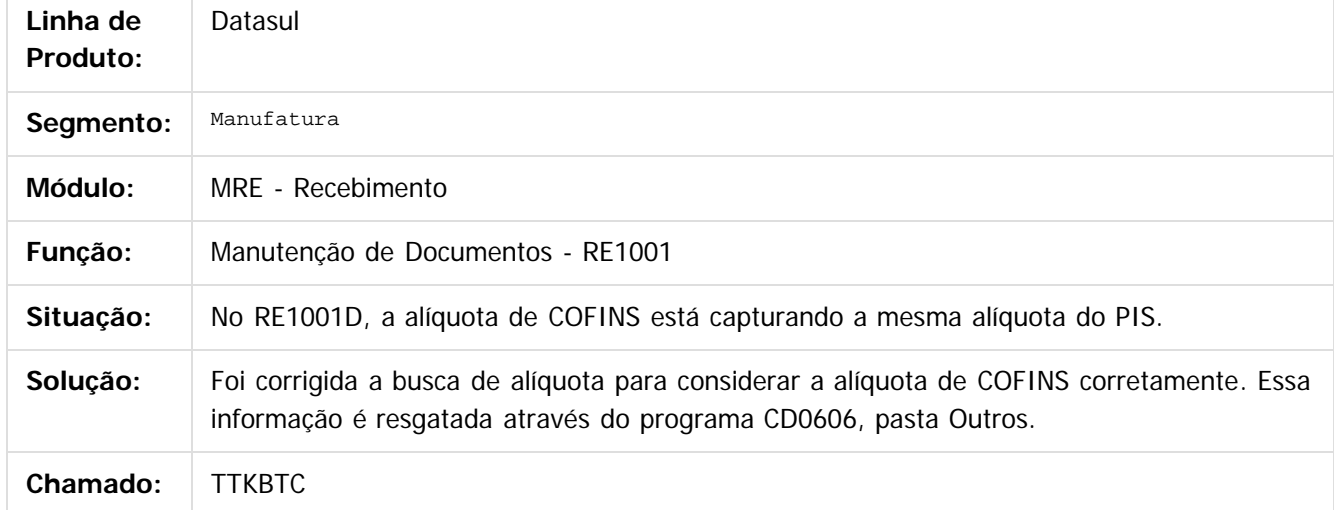

 $\overline{3}$ 

Document generated by Confluence on 06 mai, 2016 11:19

 $\odot$ 

෧

 $\odot$ 

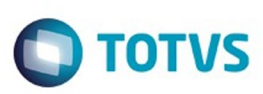

 $\mathbb{S}$ a documento é de propriadade da TOTYS. Todos os directions reservados.  $\odot$ 

Este

documento é de propriedade da TOTVS. Todos os direitos reservados

.<br>ම

[Linha Datasul](#page-0-0) / [EMS2.206B.0025](#page-4-0) / [Manutenção - EMS2.206B.0025](#page-76-0) / [Materiais - Manutenção - 206B.0025](#page-119-0) / [Estoque e Custos - Manutenção - 206B.0025](#page-125-0) / [Recebimento - Manutenção - 206B.0025](#page-130-0)

## **Linha Datasul : TTVHO4\_DT\_RE0409\_CSOSN\_Devolucao\_Cliente**

Created by Geovani Marcineiro Figueira, last modified by Janaina Boing da Rocha on 08 fev, 2016

## **CSOSN em Nota de Devolução de Cliente**

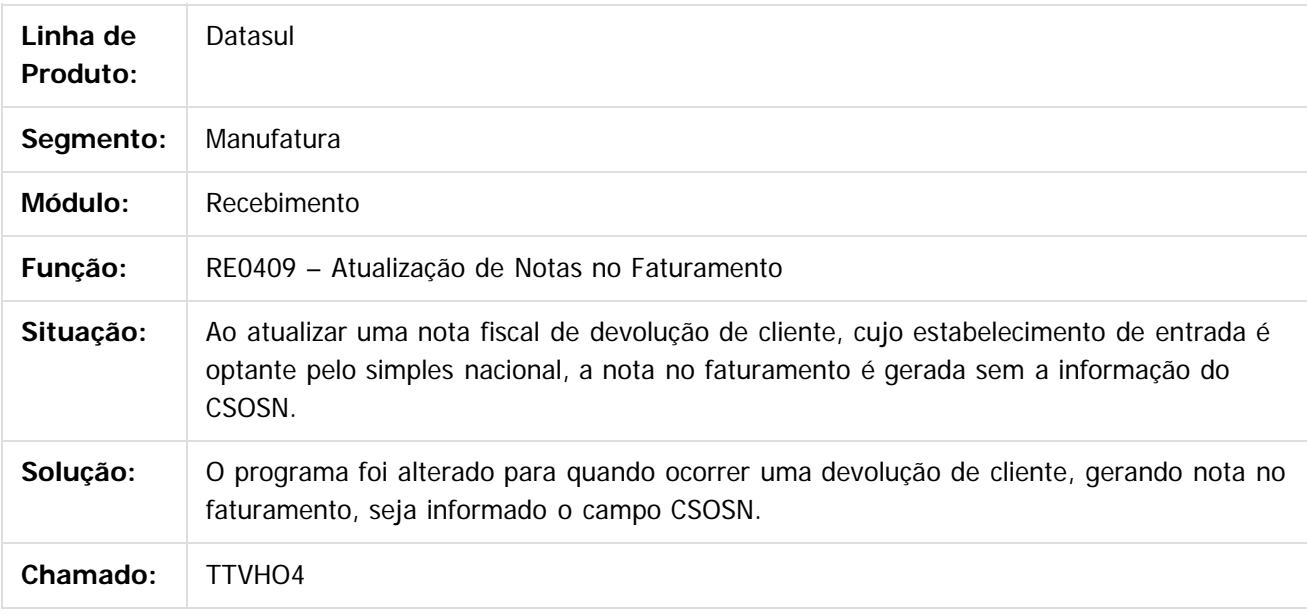

 $\lceil 2 \rceil$ 

Document generated by Confluence on 06 mai, 2016 11:19

൳

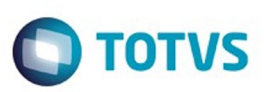

[Linha Datasul](#page-0-0) / [EMS2.206B.0025](#page-4-0) / [Manutenção - EMS2.206B.0025](#page-76-0) / [Materiais - Manutenção - 206B.0025](#page-119-0) / [Estoque e Custos - Manutenção - 206B.0025](#page-125-0) / [Recebimento - Manutenção - 206B.0025](#page-130-0)

## **Linha Datasul : TTWWP2\_DT\_Manutencao\_Documentos**

Created by Felipe Eduardo Brancher, last modified by Janaina Boing da Rocha on 04 mar, 2016

## **Manutenção de Documentos**

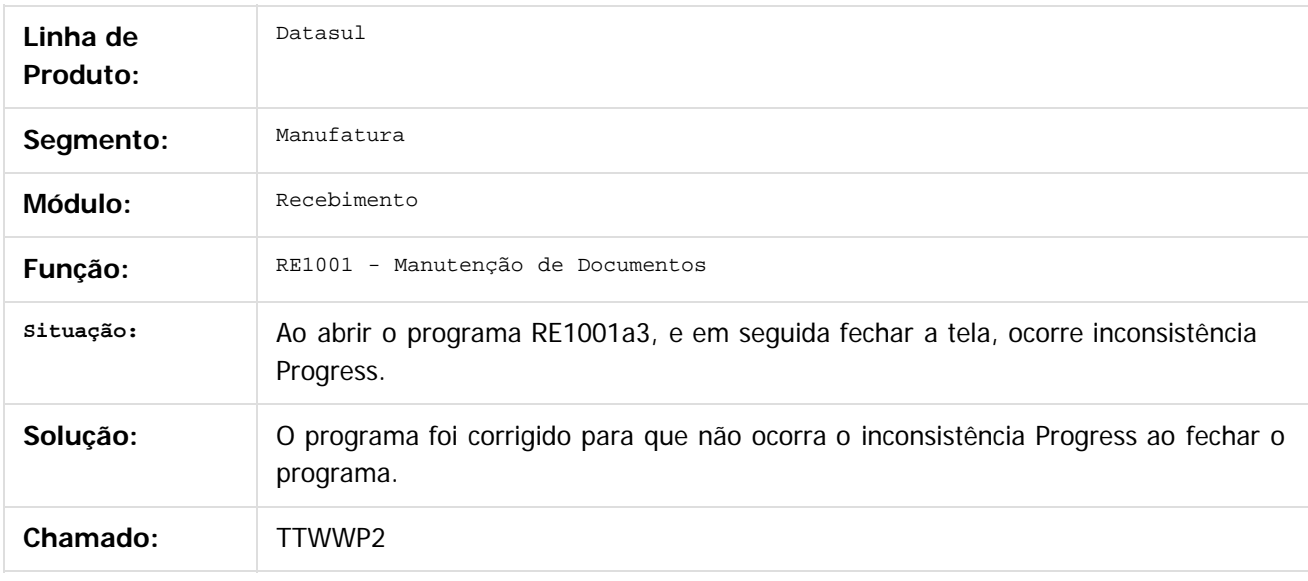

 $\lceil 2 \rceil$ 

Document generated by Confluence on 06 mai, 2016 11:19

ര

 $\odot$ 

 $\mathbb{S}$ a documento é de propriadade da TOTYS. Todos os directions reservados.  $\odot$ 

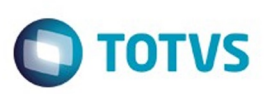

 $\mathbb{S}$ a documento é de propriadade da TOTYS. Todos os directions reservados.  $\odot$ 

Este

documento é de propriedade da TOTVS. Todos os direitos reservados.

.<br>ම

[Linha Datasul](#page-0-0) / [EMS2.206B.0025](#page-4-0) / [Manutenção - EMS2.206B.0025](#page-76-0) / [Materiais - Manutenção - 206B.0025](#page-119-0) / [Estoque e Custos - Manutenção - 206B.0025](#page-125-0) / [Recebimento - Manutenção - 206B.0025](#page-130-0)

## **Linha Datasul : TTYMZU\_DT\_Integracao\_com\_MRI\_Indevida**

Created by Geovani Marcineiro Figueira, last modified by Janaina Boing da Rocha on 04 mar, 2016

## **RE0405 - Integração com MRI indevida**

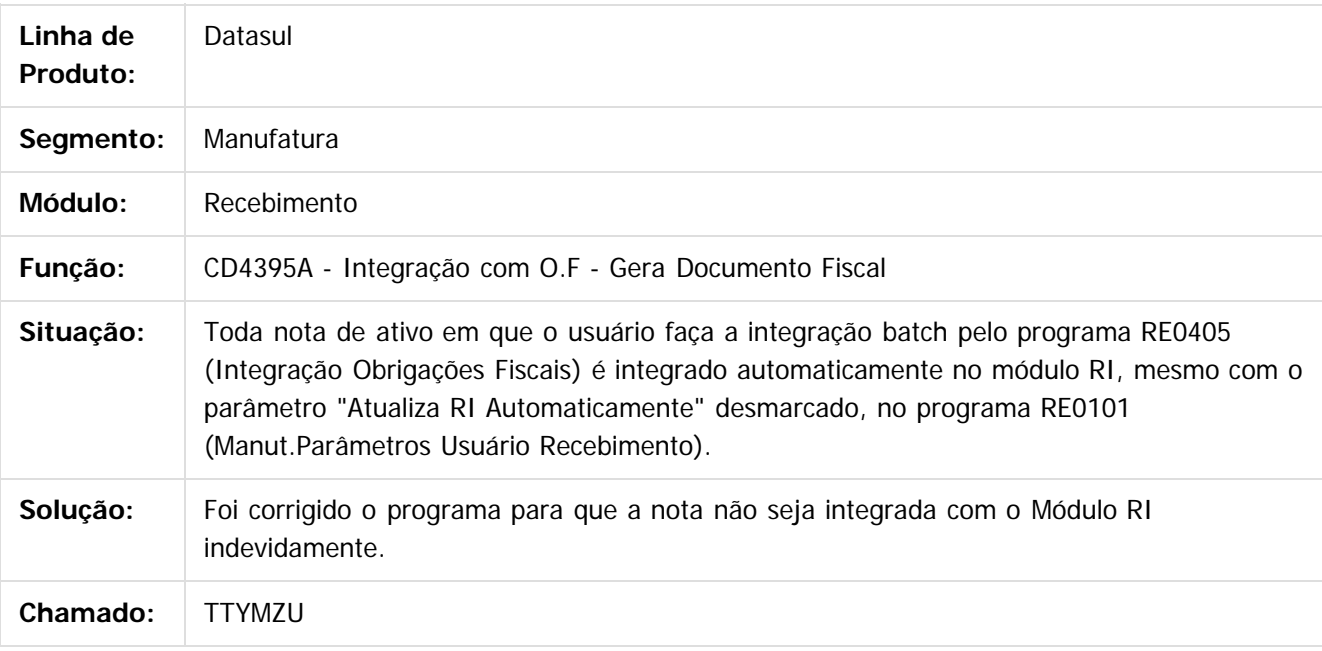

 $\overline{?}$ 

Document generated by Confluence on 06 mai, 2016 11:19

൳

 $\odot$ 

 $\ddot{\circ}$ 

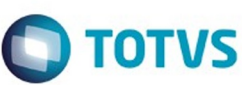

[Linha Datasul](#page-0-0) / [EMS2.206B.0025](#page-4-0) / [Manutenção - EMS2.206B.0025](#page-76-0) / [Materiais - Manutenção - 206B.0025](#page-119-0) / [Estoque e Custos - Manutenção - 206B.0025](#page-125-0) / [Recebimento - Manutenção - 206B.0025](#page-130-0)

## **Linha Datasul : TUEAMI\_DT\_Inconsistencia \_Progress\_ao\_Executar\_RE0520**

Created by Andre Gomes, last modified by Janaina Boing da Rocha on 08 mar, 2016

## **Inconsistência Progress ao executar o RE0520.**

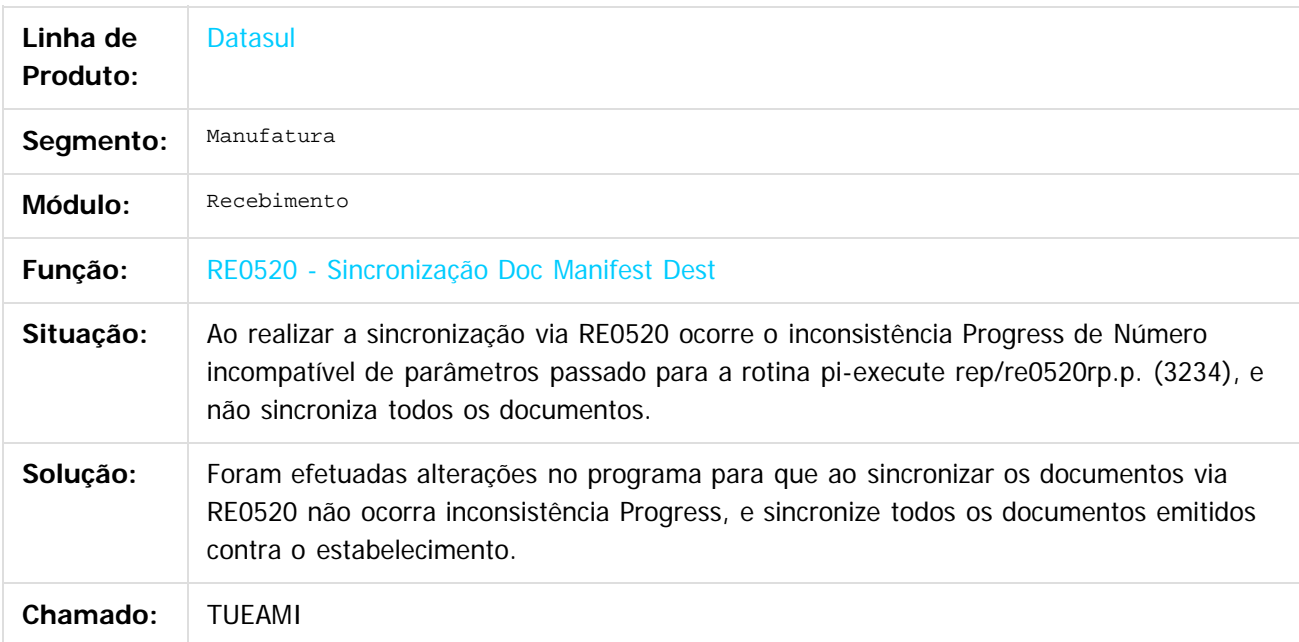

 $\left| \cdot \right\rangle$ 

Document generated by Confluence on 06 mai, 2016 11:19

Este documento é de propriedade da TOTVS. Todos os direitos reservados

.<br>ම

Este

documento é de propriedade da TOTVS. Todos os direitos reservados

.<br>ම

Este documento é de propriedade da TOTVS. Todos os direitos reservados

.<br>ම

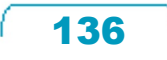

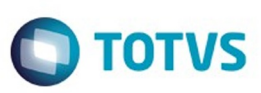

<span id="page-136-0"></span>[Linha Datasul](#page-0-0) / [EMS2.206B.0025](#page-4-0) / [Manutenção - EMS2.206B.0025](#page-76-0)

## **Linha Datasul : Mercado Internacional - Manutenção - EMS2.206B.0025**

Created by Susan Marjorie Alves on 28 jan, 2016

Document generated by Confluence on 06 mai, 2016 11:19

 $\odot$ 

.<br>ල

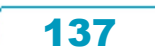

Este documento é de propriedade da TOTVS. Todos os direitos reservados.  $\odot$ 

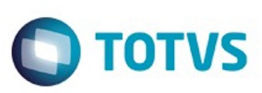

**Experience of the propriedade da TOTYS. Todos os directions reservados.** ©

Este

documento é de propriedade da TOTVS. Todos os direitos reservados

.<br>ම

[Linha Datasul](#page-0-0) / [EMS2.206B.0025](#page-4-0) / [Manutenção - EMS2.206B.0025](#page-76-0) / [Mercado Internacional - Manutenção - EMS2.206B.0025](#page-136-0)

## **Linha Datasul : Controladoria e Finanças (Internacional) - Manutenção - EMS2.206B.0025**

Created by Susan Marjorie Alves on 04 fev, 2016

Document generated by Confluence on 06 mai, 2016 11:19

 $\odot$ 

<span id="page-137-0"></span>ESTE

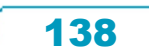

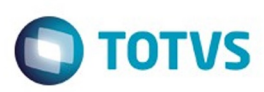

<span id="page-138-0"></span>[Linha Datasul](#page-0-0) / [EMS2.206B.0025](#page-4-0) / [Manutenção - EMS2.206B.0025](#page-76-0)

/ [Mercado Internacional - Manutenção - EMS2.206B.0025](#page-136-0)

/ [Controladoria e Finanças \(Internacional\) - Manutenção - EMS2.206B.0025](#page-137-0)

## **Linha Datasul : Análise de Crédito (Internacional) - Manutenção - EMS2.206B.0025**

Created by Susan Marjorie Alves on 01 mar, 2016

Document generated by Confluence on 06 mai, 2016 11:19

139

 $\odot$ 

ര

 $\odot$ 

Este documento é de propriedade da TOTVS. Todos os direitos reservados .<br>ම

**Experience of the propriedade da TOTYS. Todos os directions reservados.** ©

 $\ddot{\circ}$ 

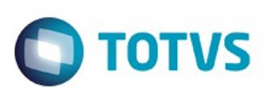

- <span id="page-139-0"></span>[Linha Datasul](#page-0-0) / [EMS2.206B.0025](#page-4-0) / [Manutenção - EMS2.206B.0025](#page-76-0)
- / [Mercado Internacional Manutenção EMS2.206B.0025](#page-136-0)
- / [Controladoria e Finanças \(Internacional\) Manutenção EMS2.206B.0025](#page-137-0)
- / [Análise de Crédito \(Internacional\) Manutenção EMS2.206B.0025](#page-138-0)

## **Linha Datasul : Cadastros e Tabelas (Internacional) - Manutenção - EMS2.206B.0025**

Created by Susan Marjorie Alves on 01 mar, 2016

Document generated by Confluence on 06 mai, 2016 11:19

 $\odot$ 

ര

 $\ddot{\circ}$ 

 $\mathbb{S}$ a documento é de propriadade da TOTYS. Todos os directions reservados.  $\odot$ 

Este

#### EMS2.206B.0025

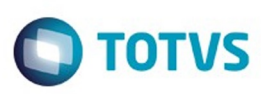

- [Linha Datasul](#page-0-0) / [EMS2.206B.0025](#page-4-0) / [Manutenção EMS2.206B.0025](#page-76-0)
- / [Mercado Internacional Manutenção EMS2.206B.0025](#page-136-0)
- / [Controladoria e Finanças \(Internacional\) Manutenção EMS2.206B.0025](#page-137-0)
- / [Análise de Crédito \(Internacional\) Manutenção EMS2.206B.0025](#page-138-0)
- / [Cadastros e Tabelas \(Internacional\) Manutenção EMS2.206B.0025](#page-139-0)

# **Linha Datasul : TUDZIZ\_DT\_Atualizacao\_Direcao\_de\_Entrega\_Arg**

Created by Miriam Borchardt, last modified by Susan Marjorie Alves on 01 mar, 2016

## **Atualização Direção de Entrega**

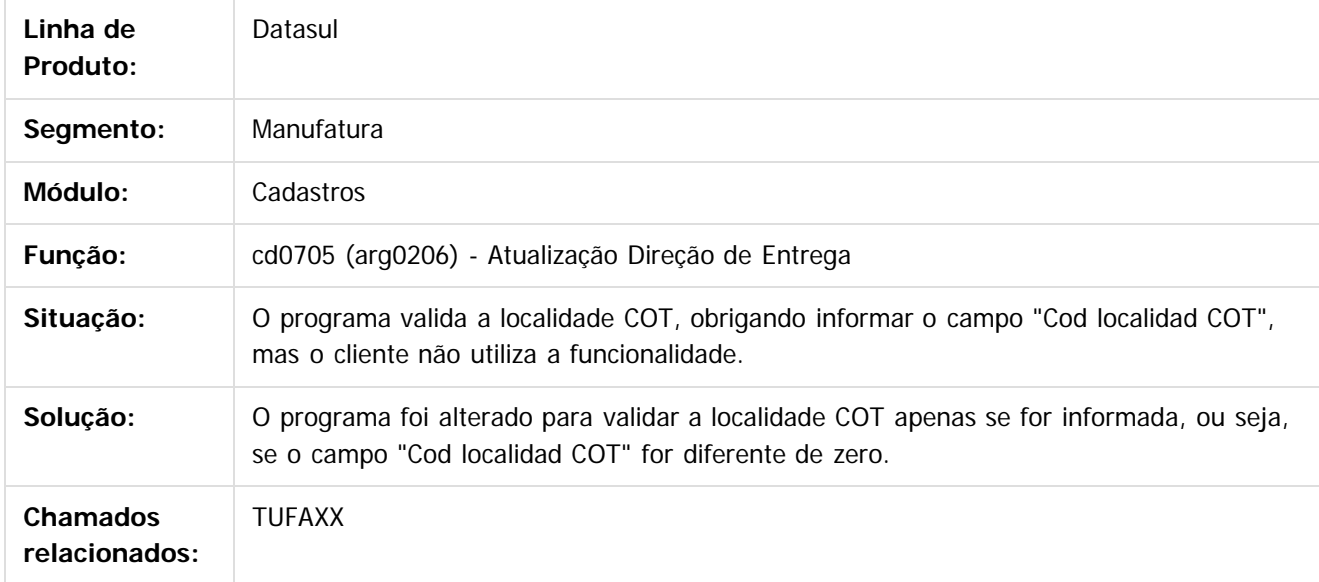

 $\vert$ ?

Document generated by Confluence on 06 mai, 2016 11:19

 $\odot$ 

ര

 $\odot$ 

.<br>ම

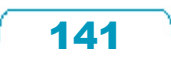

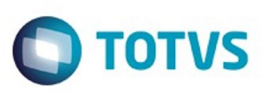

[Linha Datasul](#page-0-0) / [EMS2.206B.0025](#page-4-0) / [Manutenção - EMS2.206B.0025](#page-76-0)

/ [Mercado Internacional - Manutenção - EMS2.206B.0025](#page-136-0)

/ [Controladoria e Finanças \(Internacional\) - Manutenção - EMS2.206B.0025](#page-137-0)

## **Linha Datasul : Financeiro (Internacional) - Manutenção - EMS2.206B.0025**

Created by Susan Marjorie Alves on 04 fev, 2016

Document generated by Confluence on 06 mai, 2016 11:19

142

 $\odot$ 

<span id="page-141-0"></span>**ESTG** 

෧

Este

documento é de propriedade da TOTVS. Todos os direitos reservados.

.<br>ම

Este documento é de propriedade da TOTVS. Todos os direitos reservados.  $\odot$ 

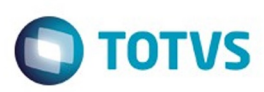

- [Linha Datasul](#page-0-0) / [EMS2.206B.0025](#page-4-0) / [Manutenção EMS2.206B.0025](#page-76-0)
- / [Mercado Internacional Manutenção EMS2.206B.0025](#page-136-0)
- / [Controladoria e Finanças \(Internacional\) Manutenção EMS2.206B.0025](#page-137-0)
- / [Financeiro \(Internacional\) Manutenção EMS2.206B.0025](#page-141-0)

## **Linha Datasul : Contas a Pagar (Internacional) - Manutenção - EMS2.206B.0025**

Created by Susan Marjorie Alves on 04 fev, 2016

Document generated by Confluence on 06 mai, 2016 11:19

 $\odot$ 

ä

ര

Este

documento é de propriedade da TOTVS. Todos os direitos reservados

.<br>ම

Este documento é de propriedade da TOTVS. Todos os direitos reservados.

 $\ddot{\circ}$ 

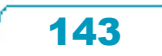

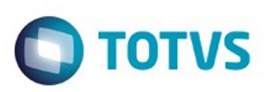

- [Linha Datasul](#page-0-0) / [EMS2.206B.0025](#page-4-0) / [Manutenção EMS2.206B.0025](#page-76-0)
- / [Mercado Internacional Manutenção EMS2.206B.0025](#page-136-0)
- / [Controladoria e Finanças \(Internacional\) Manutenção EMS2.206B.0025](#page-137-0)
- / [Financeiro \(Internacional\) Manutenção EMS2.206B.0025](#page-141-0)

## **Linha Datasul : Contas a Receber (Internacional) - Manutenção - EMS2.206B.0025**

Created by Susan Marjorie Alves on 04 fev, 2016

Document generated by Confluence on 06 mai, 2016 11:19

 $\odot$ 

ര

Este

 $\ddot{\circ}$ 

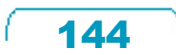
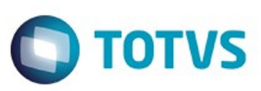

Este documento é de propriedade da TOTVS. Todos os direitos reservados.  $\odot$ 

Este

documento é de propriedade da TOTVS. Todos os direitos reservados

.<br>ම

<span id="page-144-0"></span>[Linha Datasul](#page-0-0) / [EMS2.206B.0025](#page-4-0) / [Manutenção - EMS2.206B.0025](#page-76-0) / [Mercado Internacional - Manutenção - EMS2.206B.0025](#page-136-0)

## **Linha Datasul : Materiais (Internacional) - Manutenção - EMS2.206B.0025**

Created by Susan Marjorie Alves, last modified on 28 jan, 2016

Document generated by Confluence on 06 mai, 2016 11:19

 $\odot$ 

෧

Este documento é de propriedade da TOTVS. Todos os direitos reservados.  $\odot$ 

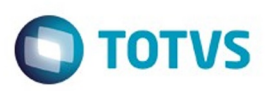

 $\mathbb{S}$ a documento é de propriadade da TOTYS. Todos os directions reservados.  $\odot$ 

Este

documento é de propriedade da TOTVS. Todos os direitos reservados

[Linha Datasul](#page-0-0) / [EMS2.206B.0025](#page-4-0) / [Manutenção - EMS2.206B.0025](#page-76-0) / [Mercado Internacional - Manutenção - EMS2.206B.0025](#page-136-0)

/ [Materiais \(Internacional\) - Manutenção - EMS2.206B.0025](#page-144-0)

## **Linha Datasul : Cadastros Gerais (Internacional) - Manutenção - EMS2.206B.0025**

Created by Liliane Volpato Heidemann on 25 fev, 2016

Document generated by Confluence on 06 mai, 2016 11:19

146

 $\odot$ 

<span id="page-145-0"></span>**ESTG** 

ര

.<br>ම Este documento é de propriedade da TOTVS. Todos os direitos reservados.  $\ddot{\circ}$ 

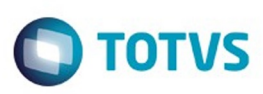

[Linha Datasul](#page-0-0) / [EMS2.206B.0025](#page-4-0) / [Manutenção - EMS2.206B.0025](#page-76-0) / [Mercado Internacional - Manutenção - EMS2.206B.0025](#page-136-0) / [Materiais \(Internacional\) - Manutenção - EMS2.206B.0025](#page-144-0) / [Cadastros Gerais \(Internacional\) - Manutenção - EMS2.206B.0025](#page-145-0)

### **Linha Datasul : TUFNH6\_DT\_Atualizacao\_Imposto\_Item\_Recebimento\_ARG**

Created by Liliane Volpato Heidemann, last modified on 25 fev, 2016

### **Atualização do Imposto do Item para Recebimento**

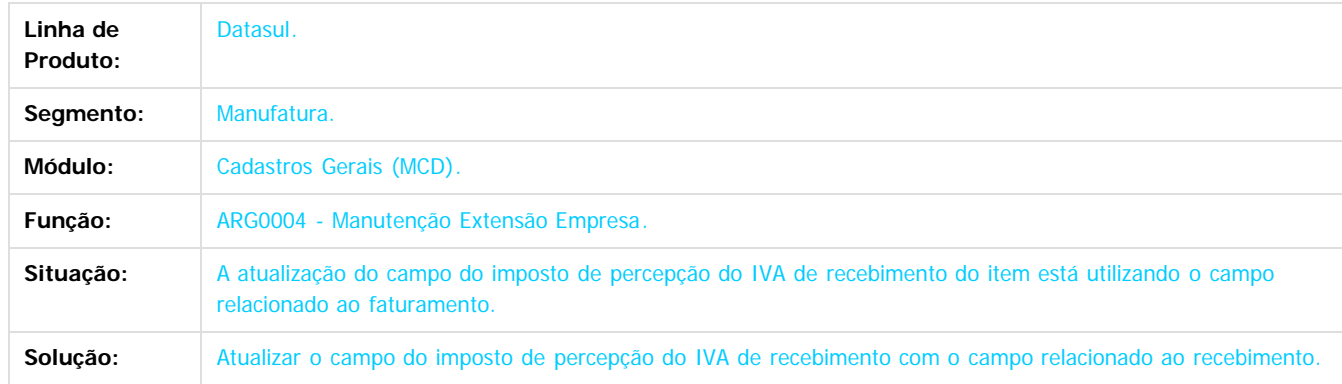

Document generated by Confluence on 06 mai, 2016 11:19

 $\left| \cdot \right\rangle$ 

**nach** 

é de propriedade da TOTVS. Todos os direitos reservados

 $\odot$ 

**Este docum** 

documento é de propriedade da TOTVS. Todos os direitos reservados

.<br>ම

Este documento é de propriedade da TOTVS. Todos os direitos reservados.

 $\ddot{\circ}$ 

147

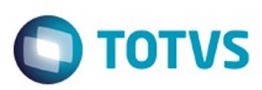

[Linha Datasul](#page-0-0) / [EMS2.206B.0025](#page-4-0) / [Manutenção - EMS2.206B.0025](#page-76-0)

/ [Mercado Internacional - Manutenção - EMS2.206B.0025](#page-136-0) / [Materiais \(Internacional\) - Manutenção - EMS2.206B.0025](#page-144-0)

**Linha Datasul : Comércio Exterior (Internacional)**

### **- Manutenção - EMS2.206B.0025**

Created by Patricia Nass on 18 fev, 2016

Document generated by Confluence on 06 mai, 2016 11:19

 $\odot$ 

<span id="page-147-0"></span>**ESTG** 

ര

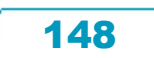

.<br>ම

 $\mathbb{S}$ a documento é de propriadade da TOTYS. Todos os directions reservados.  $\odot$ 

### EMS2.206B.0025

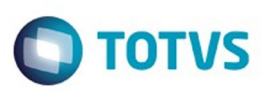

- [Linha Datasul](#page-0-0) / [EMS2.206B.0025](#page-4-0) / [Manutenção EMS2.206B.0025](#page-76-0)
- / [Mercado Internacional Manutenção EMS2.206B.0025](#page-136-0)
- / [Materiais \(Internacional\) Manutenção EMS2.206B.0025](#page-144-0)
- / [Comércio Exterior \(Internacional\) Manutenção EMS2.206B.0025](#page-147-0)

## **Linha Datasul : TUEHND\_DT\_Nacionalizacao\_ARG**

Created by Patricia Nass, last modified by Susan Marjorie Alves on 28 mar, 2016

# **Nacionalização**

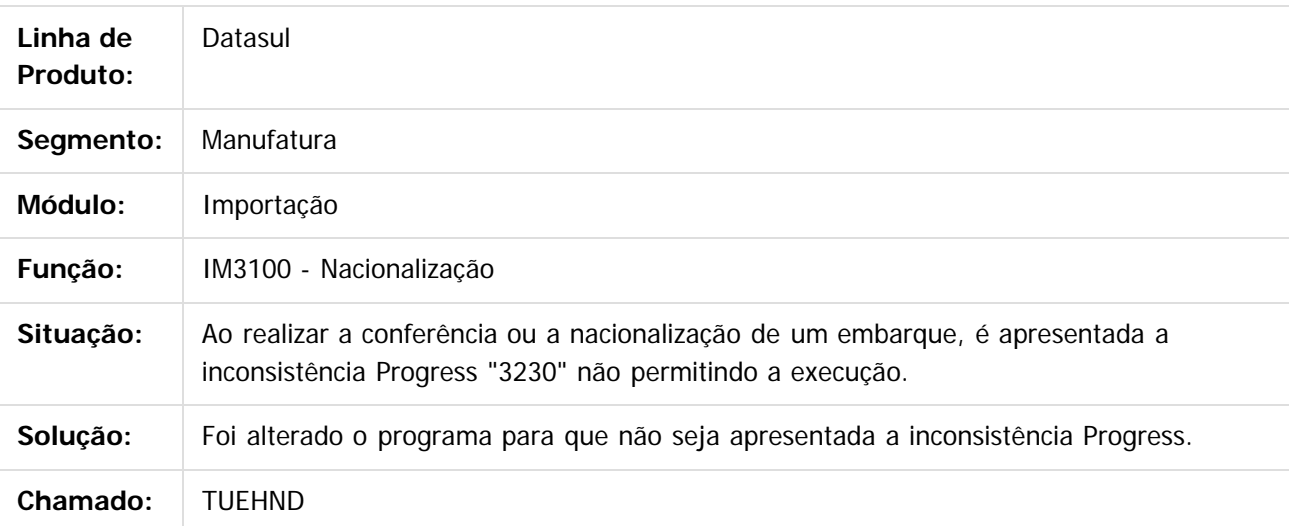

Este documento é de propriedade da TOTVS. Todos os direitos reservados.

෧

Document generated by Confluence on 06 mai, 2016 11:19

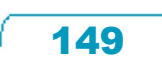

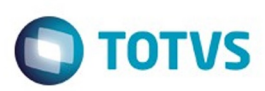

[Linha Datasul](#page-0-0) / [EMS2.206B.0025](#page-4-0) / [Manutenção - EMS2.206B.0025](#page-76-0) / [Mercado Internacional - Manutenção - EMS2.206B.0025](#page-136-0)

/ [Materiais \(Internacional\) - Manutenção - EMS2.206B.0025](#page-144-0)

# **Linha Datasul : Estoque e Custos (Internacional) - Manutenção - EMS2.206B.0025**

Created by Susan Marjorie Alves on 28 jan, 2016

Document generated by Confluence on 06 mai, 2016 11:19

 $\odot$ 

<span id="page-149-0"></span>ä

ര

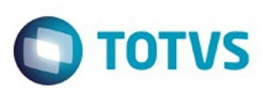

<span id="page-150-0"></span>[Linha Datasul](#page-0-0) / [EMS2.206B.0025](#page-4-0) / [Manutenção - EMS2.206B.0025](#page-76-0)

/ [Mercado Internacional - Manutenção - EMS2.206B.0025](#page-136-0)

/ [Materiais \(Internacional\) - Manutenção - EMS2.206B.0025](#page-144-0)

/ [Estoque e Custos \(Internacional\) - Manutenção - EMS2.206B.0025](#page-149-0)

## **Linha Datasul : Recebimento (Internacional) - Manutenção - EMS2.206B.0025**

Created by Susan Marjorie Alves on 28 jan, 2016

Document generated by Confluence on 06 mai, 2016 11:19

151

 $\odot$ 

෧

 $\odot$ 

.<br>ම

 $\odot$ 

### EMS2.206B.0025

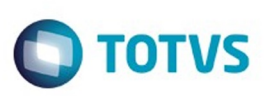

[Linha Datasul](#page-0-0) / [EMS2.206B.0025](#page-4-0) / [Manutenção - EMS2.206B.0025](#page-76-0) / [Mercado Internacional - Manutenção - EMS2.206B.0025](#page-136-0) / [Materiais \(Internacional\) - Manutenção - EMS2.206B.0025](#page-144-0) / [Estoque e Custos \(Internacional\) - Manutenção - EMS2.206B.0025](#page-149-0) / [Recebimento \(Internacional\) - Manutenção - EMS2.206B.0025](#page-150-0)

### **Linha Datasul : TTKIX7\_DT\_Modificar\_Parametrização\_Impostos\_Retenção\_ECU**

Created by Patricia Nass, last modified by Susan Marjorie Alves on 05 jan, 2016

### **Manutenção Tipo Impostos**

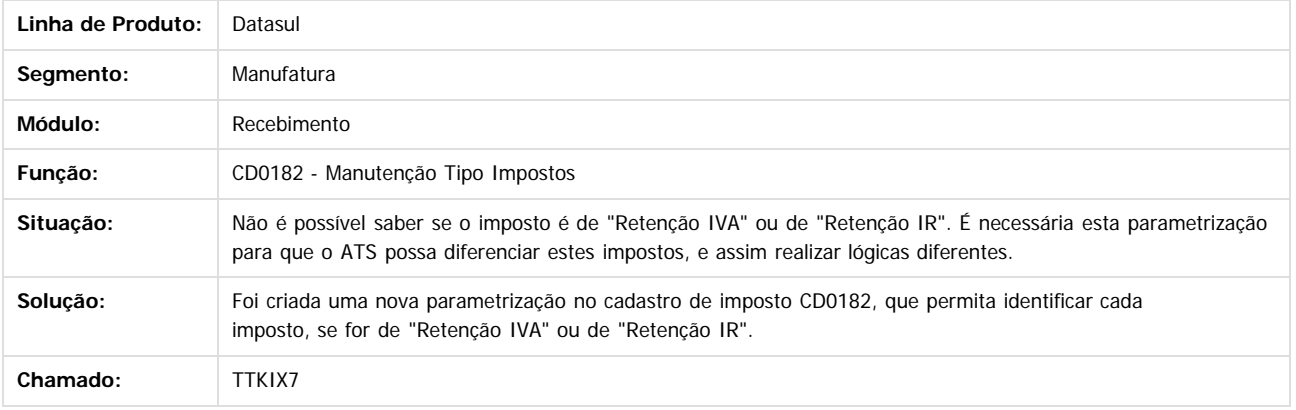

 $\overline{?}$ 

Document generated by Confluence on 06 mai, 2016 11:19

Este documento é de propriedade da TOTVS. Todos os direitos reservados

.<br>©

Este

152

### EMS2.206B.0025

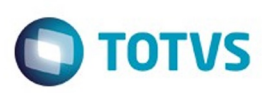

- [Linha Datasul](#page-0-0) / [EMS2.206B.0025](#page-4-0) / [Manutenção EMS2.206B.0025](#page-76-0)
- / [Mercado Internacional Manutenção EMS2.206B.0025](#page-136-0)
- / [Materiais \(Internacional\) Manutenção EMS2.206B.0025](#page-144-0)
- / [Estoque e Custos \(Internacional\) Manutenção EMS2.206B.0025](#page-149-0)
- / [Recebimento \(Internacional\) Manutenção EMS2.206B.0025](#page-150-0)

# **Linha Datasul : TTQFCL\_DT\_Sust\_Tributario\_Ecu**

Created by Miriam Borchardt, last modified by Susan Marjorie Alves on 21 dez, 2015

# **Consulta/Altera Dados ATS**

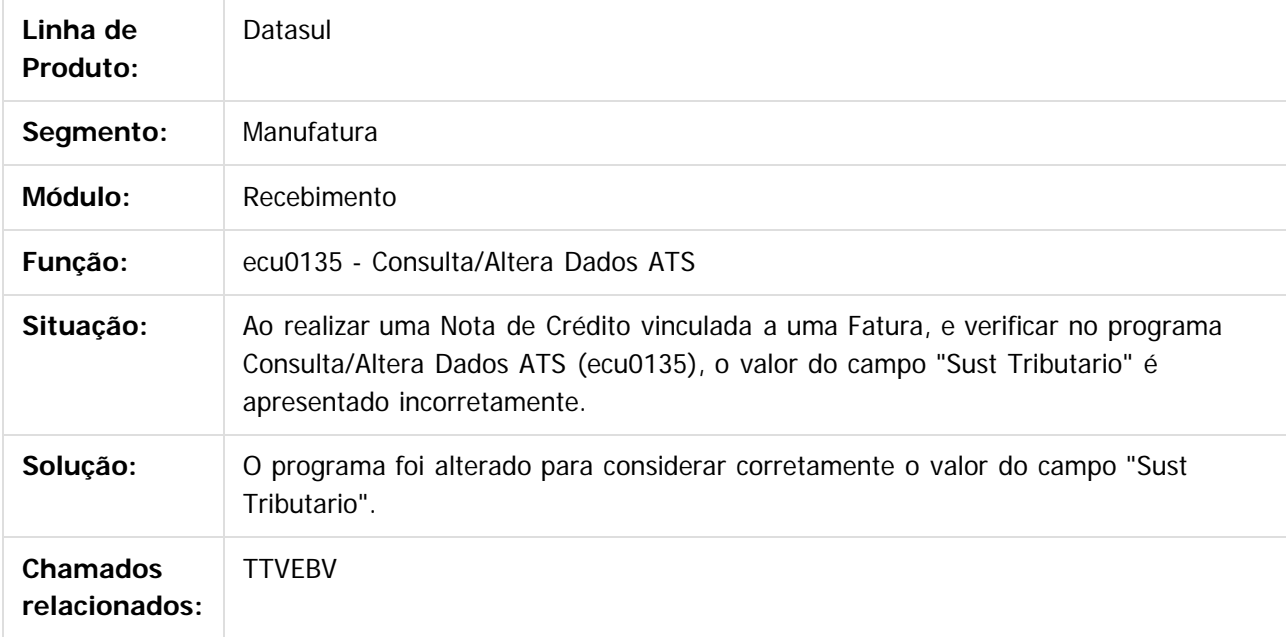

#### $\overline{?}$

Document generated by Confluence on 06 mai, 2016 11:19

 $\odot$ 

 $\odot$ 

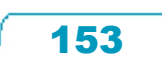

Este

 $\mathbb{S}$  dependent of the propertion of  $\mathbb{S}$  Tory S. Toros of  $\mathbb{S}$  and  $\mathbb{S}$  and  $\mathbb{S}$  and  $\mathbb{S}$  and  $\mathbb{S}$  and  $\mathbb{S}$  and  $\mathbb{S}$  and  $\mathbb{S}$  and  $\mathbb{S}$  and  $\mathbb{S}$  and  $\mathbb{S}$  and  $\mathbb{S}$  and

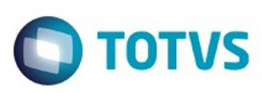

[Linha Datasul](#page-0-0) / [EMS2.206B.0025](#page-4-0) / [Manutenção - EMS2.206B.0025](#page-76-0) / [Mercado Internacional - Manutenção - EMS2.206B.0025](#page-136-0) / [Materiais \(Internacional\) - Manutenção - EMS2.206B.0025](#page-144-0) / [Estoque e Custos \(Internacional\) - Manutenção - EMS2.206B.0025](#page-149-0) / [Recebimento \(Internacional\) - Manutenção - EMS2.206B.0025](#page-150-0)

### **Linha Datasul : TTRNCN\_DT\_Adequacao\_de\_Campos\_de\_Documentos\_Cancelados\_EQU**

Created by Liliane Volpato Heidemann, last modified by Susan Marjorie Alves on 11 fev,

### **ADEQUAÇÃO DE CAMPOS DE DOCUMENTOS CANCELADOS**

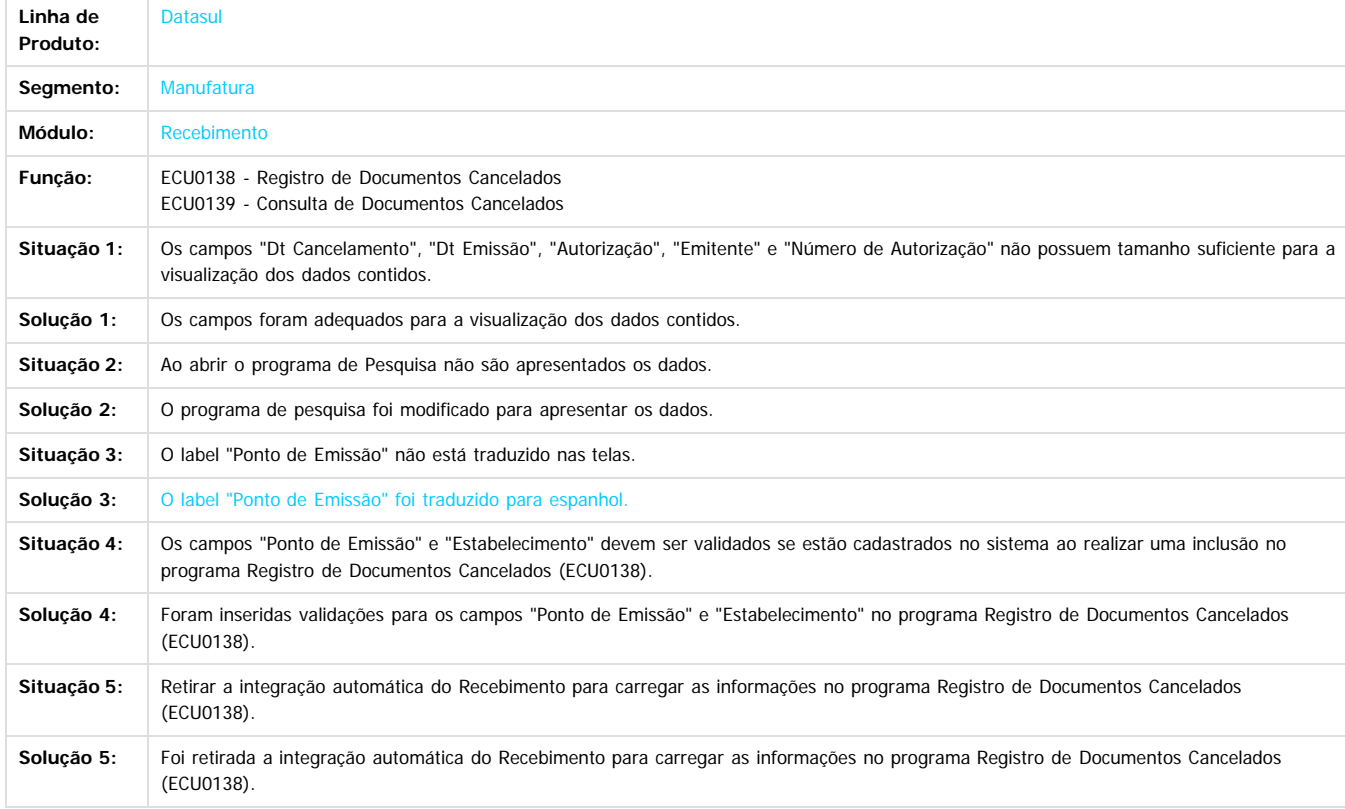

 $\boxed{?}$ 

.<br>©

Document generated by Confluence on 06 mai, 2016 11:19

.<br>©

 $\odot$ 

Este documento é de propriedade da TOTVS. Todos os direitos reservados.

෧

**ESTG** 

### EMS2.206B.0025

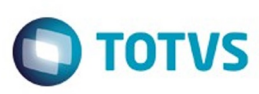

- [Linha Datasul](#page-0-0) / [EMS2.206B.0025](#page-4-0) / [Manutenção EMS2.206B.0025](#page-76-0)
- / [Mercado Internacional Manutenção EMS2.206B.0025](#page-136-0)
- / [Materiais \(Internacional\) Manutenção EMS2.206B.0025](#page-144-0)
- / [Estoque e Custos \(Internacional\) Manutenção EMS2.206B.0025](#page-149-0)
- / [Recebimento \(Internacional\) Manutenção EMS2.206B.0025](#page-150-0)

# **Linha Datasul : TTRW61\_DT\_Manutencao\_de\_Documento\_ARG**

Created by Patricia Nass, last modified by Susan Marjorie Alves on 23 mar, 2016

### **Manutenção de Documento**

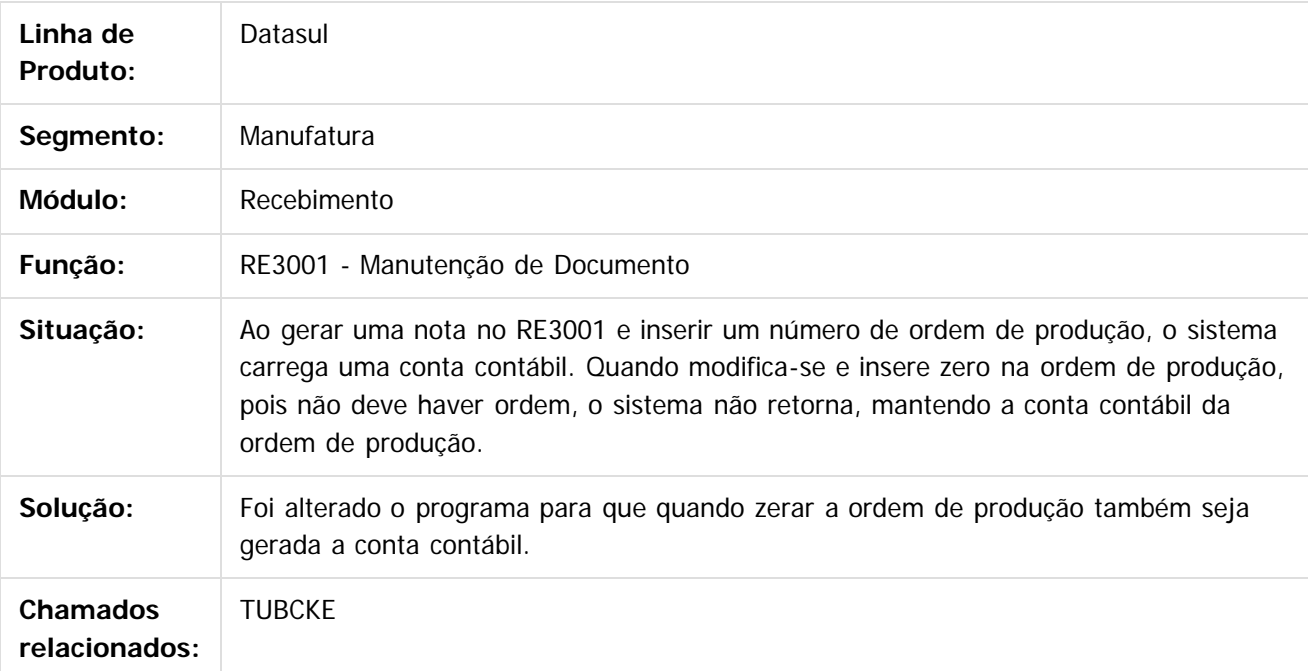

 $\vert$ ?

Document generated by Confluence on 06 mai, 2016 11:19

 $\odot$ 

෧

.<br>ම

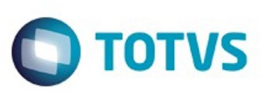

 $\mathbb{S}$ a documento é de propriadade da TOTYS. Todos os directions reservados.  $\odot$ 

Este

documento é de propriedade da TOTVS. Todos os direitos reservados

.<br>ම

<span id="page-155-0"></span>[Linha Datasul](#page-0-0) / [EMS2.206B.0025](#page-4-0) / [Manutenção - EMS2.206B.0025](#page-76-0) / [Mercado Internacional - Manutenção - EMS2.206B.0025](#page-136-0)

## **Linha Datasul : Vendas e Faturamento (Internacional) - Manutenção - EMS2.206B.0025**

Created by Susan Marjorie Alves, last modified on 28 jan, 2016

Document generated by Confluence on 06 mai, 2016 11:19

 $\odot$ 

෧

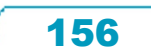

 $\ddot{\circ}$ 

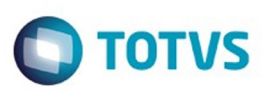

[Linha Datasul](#page-0-0) / [EMS2.206B.0025](#page-4-0) / [Manutenção - EMS2.206B.0025](#page-76-0)

/ [Mercado Internacional - Manutenção - EMS2.206B.0025](#page-136-0)

/ [Vendas e Faturamento \(Internacional\) - Manutenção - EMS2.206B.0025](#page-155-0)

# **Linha Datasul : Faturamento (Internacional) - Manutenção - EMS2.206B.0025**

Created by Susan Marjorie Alves on 28 jan, 2016

Document generated by Confluence on 06 mai, 2016 11:19

 $\odot$ 

<span id="page-156-0"></span>ä

෧

Este

documento é de propriedade da TOTVS. Todos os direitos reservados.

.<br>ම

Este documento é de propriedade da TOTVS. Todos os direitos reservados.  $\odot$ 

### EMS2.206B.0025

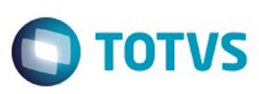

- / [Mercado Internacional Manutenção EMS2.206B.0025](#page-136-0)
- / [Vendas e Faturamento \(Internacional\) Manutenção EMS2.206B.0025](#page-155-0)
- / [Faturamento \(Internacional\) Manutenção EMS2.206B.0025](#page-156-0)

# **Linha Datasul : TQUJEB\_DT\_Calculo\_Imposto\_IBB\_Argentina**

Created by Janaina Boing da Rocha, last modified by Susan Marjorie Alves on 21 mar, 2016

# **Cálculo de Impostos de IIBB**

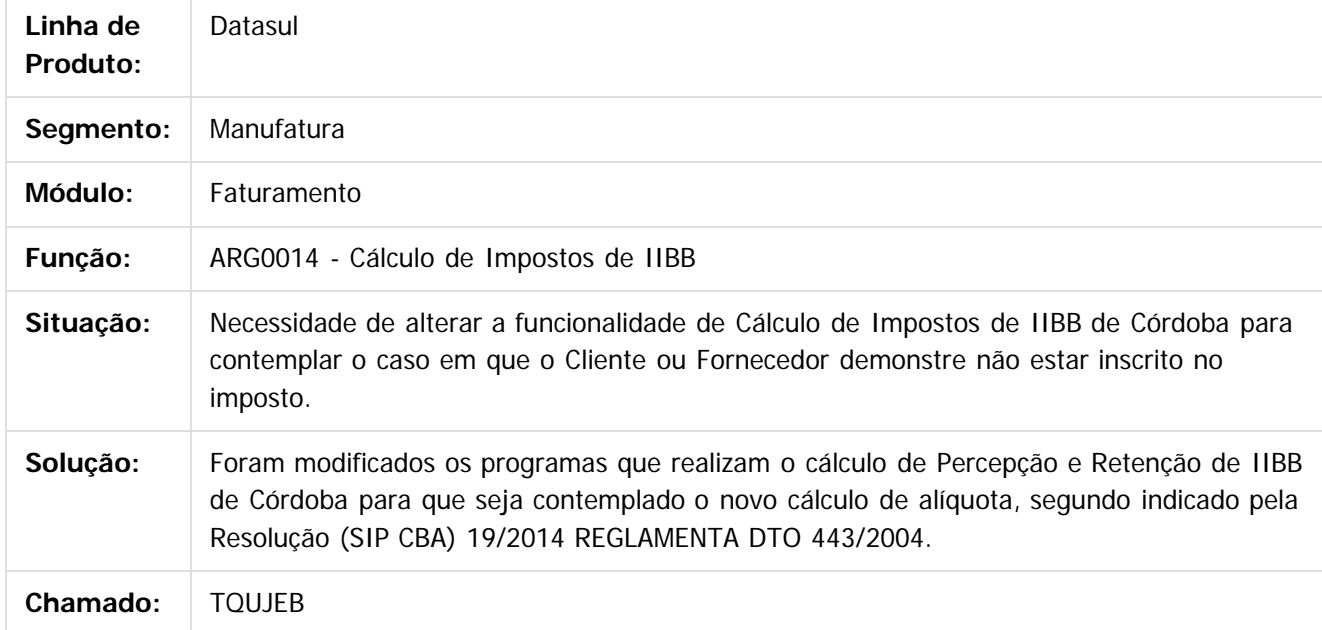

Document generated by Confluence on 06 mai, 2016 11:19

 $\odot$ 

ര

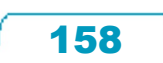

Este documento é de propriedade da TOTVS. Todos os direitos reservados

.<br>ම

Este

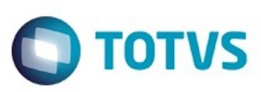

[Linha Datasul](#page-0-0) / [EMS2.206B.0025](#page-4-0) / [Manutenção - EMS2.206B.0025](#page-76-0) / [Mercado Internacional - Manutenção - EMS2.206B.0025](#page-136-0) / [Vendas e Faturamento \(Internacional\) - Manutenção - EMS2.206B.0025](#page-155-0) / [Faturamento \(Internacional\) - Manutenção - EMS2.206B.0025](#page-156-0)

# **Linha Datasul :**

### **TTHIVN\_DT\_Faturamento\_Cliente\_Trading\_Nacional\_Zona\_Franca\_ARG**

Created by Jose Ricardo Zurita, last modified by Susan Marjorie Alves on 08 mar, 2016

#### **Faturamento Cliente Trading Nacional Zona Franca Características do Requisito**

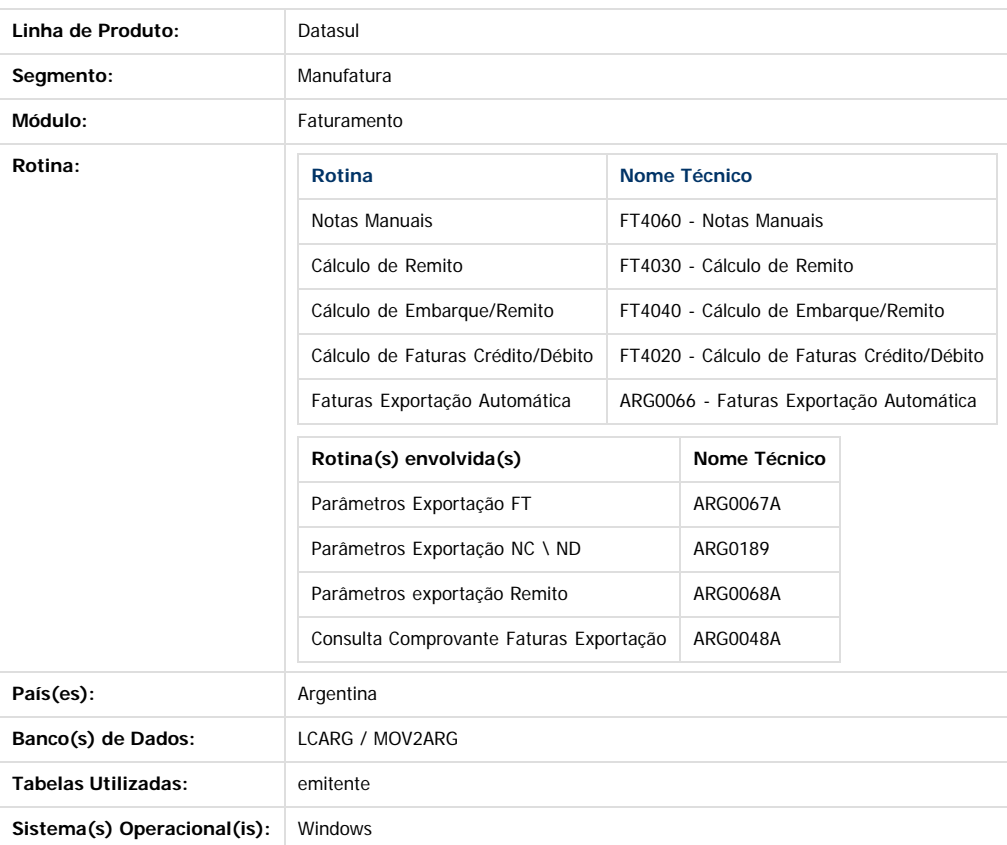

#### **Descrição**

Foi adicionado um novo parâmetro no programa de natureza de operação - CD0609, para indicar que as notas de faturamento que utilizam essa natureza, serão emitidas com séries com letra "E" de Exportação, independentemente se o cliente é Estrangeiro ou Trading.

Para gerar faturas com série "E", faturas de exportação, será necessário usar essa nova natureza de operação mantendo assim um registro único de Emitente.

#### **Procedimento para Implantação**

O sistema é atualizado logo após a aplicação do pacote de atualizações 2.06B.C18 deste chamado.

- 1. Aplique o patch do chamado e execute uma vez a rotina CD0609 Natureza de Operação (Distribuição/Adm de Pedidos/Manutenção/Tipo de Operação)
	- 2. Na aba "Adicionales" marcar o parâmetro "Zona franca cliente Nac"

#### **Procedimento para Utilização**

- 1. Executar o programa CD0609 Natureza de Operação (Distribuição/Adm de Pedidos/Manutenção/Tipo de Operação)
- 2. Na aba "Adicionales" marcar o parâmetro "Zona franca cliente Nac"
- 3. Utilizar os faturadores para o Mercado Internacional FT4060 / FT4040 / FT4030 / FT4020 para gerar documentos utilizando essa natureza parametrizada para Clientes Nac Zona Franca
- 4. Verificar se o documento foi gerado com letra "E"
- 5. Executar o programa ARG0066 Criação do Arquivo XML (MFT/Tarefas/Facturas Exportação Automática) necessário para a solicitação de CAE no AFIP verificando que seja gerada a informação correta para este tipo de documento de exportação para clientes nacionais

ക

Q

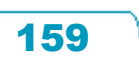

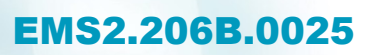

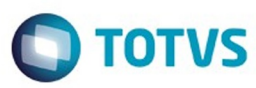

 $\boxed{?}$ 

Document generated by Confluence on 06 mai, 2016 11:19

### EMS2.206B.0025

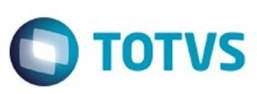

- [Linha Datasul](#page-0-0) / [EMS2.206B.0025](#page-4-0) / [Manutenção EMS2.206B.0025](#page-76-0)
- / [Mercado Internacional Manutenção EMS2.206B.0025](#page-136-0)
- / [Vendas e Faturamento \(Internacional\) Manutenção EMS2.206B.0025](#page-155-0)
- / [Faturamento \(Internacional\) Manutenção EMS2.206B.0025](#page-156-0)

# **Linha Datasul : TTSHFU\_DT\_Faixa\_Data\_SPARG001\_Arg**

Created by Patricia Nass, last modified by Susan Marjorie Alves on 29 dez, 2015

# **Programa Especial**

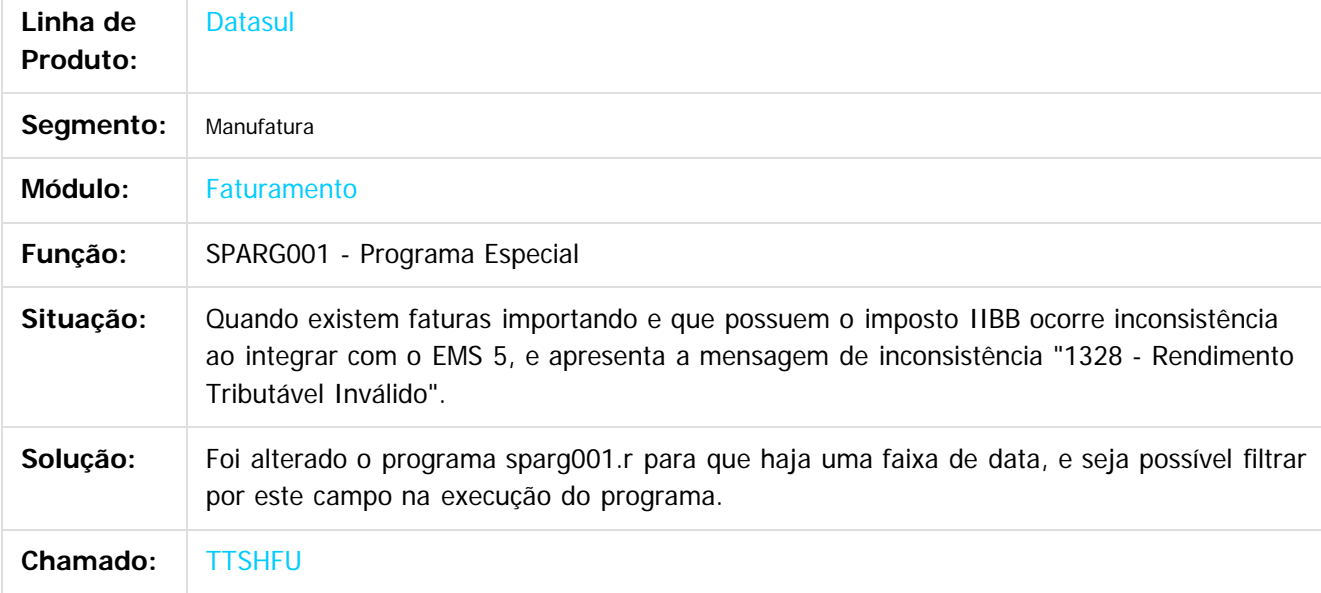

#### $|2|$

Document generated by Confluence on 06 mai, 2016 11:19

161

 $\odot$ 

෧

Este

documento é de propriedade da TOTVS. Todos os direitos reservados.

.<br>ම

 $\ddot{\circ}$ 

### EMS2.206B.0025

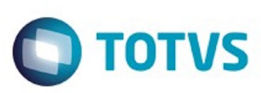

 $\mathbb{S}$  dependent of the propertion of  $\mathbb{S}$  Tory S. Toros of  $\mathbb{S}$  and  $\mathbb{S}$  and  $\mathbb{S}$  and  $\mathbb{S}$  and  $\mathbb{S}$  and  $\mathbb{S}$  and  $\mathbb{S}$  and  $\mathbb{S}$  and  $\mathbb{S}$  and  $\mathbb{S}$  and  $\mathbb{S}$  and  $\mathbb{S}$  and

Este

documento é de propriedade da TOTVS. Todos os direitos reservados

.<br>ම

- [Linha Datasul](#page-0-0) / [EMS2.206B.0025](#page-4-0) / [Manutenção EMS2.206B.0025](#page-76-0)
- / [Mercado Internacional Manutenção EMS2.206B.0025](#page-136-0)
- / [Vendas e Faturamento \(Internacional\) Manutenção EMS2.206B.0025](#page-155-0)
- / [Faturamento \(Internacional\) Manutenção EMS2.206B.0025](#page-156-0)

# **Linha Datasul : TTWSYO\_Monitor\_Comprovantes\_Eletrônico\_Ecu**

Created by Miriam Borchardt, last modified by Julia Luckfett de Espindola on 24 fev, 2016

# **Monitor Comprovantes Eletrônico**

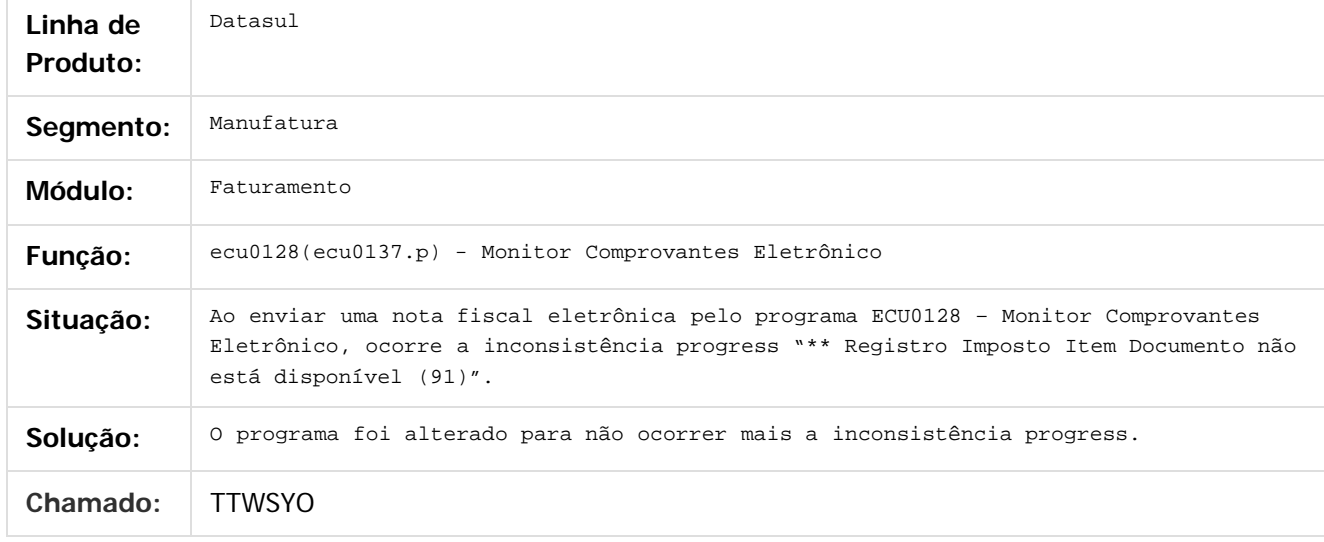

 $|2|$ 

Document generated by Confluence on 06 mai, 2016 11:19

 $\odot$ 

.<br>ම

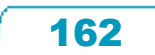

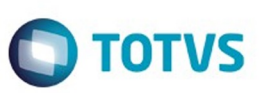

Este documento é de propriedade da TOTVS. Todos os direitos reservados.  $\odot$ 

<span id="page-162-0"></span>[Linha Datasul](#page-0-0) / [EMS2.206B.0025](#page-4-0) / [Manutenção - EMS2.206B.0025](#page-76-0)

# **Linha Datasul : Tecnologia - Manutenção - EMS206B.0025**

Created by Urgel Weiller De Liz on 18 fev, 2016

Document generated by Confluence on 06 mai, 2016 11:19

 $\odot$ 

.<br>ල

 $\stackrel{.}{\circ}$ 

163

Este documento é de propriedade da TOTVS. Todos os direitos reservados.

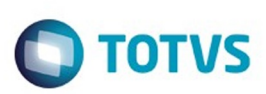

#### [Linha Datasul](#page-0-0) / [EMS2.206B.0025](#page-4-0) / [Manutenção - EMS2.206B.0025](#page-76-0) / [Tecnologia - Manutenção - EMS206B.0025](#page-162-0)

### **Linha Datasul : TTYHBS\_DT\_Consumo\_licença\_webspeed\_indevido**

Created by Andrew Keizze da Silva, last modified by Urgel Weiller De Liz on 22 fev, 2016

### **TTYHBS Consumo licença webspeed indevido.**

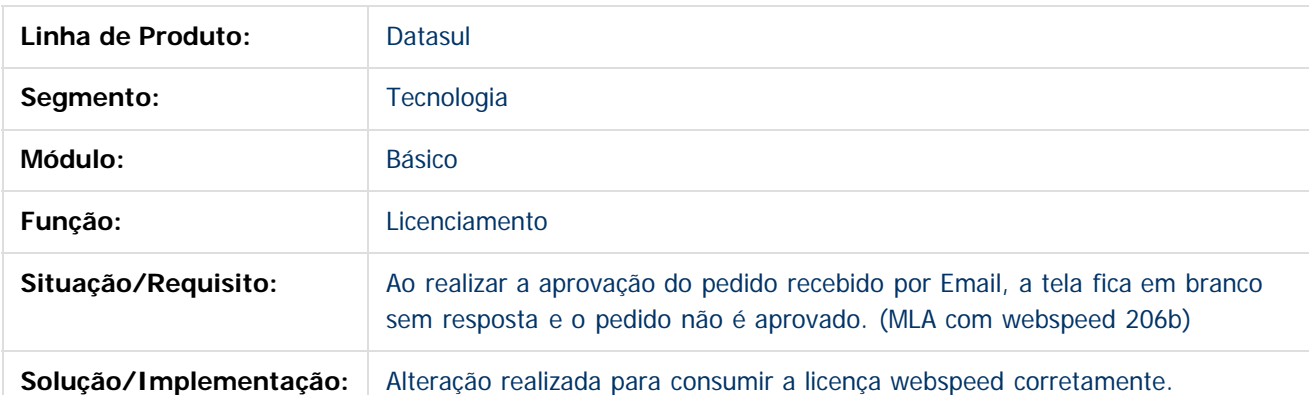

Document generated by Confluence on 06 mai, 2016 11:19

 $|2|$ 

164

 $\mathbb{S}$ a documento é de propriadade da TOTYS. Todos os directions reservados.  $\odot$ 

Este

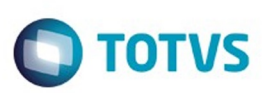

Este documento é de propriedade da TOTVS. Todos os direitos reservados.  $\odot$ 

### **Linha Datasul : TUGLY6\_Adaptação\_das\_classes\_JSON\_para\_versão\_progress\_101b**

Created by Jhosef Marks de Carvalho, last modified by Urgel Weiller De Liz on 04 mar, 2016

### **TUGLY6 Adaptação das classes JSON para versão progress 101b**

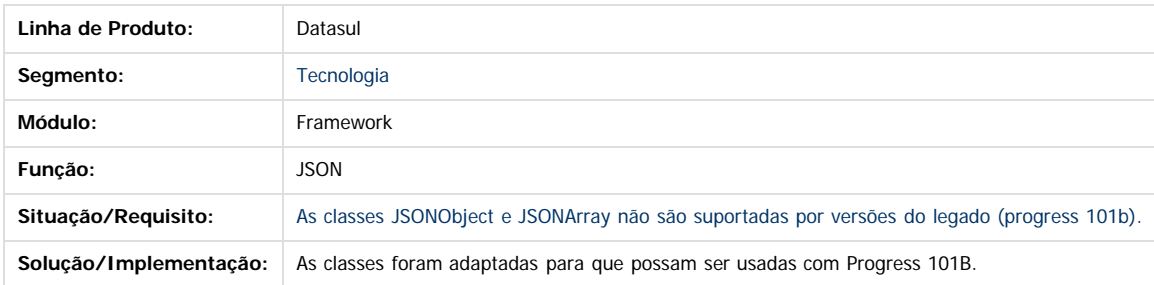

Document generated by Confluence on 06 mai, 2016 11:19

 $\odot$ 

෧

 $\overline{\circ}$ 

Este documento é de propriedade da TOTVS. Todos os direitos reservados.

.<br>ම

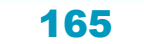

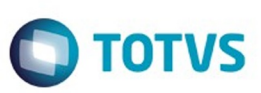

<span id="page-165-0"></span>[Linha Datasul](#page-0-0) / [EMS2.206B.0025](#page-4-0) / [Manutenção - EMS2.206B.0025](#page-76-0)

# **Linha Datasul : Vendas CRM - Manutenção - EMS206B.0025**

Created by Cintia da Silva Zanela, last modified on 02 fev, 2016

Document generated by Confluence on 06 mai, 2016 11:19

 $\odot$ 

 $\odot$ 

 $\stackrel{.}{\circ}$ 

Este documento é de propriedade da TOTVS. Todos os direitos reservados.  $\odot$ 

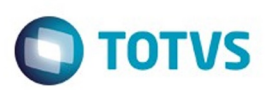

#### <span id="page-166-0"></span>[Linha Datasul](#page-0-0) / [EMS2.206B.0025](#page-4-0) / [Manutenção - EMS2.206B.0025](#page-76-0) / [Vendas CRM - Manutenção - EMS206B.0025](#page-165-0)

## **Linha Datasul : Vendas e Faturamento - Manutenção - EMS206B.0025**

Created by Cintia da Silva Zanela on 02 fev, 2016

Document generated by Confluence on 06 mai, 2016 11:19

 $\odot$ 

෧

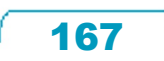

Este documento é de propriedade da TOTVS. Todos os direitos reservados.  $\odot$ 

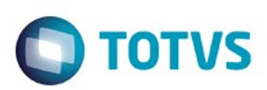

Este documento é de propriedade da TOTVS. Todos os direitos reservados.  $\odot$ 

Este documento é de propriedade da TOTVS. Todos os direitos reservados.

.<br>ම

<span id="page-167-0"></span>[Linha Datasul](#page-0-0) / [EMS2.206B.0025](#page-4-0) / [Manutenção - EMS2.206B.0025](#page-76-0) / [Vendas CRM - Manutenção - EMS206B.0025](#page-165-0) / [Vendas e Faturamento - Manutenção - EMS206B.0025](#page-166-0)

## **Linha Datasul : Faturamento - Manutenção - EMS206B**

Created by Cintia da Silva Zanela on 02 fev, 2016

Document generated by Confluence on 06 mai, 2016 11:19

 $\odot$ 

 $\odot$ 

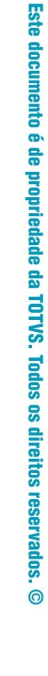

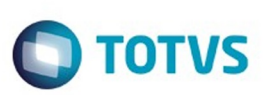

#### [Linha Datasul](#page-0-0) / [EMS2.206B.0025](#page-4-0) / [Manutenção - EMS2.206B.0025](#page-76-0) / [Vendas CRM - Manutenção - EMS206B.0025](#page-165-0) / [Vendas e Faturamento - Manutenção - EMS206B.0025](#page-166-0) / [Faturamento - Manutenção - EMS206B](#page-167-0)

# **Linha Datasul : TTUBGH\_DT\_Calculo\_Nota\_Fiscal\_Complementar**

Created by Sirlei Teresinha Vieira Paulini, last modified by Janaina Boing da Rocha on 16 fev, 2016

# **Cálculo de Nota Fiscal Complementar de Mercadoria**

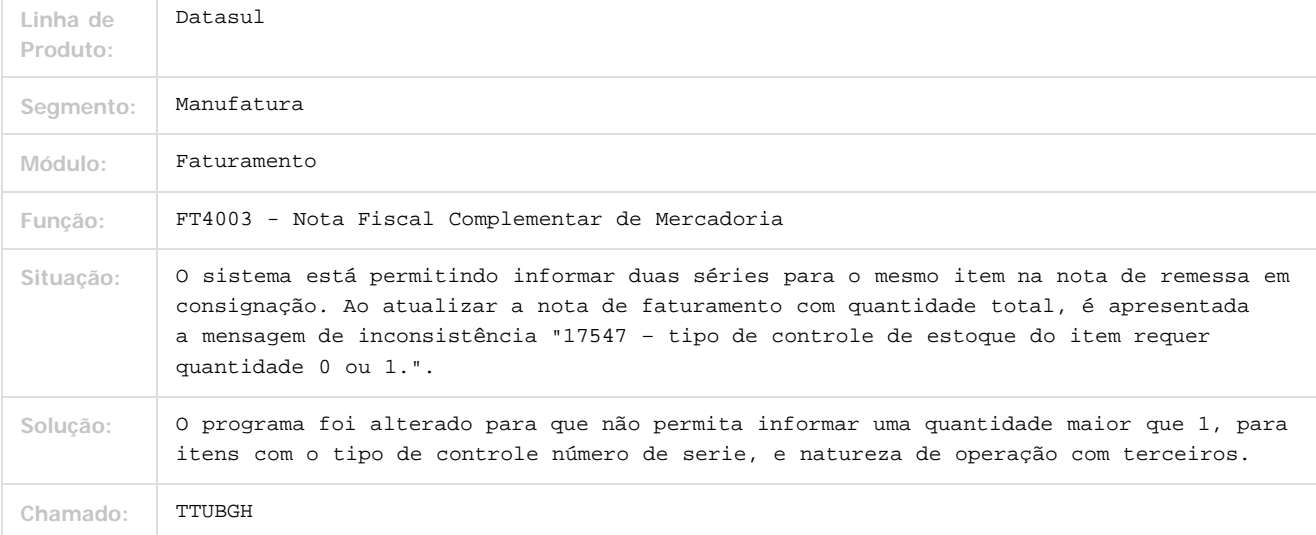

#### $|2|$

Document generated by Confluence on 06 mai, 2016 11:19

 $\odot$ 

 $\mathbb{S}$  dependent of the propertion of TQTYS. Todos or alteritions reservations.  $\odot$ 

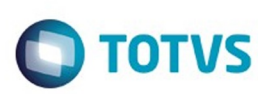

Este documento é de propriedade da TOTVS. Todos os direitos reservados.  $\odot$ 

Este documento é de propriedade da TOTVS. Todos os direitos reservados.

.<br>ම

Este documento é de propriedade da TOTVS. Todos os direitos reservados.  $\odot$ 

[Linha Datasul](#page-0-0) / [EMS2.206B.0025](#page-4-0) / [Manutenção - EMS2.206B.0025](#page-76-0) / [Vendas CRM - Manutenção - EMS206B.0025](#page-165-0) / [Vendas e Faturamento - Manutenção - EMS206B.0025](#page-166-0) / [Faturamento - Manutenção - EMS206B](#page-167-0)

### **Linha Datasul : TUBD71\_DT\_Emissor\_DANFE**

Created by Alexandre Weber Dalabona, last modified by Janaina Boing da Rocha on 18 mar, 2016

### **Emissor DANFE**

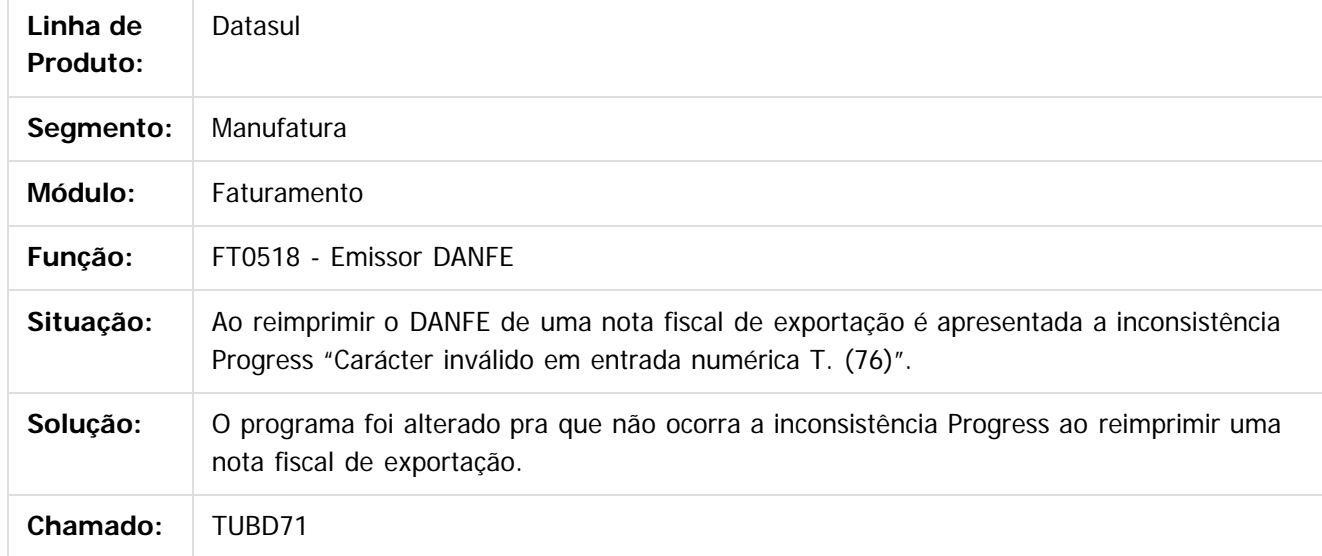

Document generated by Confluence on 06 mai, 2016 11:19

 $\odot$ 

 $\overline{\circ}$ 

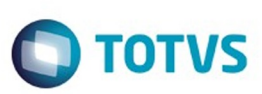

[Linha Datasul](#page-0-0) / [EMS2.206B.0025](#page-4-0) / [Manutenção - EMS2.206B.0025](#page-76-0) / [Vendas CRM - Manutenção - EMS206B.0025](#page-165-0) / [Vendas e Faturamento - Manutenção - EMS206B.0025](#page-166-0) / [Faturamento - Manutenção - EMS206B](#page-167-0)

# **Linha Datasul : TUCKJH\_DT\_Calculo\_de\_Notas\_Fiscais**

Created by Alexandre Weber Dalabona, last modified by Janaina Boing da Rocha on 16 fev, 2016

### **Cálculo de Notas Fiscais**

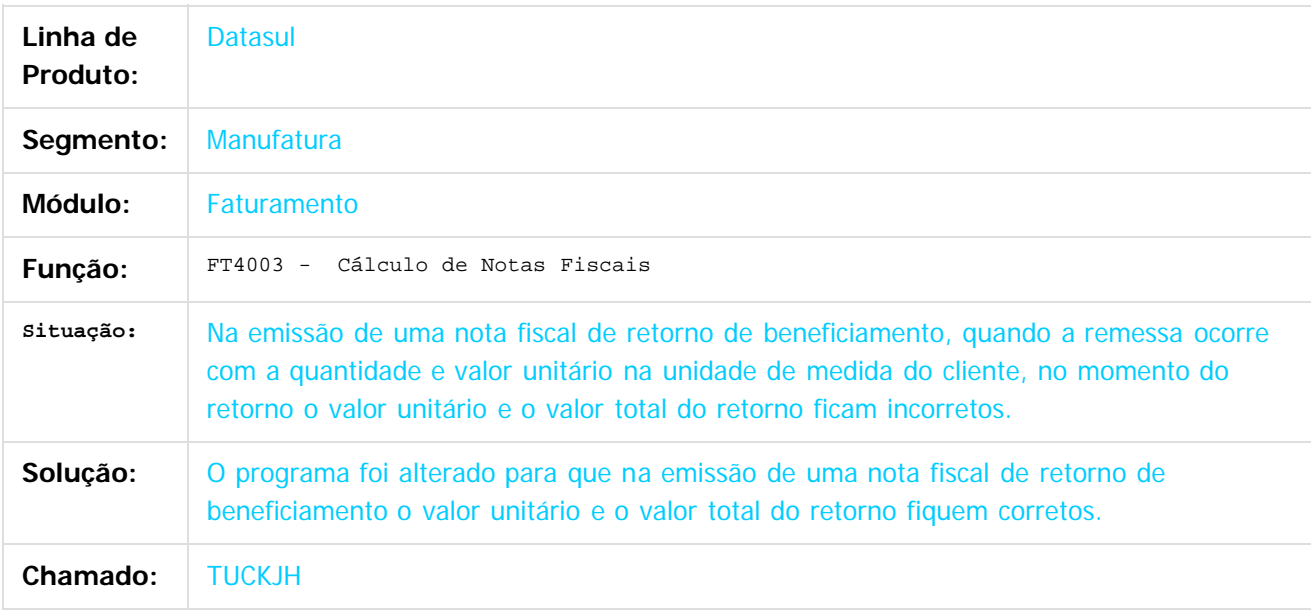

#### $\vert$ ?

Document generated by Confluence on 06 mai, 2016 11:19

ക

 $\odot$ 

Este

 $\mathbb{S}$ a documento é de propriadade da TOTYS. Todos os directions reservados.  $\odot$ 

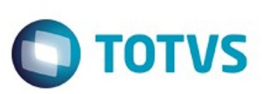

Este documento é de propriedade da TOTVS. Todos os direitos reservados

.<br>ම

Este

documento é de propriedade da TOTVS. Todos os direitos reservados

.<br>ම

Este documento é de propriedade da TOTVS. Todos os direitos reservados

.<br>ම

[Linha Datasul](#page-0-0) / [EMS2.206B.0025](#page-4-0) / [Manutenção - EMS2.206B.0025](#page-76-0) / [Vendas CRM - Manutenção - EMS206B.0025](#page-165-0) / [Vendas e Faturamento - Manutenção - EMS206B.0025](#page-166-0) / [Faturamento - Manutenção - EMS206B](#page-167-0)

# **Linha Datasul : TUCLSV\_DT\_Calculo\_de\_Notas\_Fiscais\_Especiais**

Created by Bruno Alex Reis, last modified by Janaina Boing da Rocha on 23 fev, 2016

### **Cálculo de Notas Fiscais Especiais**

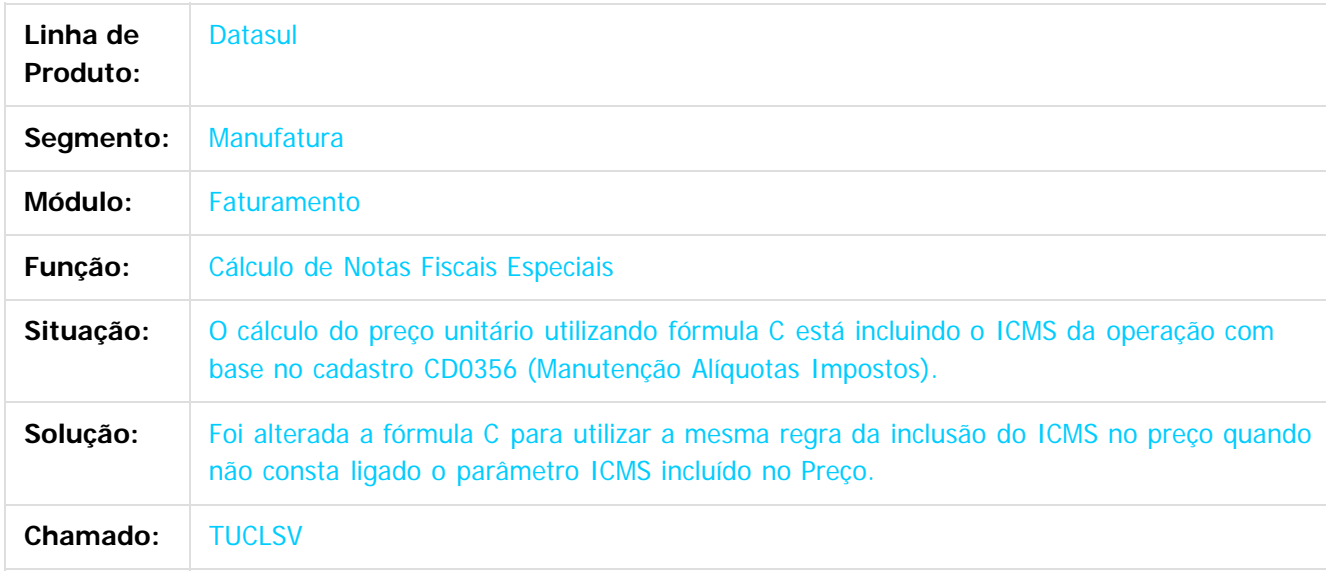

 $|2|$ 

Document generated by Confluence on 06 mai, 2016 11:19

ര

 $\odot$ 

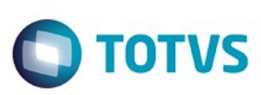

 $\mathbb{S}$ a documento é de propriadade da TOTYS. Todos os directions reservados.  $\odot$ 

Este

documento é de propriedade da TOTVS. Todos os direitos reservados

.<br>ම

[Linha Datasul](#page-0-0) / [EMS2.206B.0025](#page-4-0) / [Manutenção - EMS2.206B.0025](#page-76-0) / [Vendas CRM - Manutenção - EMS206B.0025](#page-165-0) / [Vendas e Faturamento - Manutenção - EMS206B.0025](#page-166-0) / [Faturamento - Manutenção - EMS206B](#page-167-0)

## **Linha Datasul : TUCPS0\_DT\_Importa\_Exporta\_Enquadramento\_IPI**

Created by Cintia da Silva Zanela, last modified on 03 fev, 2016

### **Importar e Exportar Código Enquadramento de IPI**

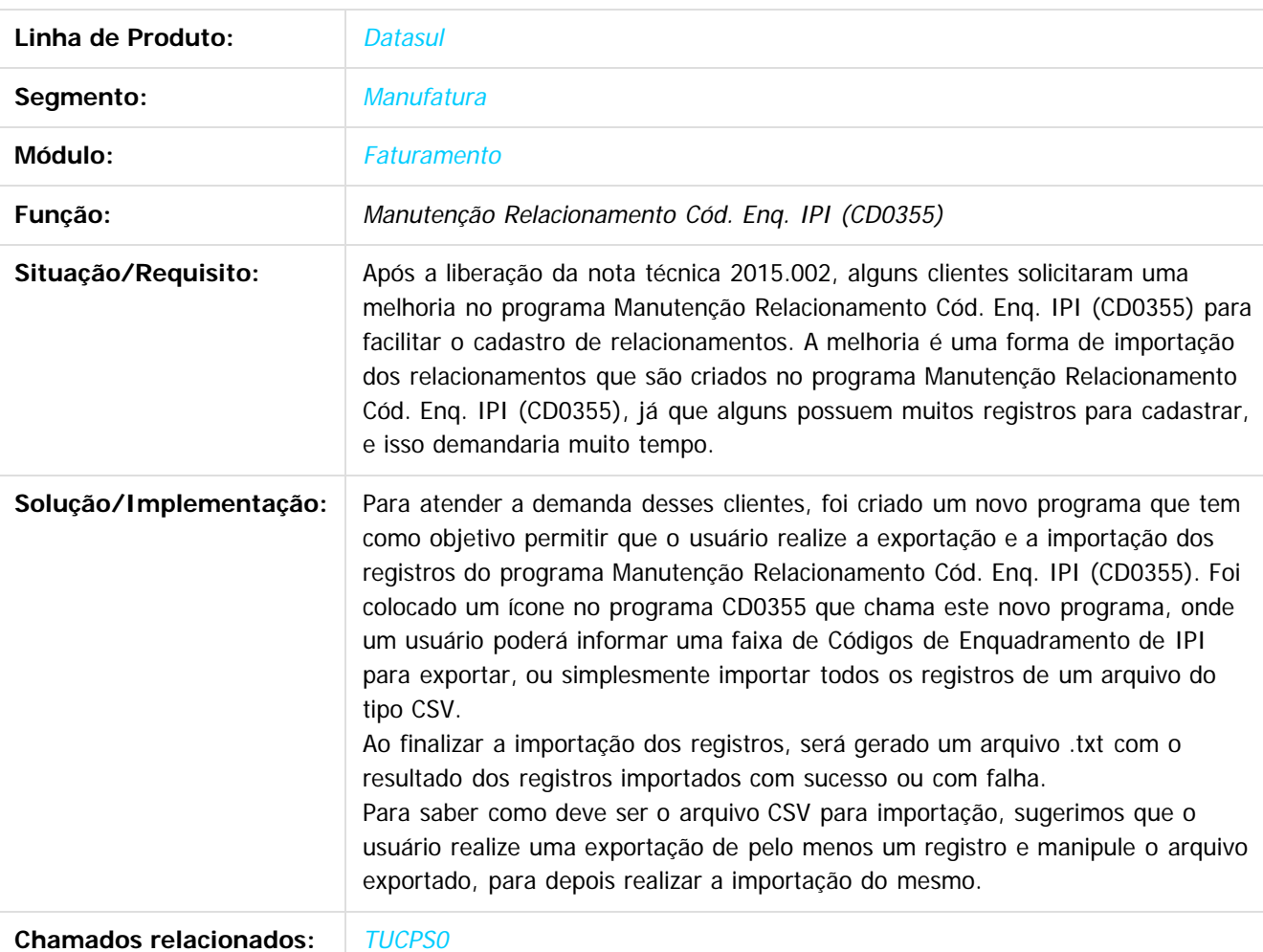

Document generated by Confluence on 06 mai, 2016 11:19

 $\overline{6}$ 

ര

 $\overline{6}$ 

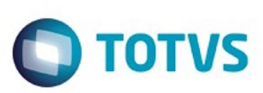

**Experience of the propriedade da TOTYS. Todos os directions reservados.** ©

Este

documento é de propriedade da TOTVS. Todos os direitos reservados

.<br>ම

[Linha Datasul](#page-0-0) / [EMS2.206B.0025](#page-4-0) / [Manutenção - EMS2.206B.0025](#page-76-0) / [Vendas CRM - Manutenção - EMS206B.0025](#page-165-0) / [Vendas e Faturamento - Manutenção - EMS206B.0025](#page-166-0) / [Faturamento - Manutenção - EMS206B](#page-167-0)

## **Linha Datasul : TUHNDP\_DT\_Monitor\_Nota\_Fiscal\_Eletronica**

Created by Sirlei Teresinha Vieira Paulini, last modified by Janaina Boing da Rocha on 08 mar, 2016

## **Monitor Nota Fiscal Eletrônica**

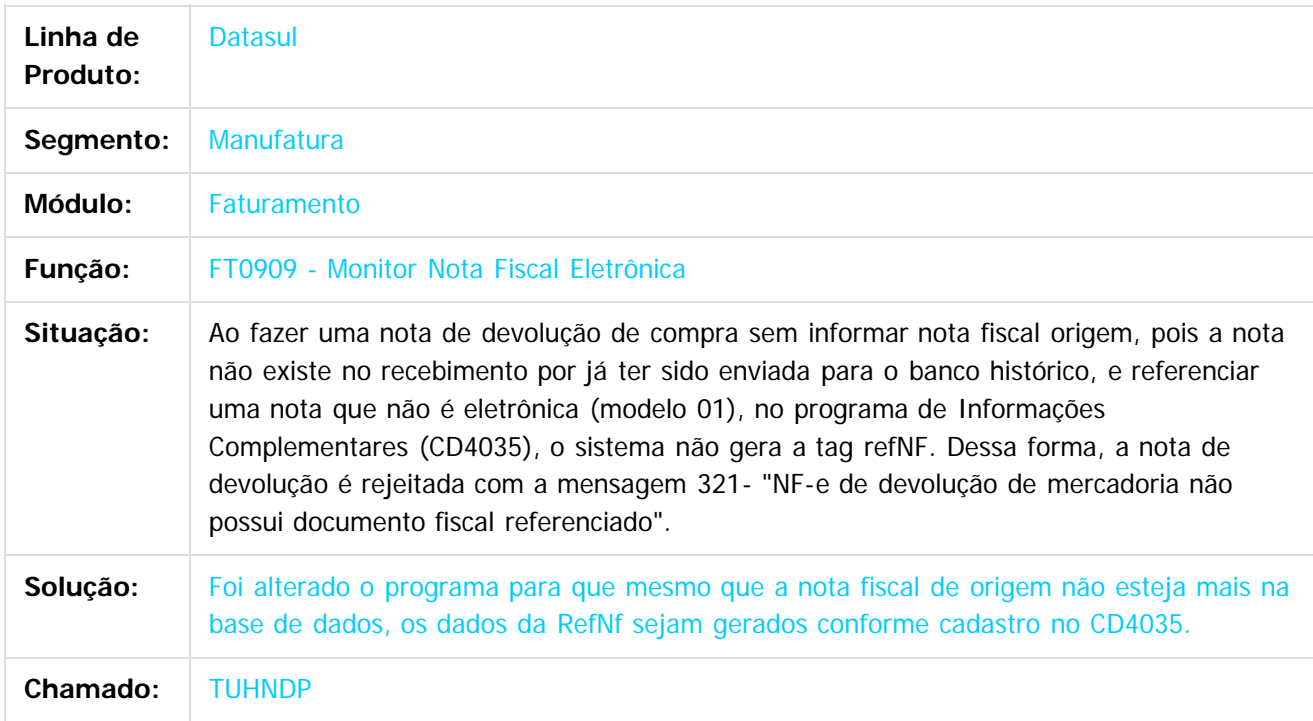

Document generated by Confluence on 06 mai, 2016 11:19

 $\overline{3}$ 

### EMS2.206B.0025

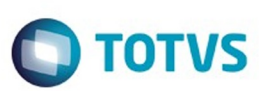

[Linha Datasul](#page-0-0) / [EMS2.206B.0025](#page-4-0) / [Manutenção - EMS2.206B.0025](#page-76-0) / [Vendas CRM - Manutenção - EMS206B.0025](#page-165-0) / [Vendas e Faturamento - Manutenção - EMS206B.0025](#page-166-0) / [Faturamento - Manutenção - EMS206B](#page-167-0)

# **Linha Datasul : TUIOC8\_DT\_Consulta\_Notas\_Fiscais**

Created by Allan Fagundes Rócio, last modified by Djenifer Gomes de Lima on 17 mar, 2016

### **Consulta Notas Fiscais**

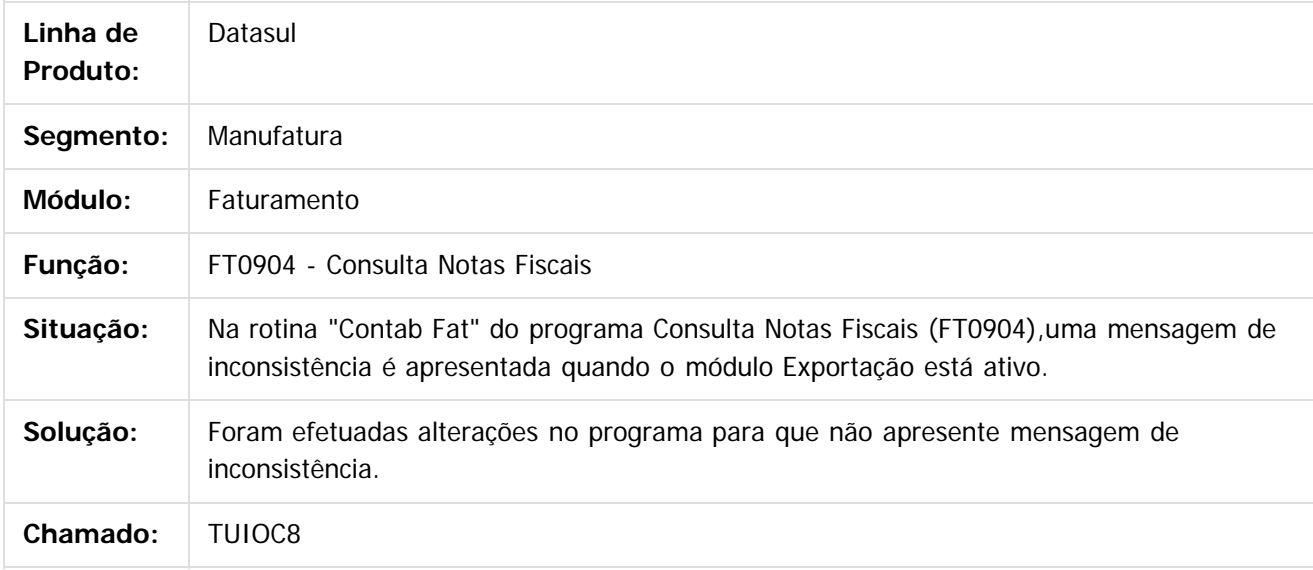

 $|2|$ 

Document generated by Confluence on 06 mai, 2016 11:19

෧

 $\odot$ 

 $\ddot{\circ}$ 

.<br>ම

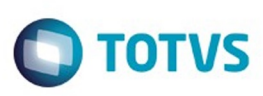

[Linha Datasul](#page-0-0) / [EMS2.206B.0025](#page-4-0) / [Manutenção - EMS2.206B.0025](#page-76-0) / [Vendas CRM - Manutenção - EMS206B.0025](#page-165-0) / [Vendas e Faturamento - Manutenção - EMS206B.0025](#page-166-0) / [Faturamento - Manutenção - EMS206B](#page-167-0)

### **Linha Datasul : TUKARY\_DT\_Transferencia\_Para\_Banco\_Historico\_DIS**

Created by Sirlei Teresinha Vieira Paulini, last modified by Djenifer Gomes de Lima on 24 mar, 2016

### **Transferência para Banco Histórico DIS**

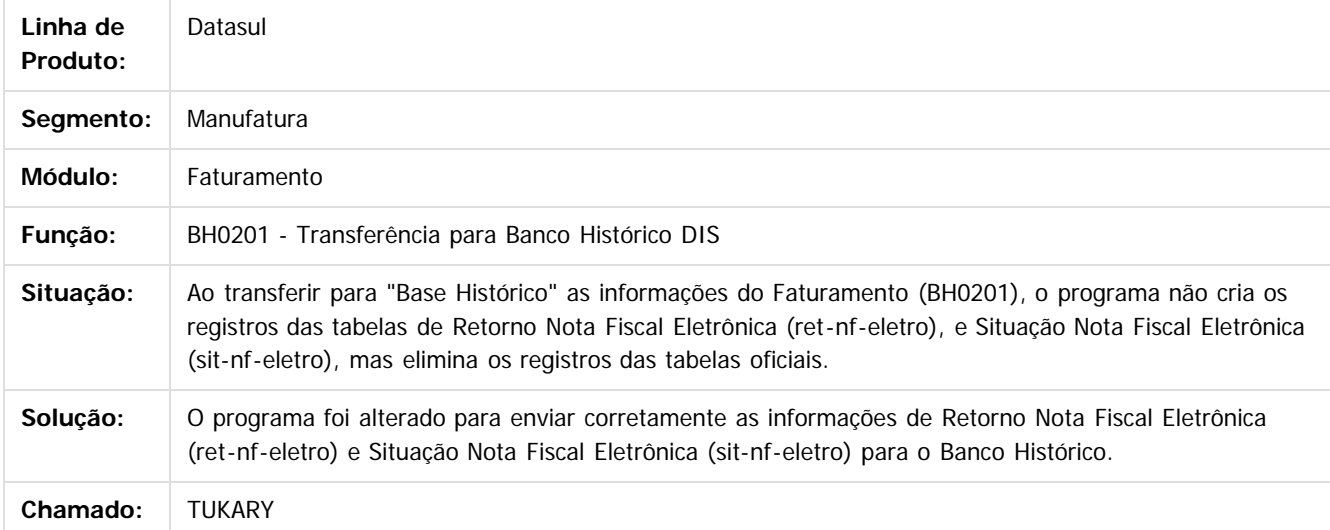

e ae

propriedade da TOTVS. Todos os direitos reservados

 $\overline{6}$ 

**Este docun** 

ento é de propriedade da TOTVS. Todos os direitos reservados

ര

 $\odot$ 

Document generated by Confluence on 06 mai, 2016 11:19

Este

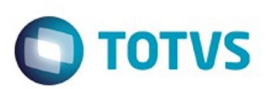

Este documento é de propriedade da TOTVS. Todos os direitos reservados.  $\odot$ 

Este documento é de propriedade da TOTVS. Todos os direitos reservados.

.<br>ම

Este documento é de propriedade da TOTVS. Todos os direitos reservados. ©

<span id="page-176-0"></span>[Linha Datasul](#page-0-0) / [EMS2.206B.0025](#page-4-0) / [Manutenção - EMS2.206B.0025](#page-76-0) / [Vendas CRM - Manutenção - EMS206B.0025](#page-165-0) / [Vendas e Faturamento - Manutenção - EMS206B.0025](#page-166-0)

### **Linha Datasul : Vendas - Manutenção - EMS206B**

Created by Sirlei Teresinha Vieira Paulini on 03 mar, 2016

Document generated by Confluence on 06 mai, 2016 11:19

177

 $\odot$ 

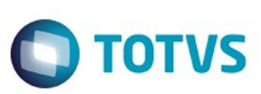

[Linha Datasul](#page-0-0) / [EMS2.206B.0025](#page-4-0) / [Manutenção - EMS2.206B.0025](#page-76-0) / [Vendas CRM - Manutenção - EMS206B.0025](#page-165-0) / [Vendas e Faturamento - Manutenção - EMS206B.0025](#page-166-0) / [Vendas - Manutenção - EMS206B](#page-176-0)

# **Linha Datasul : TUGWVY\_DT\_Geracao\_Calendario\_Comercial**

Created by Sirlei Teresinha Vieira Paulini, last modified by Janaina Boing da Rocha on 04 mar, 2016

## **Geração Calendário Comercial**

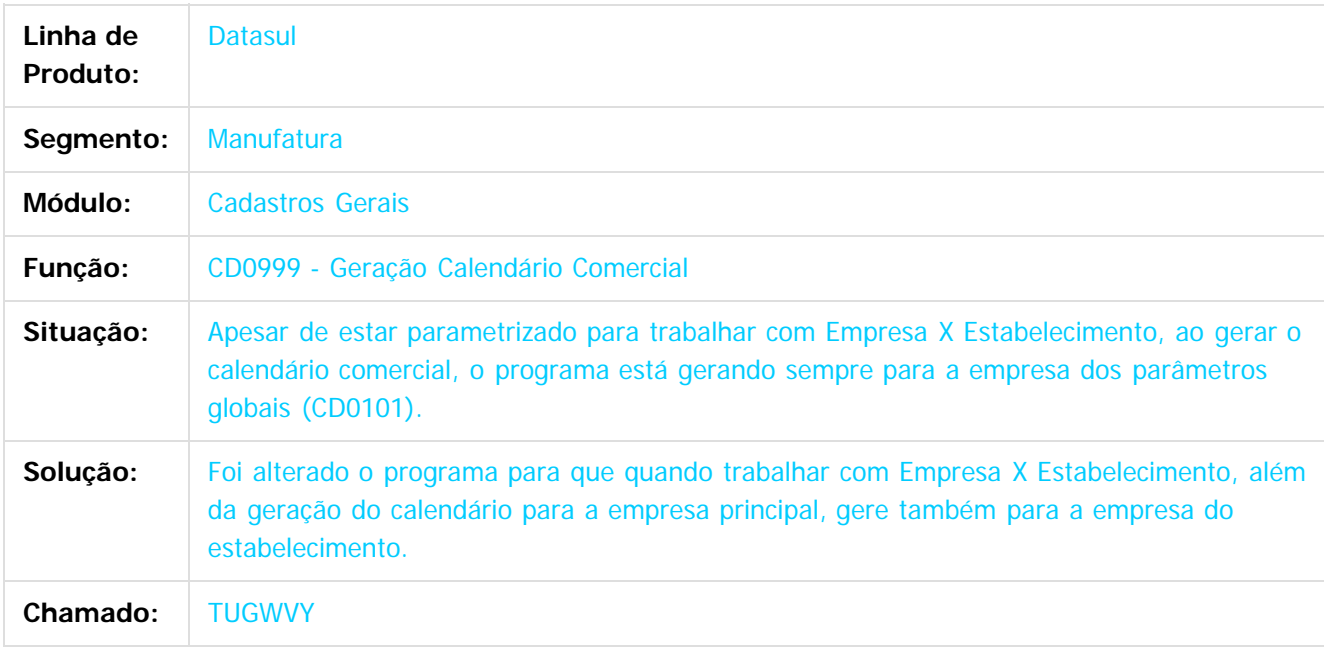

 $\vert$ ?

Document generated by Confluence on 06 mai, 2016 11:19

 $\odot$ 

.<br>ම

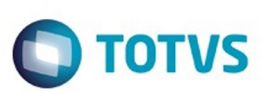

 $\mathbb{S}$ a documento é de propriadade da TOTYS. Todos os directions reservados.  $\odot$ 

Este documento é de propriedade da TOTVS. Todos os direitos reservados

.<br>ම

[Linha Datasul](#page-0-0) / [EMS2.206B.0025](#page-4-0) / [Manutenção - EMS2.206B.0025](#page-76-0) / [Vendas CRM - Manutenção - EMS206B.0025](#page-165-0) / [Vendas e Faturamento - Manutenção - EMS206B.0025](#page-166-0) / [Vendas - Manutenção - EMS206B](#page-176-0)

### **Linha Datasul : TUIUEX\_DT\_Contas\_Faturamento**

Created by Bruno Alex Reis, last modified by Janaina Boing da Rocha on 08 mar, 2016

### **Contas Faturamento**

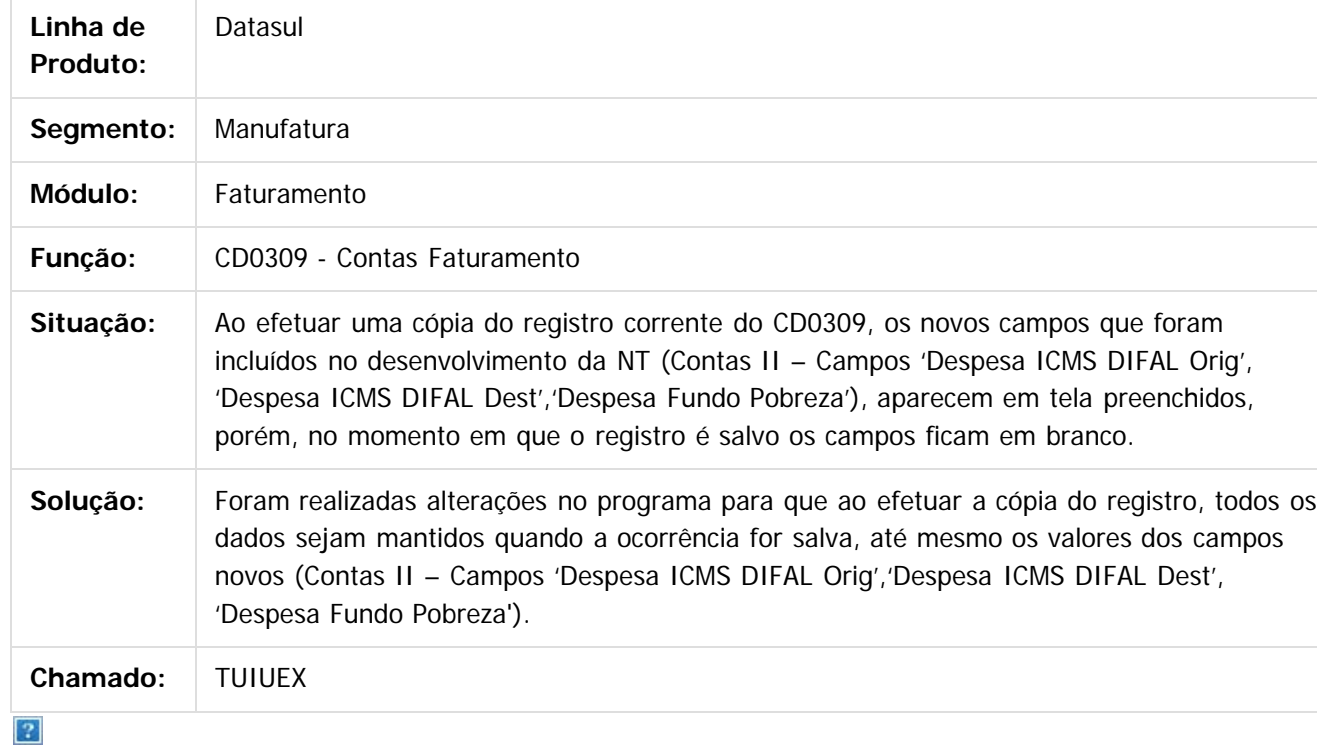

Document generated by Confluence on 06 mai, 2016 11:19

 $\odot$ 

 $\odot$ 

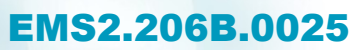

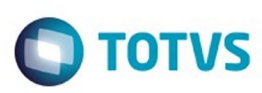

 $\odot$ 

Este documento é de propriedade da TOTVS. Todos os direitos reservados. ©

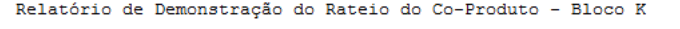

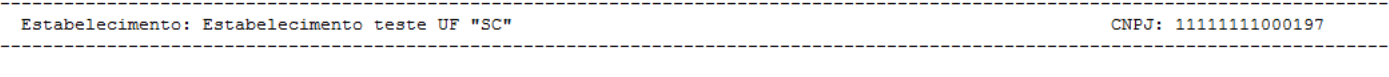

Período Referência: 05/2009

Origem Estrutura: Origem Estrutura: ENF - Engenharia do Produto com Fictício Estrutura Filtrada: Não \_\_\_\_\_\_\_\_\_\_\_\_\_\_\_\_\_\_ --------------------------

Unidade de Negócio: CON

Ordem de Produção: 23

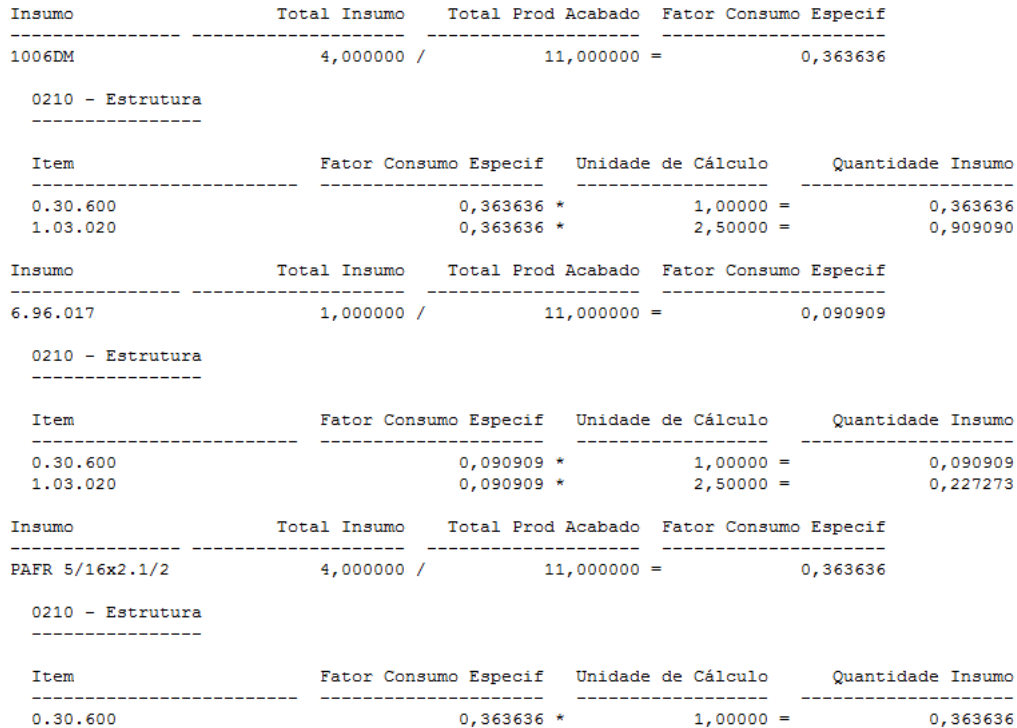

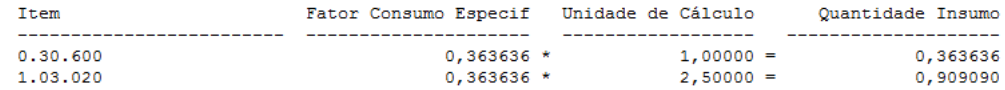

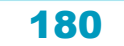
$47S$ 

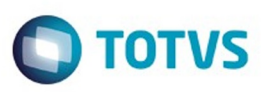

Relatório de Demonstração do Cálculo da Estrutura do Item por Movimentação Ordem de Produção - Bloco K

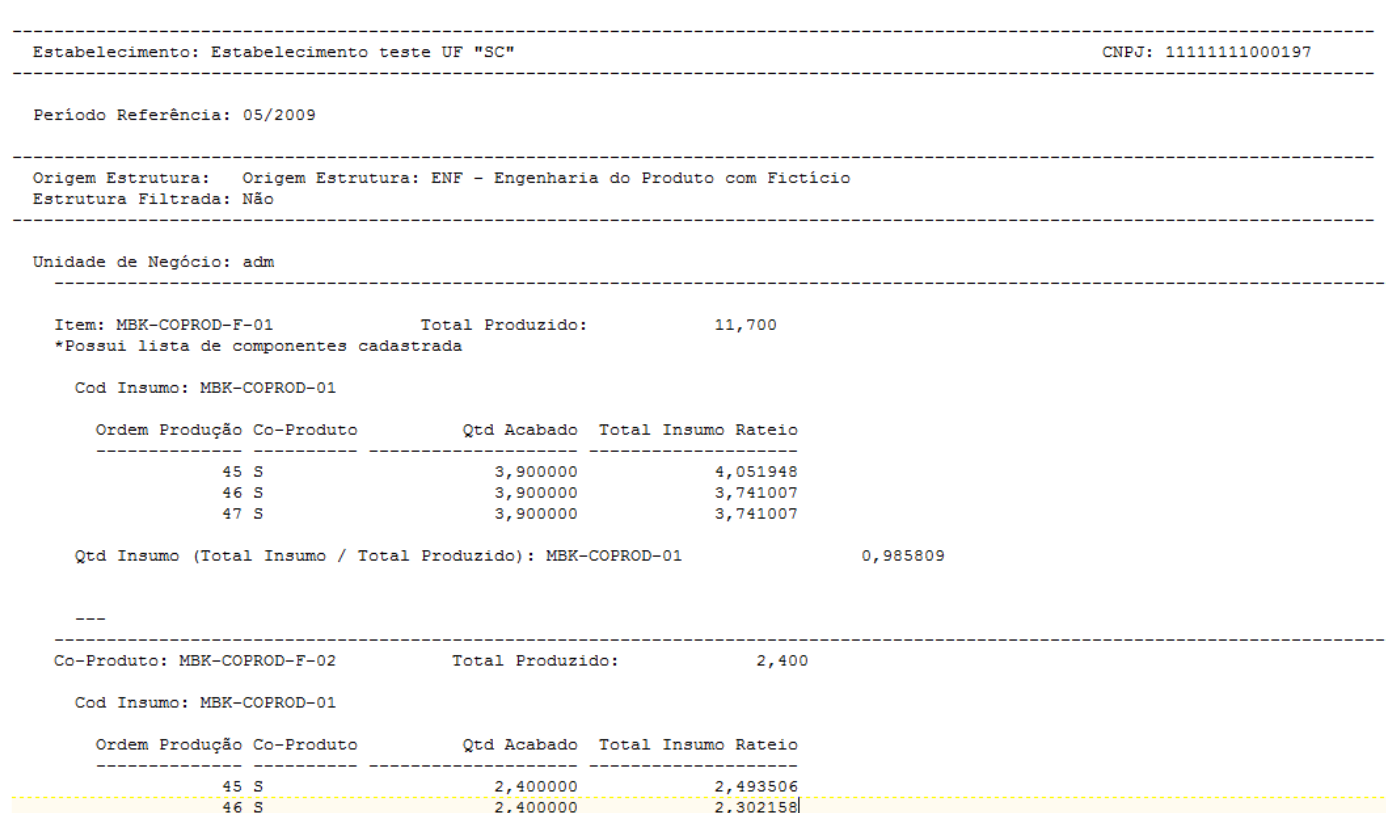

2,302158

2,400000

 $\odot$ 

 $\stackrel{.}{\circ}$ 

Este documento é de propriedade da TOTVS. Todos os direitos reservados.  $\odot$ 

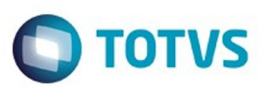

Este documento é de propriedade da TOTVS. Todos os direitos reservados.  $\odot$ 

Este documento é de propriedade da TOTVS. Todos os direitos reservados.

 $\stackrel{\cdot}{\circ}$ 

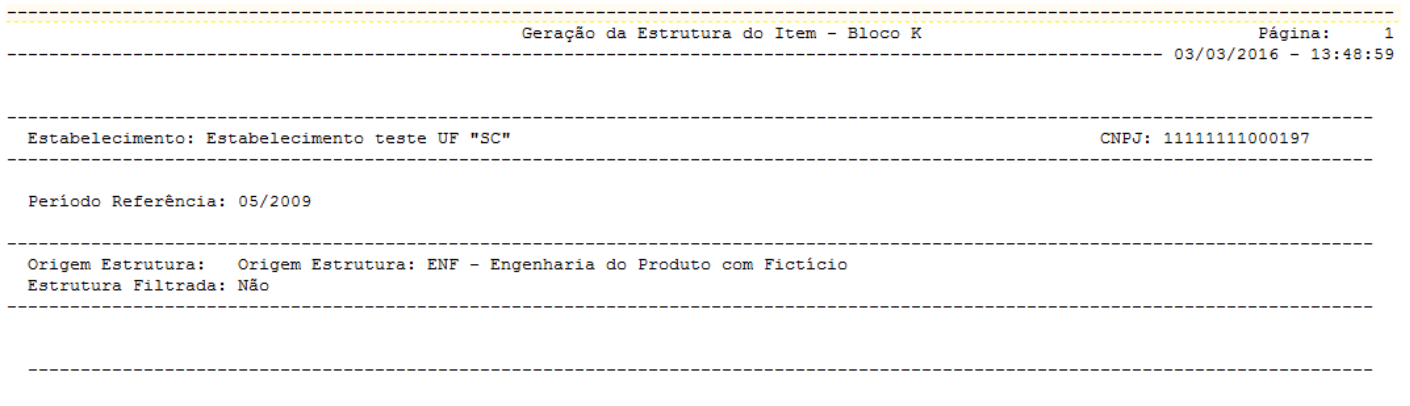

ATENÇÃO: Preço médio não calculado para o período. A geração da estrutura poderá sofrer alterações após o cálculo e deverá ser gerada novamente.

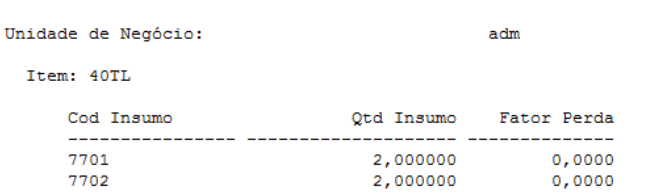

Item: MBK-DT-VAL-01\_#F000001 \*Calculado por Movimentação da Ordem de Produção

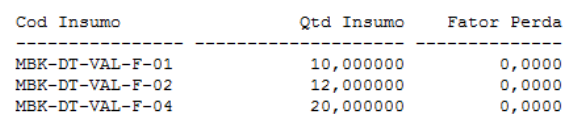

 $\odot$ 

 $\stackrel{.}{\circ}$ 

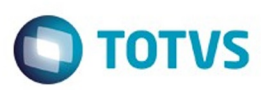

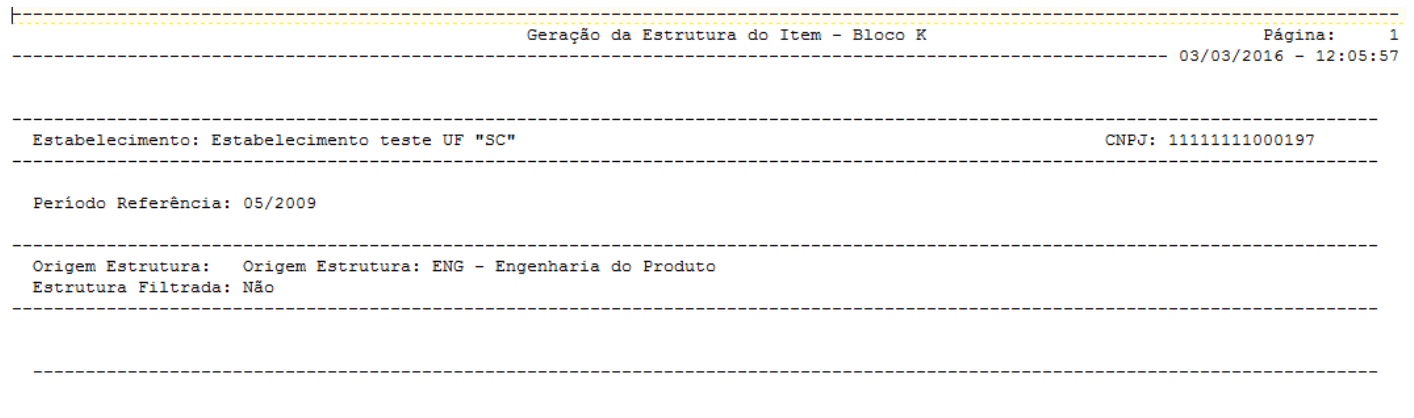

ATENÇÃO: Preço médio não calculado para o período.<br>A geração da estrutura poderá sofrer alterações após o cálculo e deverá ser gerada novamente.

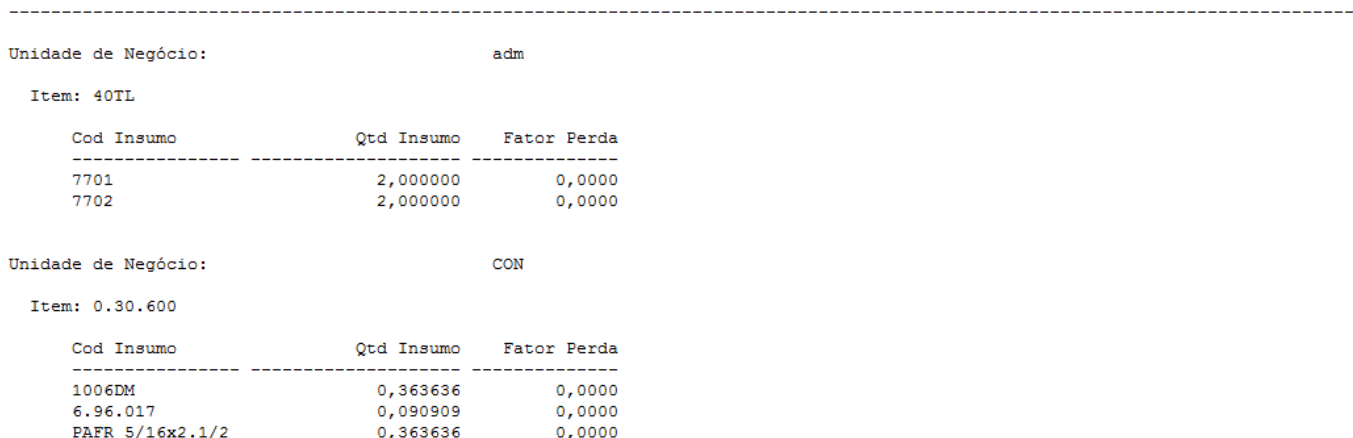

 $\odot$ 

Este documento é de propriedade da TOTVS. Todos os direitos reservados. ©

Este documento é de propriedade da TOTVS. Todos os direitos reservados.

.<br>ල

Este documento é de propriedade da TOTVS. Todos os direitos reservados.

 $\stackrel{\cdot}{\circ}$ 

Este documento é de propriedade da TOTVS. Todos os direitos reservados. ©

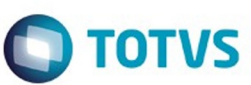

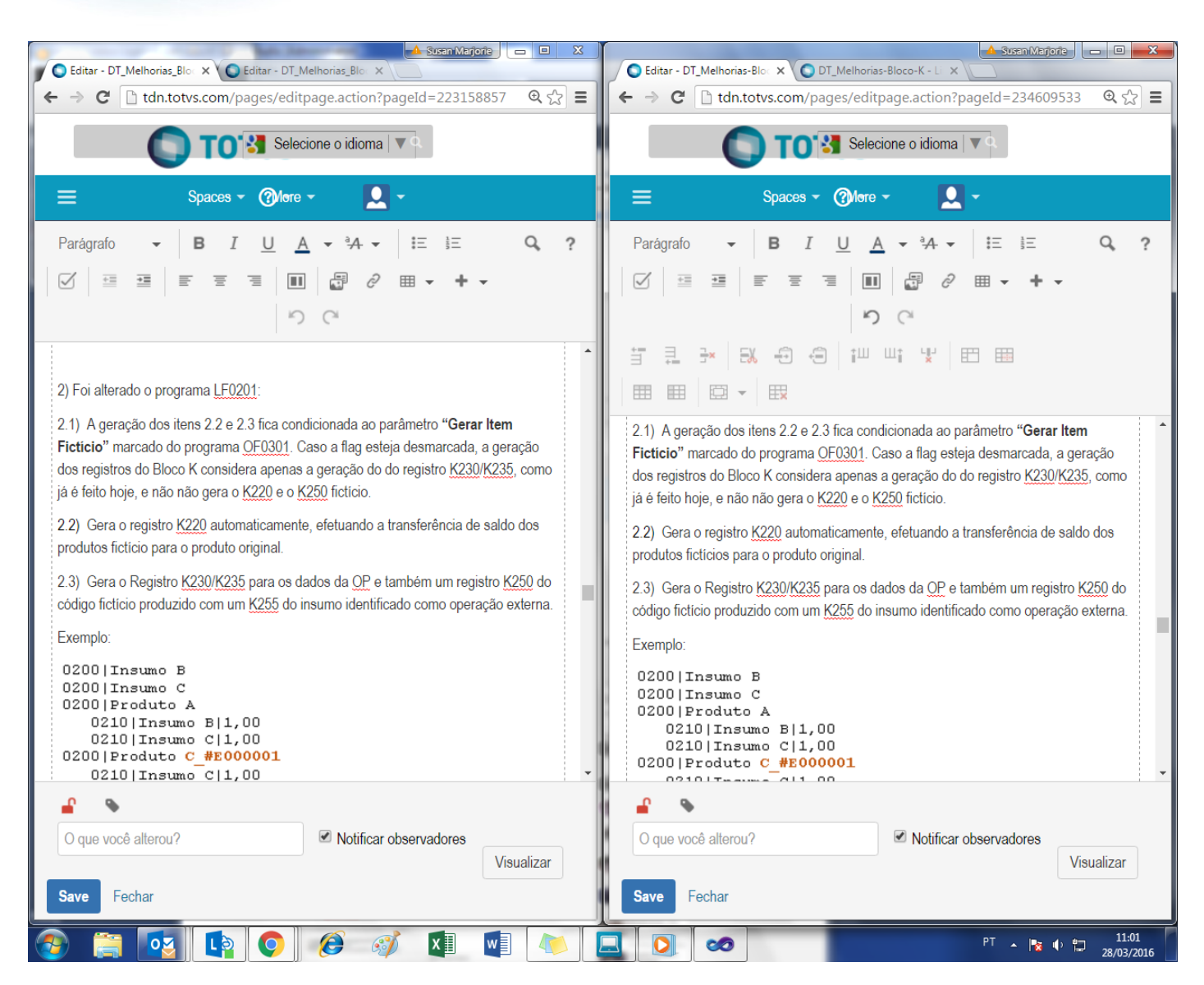

 $\odot$ 

൳

Este documento é de propriedade da TOTVS. Todos os direitos reservados

.<br>ര

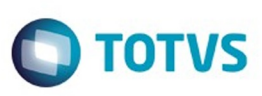

The Importação Códigos Ajuste - LF0304 - 2.00.00.001 - 25 - Ems206B X 506 + MSC + MRI + MLF... Arquivo Ajuda

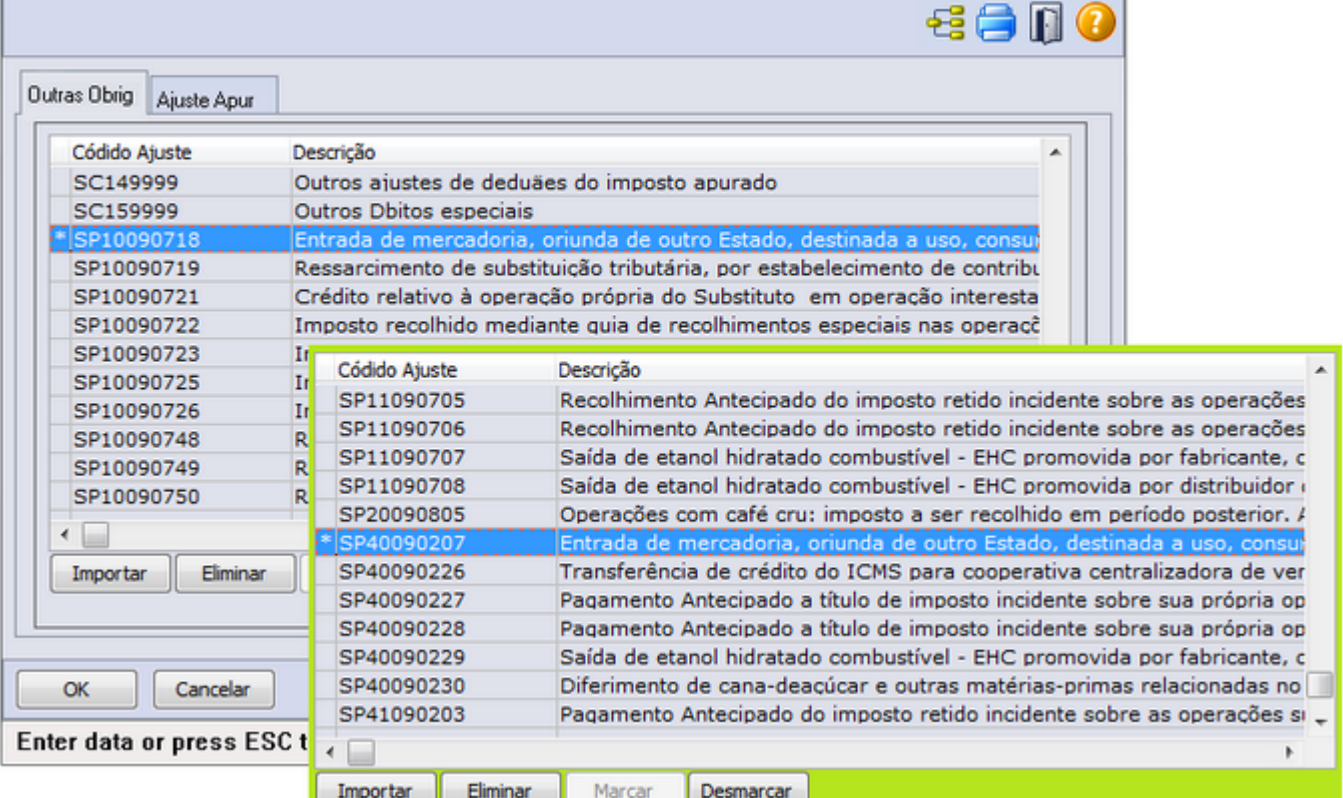

185

Este documento é de propriedade da TOTVS. Todos os direitos reservados.  $\odot$ 

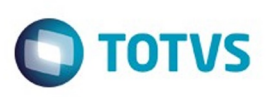

ì

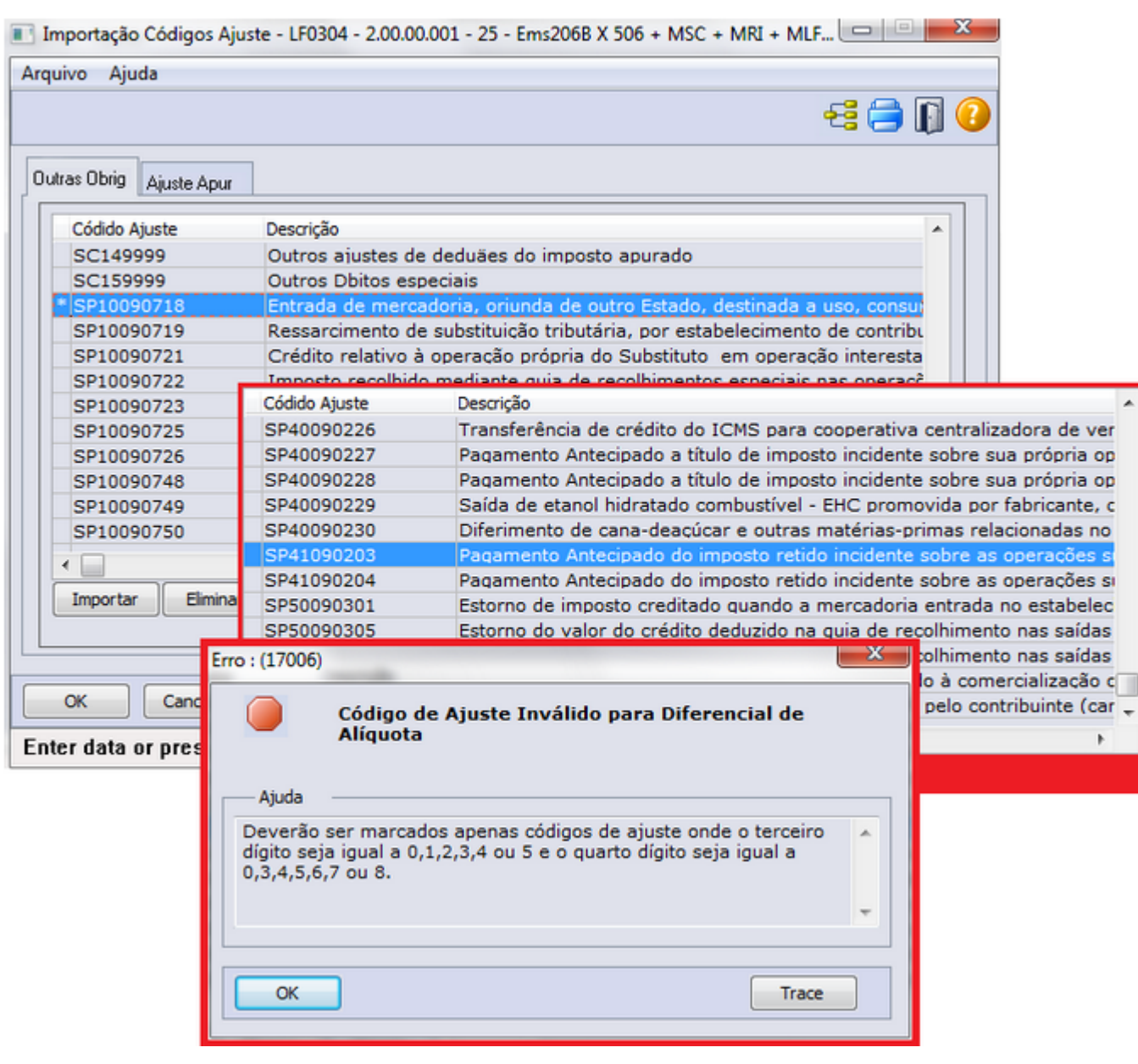

Este documento é de propriedade da TOTVS. Todos os direitos reservados. ©

 $\overline{\phantom{a}}$ 

k

186

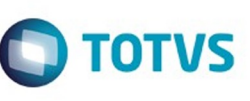

A

 $\odot$ 

Outras Obrig

.<br>ම

En

 $\stackrel{.}{\circ}$ 

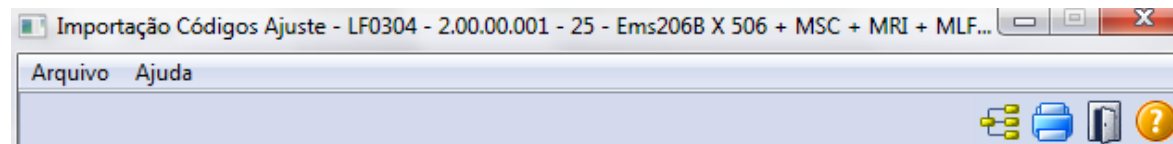

#### Ajuste Apur Códido Ajuste Descrição SC149999 Outros ajustes de deduães do imposto apurado SC159999 Outros Dbitos especiais Entrada de mercadoria, oriunda de outro Estado, destinada nnonz SP10090719 Ressarcimento de substituição tributária, por estabelecimento de contribu Crédito relativo à operação própria do Substituto em operação interesta SP10090721 SP10090722 Imposto recolhido mediante quia de recolhimentos especiais nas operaçõ SP10090723 Ŀ.

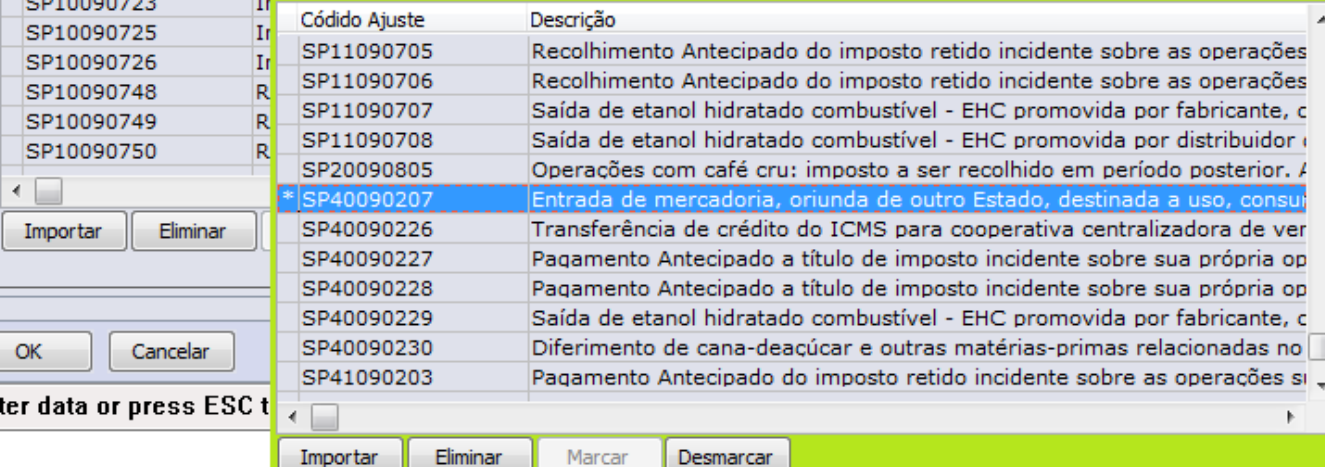

Este documento é de propriedade da TOTVS. Todos os direitos reservados

 $\stackrel{.}{\circ}$ 

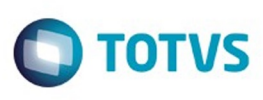

Este documento é de propriedade da TOTVS. Todos os direitos reservados. ©

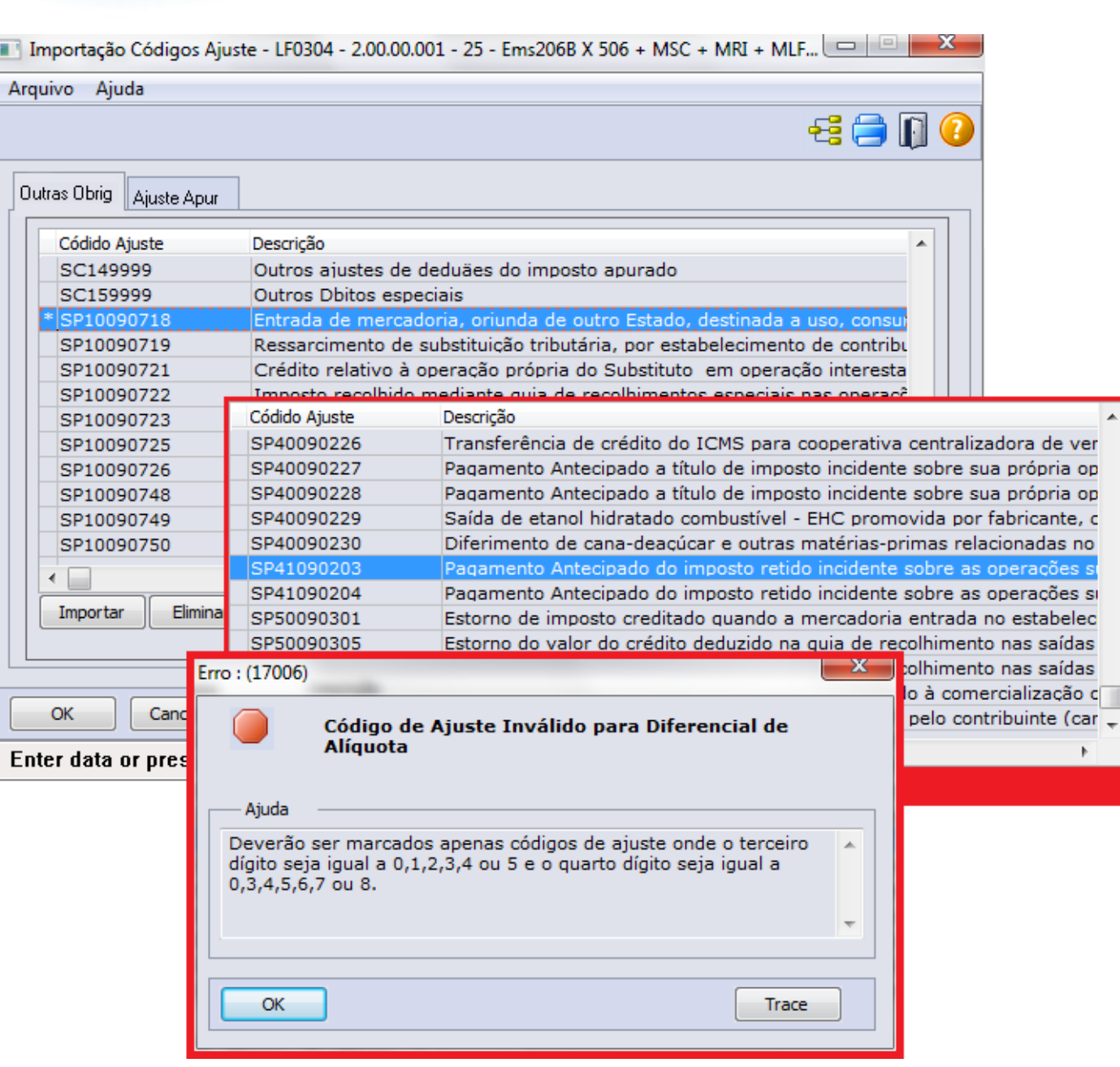

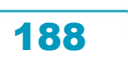

Ajuste Apur

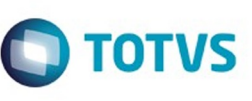

A

Saída de etanol hidratado combustível - EHC promovida por fabricante, c

Diferimento de cana-deaçúcar e outras matérias-primas relacionadas no

Pagamento Antecipado do imposto retido incidente sobre as operações si =

 $\odot$ 

Outras Obrig

ക

 $\odot$ 

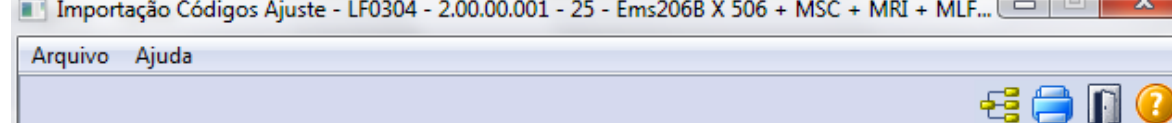

#### Códido Ajuste Descrição SC149999 Outros ajustes de deduães do imposto apurado SC159999 Outros Dbitos especiais Entrada de mercadoria, oriunda de outro Estado, destinada a SP10090719 Ressarcimento de substituição tributária, por estabelecimento de contribu Crédito relativo à operação própria do Substituto em operação interesta SP10090721 Imposto recolhido mediante quia de recolhimentos especiais nas operaçõ SP10090722 SP10090723 Πr Códido Ajuste Descrição SP10090725 Πr SP11090705 Recolhimento Antecipado do imposto retido incidente sobre as operações  $\overline{\text{II}}$ SP10090726 SP11090706 Recolhimento Antecipado do imposto retido incidente sobre as operações SP10090748 R SP11090707 Saída de etanol hidratado combustível - EHC promovida por fabricante, c SP10090749 R SP11090708 Saída de etanol hidratado combustível - EHC promovida por distribuidor ( SP10090750 R SP20090805 Operações com café cru: imposto a ser recolhido em período posterior. /  $\leftarrow$ ada de mercadoria, oriunda de outro Estado, destinada a uso Importar Eliminar SP40090226 Transferência de crédito do ICMS para cooperativa centralizadora de ver SP40090227 Pagamento Antecipado a título de imposto incidente sobre sua própria op SP40090228 Pagamento Antecipado a título de imposto incidente sobre sua própria op

SP40090229 SP40090230

SP41090203

 $\leftarrow$ 

Enter data or press ESC t

Cancelar

OK

Importar Eliminar

Marcar Desmarcar

෧

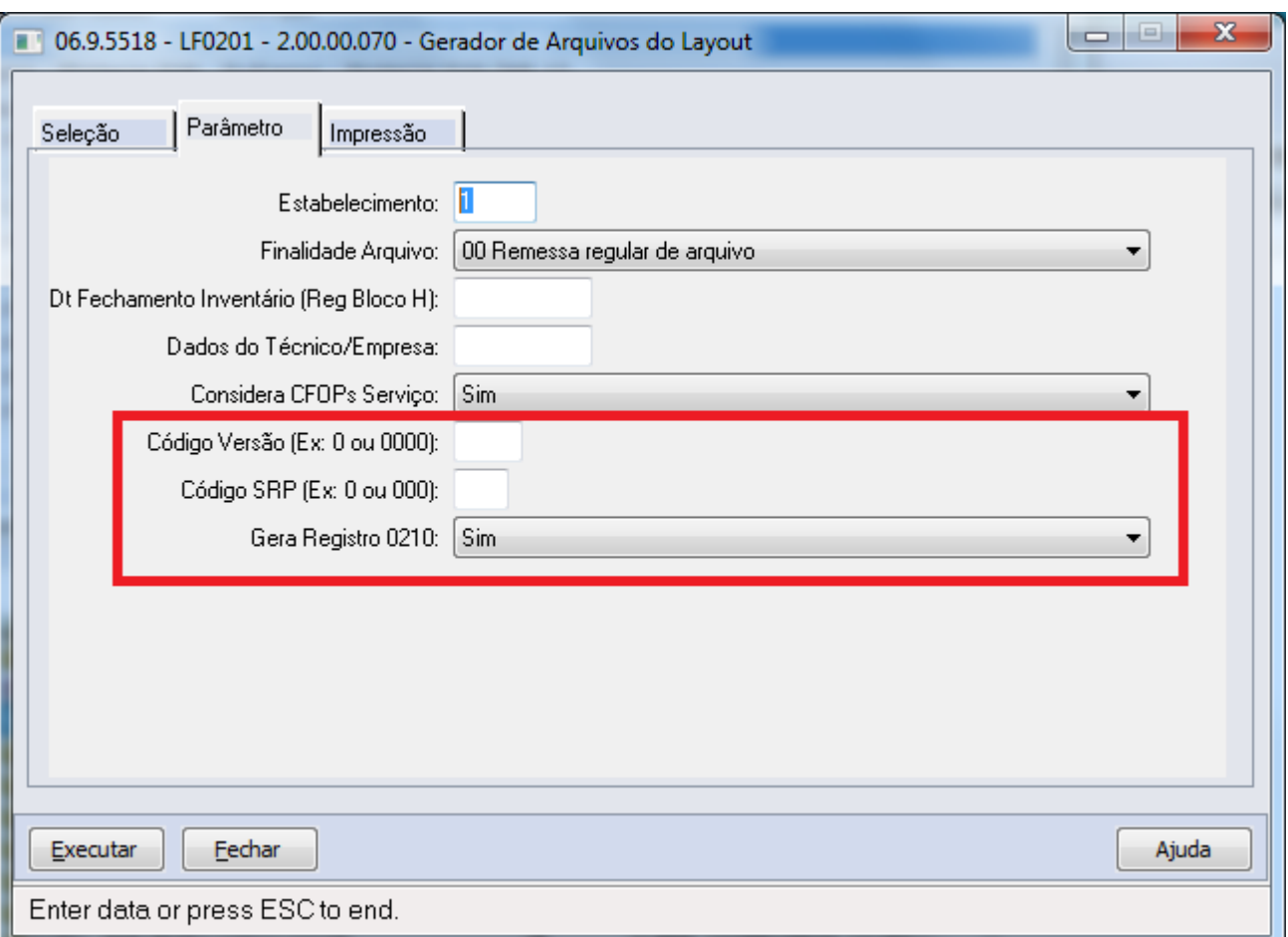

Este documento é de propriedade da TOTVS. Todos os direitos reservados. ©

Este documento é de propriedade da TOTVS. Todos os direitos reservados. ©

Este documento é de propriedade da TOTVS. Todos os direitos reservados.  $\odot$ 

190

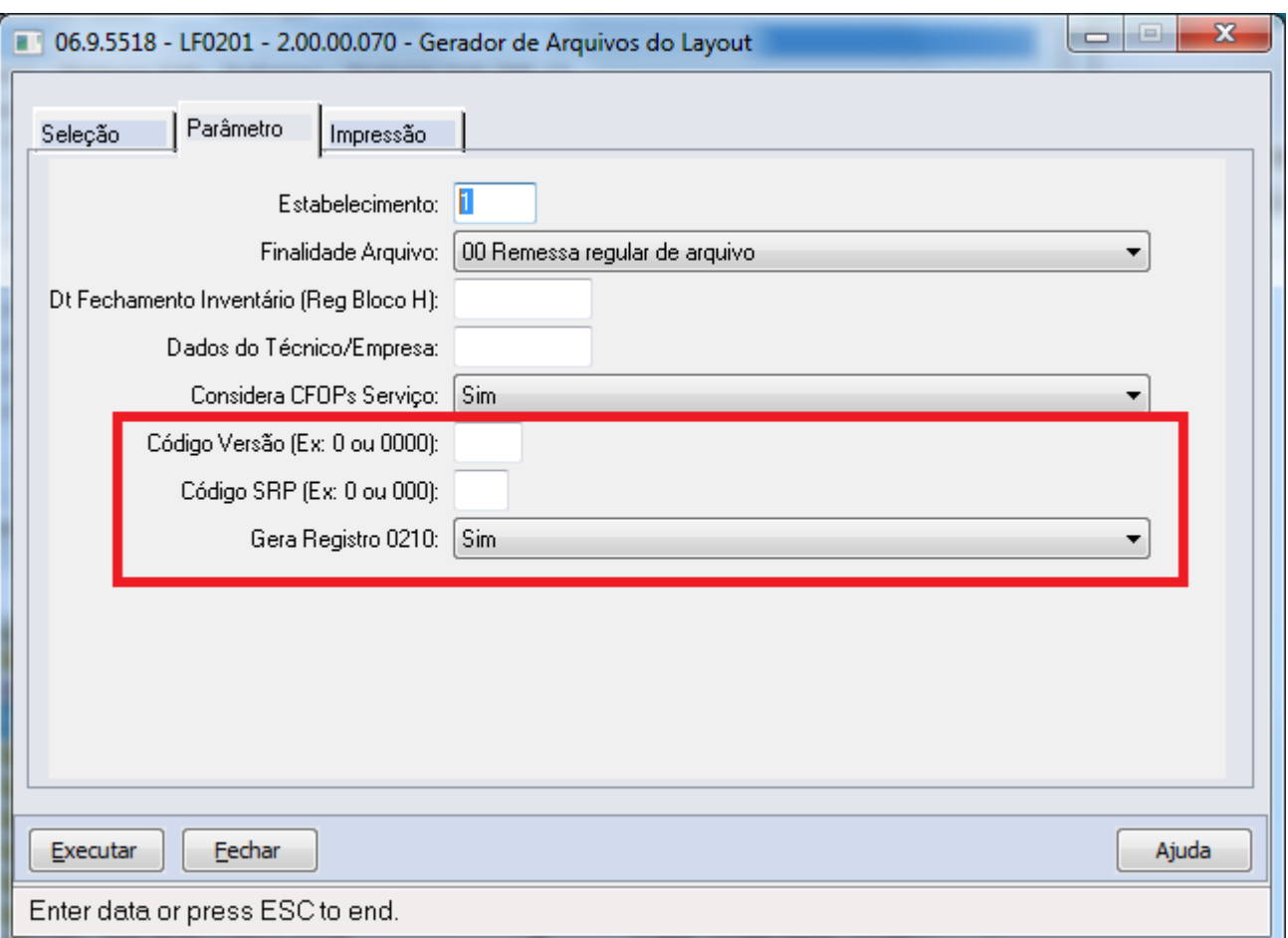

**O** TOTVS

Este documento é de propriedade da TOTVS. Todos os direitos reservados. ©

**191** 

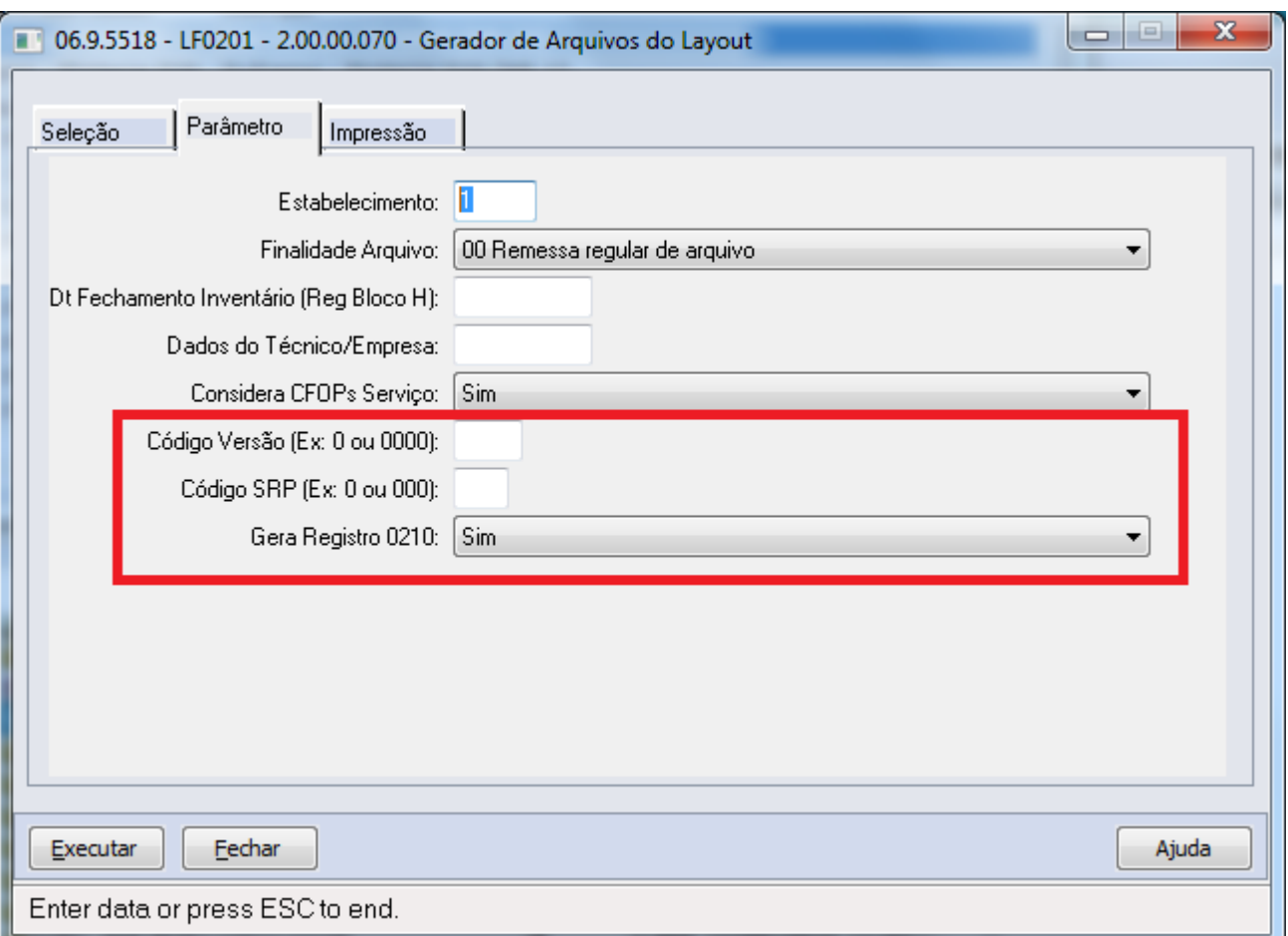

**192** 

L

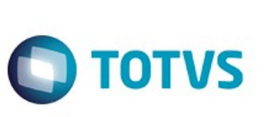

Este documento é de propriedade da TOTVS. Todos os direitos reservados. ©

Este documento é de propriedade da TOTVS. Todos os direitos reservados. ©

Este documento é de propriedade da TOTVS. Todos os direitos reservados. ©

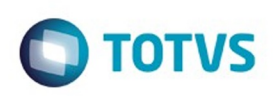

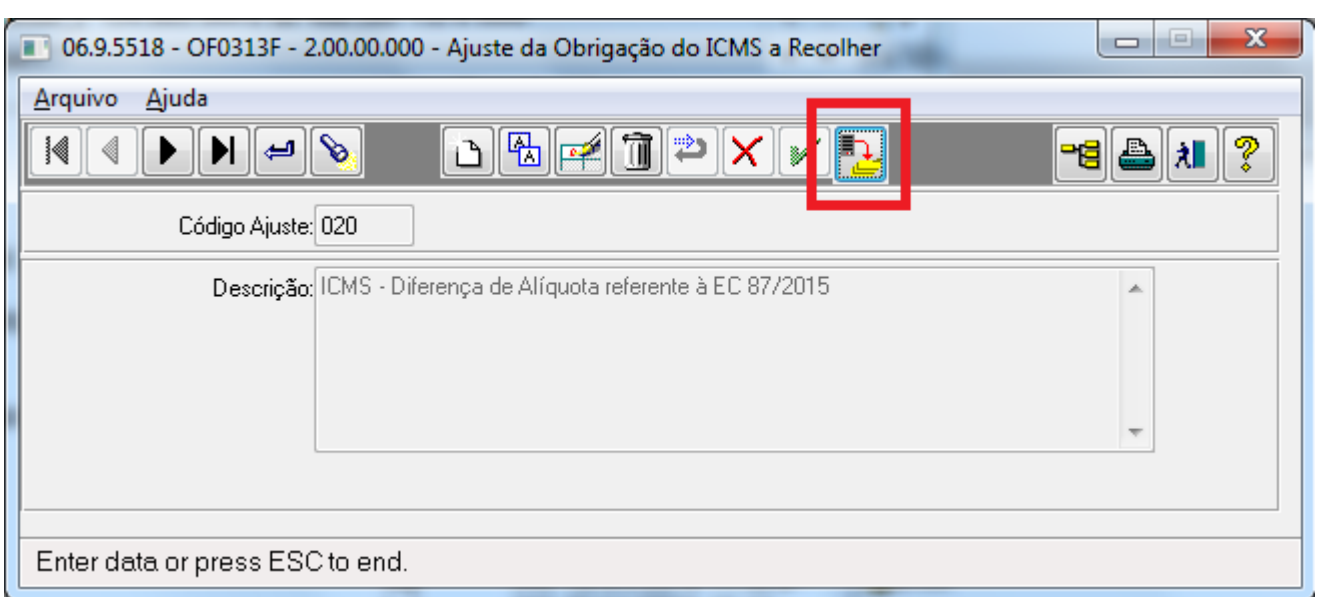

**193** 

f.

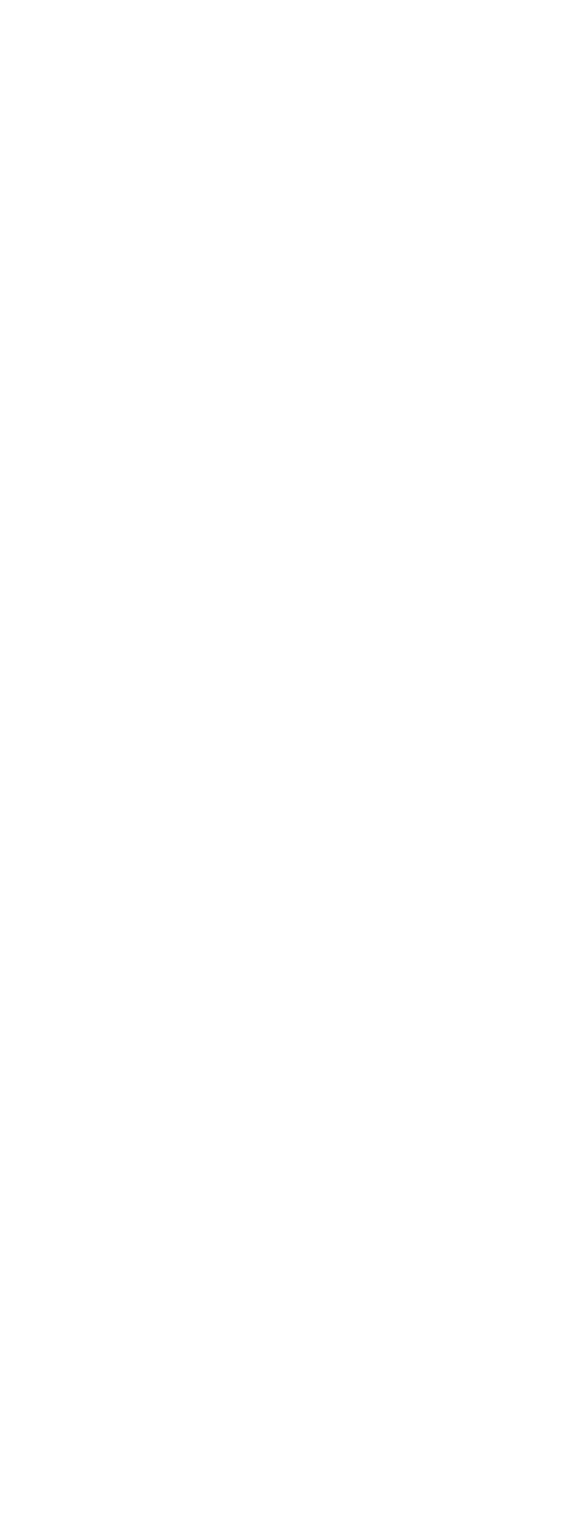

Este documento é de propriedade da TOTVS. Todos os direitos reservados. ©

Este documento é de propriedade da TOTVS. Todos os direitos reservados. ©

Este documento é de propriedade da TOTVS. Todos os direitos reservados. ©

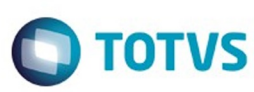

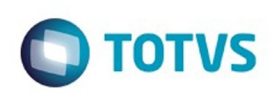

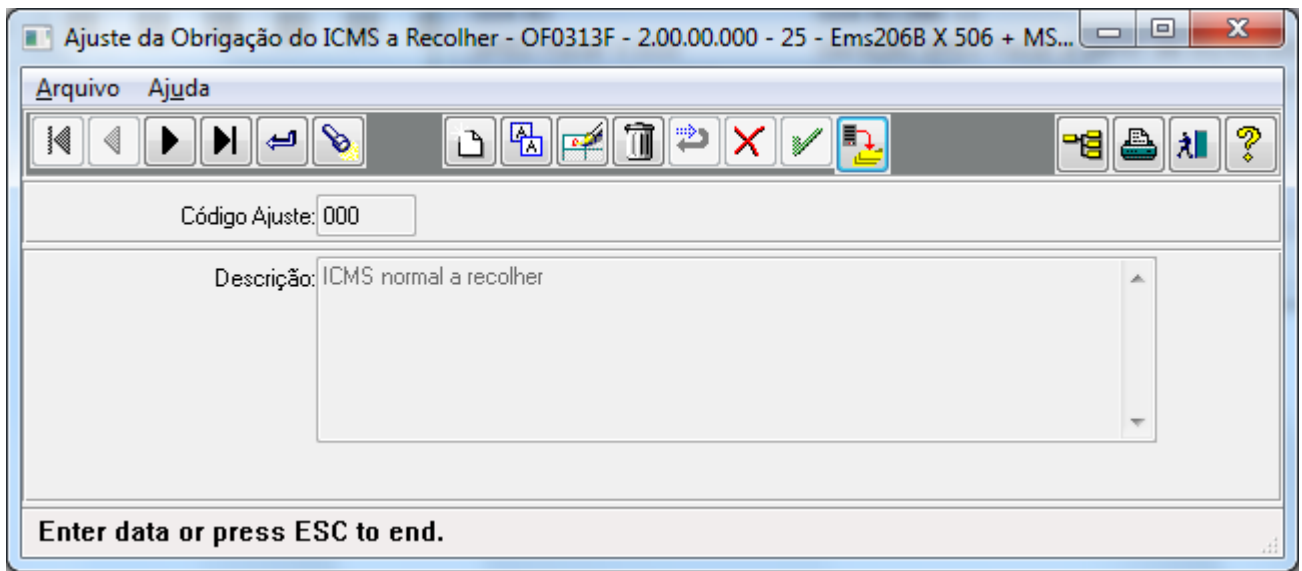

**195** 

f.

Este documento é de propriedade da TOTVS. Todos os direitos reservados. ©

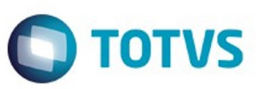

Este documento é de propriedade da TOTVS. Todos os direitos reservados. ©

Este documento é de propriedade da TOTVS. Todos os direitos reservados. ©

Este documento é de propriedade da TOTVS. Todos os direitos reservados.  $\odot$ 

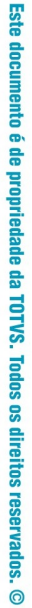

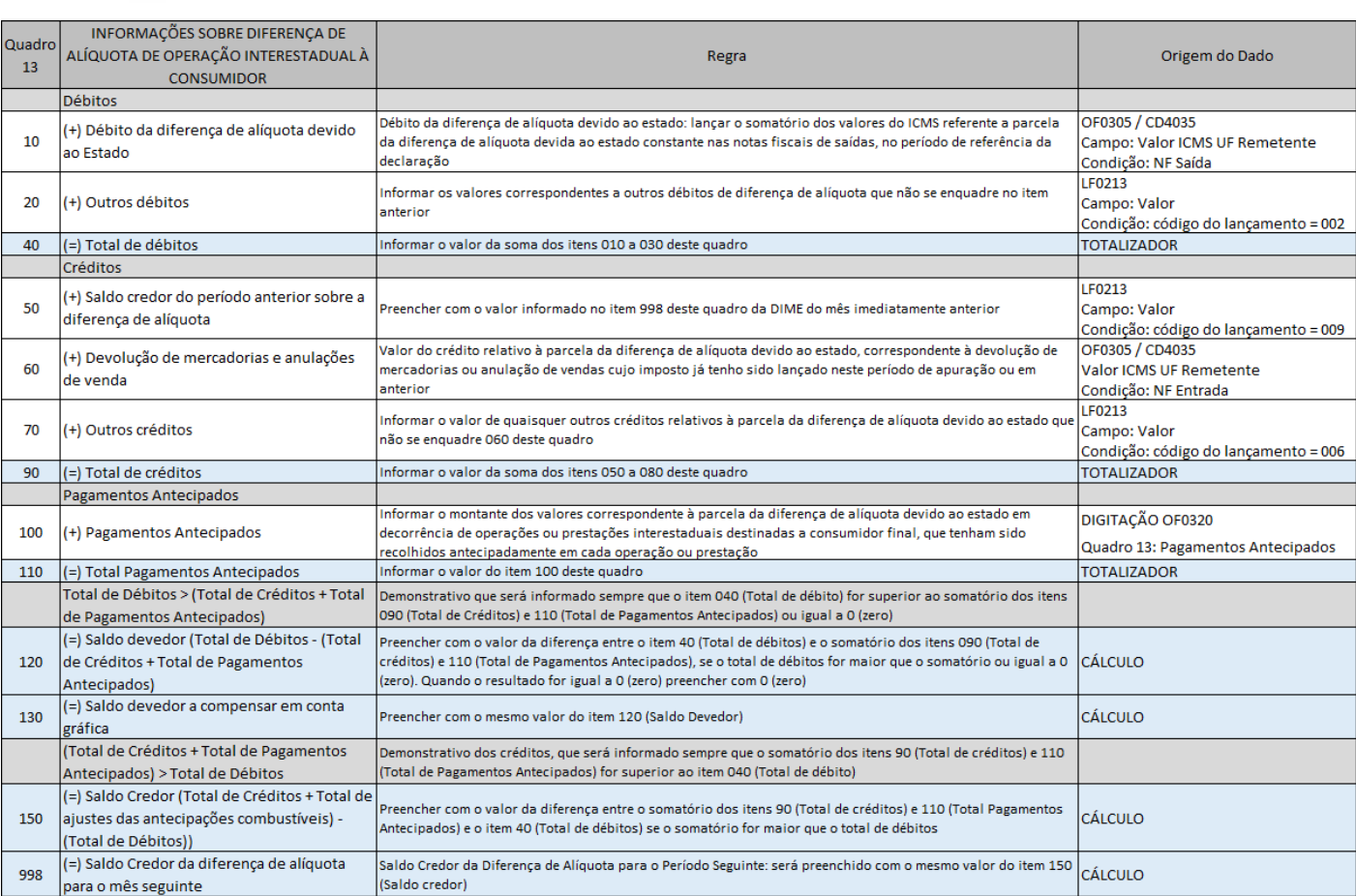

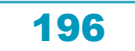

f

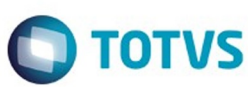

Este documento é de propriedade da TOTVS. Todos os direitos reservados. ©

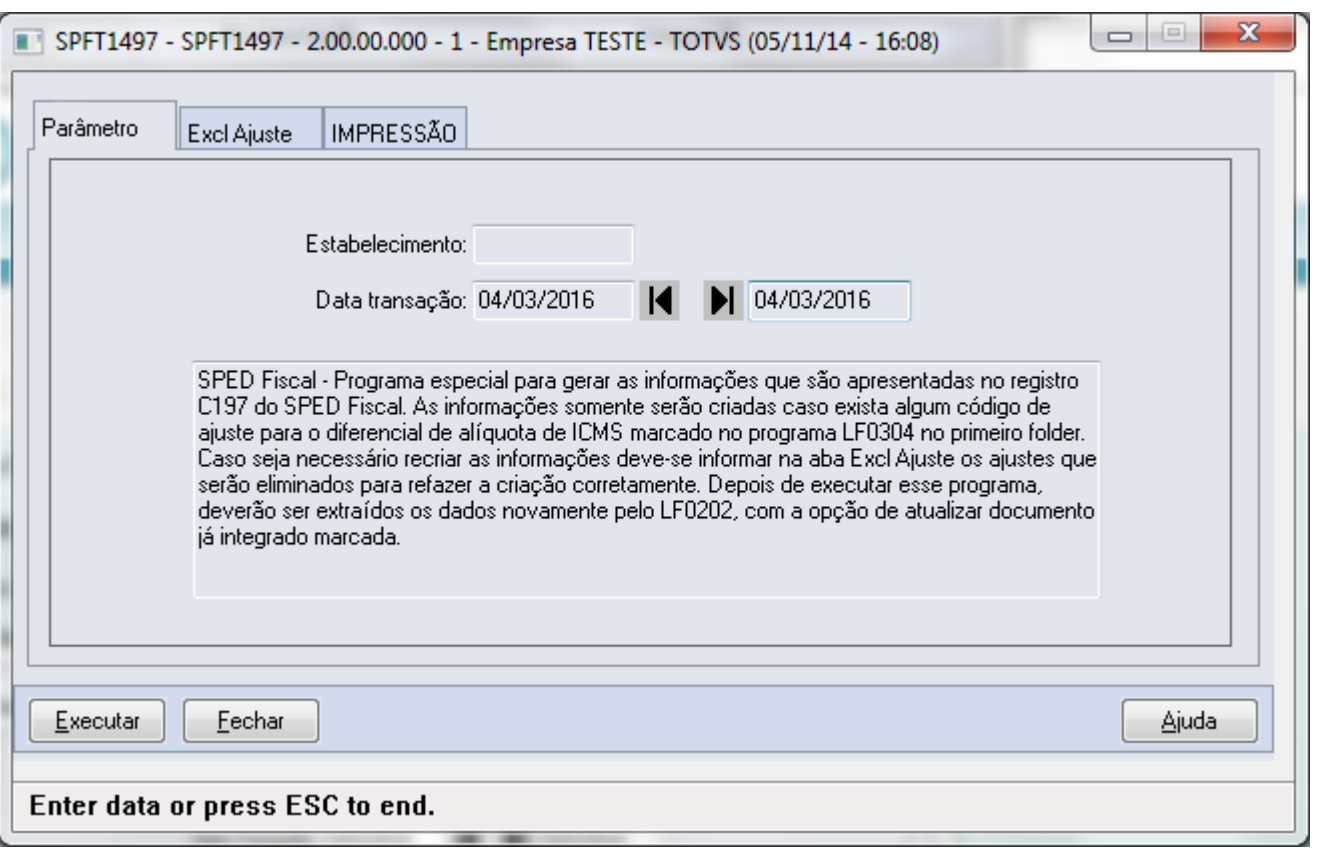

Este documento é de propriedade da TOTVS. Todos os direitos reservados.  $\odot$ 

197

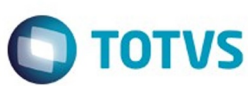

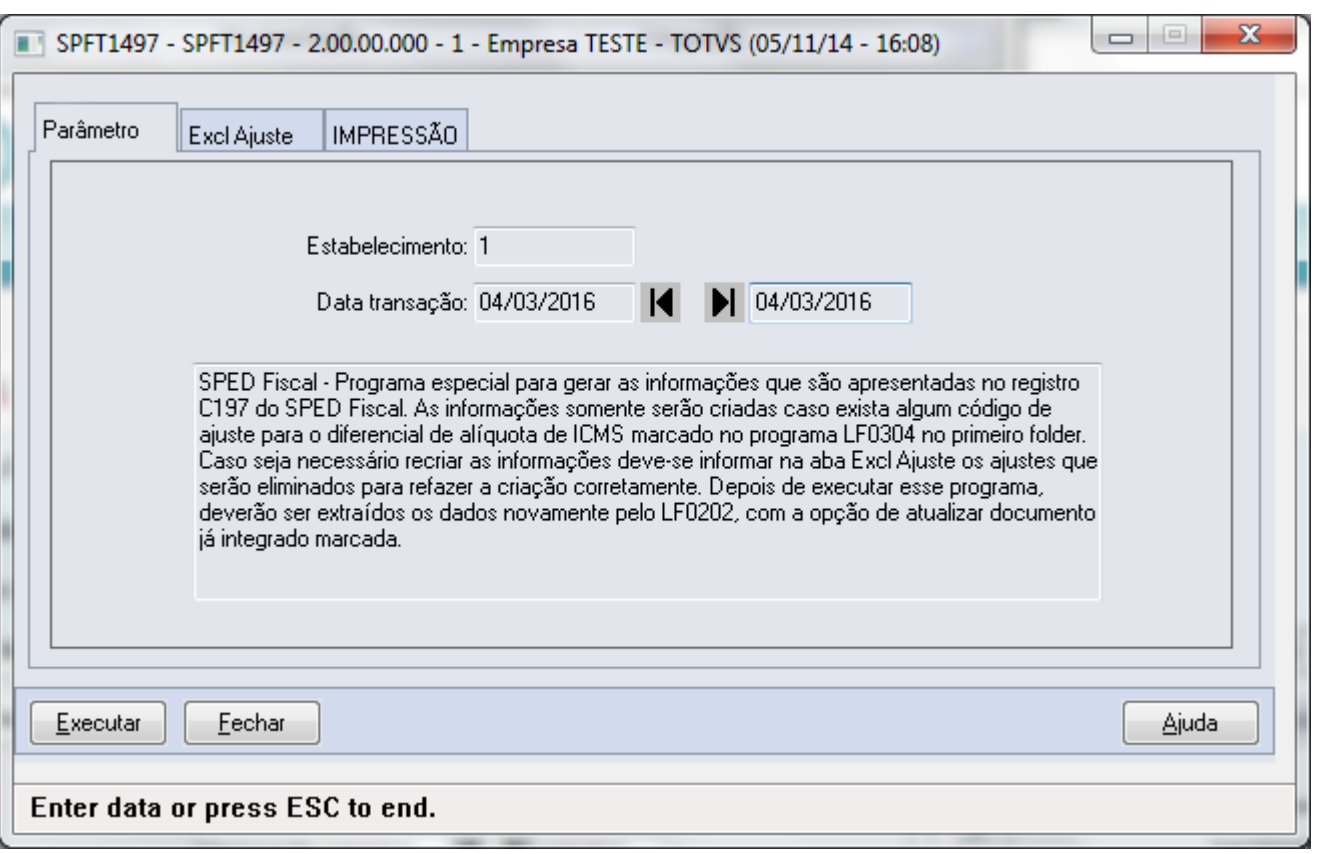

Este documento é de propriedade da TOTVS. Todos os direitos reservados. ©

**198** 

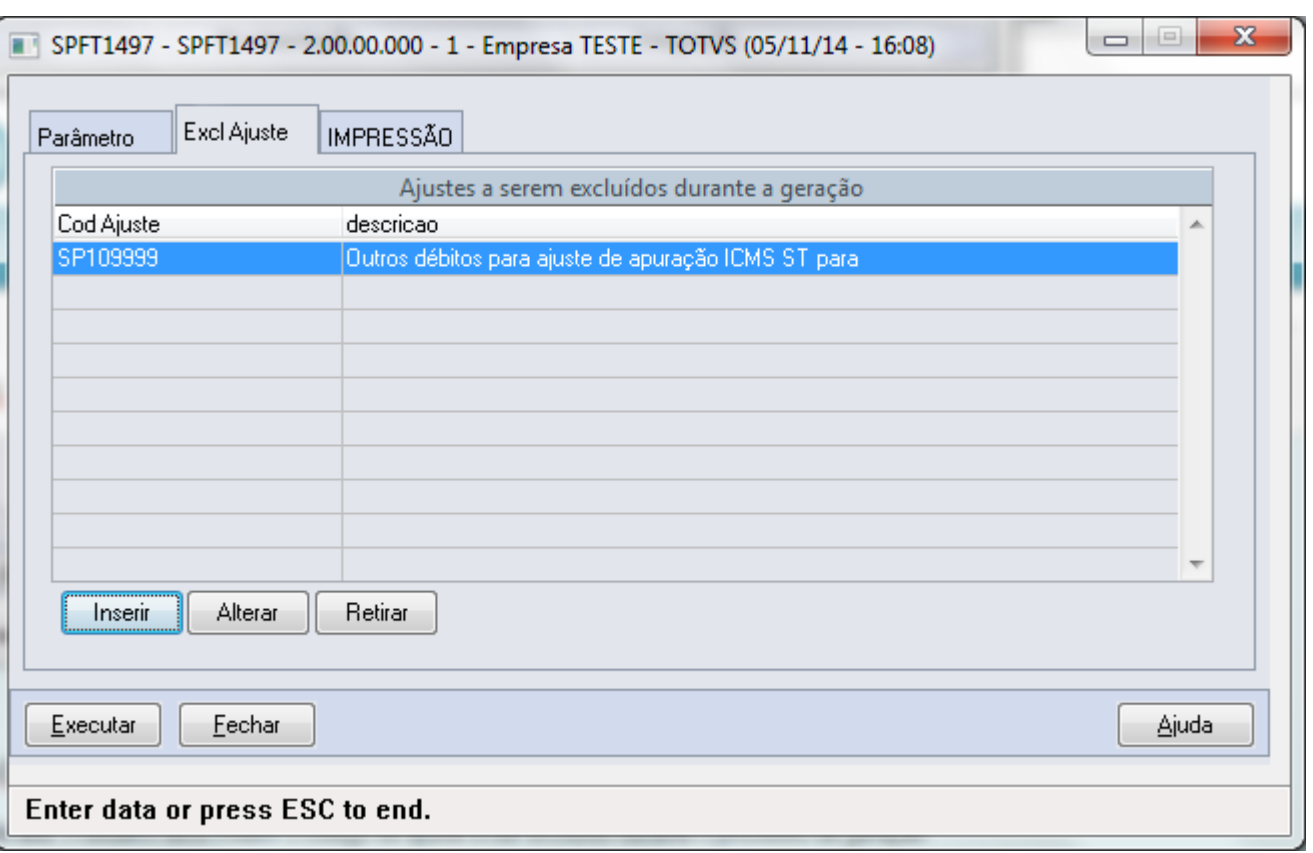

**O** TOTVS

**199** 

f.

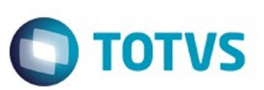

Este documento é de propriedade da TOTVS. Todos os direitos reservados. ©

Este documento é de propriedade da TOTVS. Todos os direitos reservados.  $\circledcirc$ 

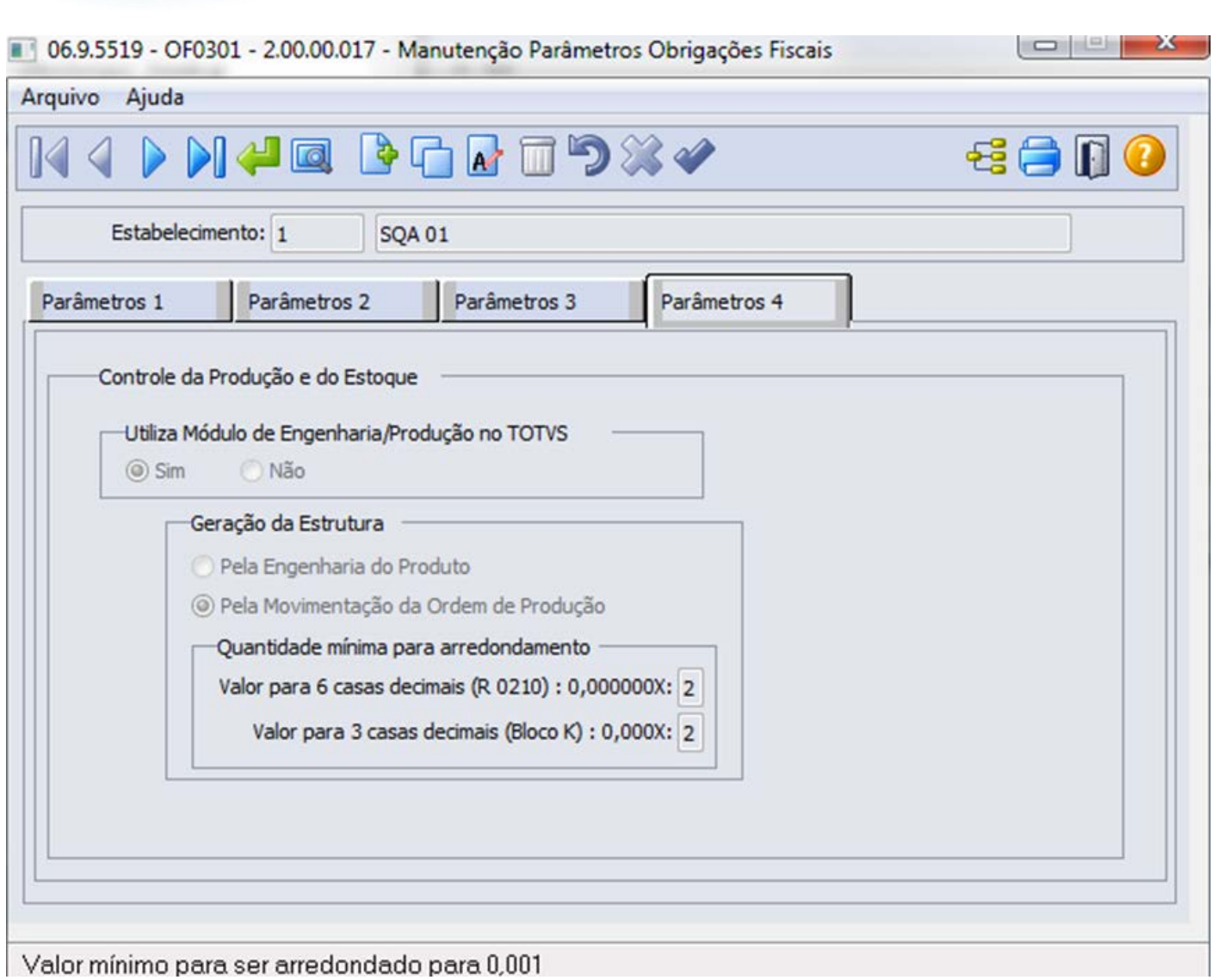

Este documento é de propriedade da TOTVS. Todos os direitos reservados.  $\odot$